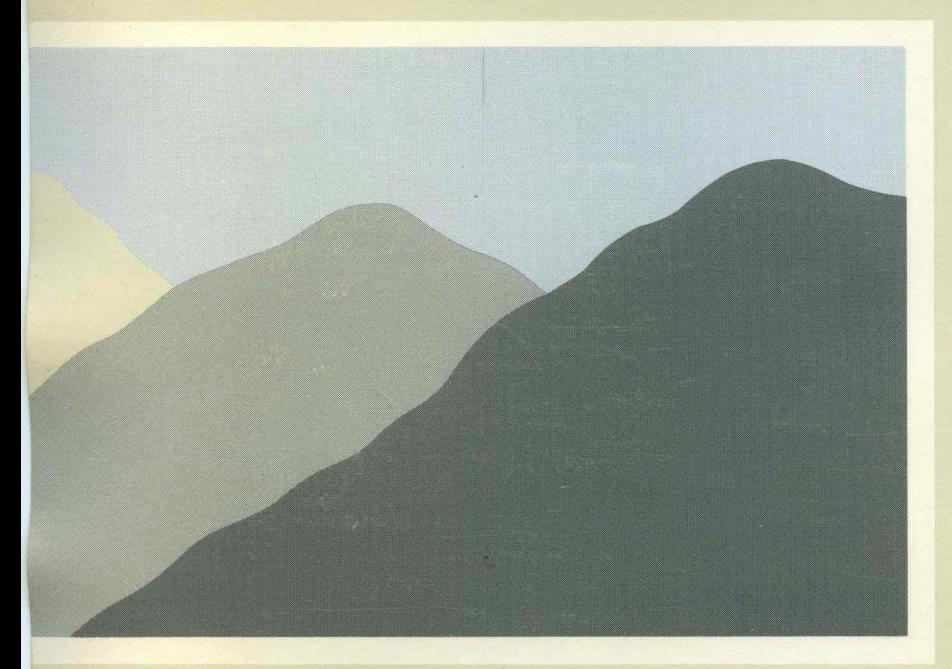

# **ROS** Reference· **Manual Sections (2) thru (7)**

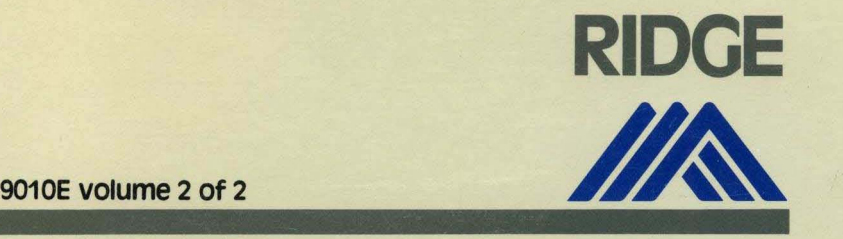

intro - introduction to system calls and error numbers (callable from C)

#### SYNTAX

#### $#include <$   $<$  errno.h $>$

#### DESCRIPTION

This section describes all of the system calls. Most of these calls have one or more error returns. An error condition is indicated by an otherwise impossible returned value. This is almost always  $-1$ ; the individual descriptions specify the details. An error number is also made available in the external variable *errno. Errno* is not cleared on successful calls, so it should be tested only after an error has been indicated.

All of the possible error numbers are not listed in each system call description because many errors are possible for most of the calls. The following is a complete list of the error numbers and their names as defined in  $\leq$ **errno.h** $>$ .

1 EPERM Not owner

Typically this error indicates an attempt to modify a file in some way forbidden except to its owner or super-user. It is also returned for attempts by ordinary users to do things allowed only to the super-user.

2 ENOENT No such file or directory

This error occurs when a file name is specified and the file should exist but doesn't, or when one of the directories in a path name does not exist.

3 ESRCH No such process

No process can be found corresponding to that specified by *pid* in k<sup>ill</sup> or *ptrace*.

4 EINTR Interrupted system call

An asynchronous signal (such as interrupt or quit), which the user has elected to catch, occurred during a system call. If execution is resumed after processing the signal, it will appear as if the interrupted system call returned this error condition.

5 EIO I/O error

Some physical  $I/O$  error. This error may in some cases occur on a call following the one to which it actually applies.

6 ENXIO No such device or address

I/O on a special file refers to a subdevice which does not exist, or beyond the limits of the device. It may also occur when, for example, a tape drive is not on-line or no disk pack is loaded on a drive.

7 E2IG Arg list too long

An argument list longer than 5,120 bytes is presented to a member of the *exec* family.

8 ENOEXEC Exec format error

A request is made to execute a file which, although it has the appropriate permissions, does not start with a valid magic number (see  $a.out(4)$ ).

9 EBADF Bad file number

Either a file descriptor refers to no open file, or a read (respectively write) request is made to a file which is open only for writing (respectively reading).

10 ECHILD No child processes

A *waz"t,* was executed by a process that had no existing or unwaited-for child processes.

11 EAGAIN No more processes

A *fork,* failed because the system's process table is full or the user is not allowed to create any more processes.

**INTRO(2) INTRO(2)** 

12 ENOMEM Not enough space

During an *exec, brk,* or *sbrk,* a program asks for more space than the system is able to supply. This is not a temporary condition; the maximum space size is a system parameter. The error may also occur if the arrangement of text, data, and stack segments requires too many segmentation registers, or if there is not enough swap space during a *fork.* 

- 13 EACCES Permission denied An attempt was made to access a file in a way forbidden by the protection system.
- 14 EFAULT Bad address

The system encountered a hardware fault in attempting to use an argument of a system call.

15 ENOTBLK Block device required

A non-block file was mentioned where a block device was required, e.g., in *mount*.

16 EBUSY Mount device busy

An attempt to mount a device that was already mounted or an attempt was made to dismount a device on which there is an active file (open file, current directory, mounted-on file, active text segment). It will also occur if an attempt is made to enable accounting when it is already enabled.

17 EEXIST File exists

An existing file was mentioned in an inappropriate context, e.g., *link.* 

18 EXDEV Cross-device link

A link to a file on another device was attempted.

19 ENODEV No such device

An attempt was made to apply an inappropriate system call to a device; e.g., read a write-only device.

- 20 ENOTDIR Not a directory A non-directory was specified where a directory is required, for example in a path prefix or as an argument to *chdir(* 2).
- 21 EISDIR Is a directory

An attempt to write on a directory.

22 EINVAL Invalid argument

Some invalid argument (e.g., dismounting a non-mounted device; mentioning an undefined signal in *signal*, or *kill*; reading or writing a file for which *lseek* has generated a negative pointer). Also set by the math functions described in the (3M) entries of this manual.

23 ENFILE File table overflow

The system's table of open files is full, and temporarily no more *opens* can be accepted.

24 EMFILE Too many open files

No process may have more than 64 file descriptors open at a time.

- 25 ENOTTY Not a typewriter
- 26 ETXTBSY Text file busy

An attempt to execute a pure-procedure program which is currently open for writing (or reading). Also an attempt to open for writing a pure-procedure program that is being executed.

27 EFBIG File too large

The size of a file exceeded the maximum file size (1,082,201,088 bytes) or ULIMIT; see *u.limit(* 2} .

## **INTRO(2) INTRO(2)**

28 ENOSPC No space left on device

During a *write* to an ordinary file, there is no free space left on the device.

30 EROFS Read-only file system

An attempt to modify a file or directory was made on a device mounted read-only.

31 EMLINK Too many links

An attempt to make more than the maximum number of links (1000) to a file. This condition normally generates a signal; the error is returned if the signal is ignored.

33 EDOM Math argument

The argument of a function in the math package (3M) is out of the domain of the function.

34 ERANGE Result too large

The value of a function in the math package (3M) is not representable within machine precision.

35 ENOMSG No message of desired type

An attempt was made to receive a message of a type that does not exist on the specified message queue; see *msgop(2).* 

36 EIDRM Identifier Removed

This error is returned to processes that resume execution due to the removal of an identifier from the file system's name space (see *msgctl(2), semctl(2),* and *shmctl(2».* 

#### **DEFINITIONS**

#### Process ID

Each active process in the system is uniquely identified by a positive integer called a process ID. The range of this ID is from 0 to 30,000.

#### Parent Process ID

A new process is created by a currently active process; see *fork(2).* The parent process ID of a process is the process ID of its creator.

#### Process Group ID

Each active process is a member of a process group that is identified by a positive integer called the process group ID. This ID is the process ID of the group leader. This grouping permits the signaling of related processes; see *kill(2).* 

#### Tty Group ID

Each active process can be a member of a terminal group that is identified by a positive integer called the tty group ID. This grouping is used to terminate a group of related process upon termination of one of the processes in the group; see *exit(* 2) and *signal(* 2).

#### Real User ID and Real Group ID

Each user allowed on the system is identified by a positive integer called a real user ID.

Each user is also a member of a group. The group is identified by a positive integer called the real group ID.

An active process has a real user ID and real group ID that are set to the real user ID and real group ID, respectively, of the user responsible for the creation of the process.

#### Effective User ID and Effective Group ID

An active process has an effective user ID and an effective group ID that are used to determine file access permissions (see below). The effective user ID and effective group ID are equal to the process's real user ID and real group ID respectively, unless the process or one of its ancestors evolved from a file that had the set-user-ID bit or set-group ID bit set; see *exec(* 2).

#### Super-user

A process is recognized as a *super-user* process and is granted special privileges if its effective

user ID is O.

File Name.

Names consisting of 1 to 16 characters may be used to name an ordinary file, special file or directory.

These characters may be selected from the set of all character values excluding  $\lozenge$  (null) and the ASCII code for  $/$  (slash).

Note that it is generally unwise to use  $\ast$ , ?,  $[$ , or  $]$  as part of file names because of the special meaning attached to these characters by the shell. See  $sh(1)$ . Although permitted, it is advisable to avoid the use of unprintable characters in file names.

#### Path Name and Path Prefix

A path name is a null-terminated character string starting with an optional slash  $\binom{1}{k}$ , followed by zero or more directory names separated by slashes, optionally followed by a file name.

More precisely, a path name is a null-terminated character string constructed as follows:

 $p_{\text{c}}$   $\langle$  path-name  $> ::=$   $\langle$  file-name  $>$   $|$   $\langle$  path-prefix  $>$   $\langle$  file-name  $>$   $|$  $\langle$   $\langle$  path-prefix  $\rangle$  ::= $\langle$ rtprefix  $\rangle$  / $\langle$ rtprefix  $\rangle$  $\langle$  <tprefix > ::= $\langle$  dirname > / $\langle$  <tprefix >  $\langle$  dirname > /

where  $\leq$  file-name  $>$  is a string of 1 to 16 characters other than the ASCII slash and null, and  $\alpha$  < dirname  $>$  is a string of 1 to 16 characters (other than the ASCII slash and null) that names a directory.

If a path name begins with a slash, the path search begins at the *root* directory. Otherwise, the search begins from the current working directory.

A slash by itself names the root directory.

Unless specifically stated otherwise, the null path name is treated as if it named a non-existent file.

#### Directory.

Directory entries are called links. By convention, a directory contains at least two links, • and •• , referred to as *dot* and *dot-dot* respectively. Dot refers to the directory itself and dot-dot refers to its parent directory.

#### Root Directory and Current Working Directory.

Each process has associated with it a concept of a root directory and a current working directory for the purpose of resolving path name searches. A process's root directory need not be the root directory of the root file system.

#### File Access Permissions.

Read, write, and execute/search permissions on a file are granted to a process if one or more of the following are true:

The process's effective user ID is super-user.

The process's effective user ID matches the user ID of the owner of the file and the appropriate access bit of the "owner" portion (0700) of the file mode is set.

The process's effective user ID does not match the user ID of the owner of the file, and the process's effective group ID matches the group of the file and the appropriate access bit of the "group" portion (070) of the file mode is set.

The process's effective user ID does not match the user ID of the owner of the file, and the process's effective group ID does not match the group ID of the file, and the appropriate access bit of the "other" portion (07) of the file mode is set.

Otherwise, the corresponding permissions are denied.

access - determine accessibility of a file

#### SYNTAX

int access (path, amode) char \*path; int amode;

#### DESCRIPTION

*Path* points to a path name naming a file. *Access* checks the named file for accessibility according to the bit pattern contained in *amode,* using the real user ID in place of the effective user ID and the real group ID in place of the effective group ID. The bit pattern contained in *amode* is constructed as follows:

- 04 read
- 02 write
- 01 execute (search)
- 00 check existence of file

Access to the file is denied if one or more of the following are true:

A component of the path prefix is not a directory. [ENOTDIR]

Read, write, or execute (search) permission is requested for a null path name. [ENOENT]

The named file does not exist. [ENOENT]

Search permission is denied on a component of the path prefix. [EACCES]

Write access is requested for a file on a read-only file system. [EROFS]

Write access is requested for a pure procedure (shared text) file that is being executed. [ETXTBSY]

Permission bits of the file mode do not permit the requested access. [EACCES]

*Path* points outside the process's allocated address space. [EFAULT]

The owner of a file has permission checked with respect to the "owner" read, write, and execute mode bits, members of the file's group other than the owner have permissions checked with respect to the "group" mode bits, and all others have permissions checked with respect to the "other" mode bits.

#### RETURN VALUE

If the requested access is permitted, a value of 0 is returned. Otherwise, a value of  $-1$  is returned and *ermo* is set to indicate the error.

#### SEE ALSO

chmod $(2)$ , stat $(2)$ .

### ALARM(2)

#### NAME

alarm - set a process's alarm clock

#### SYNTAX

unsigned alarm (sec) unsigned sec;

#### DESCRIPTION

*Alarm* instructs the calling process's alarm clock to send the signal SIGALRM to the calling process after the number of real time seconds specified by *sec* have elapsed; see *signal(* 2) .

Alarm requests are not stacked; successive calls reset the calling process's alarm clock.

If *sec* is 0, any previously made alarm request is canceled. *Sec* is a virtually unlimited integer.

#### RETURN VALUE

*Alarm* returns the amount of time previously remaining in the calling process's alarm clock.

#### SEE ALSO

pause( 2), signal( 2).

brk, sbrk - change data segment space allocation

SYNTAX

int brk (endds) char \*endds; char \*sbrk (incr)

int incr;

#### DESCRIPTION

*Brk* and *sbrk* are used to change dynamically the amount of space allocated for the calling process's data segment; see *exec(* 2). The change is made by resetting the process's break value and allocating the appropriate amount of space. The break value is the address of the first location beyond the end of the data segment. The amount of allocated space increases as the break value increases. The newly allocated space is set to zero.

*Brk* sets the break value to *endds* and changes the allocated space accordingly.

*Sbrk* adds *incr* bytes to the break value and changes the allocated space accordingly. *[ncr* can be negative, in which case the amount of allocated space is decreased.

*Brk* and *sbrk* will fail without making any change in the allocated space if one or more of the following are true:

Such a change would result in more space being allocated than is allowed by a systemimposed maximum. [ENOMEMj

Such a change would result in the break value being greater than or equal to the start address of any attached shared memory segment.

#### RETURN VALUE

Upon successful completion, *brk* returns a value of 0 and *sbrk* returns the old break value. Otherwise, a value of - 1 is returned and *errno* is set to indicate the error.

#### SEE ALSO

 $exec(2).$ 

### **CHDIR(2)** (Ridge) **CHDIR(2)**

NAME

chdir - change working directory

SYNTAX

**int chdir (path) char \*path;** 

#### DESCRIPTION

*Path* points to the path name of a directory. *Chdir* causes the named directory to become the current working directory, the starting point for path searches for path names not beginning with  $\overline{\phantom{a}}$ .

*Chdir* will fail and the current working directory will be unchanged if one or more of the following are true:

A component of the path name is not a directory. [ENOTDIRj

The named directory does not exist. [ENOENT]

Search permission is denied for any component of the path name. [EACCESj

*Path* points outside the process's allocated address space. [EFAULT]

#### RETURN VALUE

Upon successful completion, a value of 0 is returned. Otherwise, a value of  $-1$  is returned and *ermo* is set to indicate the error.

#### SEE ALSO

chroot $(2)$ .

chmod - change mode of file

SYNTAX

int chmod (path, mode) char \*path; int mode;

#### DESCRIPTION

*Path* points to a path name naming a file. *Ghmod* sets the access permission portion of the named file's mode according to the bit pattern contained in *mode.* 

Access permission bits are interpreted as follows:

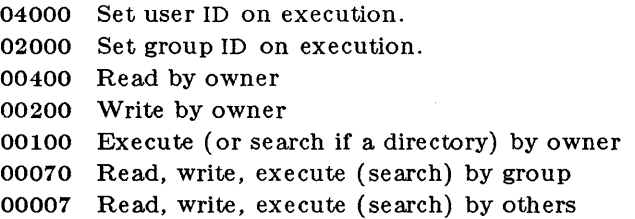

The effective user ID of the process must match the owner of the file or be super-user to change the mode of a file.

If the effective user ID of the process is not super-user or the effective group ID of the process does not match the group ID of the file, mode bit 02000 (set group ID on execution) is cleared.

*Ghmod* will fail and the file mode will be unchanged if one or more of the following are true:

A component of the path prefix is not a directory. [ENOTDIR]

The named file does not exist. [ENOENT]

Search permission is denied on a component of the path prefix. [EACCES]

The effective user ID does not match the owner of the file and the effective user ID is not super-user. [EPERM]

The named file resides on a read-only file system. [EROFS]

*Path* points outside the process's allocated address space. [EFAULT]

#### RETURN VALUE

Upon successful completion, a value of 0 is returned. Otherwise, a value of  $-1$  is returned and *ermo* is set to indicate the error.

#### SEE ALSO

 $chown(2)$ , mknod $(2)$ .

chown - change owner and group of a file

SYNTAX

int chown (path, owner, group) char \*path; int owner, group;

**DESCRIPTION** 

*Path* points to a path name naming a file. The owner ID and group ID of the named file are set to the numeric values contained in *owner* and *group* respectively.

Only processes with effective user ID equal to the file owner or super-user may change the ownership of a file.

If *chown* is invoked by other than the super-user, the set-user-ID and set-group-ID bits of the file mode, 04000 and 02000 respectively, will be cleared.

*Chown* will fail and the owner and group of the named file will remain unchanged if one or more of the following are true:

A component of the path prefix is not a directory. [ENOTDIR]

The named file does not exist. [ENOENT]

Search permission is denied on a component of the path prefix. [EACCES]

The effective user ID does not match the owner of the file and the effective user ID is not super-user. [EPERM]

The named file resides on a read-only file system. [EROFS]

*Path* points outside the process's allocated address space. [EFAULT]

#### RETURN VALUE

Upon successful completion, a value of 0 is returned. Otherwise, a value of  $-1$  is returned and *ermo* is set to indicate the error.

#### SEE ALSO

chmod( 2).

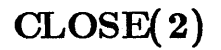

close - close a file descriptor

SYNTAX

int close (fildes) int fildes;

DESCRIPTION

*Fildes* is a file descriptor obtained from a *creat, open, dup,* or *fcntl,* system call. *Close* closes the file descriptor indicated by *fildes.* 

*Close* will fail if *fildes* is not a valid open file descriptor. [EBADF]

#### RETURN VALUE

Upon successful completion, a value of 0 is returned. Otherwise, a value of  $-1$  is returned and *errno* is set to indicate the error.

#### SEE ALSO

 $\operatorname{creat}(2)$ ,  $\operatorname{dup}(2)$ ,  $\operatorname{exec}(2)$ ,  $\operatorname{fcntl}(2)$ ,  $\operatorname{open}(2)$ .

creat - create a new file or rewrite an existing one

SYNTAX

int creat (path, mode) char \*path; int mode;

#### DESCRIPTION

*Creat* creates a new ordinary file or prepares to rewrite an existing file named by the path name pointed to by *path.* 

If the file exists, the length is truncated to 0 and the mode and owner are unchanged. Otherwise, the file's owner ID is set to the process's effective user ID, the file's group ID is set to the process's effective group ID, and the low-order 12 bits of the file mode are set to the value of *mode* modified as follows:

All bits set in the process's file mode creation mask are cleared. See *umask(* 2).

Upon successful completion, a non-negative integer, namely the file descriptor, is returned and the file is open for writing, even if the mode does not permit writing. The file pointer is set to the beginning of the file. The file descriptor is set to remain open across *exec* system calls. See *fcntl(* 2). No process may have more than 64 files open simultaneously. A new file may be created with a mode that forbids writing.

*Creat* will fail if one or more of the following are true:

A component of the path prefix is not a directory. [ENOTDIR]

A component of the path prefix does not exist. [ENOENT]

Search permission is denied on a component of the path prefix. [EACCES)

The path name is null. [ENOENT]

The file does not exist and the directory in which the file is to be created does not permit writing. [EACCES]

The named file resides or would reside on a read-only file system. [EROFS]

The file is a pure procedure (shared text) file that is being executed. [ETXTBSY]

The file exists and write permission is denied. [EACCES]

The named file is an existing directory. [EISDIR]

Sixty-four (64) file descriptors are currently open. [EMFILE)

*Path* points outside the process's allocated address space. [EFAULT]

#### RETURN VALUE

Upon successful completion, a non-negative integer, namely the file descriptor, is returned. Otherwise, a value of - 1 is returned and *errno* is set to indicate the error.

#### SEE ALSO

 $close(2)$ ,  $dup(2)$ ,  $lseck(2)$ ,  $open(2)$ ,  $read(2)$ ,  $umask(2)$ ,  $write(2)$ .

dup, dup2 - duplicate an open file descriptor

#### SYNTAX

int dup (fildes) **int tildes;** 

**int dup2 (fildes newfildes) int tildes int newfl.ldes** 

#### DESCRIPTION

*Fildes* is a file descriptor obtained from a *ereat, open, dup* , *fentl* , or *pipe* system call.

**Dup and dup2** return a new file descriptor having the following in common with the original:

Same open file

Same file pointer (i.e., both file descriptors share one file pointer).

Same access mode (read, write or read/write).

The new file descriptor is set to remain open across *exec* system calls. See fcntl (2).

**Dup** returns the lowest available file descriptor. **Dup2** closes *newfildes* and returns the value *newfildes,* which now refers to the same object as *fildes.* 

**Dup and Dup2** fail if one or more of the following are true:

[EBADF] *Fildes* is not a valid open file descriptor.

[EMFILE] Twenty (20) file descriptors are currently open.

**Dup2** fails if:

[EMFILE] *newfildes* is not in the range 0 to 63.

#### RETURN VALUE

Upon successful completion a non-negative integer, namely the file descriptor, is returned. Otherwise, a value of - I is returned and *errno* is set to indicate the error.

#### SEE ALSO

 $\text{creat}( 2), \text{ close}( 2), \text{exec}( 2), \text{fcnt}( 2), \text{open}( 2)$ 

### $\text{EXEC(2)}$  (UNIX 5.0) EXEC(2)

NAME

execl, execv, execle, execve, execdve, execlp, execvp, execdvp - execute a file

SYNTAX

int execl (path,  $arg0$ ,  $arg1$ , ...,  $argn$ , 0) char \*path, \*arg0, \*arg1,  $...,$  \*argn;

int execv (path, argv) char \*path, \*argv[ ];

int execle (path,  $arg0$ ,  $arg1$ , ...,  $argn$ ,  $0$ ,  $envp$ ) char \*path, \*arg0, \*arg1, ..., \*argn, \*envp $[$ ];

int execve (path, argv, envp) char \*path, \*argv[ ], \*envp[ ];

int execdve (path, argv, envp) char \*path, \*argv[ ], \*envp[ ];

int execlp (file,  $arg0$ ,  $arg1$ , ...,  $argn$ , 0) char \*file, \* $arg0$ , \* $arg1$ , ..., \* $argn$ ;

int execvp (file, argv) char \*file, \*argy $\vert$ ;

int execdvp (file, argv) char \*file, \*argv $[$  ;

DESCRIPTION

*Exec* in all its forms transforms the calling process into a new process. The new process is constructed from an ordinary, executable file called the *new process file.* This file consists of a header (see *a.out*(4)), a text segment, and a data segment. The data segment contains an initialized portion and an uninitialized portion (bss). There can be no return from a successful *exec* because the calling process is overlaid by the new process.

When a C program is executed, it is called as follows:

main (argc, argv, envp) int argc; char \*\*argv, \*\*envp;

where *argc* is the argument count and *argv* is an array of character pointers to the arguments themselves. As indicated, *argc* is conventionally at least one and the first member of the array points to a string containing the name of the file.

*Path* points to a path name that identifies the new process file.

*File* points to the new process file. The path prefix for this file is obtained by a search of the directories passed as the *environment* line "PATH  $=$ " (see *environ*(5)). The environment is supplied by the shell (see  $sh(1)$ ).

*ArgO, arg1, ..., argn* are pointers to null-terminated character strings. These strings constitute the argument list available to the new process. By convention, at least *argO* must be present and point to a string that is the same as *path* (or its last component).

*Argv* is an array of character pointers to null-terminated strings. These strings constitute the argument list available to the new process. By convention, *argv* must have at least one member, and it must point to a string that is the same as *path* (or its last component). *Argv* is terminated by a null pointer.

*Envp* is an array of character pointers to null-terminated strings. These strings constitute the environment for the new process. *Envp* is terminated by a null pointer. For *exec!* and *execv,*  the C run-time start-off routine places a pointer to the calling process's environment in the

glo bal cell:

#### extern char \*\*environ;

and it is used to pass the calling process's environment to the new process.

*Execdve* is like *execve,* and *execdvp* is like *execvp,* except the "d" forms place the new or overlaid process into the interactive debugger (debug( 1)) before execution begins.

File descriptors open in the calling process remain open in the new process, except for those whose close-on-exec flag is set; see  $fcntl(2)$ . For those file descriptors that remain open, the file pointer is unchanged.

Signals set to terminate the calling process will be set to terminate the new process. Signals set to be ignored by the calling process will be set to be ignored by the new process. Signals set to be caught by the calling process will be set to terminate new process; see *signal(* 2).

If the set-user-ID mode bit of the new process file is set (see  $chmod(2)$ ), *exec* sets the effective user ID of the new process to the owner ID of the new process file. Similarly, if the set-group-ID mode bit of the new process file is set, the effective group ID of the new process is set to the group ID of the new process file. The real user ID and real group ID of the new process remain the same as those of the calling process.

The new process also inherits the following attributes from the calling process:

process ID, parent process ID, process group ID, tty group ID (see exit (2) and signal

(2)), current working directory, root directory, file mode creation mask (see umask

 $(2)$ ,  $u$ *time, stime, cutime, and cstime* (see *times* $(2)$ )

*Exec* will fail and return to the calling process if one or more of the following are true:

One or more components of the new process file's path name do not exist. [ENOENT]

A component of the new process file's path prefix is not a directory. [ENOTDIR]

Search permission is denied for a directory listed in the new process file's path prefix. [EACCES]

The new process file is not an ordinary file. [EACCES]

The new process file mode denies execution permission. [EACCES]

The exec is not an *execlp* or *execvp,* and the new process file has the appropriate access permission but an invalid magic number in its header. [ENOEXEC]

The new process file is a pure procedure (shared text) file that is currently open for writing by some process. [ETXTBSY]

The new process requires more memory than is allowed by the system-imposed maximum MAXMEM. [ENOMEM]

The number of bytes in either the new process's argument list or the new environment is greater than the system-imposed limit of  $>$ 4092 bytes. [E2IG]

The new process file length is less than size values in its header. [EFAULT]

*Path, argv, or envp* point to an illegal address. [EFAULT]

#### RETURN VALUE

If *exec* returns to the calling process an error has occurred; the return value will be - 1 and *errno* will be set to indicate the error.

SEE ALSO

 $exit(2), fork(2), environment(5).$ 

exit, \_exit - terminate process

SYNTAX

void exit (status) int status; void \_exit (status) int status;

#### DESCRIPTION

*Exit* terminates the calling process with the following consequences:

All of the file descriptors open in the calling process are closed.

If the parent process of the calling process is executing a *wa£t,* it is notified of the calling process's termination and the low order eight bits (Le., bits 0377) of *status* are made available to it; see *wait(2)*.

If the parent process of the calling process is not executing a *wa£t,* the calling process is transformed into a zombie process. A *zombie process* is a process that only occupies a slot in the process table. It has no other space allocated either in user or kernel space. The process table slot that it occupies is partially overlaid with time accounting information (see  $\langle \text{sys/proc.h}\rangle$ ) to be used by *times.* 

The parent process ID of all of the calling process's existing child processes and zombie processes is set to 1. This means the initialization process (see  $\text{into}(2)$ ) inherits each of these processes.

An accounting record is written on the accounting file if the system's accounting routine is enabled; see *acct(* 2).

If the process ID, tty group ID, and process group ID of the calling process are equal, the SIGHUP signal is sent to each process that has a process group ID equal to that of the calling process.

The C function *exit* may cause cleanup actions before the process exits. The function *\_exit* circumvents all cleanup.

#### SEE ALSO

 $\text{intro}(2)$ , signal $(2)$ , wait $(2)$ .

#### WARNING

See *WARNING* in  $signal(2)$ .

### **FCNTL(2)** (UNIX 5.0) **FCNTL(2)**

#### NAME

fcntl - file control

SYNTAX

 $\#$ include <fcntl.h>

int fcntl (fildes, cmd, arg)

### int fildes, cmd, arg;

### **DESCRIPTION**

*Fcntl* provides for control over open files. *Fildes* is an open file descriptor obtained from a *creat, open, dup,* or *fcntl.* system call.

The *cmds* available are:

F\_DUPFD Return a new file descriptor as follows:

Lowest numbered available file descriptor greater than or equal to arg.

Same open file as the original file.

Same file pointer as the original file (i.e., both file descriptors share one file pointer) .

Same access mode (read, write or read/write).

Same file status flags (i.e., both file descriptors share the same file status flags).

The close-on-exec flag associated with the new file descriptor is set to remain open across *exec(* 2) system calls.

- F \_GETFD Get the close-on-exec flag associated with the file descriptor *fildes.* If the low-order bit is 0 the file will remain open across *exec,* otherwise the file will be closed upon execution of *exec.*
- F \_SETFD Set the close-on-exec flag associated with *fildes* to the low-order bit of *arg* (0 or 1 as above) .

F \_GETFL Get *file* status flags.

F \_SETFL Set *file* status flags to *arg.* Only certain flags can be set; see *fcntl(* 5).

*Fcntl* will fail if one or more of the following are true:

*Fildes* is not a valid open file descriptor. [EBADF]

*Gmd* is F\_DUPFD and 64 flle descriptors are currently open. [EMFILE]

*Gmd* is F\_DUPFD and *arg* is negative or greater than 64. [EINVAL]

#### RETURN VALUE

Upon successful completion, the value returned depends on *cmd* as follows:

F \_DUPFD A new file descriptor.

F\_GETFD Value of flag (only the low-order bit is defined).

F\_SETFD Value other than - 1.

F \_GETFL Value of file flags.

F\_SETFL Value other than  $-1$ .

Otherwise, a value of - I is returned and *errno* is set to indicate the error.

#### SEE ALSO

 $close(2)$ , dup $(2)$ , dup $2(2)$ , exec $(2)$ , open $(2)$ , fcntl $(5)$ .

fork - create a new process

SYNTAX

int fork ()

DESCRIPTION

*Fork* causes creation of a new process. The new process (child process) is an exact copy of the calling process (parent process). This means the child process inherits the following attributes from the parent process:

environment close-on-exec flag (see *exec(2»*  signal handling settings (i.e., SIG\_DFL, SIG\_IGN, function address) set-user-ID mode bit set-group-ID mode bit process group ID tty group ID (see *exit(2)* and *signal(2»*  current working directory root directory file mode creation mask (see *umask(2))* 

The child process differs from the parent process in the following ways:

The child process has a unique process ID.

The child process has a different parent process ID (i.e., the process ID of the parent process) .

The child process has its own copy of the parent's file descriptors. Each of the child's file descriptors shares a common file pointer with the corresponding file descriptor of the parent.

The child process's *utime, stime, cutime,* and *cstime* are set to O.

*Fork* will fail and no child process will be created if one or more of the following are true:

The system-imposed limit on the total number of processes under execution would be exceeded. [EAGAIN]

The system-imposed limit on the total number of processes under execution by a single user would be exceeded. [EAGAIN]

#### RETURN VALUE

Upon successful completion, *fork* returns a value of 0 to the child process and returns the process ID of the child process to the parent process. Otherwise, a value of  $-1$  is returned to the parent process, no child process is created, and *errno* is set to indicate the error.

#### SEE ALSO

 $exec(2), times(2), wait(2).$ 

## **GETPID(2)** (UNIX 5.0)

 $\sim$ 

#### NAME

getpid, getppid - get process, process group, and parent process IDs

SYNTAX

**int getpid ()** 

**int getppid ( )** 

#### DESCRIPTION

*Getpid* returns the process ID of the calling process.

*Getppid* returns the parent process ID of the calling process.

#### SEE ALSO

 $\bar{\tau}$ 

 $exec(2), fork(2), intro(2), signal(2).$ 

getuid, geteuid, getgid, getegid - get real user, effective user, real group, and effective group IDs

SYNTAX

int getuid ()

int geteuid ()

int getgid ( )

int getegid ()

### DESCRIPTION

*Getuid* returns the real user ID of the calling process.

*Geteuid* returns the effective user ID of the calling process.

*Getgid* returns the real group ID of the calling process.

*Getegid* returns the effective group ID of the calling process.

#### SEE ALSO

 $intro(2)$ , setuid $(2)$ .

## **IOC1L(2)** (UNIX 5.0) **IOCTL(2)**

#### NAME

ioctl - control device

SYNTAX

ioctl (fildes, request, arg)

#### DESCRIPTION

*Ioetl* performs a variety of functions on character special files (devices). The writeups of various devices in Section 7 discuss how *ioctl* applies to them.

*foetl* will fail if one or more of the following are true:

*Fildes* is not a valid open file descriptor. [EBADFl

*Fildes* is not associated with a character special device. [ENOTTY]

*Request* or *arg* is not valid. See Section 7. [EINVAL]

#### RETURN VALUE

If an error has occurred, a value of  $-1$  is returned and error is set to indicate the error.

SEE ALSO

 $termio(7)$ .

### **KILL(2)** (UNIX 5.0) **KILL(2)**

#### NAME

 $kill -$  send a signal to a process or a group of processes

#### SYNTAX

**int kill (pid, sig) int pid, sig;** 

#### DESCRIPTION

 $Kill$  sends a signal to a process or a group of processes. The process or group of processes to which the signal is to be sent is specified by *pid.* The signal that is to be sent is specified by *sig*  and is either one from the list given in *signal(* 2), or O. If *sig* is 0 (the null signal), error checking is performed but no signal is actually sent. This can be used to check the validity of *pid.* 

The real or effective user ID of the sending process must match the real or effective user ID of the receiving process unless, the effective user ID of the sending process is super-user.

The processes with a process ID of 0 and a process ID of 1 are special processes (see *intro(2»*  and will be referred to below as *proc0* and *proc1* respectively.

If *pid* is greater than zero, *sig* will be sent to the process whose process ID is equal to *pid.* Pid may equal 1.

If *pid* is 0, *sig* will be sent to all processes excluding *procO* and *proc1* whose process group ID is equal to the process group ID of the sender.

If  $pid$  is  $-1$  and the effective user ID of the sender is not super-user, *sig* will be sent to all processes excluding *procO* and *prod* whose real user ID is equal to the effective user ID of the sender.

If *pid* is  $-1$  and the effective user ID of the sender is super-user, *sig* will be sent to all processes excluding *procO* and *prod.* 

If *pid* is negative but not  $-1$ , *sig* will be sent to all processes whose process group ID is equal to the absolute value of *pid.* 

Kill will fail and no signal will be sent if one or more of the following are true:

 $Sig$  is not a valid signal number. [EINVAL]

No process can be found corresponding to that specified by *pid.* [ESRCH]

The user ID of the sending process is not super-user, and its real or effective user ID does not match the real or effective user ID of the receiving process. [EPERM]

#### RETURN VALUE

Upon successful completion, a value of  $0$  is returned. Otherwise, a value of  $-1$  is returned and ermo is set to indicate the error.

SEE ALSO

 $kill(1), getpid(2), signal(2).$ 

 $link - link$  to a file

#### SYNTAX

int link (pathl, path2) char \*pathl, \*path2;

#### DESCRIPTION

*Pathl* points to a path name naming an existing file. *Path2* points to a path name naming the new directory entry to be created. *Link* creates a new link (directory entry) for the existing file. *Link* fails and no link is created if one or more of the following are true:

A component of either path prefix is not a directory. [ENOTD IR]

A component of either path prefix does not exist. [ENOENT]

A component of either path prefix denies search permission. [EACCES]

The file named by *pathl* does not exist. [ENOENT]

The link named by *path2* exists. [EEXIST]

The file named by *path1* is a directory and the effective user ID is not super-user. [EPERM]

The link named by *path2* and the file named by *path1* are on different logical devices (file systems). [EXDEV]

*Path2* points to a null path name. [ENOENT]

The requested link requires writing in a directory with a mode that denies write permission. [EACCES]

The requested link requires writing in a directory on a read-only file system. [EROFS]

*Path* points outside the process's allocated address space. [EFAULT]

#### RETURN VALUE

Upon successful completion, a value of 0 is returned. Otherwise, a value of  $-1$  is returned and *errno* is set to indicate the error.

#### SEE ALSO

unlink(2).

lseek - move read/write file pointer

SYNTAX

long Iseek (fildes, offset, whence) int fildes; long offset; int whence;

#### DESCRIPTION

*Fildes* is a file descriptor returned from a *creat, open, dup,* or *Icnt!* system call. *Lseek* sets the file pointer associated with *fildes* as follows:

If *whence* is 0, the pointer is set to *offset* bytes.

If *whence* is 1, the pointer is set to its current location plus *offset.* 

If *whence* is 2, the pointer is set to the size of the file plus *offset.* 

Upon successful completion, the resulting pointer location as measured in bytes from the beginning of the file is returned.

*Lseek* will fail and the file pointer will remain unchanged if one or more of the following are true:

*Fildes* is not an open file descriptor. [EBADF]

*Fildes* is associated with a pipe or fifo.

*Whence* is not 0, 1 or 2. [EINVAL]

The resulting file pointer would be negative. [EINVAL]

Some devices are incapable of seeking. The value of the file pointer associated with such a device is undefined.

#### RETURN VALUE

Upon successful completion, a non-negative integer indicating the file pointer value is returned. Otherwise, a value of - 1 is returned and *errno* is set to indicate the error.

#### SEE ALSO

 $\text{creat}(2)$ , dup $(2)$ , fcntl $(2)$ , open $(2)$ .

mkdir - make a directory file

SYNTAX

**mkdir(path, mode) char \*path; intmode;** 

#### DESCRIPTION

*Mkdir* creates a new directory file with name *path.* The mode of the new file is initialized from mode. (The protection part of the mode is modified by the process's mode mask; see *umask(* 2)).

The directory's owner ID is set to the process's effective user ID. The directory's group ID is set to that of the parent directory in which it is created.

,The low-order 9 bits of mode are modified by the process's file mode creation mask: all bits set in the process's file mode creation mask are cleared. See *umask(* 2).

#### RETURN VALUE

A 0 return value indicates success. A "- 1" return value indicates an error, and an error code is stored in *errno.* 

#### ERRORS

*Mkdir* will fail and no directory will be created if:

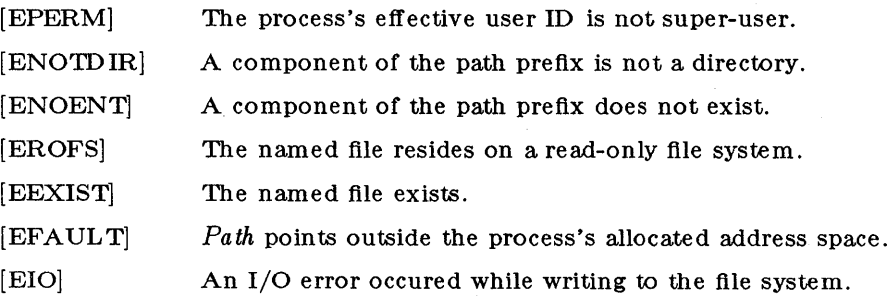

#### SEE ALSO

 $chmod(2)$ , stat $(2)$ , umask $(2)$ 

mknod - make a directory, or a special or ordinary file

SYNTAX

int mknod (path, mode, deY) char \*path; int mode, dey;

#### DESCRIPTION

*Mknod* creates a new file named by the path name pointed to by *path.* The mode of the new file is initialized from *mode.* Where the value of *mode* is interpreted as follows (in octal):

0170000 file type; one of the following: 0010000 fifo special 0020000 character special 0040000 directory 0060000 block special 0100000 or 0000000 ordinary file 0004000 set user ID on execution 0002000 set group ID on execution 0000777 access permissions; constructed from the following 00000400 read by owner 0000200 write by owner 0000100 execute (search on directory) by owner 0000070 read, write, execute (search) by group 0000007 read, write, execute (search) by others

The file's owner ID is set to the process's effective user ID. The file's group ID is set to the process's effective group ID.

Values of *mode* other than those above are undefined and should not be used. The low-order 9 bits of *mode* are modified by the process's file mode creation mask: all bits set in the process's file mode creation mask are cleared. See *umask(* 2). If *mode* indicates a block or character special file, *dev* is a configuration dependent specification of a character or block I/O device. If *mode* does not indicate a block special or character special device, *dev* is ignored.

*Mknod* may be invoked only by the super-user for file types other than FIFO special.

*Mknod* will fail and the new file will not be created if one or more of the following are true:

The process's effective user ID is not super-user. [EPERM]

A component of the path prefix is not a directory. [ENOTDIR]

A component of the path prefix does not exist. [ENOENT]

The directory in which the file is to be created is located on a read-only file system. [EROFS]

The named file exists. [EEXIST]

*Path* points outside the process's allocated address space. [EFAULT]

#### RETURN VALUE

Upon successful completion a value of  $0$  is returned. Otherwise, a value of  $-1$  is returned and *ermo* is set to indicate the error.

#### SEE ALSO

 $mkdir(1), chmod(2), exec(2), umask(2), fs(4).$ 

mount - mount a file system

SYNTAX

int mount (spec, dir, rwflag) char \*spee, \*dir; int rwflag;

#### DESCRIPTION

Mount requests that a removable file system contained on the block special file identified by *spec* be mounted on the directory identified by *dir. Spec* and *dir* are pointers to path names.

Upon successful completion, references to the file *d£r* will refer to the root directory on the mounted file system.

The low-order bit of *rwflag* is used to control write permission on the mounted file system; if 1, writing is forbidden, otherwise writing is permitted according to individual file accessibility.

*Mount* may be invoked only by the super-user.

*Mount* will fail if one or more of the following are true:

The effective user ID is not super-user. [EPERM]

Any of the named files does not exist. [ENOENT]

A component of a path prefix is not a directory. [ENOTDIRj

*Spec* is not a block special device. [ENOTBLK]

The device associated with *spec* does not exist. [ENXIO]

*Dir* is not a directory. [ENOTDIR]

*Spec* or *dir* points outside the process's allocated address space. [EFAULT]

*Dir* is currently mounted on, is someone's current working directory or is otherwise busy. [EBUSY]

The device associated with *spec* is currently mounted. [EBUSY]

#### RETURN VALUE

Upon successful completion a value of 0 is returned. Otherwise, a value of  $-1$  is returned and *errno* is set to indicate the error.

#### SEE ALSO

umount(2).

#### BUGS

Currently, a tape cannot be mounted, and physical write-protect cannot be set.

nice - change priority of a process

SYNTAX

int nice (incr) int incr;

#### DESCRIPTION

*Nice* adds the *incr* value to the "nice number" of the calling process. A low "nice number" means high process priority. A high nice number means a lower priority.

Nice values range from 0 to 79, inclusive. A request to set the value beyond a limit results in the value being set to the corresponding limit.

Only the super-user can add a negative value and thereby increase priority. [EPERM]

#### RETURN VALUE

Upon successful completion, *nice* returns the new nice process priority. Otherwise, a value of - I is returned and *ermo* is set to indicate the error.

#### SEE ALSO

 $nice(1), exec(2).$ 

open - open for reading or writing

**SYNTAX** 

 $\#$ include  $<$ f ${\rm cntl.h}$  $>$ int open (path, oflag [ , mode] ) char \*path; int oflag, mode;

#### DESCRIPTION

*Path* points to a path name naming a file. *Open* opens a file descriptor for the named ftle and sets the file status fiags according to the value of *oflag. Oflag* values are constructed by or-ing flags from the following list ( only one of the first three flags below may be used):

O\_RDONLY Open for reading only.

O\_WRONLY Open for writing only.

O\_RDWR Open for reading and writing.

O\_NDELAY This flag may affect subsequent reads and writes. See  $read(2)$  and  $write(2)$ .

When opening a FIFO with O\_RDONLY or O\_WRONLY set:

If O\_NDELAY is set:

An *open* for reading-only will return without delay. An *open* for writingonly will return an error if no process currently has the file open for reading.

If O\_NDELAY is clear:

An *open* for reading-only will block until a process opens the file for writing. An *open* for writing-only will block until a process opens the file for reading.

When opening a file associated with a communication line:

If O\_NDELAY is set:

The open will return without waiting for carrier.

If O\_NDELAY is clear:

The open will block until carrier is present.

O\_APPEND If set, the file pointer will be set to the end of the file prior to each write.

O\_CHEAT If the file exists, this flag has no effect. Otherwise, the file's owner ID is set to the process's effective user ID, the file's group ID is set to the process's effective group ID, and the low-order 12 bits of the file mode are set to the value of *mode*  modified as follows (see  $\text{creat}(2)$ ):

> All bits set in the process's file mode creation mask are cleared. See *umask(2) .*

> The "save text image after execution bit" of the mode is cleared. See *chmod(2) .*

O\_TRUNC If the file exists, its length is truncated to 0 and the mode and owner are unchanged.

O\_EXCL If O-EXCL and O\_CREA T are set, *open* will fail if the file exists.

Upon successful completion a non-negative integer, the file descriptor, is returned.

The file pointer used to mark the current position within the file is set to the beginning of the file.

The new file descriptor is set to remain open across *exec* system calls. See *fcntl(* 2}.

No process may have more than 64 file descriptors open simultaneously.

The named file is opened unless one or more of the following are true:

A component of the path prefix is not a directory. [ENOTDIR]

O\_CREA T is not set and the named file does not exist. [ENOENT)

A component of the path prefix denies search permission. [EACCES]

*Oflag* permission is denied for the named file. [EACCESj

The named file is a directory and *oflag* is write or read/write. [EISDIRj

The named file resides on a read-only file system and *oflag* is write or read/write. [EROFS]

Sixty-four (64) file descriptors are currently open. [EMFILEj

The named file is a character special or block special file, and the device associated with this special file does not exist. [ENXIOj

The file is a pure procedure (shared text) file that is being executed and *oftag* is write or read/write. [ETXTBSYj

*Path* points outside the process's allocated address space. [EFAULT]

O\_CREAT and O\_EXCL are set, and the named file exists. [EEXIST]

O\_NDELAY is set, the named file is a FIFO, O\_WRONLY is set, and no process has the file open for reading. [ENXIOj

#### RETURN VALUE

Upon successful completion, a non-negative integer, namely a file descriptor, is returned. Otherwise, a value of - 1 is returned and *errno* is set to indicate the error.

#### SEE ALSO

 $close(2)$ ,  $creat(2)$ ,  $dup(2)$ ,  $fcnt(2)$ ,  $lseck(2)$ ,  $read(2)$ ,  $write(2)$ .

pause - suspend process until signal

SYNTAX

pause ()

DESCRIPTION

*Pause* suspends the calling process until it receives a signal. The signal must be one that is not currently set to be ignored by the calling process.

If the signal causes termination of the calling process, *pause* will not return.

If the signal is *caught* by the calling process and control is returned from the signal catchingfunction (see  $signal(2)$ ), the calling process resumes execution from the point of suspension; with a return value of  $-1$  from *pause* and *errno* set to EINTR.

#### SEE ALSO

kill $(2)$ , signal $(2)$ , wait $(2)$ .

pipe - create an interprocess channel

SYNTAX

int pipe (Hides)  $int$  fildes $[2]$ ;

#### DESCRIPTION

*Pipe* creates an I/O mechanism called a pipe and returns two file descriptors, *fi/des[O]* and *fildes[l]. FJdes[o]* is opened for reading, and *fildes[l]* is opened for writing.

Writes of up to 5120 bytes of data are buffered by the pipe before the writing process is blocked. A read on file descriptor *jildes[O]* accesses the data written to *fildes[l]* on a first-infirst-out basis.

No process may have more than 64 file descriptors open simultaneously.

*Pipe* will fail if 63 or more file descriptors are currently open [EMFILE].

#### RETURN VALUE

Upon successful completion, a value of 0 is returned. Otherwise, a value of -1 is returned and *ermo* is set to indicate the error.

SEE ALSO

 $sh(1)$ , read $(2)$ , write $(2)$ .

ptrace - process trace

SYNTAX

int ptrace (request, pid, addr, data); int request, pid, addr, data;

#### DESCRIPTION

*Ptraee* allows a parent process to control the execution of its child process. Its primary use is the implementation of breakpoint debugging.

The child process behaves normally until it encounters a signal documented in signal(2), at which time it enters a stopped state and its parent is notified via wait(2). While the child is in the stopped state, its parent can examine and modify it, and/or terminate or continue, by means of *ptraee.* 

*request* determines the precise action of *ptraee:* 

o must be issued by the child process, to set its own trace flag, that indicates it should be left in a stopped state upon receipt of a signal rather than the state specified by *June,* so that it may be traced by its parent. see *signal{2}* for *June* info. The *pid, addr,* and *data* arguments are ignored, and a return value is not defined for this request. Peculiar results will ensue if the parent does not expect to trace the child.

The remainder of the requests can only be used by the parent process. For each, *pid* is the process ID of the child. The child must be in a stopped state before these requests are made.

- 1, 2 With these requests, the word at location *addr* in the address space of the child is returned to the parent process. If I and D space are separated, request 1 returns a word from I space, and request 2 returns a word from D space. If I and D space are not separated, either request 1 or request 2 may be used with equal results. The *data* argument is ignored. These two requests will fail if *addr* is not the start address of a word, in which case a value of  $-1$  is returned to the parent process and the parent's *errno* is set to EIO.
- 3 With this request, the word at location *adar* in the child's process control block in the system's address space (see  $\langle sys/user.h \rangle$ ) is returned to the parent process.  $-A$  ddresses in this area range from  $0$  to 1024 on the PDP-11s and 0 to 2048 on the -3D20S and VXX. The *data* argument is ignored. This request will fail if *addr* is not the start address of a word or is outside the USER area, in which case a value of - I is returned to the parent process and the parent's *errno* is set to EIO.
- 4, 5 With these requests, the value given by the *data* argument is written into the address space of the child at location *addr.* If I and D space are separated, request 4 writes a word into I space, and request 5 writes a word into D space. If I and D space are not separated, either request 4 or request 5 may be used with equal results. Upon successful completion, the value written into the address space of the child is returned to the parent. These two requests will fail if *addr* is a location in a pure procedure space and another process is executing in that space, or  $\alpha$ *ddr* is not the start address of a word. Upon failure a value of  $-1$  is returned to the parent process and the parent's *errno* is set to EIO.
- 6 With this request, a few entries in the child's process control block can be written. *Data* gives the value that is to be written. and *addr* is the location of the entry. The few entries that can be written are the general registers, the program counter, and the trapsword.
- 7 This request causes the child to resume execution. If the *data* argument is 0, all pending signals including the one that caused the child to stop are canceled before it resumes execution. If the *data* argument is a valid signal number, the child resumes execution as if it had incurred that signal and any other pending signals are canceled. The *addr* argument must be equal to I for this request. Upon successful completion, the value of *data* is returned to the parent. This request will fail if  $data$  is not 0 or a valid signal number, in which case a value of  $-1$  is returned to the parent process and the parent's *ermo* is set to EIO.
- S This request causes the child to terminate with the same consequences as *exit{2}.*

To forestall possible fraud, *ptrace* inhibits the set-user-id facility on subsequent *exec*(2) calls. If a traced process calls *exec,* it will stop before executing the first instruction of the new image showing signal SIG'IRAP.

#### GENERAL ERRORS

*Ptrace* will in general fail if one or more of the following are true:

*Request* is an illegal number. [EIO]

*P,·d* identifies a child that does not exist or has not executed a *ptrace* with request O. [ESRCH]

#### SEE ALSO

 $exec(2), signal(2), wait(2).$ 

read - read from file

SYNTAX

int read (fildes, buf, nbyte) int fildes; char \*buf; unsigned nbyte;

#### DESCRIPTION

*Fildes* is a file descriptor obtained from a *creat, open, dup,* or *fcnt/* system call.

*Read* attempts to read *nbyte* bytes from the file associated with *fildes* into the buffer pointed to by *bu/.* 

On devices capable of seeking, the *read* starts at a position in the file given by the file pointer associated with *fildes.* Upon return from *read,* the file pointer is incremented by the number of bytes actually read.

Devices that are incapable of seeking always read from the current position. The value of a file pointer associated with such a file is undefined.

Upon successful completion, *read* returns the number of bytes actually read and placed in the buffer; this number may be less than *nbyte* if the file is associated with a communication line (see  $i\text{o}ctl(2)$  and  $termio(7)$ ), or if the number of bytes left in the file is less than *nbyte* bytes. A value of 0 is returned when an end-of-file has been reached.

When attempting to read a file associated with a tty that has no data currently available:

If O\_NDELAY is set, the read will return a 0.

If O\_NDELAY is clear, the read will block until data becomes available.

*Read* will fail if one or more of the following are true:

*Fildes* is not a valid file descriptor open for reading. [EBADF]

*Bul* points outside the allocated address space. [EFAULT]

#### RETURN VALUE

Upon successful completion a non-negative integer is returned indicating the number of bytes actually read. Otherwise, a - I is returned and *ermo* is set to indicate the error.

#### SEE ALSO

creat(2), dup(2), fcntl(2), ioctl(2), open(2), termio(7).
rename - change the name of a file

**SYNTAX** 

rename( from, to) char \*from, \*to;

# DESCRIPTION

*Rename* causes the link named *from* to be renamed as *to.* If *to* exists, then it is first removed. Both *from* and *to* must be of the same type (that is, both directories or both non-directories), and must reside on the same file system.

*Rename* guarantees that an instance of *to* will always exist, even if the system should crash in the middle of the operation.

#### RETURN VALUE

A 0 value is returned if the operation succeeds, otherwise *rename* returns - I and the global variable *ermo* indicates the reason for the failure.

#### ERRORS

*Rename* will fail and neither of the argument files will be affected if any of the following are true:

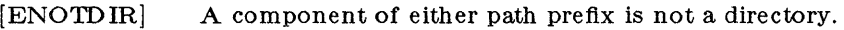

[ENOENT] A component of either path prefix does not exist.

[EACCES] A component of either path prefix denies search permission.

- [ENOENT] The file named by *from* does not exist.
- [EPERM] The file named by *from* is a directory and the effective user ID is not superuser.
- [EXDEV] The link named by *to* and the file named by *from* are on different logical devices (file systems). Note that this error code will not be returned if the implemen tation permits cross-device links.
- [EACCES] The requested link requires writing in a directory with a mode that denies write permission.
- [EROFS] The requested link requires writing in a directory on a read-only file system.

[EFAULT] *Path* points outside the process's allocated address space.

[EINVAL] *From* is a parent directory of *to.* 

SEE ALSO

open( 2)

# **RMDIR(2)** (bsd 4.2) **RMDIR(2)**

# NAME

rmdir - remove a directory file

#### SYNTAX

**rmdir{ path) char \*path;** 

#### DESCRIPTION

*Rmdir* removes a directory file whose name is given by *path.* The directory must not have any entries other than. and ...

#### RETURN VALUE

A 0 is returned if the remove succeeds; otherwise  $a-1$  is returned and an error code is stored in the global location *errno.* 

#### ERRORS

The named file is removed unless one or more of the following are true:

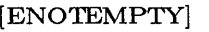

The named directory contains files other than "." and ".." in it.

[ENOENT] The pathname was too long.

[ENOTDIR] A component of the path prefix is not a directory.

[ENOENT] The named file does not exist.

[EACCES] A component of the path prefix denies search permission.

[EACCES] Write permission is denied on the directory containing the link to be removed.

[EBUSY] The directory to be removed is the mount point for a mounted file system.

[EROFS] The directory entry to be removed resides on a read-only file system.

[EFAULT] *Path* points outside the process's allocated address space.

#### SEE ALSO

mkdir(2), unlink(2)

setuid, setgid - set user and group IDs

SYNTAX

int setuid (uid) int uid; int setgid (gid) int gid;

#### DESCRIPTION

*Setuid (setgid)* is used to set the real user (group) ID and effective user (group) ID of the calling process.

If the effective user ID of the calling process is super-user, the real user (group) ID and effective user (group) ID are set to *uid* (*gid*).

If the effective user ID of the calling process is not super-user, but its real user (group) ID is equal to *uid* (*gid*), the effective user (group) ID is set to *uid* (*gid*).

*Setuid (setgid)* will fail if the real user (group) ID of the calling process is not equal to *uid (gid)* and its effective user ID is not super-user. [EPERMj

RETURN VALUE

Upon successful completion, a value of 0 is returned. Otherwise, a value of  $-1$  is returned and *errno* is set to indicate the error.

#### SEE ALSO

 $getuid(2)$ ,  $setregid(2)$ ,  $setreuid(2)$ ,  $intro(2)$ .

# **SETREGID(2)**  $\qquad \qquad \text{(bsd 4.2)} \qquad \qquad \text{SETREGID}(2)$

#### NAME

setregid - set real and effective group ID

#### SYNTAX

setregid(rgid, egid) int rgid, egid;

# DESCRIPTION

The real and effective group ID's of the current process are set to the arguments. Only the super-user may change the real group ID of a process. Unpriviledged users may change the effective group ID to the real group ID, but to no other.

Supplying a value of  $-1$  for either the real or effective group ID forces the system to substitute the current ID in place of the - 1 parameter.

# RETURN VALUE

Upon successful completion, a value of 0 is returned. Otherwise, a value of  $-1$  is returned and *errno* is set to indicate the error.

#### ERRORS

[EPERM]

The current process is not the super-user and a change other than changing the effective group-id to the real group-id was specified.

#### SEE ALSO

getgid(2), setreuid(2), setgid(3)

setreuid - set real and effective user ID's

#### SYNTAX

setreuid(ruid, euid) int ruid, euid;

# DESCRIPTION

The real and effective user ID's of the current process are set according to the arguments. If *ruid* or *euid* is - 1, the current uid is filled in by the system. Only the super-user may modify the real uid of a process. Users other than the super-user may change the effective uid of a process only to the real uid.

#### RETURN VALUE

Upon successful completion, a value of 0 is returned. Otherwise, a value of  $-1$  is returned and *errno* is set to indicate the error.

#### ERRORS

[EPERM]

The current process is not the super-user and a change other than changing the effective user-id to the real user-id was specified.

# SEE ALSO

 $getuid(2)$ , setregid(2), setuid(2)

# $\text{SIGNAL}(2)$  (UNIX 5.0) SIGNAL(2)

#### NAME

signal - specify what to do upon receipt of a signal

SYNTAX

 $#include <$   $<$  sys/signal.h >

 $int (*signal (sig, func))()$ int sig; int (\*func)();

# DESCRIPTION

*S'ignal* allows the calling process to choose one of three ways in which it is possible to handle the receipt of a specific signal. *Big* specifies the signal and *June* specifies the choice.

*Sig* can be assigned anyone of the following except SIGKlLL:

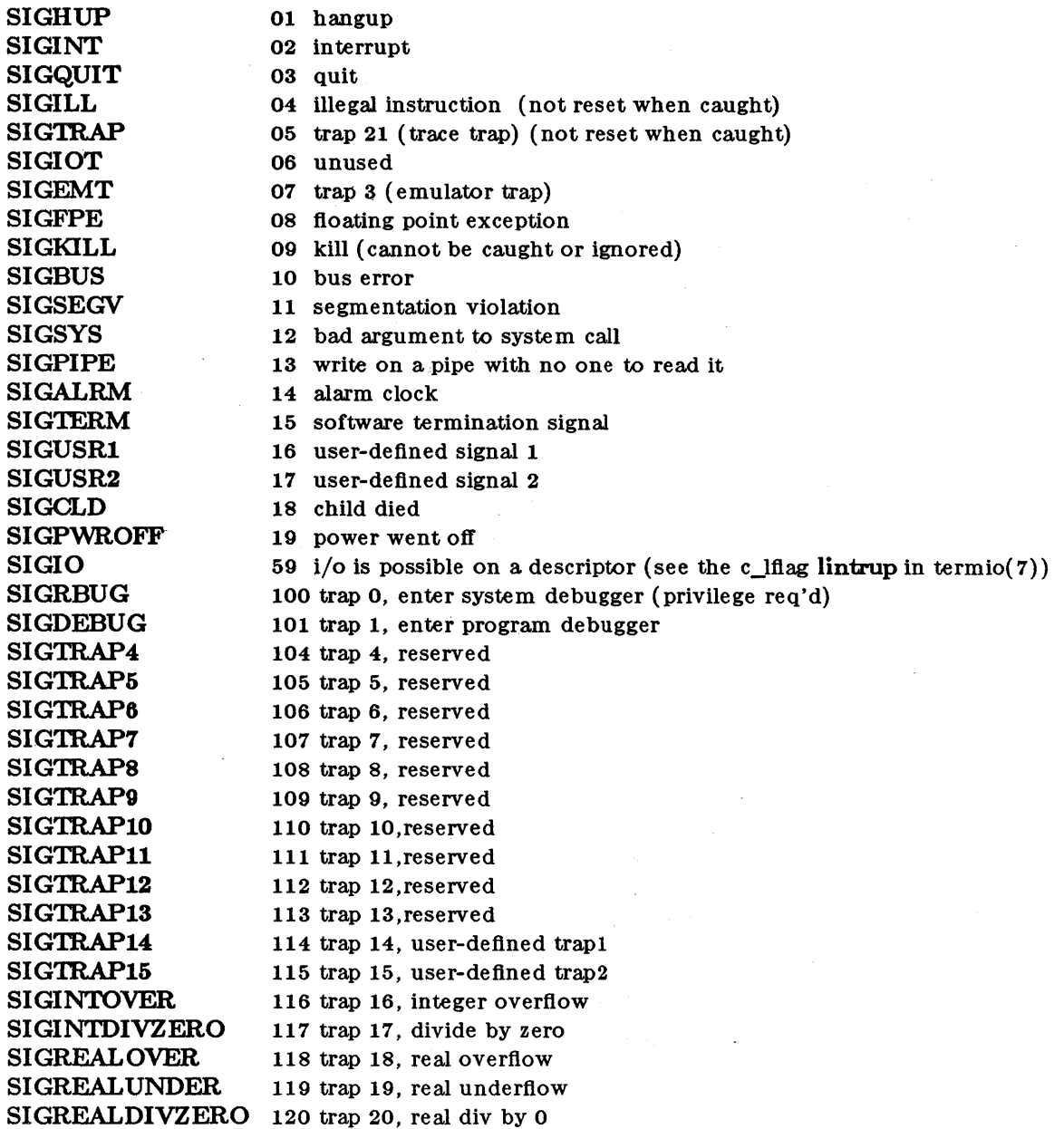

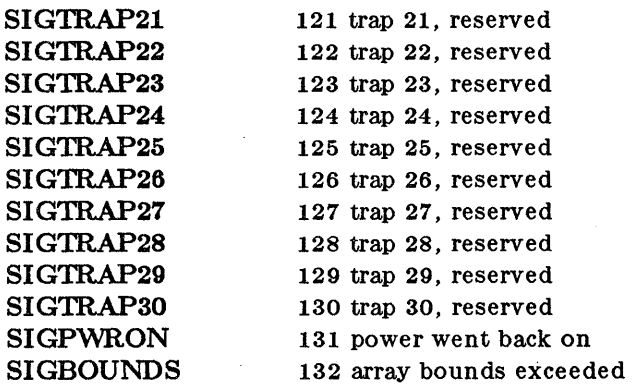

*Func* is assigned one of four values: SIG\_DBG, SIG\_DFL, SIG\_IGN, or a *function address*. The actions prescribed by these values of are as follows:

 $SIG\_DBG -$  suspend process and enter debugger (debug).

SIG\_DFL - terminate process upon receipt of a signal

Upon receipt of the signal *Big,* the receiving process is to be terminated with all of the consequences outlined in *exit(* 2).

SIGJGN - ignore signal

The signal *Big* is to be ignored.

Note: the signal SIGKILL cannot be ignored.

function address - catch signal

Upon receipt of the signal *Bt'g,* the receiving process is to execute the signal-catching function pointed to by *Junc.* The signal number *Big* will be passed as the only argument to the signal-catching function. Before entering the signal-catching function, the value of *Junc* for the caught signal will be set to its default value. The default signal for SIGQUIT, SIGILL, SIGBUS, and SIGSEGV is SIG\_DBG. All other signals have a default setting of SIG\_DFL.

Upon return from the signal-catching function, the receiving process will resume execution at the point it was interrupted.

When a signal that is to be caught occurs during a *read,* a *write,* an *open,* or an *ioctl*  system call on a slow device (like a terminal; but not a file), during a *pause* system call, or during a *wait* system call that does not return immediately due to the existence of a previously stopped or zombie process, the signal catching function will be executed and then the interrupted system call will return  $a-1$  to the calling process with *errno* set to EINTR.

SIGFPE

SIGREALOVER (118), SIGREALUNDER (119), and SIGREALDIVZERO (120) work in conjunction with SIGFPE (08). When SIGFPE is set, 118, 119, and 120 are set to the same value. When a hardware floating-point exception occurs, one of 118, 119, or 120 is generated. A process never receives SIGFPE as a result of a floating-point exception.

A call to *B£gna/* cancels a pending signal *Big* except for a pending SIGKILL signal.

*Signal* will fail if one or more of the following are true:

 $\delta$ *ig* is an illegal signal number, including SIGKILL. [EINVAL]

*Func* points to an illegal address.  $[EFAULT]$ 

# RETURN VALUE

Upon successful completion, *signal* returns the previous value of *June* for the specified signal 8ig. Otherwise, a value of - 1 is returned and *errno* is set to indicate the error.

# SEE ALSO

kill $(1)$ , kill $(2)$ , pause $(2)$ , wait $(2)$ , setjmp $(3C)$ .

# $SPAWN(2)$  (Ridge)  $SPAWN(2)$

#### NAME

spawnl, spawnv, spawnle, spawnve, spawnlp, spawnvp - spawn a process

#### SYNTAX

int spawnl (path,  $arg0$ ,  $arg1$ , ...,  $argn$ , 0) char \*path, \*arg0, \*arg1,  $...,$  \*argn;

int spawnv (path, argv) char \*path, \*argv[ ];

int spawnle (path, arg0, arg1, ..., argn, 0, envp)

char \*path, \*arg0, \*arg1, ..., \*argn, \*envp $[$ ];

int spawnve (path, argv, envp)

char \*path, \*argv $\vert$ , \*envp $\vert$ ;

int spawnlp (file,  $arg0$ ,  $arg1$ , ...,  $argn$ , 0)

char \*file, \*arg0, \*arg1, ..., \*argn;

int spawnvp (file, argv) char \*file, \*argv[ ];

#### DESCRIPTION

*spawn* creates a new process. The new process is constructed from an ordinary, executable file called the "new process file" consisting of a header (see  $a.out (4)$ ), a text segment, and a data segment. The data segment contains an initialized portion and an uninitialized portion (bss).

*Spawn* is the exact equivalent of a combination of *fork(2}* and *exec(2},* but executes faster.

When a C program is executed, it is called as follows:

main (argc, argv, envp) int argc; char \*\*argv, \*\*envp;

where *argc* is the argument count and *argv* is an array of character pointers to the arguments themselves. As indicated, *argc* is conventionally at least one and the first member of the array points to a string containing the name of the file.

*Path* points to a path name that identifies the new process file.

*File* points to the new process file. The path prefix for this file is obtained by a search of the directories passed as the *environment* line "PA TH =" (see *environ*(5)). The environment is supplied by the shell (see  $sh(1)$ ).

ArgO, arg1, ..., argn are pointers to null-terminated character strings. These strings constitute the argument list available to the new process. By convention, at least *argO* must be present and point to a string that is the same as *path* (or its last component) .

*Argv* is an array of character pointers to null-terminated strings. These strings constitute the argument list available to the new process. By convention, *argv* must have at least one member, and it must point to a string that is the same as *path* (or its last component). *Argv* is terminated by a null pointer.

*Envp* is an array of character pointers to null-terminated strings. These strings constitute the environment for the new process. *Envp* is terminated by a null pointer. For *spawnl* and *spawnv,*  the C run-time start-off routine places a pointer to the calling process's environment in the global cell:

extern char \*\*environ;

and it is used to pass the calling process's environment to the new process.

File descriptors open in the calling process remain open in the new process, except for those whose close-on-exec flag is set; see *fcnt* $(2)$ . For those file descriptors that remain open, the file pointer is unchanged.

Signals set to terminate the calling process will be set to terminate the new process. Signals set to be ignored by the calling process will be set to be ignored by the new process. Signals set to be caught by the calling process will be set to terminate new process; see *signal(* 2).

If the setruser-ID mode bit of the new process HIe is set (see *chmod(* 2)), *spawn* sets the effective user ID of the new process to the owner ID of the new process file. Similarly, if the set-group-ID mode bit of the new process file is set, the effective group ID of the new process is set to the group ID of the new process file. The real user ID and real group ID of the new process remain the same as those of the calling process.

The new process also inherits the following attributes from the calling process:

process ID parent process ID process group ID tty group ID (see *exit(2)* and *signal(2))*  current working directory root directory file mode creation mask (see *umask(* 2)) *utime, stime, cutime,* and *cstime* (see *times(2))* 

*Spawn* will fail and return to the calling process if one or more of the following are true:

The system limit on the number of executing processes, or the limit on the number of executing processes for one user, is exceeded. [EAGAIN]

One or more components of the new process file's path name do not exist. [ENOENT]

A component of the new process file's path prefix is not a directory. [ENOTDIR]

Search permission is denied for a directory listed in the new process file's path prefix. [EACCES]

The new process file is not an ordinary file. [EACCES]

The new process file mode denies execution permission. [EACCES]

The spawn is not an *spawnlp* or *spawnvp,* and the new process file has the appropriate access permission but an invalid magic number in its header. [ENOEXEC]

The new process file is a pure procedure (shared text) file that is currently open for writing by some process. [ETXTBSY]

The new process requires more memory than is allowed by the system-imposed maximum MAXMEM. [ENOMEM]

The number of bytes in either the new process's argument list or the new environment is greater than the system-imposed limit of  $>$ 4092 bytes. [E2IG]

The new process file is not as long as indicated by the size values in its header. [EFAULT]

*Path, argv,* or *envp* point to an illegal address. [EFAULT]

#### RETURN VALUE

If an error occurs, *spawn* returns - 1 to the calling process and the *errno* will be set to indicate the error. If successful, *spawn* returns the process ID of the new process, and *ermo* is set to zero.

SEE ALSO

 $exec(2), exit(2), fork(2), environ(5).$ 

 $\bar{\varsigma}$ 

# $\text{STAT}(2)$  (UNIX 5.0)  $\text{STAT}(2)$

NAME

stat, fstat - get file status

SYNTAX

 $#include <$ sys/types.h>  $#include <$ sys/stat.h>

int stat (path, bur) char \*path; struct stat \*buf;

int fstat (fildes, bur) int fildes; struct stat \*buf;

DESCRIPTION

*Path* points to a path name naming a file. Read, write or execute permission of the named file is not required, but all directories listed in the path name leading to the file must be searchable. *Stat* obtains information about the named file.

Similarly, *jstat* obtains information about an open file known by the file descriptor *fildes,*  obtained from a successful *open, creat, dup,* or *jcntl.* system call.

*Buj* is a pointer to a *stat* structure into which information is placed concerning the file.

While the contents of the structure pointed to by *buj* include the following members, they are not necessarily in this order, nor are they necessarily the only entries:

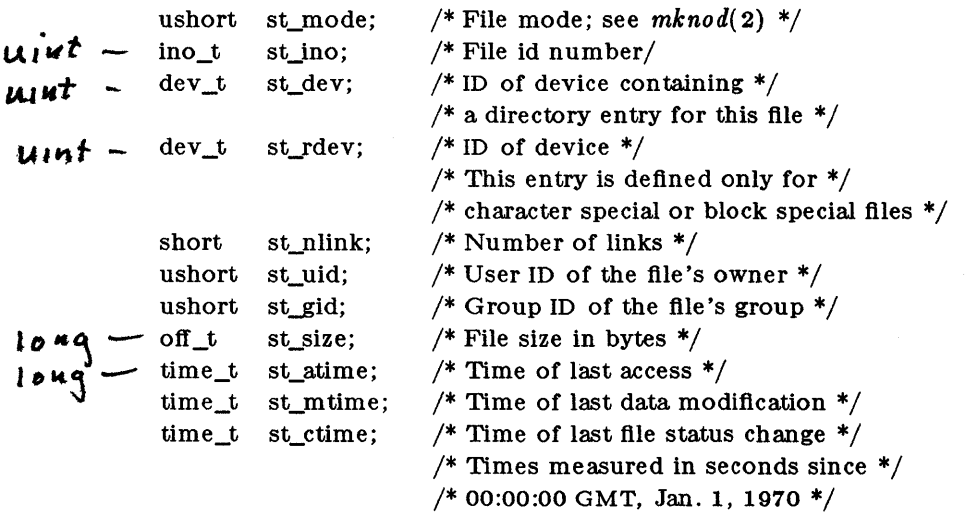

- st\_atime Time when file data was last accessed. Changed by the following system calls: *creat(* 2), *utime(* 2), and *read(* 2).
- st\_mtime Time when data was last modified. Changed by the following system calls: *creat(2), utime(* 2), and *write(* 2).
- st\_ctime Time when file status was last changed. Changed by the following system calls: *chmod(* 2), *chown(* 2), *creat(* 2), *link* ( 2), *pipe(* 2), *unlink* ( 2), *utime(* 2), and *write* ( 2).

*Stat* will fail if one or more of the following are true:

A component of the path prefix is not a directory; [ENOTDIRj

The named file does not exist. [ENOENT]

Search permission is denied for a component of the path prefix. [EACCES]

*Buj* or *path* points to an invalid address. [EFAULT]

*Fstat* will fail if one or more of the following are true:

*Fildes* is not a valid open file descriptor. [EBADF]

*Buj* points to an invalid address. [EFAULT]

#### RETURN VALUE

Upon successful completion a value of  $0$  is returned. Otherwise, a value of  $-1$  is returned and *errno* is set to indicate the error.

# SEE ALSO

chmod(2), chown(2), creat(2),  $link(2)$ , time(2), unlink(2).

 $\sim$   $\alpha$ 

time - get time

SYNTAX

long time {(long \*) 0)

long time (tloc)

long \*tloc;

# DESCRIPTION

*Time* returns the value of time in seconds since 00:00:00 GMT, January 1, 1970.

If *tloe* (taken as an integer) is non-zero, the return value is also stored in the location to which *tloe* points.

*Time* will fail if *tloe* points to an illegal address. [EFAULT}

## RETURN VALUE

Upon successful completion, *time* returns the value of time. Otherwise, a value of  $-1$  is returned and *ermo* is set to indicate the error.

times - get process and child process times

SYNTAX

 $#include <$ sys/types.h>  $\#$ include  $<$ sys/times.h $>$ 

long times (buffer) struct tms \*buffer;

# DESCRIPTION

*Times* fills the structure pointed to by *buffer* with time-accounting information. The following is this contents of the structure:

struct tms {

time \_t tms\_utime; time \_t tms\_stime; time \_t tms\_cutime; time \_t tms\_cstime;

# };

This information comes from the calling process and each of its terminated child processes for which it has executed a *wait*. All times are milliseconds (thousandths of a second).

*Tms\_utime* is the CPU time used while executing instructions in the user space of the calling process.

*Tms\_stime* is the CPU time used by the associated User Monitor process on behalf of the calling process, not whole operating system time.

*Tms\_cutime* is the sum of the *tms\_utimes* and *tms\_cutimes* of the child processes.

*Tms\_cstime* is the sum of the *tms\_stimes* and *tms\_cstimes* of the child processes.

If *buffer* points to an illegal address, *times* fails and returns error 14 (EFAULT - bad address). [DEFAULT]

#### RETURN VALUE

Upon successful completion, *times* returns the elapsed real time, in milliseconds, since an arbitrary point in the past (e.g., system start-up time). This point does not change from one invocation of *times* to another. If *times* fails, a-I is returned and *ermo* is set to indicate the error.

 $truncated, ftruncate - truncate a file to a specified length$ 

SYNTAX

 $\sim$  $\sim$ 

truncate(path, length) char \*path; int length;

ftruncate( fd, length) int fd, length;

# DESCRIPTION

*Truncate* causes the file named by *path* or referenced by *fd* to be truncated to at most *length*  bytes in size. If the file previously was larger than this size, the extra data is lost. With *ftruncate,* the file must be open for writing.

#### RETURN VALUES

 $[$ Exemployed  $\mathbf{r}$ 

A value of 0 is returned if the call succeeds. If the call fails  $a - 1$  is returned, and the global variable *errno* specifies the error.

#### ERRORS

*Truncate* succeeds unless:

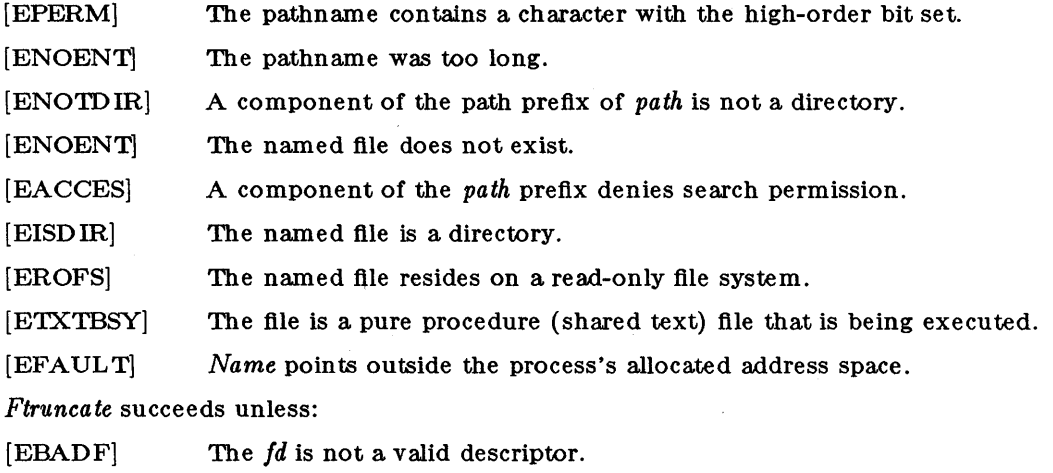

[EINVAL] The *fd* references a socket, not a file.

SEE ALSO

open(2)

BUGS

Partial blocks discarded as the result of truncation are not zero filled; this can result in holes in files which do not read as zero.

 $\bar{z}$ 

These calls should be generalized to allow ranges of bytes in a file to be discarded.

umask - set and get file creation mask

#### SYNTAX

int umask ( emask) int emask;

#### DESCRIPTION

*Umask* sets the process's file mode creation mask to *cmask* and returns the previous value of the mask. Only the low-order 9 bits of *cmask* and the file mode creation mask are used.

#### RETURN VALUE

The previous value of the file mode creation mask is returned.

#### SEE ALSO

 $m$ kdir $(1)$ , sh $(1)$ , chmod $(2)$ , creat $(2)$ , open $(2)$ .

umount - unmount a file system

#### SYNTAX

int umount (spec) char \*spec;

#### DESCRIPTION

 $U$ mount requests that a previously mounted file system contained on the block special device identified by *spec* be unmounted. *Spec* is a pointer to a path name. After unmounting the file system, the directory upon which the file system was mounted reverts to its ordinary interpretation.

 $Uncount$  may be invoked only by the super-user.

 $U$ mount will fail if one or more of the following are true:

The process's effective user ID is not super-user. [EPERM]

*Spec* does not exist. [ENXIO]

*Spec* is not a block special device. [ENOTBLK]

*Spec* is not mounted. [EINVAL]

A file on *spec* is busy. [EBUSY]

*Spec* points outside the process's allocated address space. [EFAULT]

#### RETURN VALUE

Upon successful completion a value of 0 is returned. Otherwise, a value of  $-1$  is returned and errno is set to indicate the error.

SEE ALSO

 $m$ ount $(2)$ .

unlink - remove directory entry

SYNTAX

int unlink (path) char \*path;

DESCRIPTION

*Unlink* removes the directory entry named by the path name pointed to by *path.* An error can prevent removal:

A component of the path prefix is not a directory. [ENOTD IRj

The named file does not exist. [ENOENT]

Search permission is denied for a component of the path prefix. [EACCESj

Write permission is denied on the directory containing the link to be removed. [EACCESj

The named file is a directory and the effective user ID of the process is not super-user. [EPERM]

The entry to be unlinked is the mount point for a mounted file system. [EBUSYj

The entry to be unlinked is the last link to a pure procedure (shared text) file that is being executed. [ETXTBSYj

The directory entry to be unlinked is part of a read-only file system. [EROFSj

*Path* points outside the process's allocated address space. [EFAULT]

When all links to a file have been removed and no process has the file open, the space occupied by the file is freed and the file ceases to exist. If one or more processes have the file open when the last link is removed, the removal is postponed until all references to the file have been closed.

# RETURN VALUE

Upon successful completion, a value of 0 is returned. Otherwise, a value of  $-1$  is returned and *errno* is set to indicate the error.

#### SEE ALSO

 $rm( 1)$ , close $( 2)$ , link $( 2)$ , open $( 2)$ .

# UTIME(2)  $(\text{UNIX } 5.0)$  UTIME(2)

# NAME

utime - set file access and modification times

SYNTAX

 $\#$ include <sys/types.h> int utime (path, times) char \*path; struct utimbuf \*times;

#### DESCRIPTION

*Path* points to a path name naming a file. *Utime* sets the access and modification times of the named file.

If *times* is NULL, the access and modification times of the file are set to the current time. A process must be the owner of the file or have write permission to use *utime* in this manner.

If *times* is not NULL, *times* is interpreted as a pointer to a *utimbuf* structure and the access and modification times are set to the values contained in the designated structure. Only the owner of the file or the super-user may use *utime* this way.

The times in the following structure are measured in seconds since 00:00:00 GMT, Jan. 1, 1970.

```
struct utimbuf{ 
time t actime;
time_t modtime; /* modification time */
                   /* access time */
```
};

*Utime* will fail if one or more of the following are true:

The named file does not exist. [ENOENT]

A component of the path prefix is not a directory. [ENOTDIR]

Search permission is denied by a component of the path prefix. [EACCES]

The effective user ID is not super-user and not the owner of the file and times is not NULL. [EPERM]

The effective user ID is not super-user and not the owner of the file and *times* is NULL and write access is denied. [EACCES]

The file system containing the file is mounted read-only. [EROFS]

*Times* is not NULL and points outside the process's allocated address space. [EFAULT]

*Path* points outside the process's allocated address space. [EFAULT]

#### RETURN VALUE

Upon successful completion, a value of 0 is returned. Otherwise, a value of  $-1$  is returned and *ermo* is set to indicate the error.

#### SEE ALSO

stat $(2)$ .

'-

wait - wait for child process to stop or terminate

#### SYNTAX

int wait (stat\_loe) int \*stat\_lac; int wait  $((int *)0)$ 

#### DESCRIPTION

*Wait* suspends the calling process until it receives a signal that is to be caught (see *signal(* 2», or until one of the calling process's child processes stops in a trace mode (see *ptrace(2»,* or terminates. If a child process stopped or terminated prior to the calion *wait,* return is immediate.

If *staLloc* (taken as an integer) is non-zero, 16 bits of information called "status" are stored in the low-order bits of the location pointed to by *staLloc. Status* can be used to differentiate between stopped and terminated child processes and, if the child process terminated, status identifies the cause of termination and passes useful information to the parent. This is accomplished as follows:

If the child process stopped, the high-order eight bits of status will contain the number of the signal that caused the process to stop and the low-order eight bits of the argument that the child process passed to *exit* (see *exit*(2))

If the child process terminated due to an *exit* call, the low-order eight bits of status will be zero and the high-order eight bits will contain the low-order eight bits of the argument that the child process passed to *exit* (see *exit*(2)).

If the child process terminted due to a signal, the high-order eight bits of status will be zero and the low-order eight bits will contain the number of the signal that caused the termination. In addition, if the low-order seventh bit (I.e., bit 200) is set, a "core image" will have been produced (see *signal*(2)).

If a parent process terminates without waiting for its child processes to terminate, the parent process ID of each child process is set to 1. This means the initialization process inherits the child processes (see *intro(2».* 

*Wait* will fail and return immediately if either or both of the following are true:

The calling process has no existing unwaited-for child processes. [ECHILD J

*Stat\_loc* points to an illegal address. [EFAULT]

#### RETURN VALUE

If *wait* returns due to the receipt of a signal, a value of -1 is returned to the calling process and errho erno is set to EINTR. If wait returns due to a stopped or terminated child process, the process ID of the child is returned to the calling process. Otherwise, a value of -1 is returned and *ermo* 

is set to indicate the error.

SEE ALSO

 $exec(2), exit(2), fork(2), pause(2), signal(2).$ 

#### WARNING

See *WARNING* in *signal(2).* 

write  $-$  write on a file

SYNTAX

int write (fildes, buf, nbyte) int fildes; char *\*but;*  unsigned nbyte;

#### DESCRIPTION

*Fildes* is a file descriptor obtained from a *creat, open, d'Up,* or *Icntl* system call. *Wn'te* attempts to write *nbyte* bytes from the buffer pointed to by *b'Ul* to the file associated with the *fildes.* 

On devices capable of seeking, the actual writing of data proceeds from the position in the file indicated by the file pointer. Upon return from *write,* the file pointer is incremented by the number of bytes actually written. On devices incapable of seeking, writing always takes place starting at the current position. The value of a file pointer associated with such a device is undefined.

If the O\_APPEND flag of the file status flags is set, the file pointer will be set to the end of the file prior to each write. *Wnte* fails and the file pointer remains unchanged if any of the following are true:

*Fildes* is not a valid file descriptor open for writing.

An attempt was made to write a file that exceeds the process's file size limit or the maximum file size. [EFBIG]

*Buf* points outside the process's allocated address space. [EFAULT]

If a *wnte* requests that more bytes be written than there is room for only as many bytes as there is room for will be written. For example, suppose there is space for 20 bytes more in a file before reaching a limit. A write of 512 bytes will return 20. The next write of a non-zero number of bytes will give a failure return (except as noted below).

#### RETURN VALUE

Upon successful completion the number of bytes actually written is returned. Otherwise,  $-1$  is returned and ermo is set to indicate the error.

#### SEE ALSO

 $\mathrm{creat}(2)$ ,  $\mathrm{dup}(2)$ ,  $\mathrm{lseck}(2)$ ,  $\mathrm{open}(2)$ .

intro - introduction to subroutines and libraries

#### SYNTAX

**#include** <stdio.h>

# $#include  $~$$

#### DESCRIPTION

This section describes functions found in various libraries, other than those functions that directly invoke UNIX system primitives, which are described in Section 2 of this volume. Certain major collections are identified by a letter after the section number:

- (3A) C-callable Subroutines
- (3B) Pascal-callable Subroutines
- (3C) These functions, together with those of Section 2 and those marked (3S), constitute the Standard C Library *libc,* which is automatically loaded by the C compiler, *cc(* 1). The link editor  $\mathbf{Id}(1)$  searches this library under the  $-$  **le** option. Declarations for some of these functions may be obtained from **#inelude** files indicated on the appropriate pages.
- (3F) FORTRAN function library automatically accessed by F77 compiler.
- (3M) These functions constitute the Math Library, *libm.* They are automatically loaded as needed by the FORTRAN compiler. They are not automatically loaded by the C compiler,  $cc(1)$ ; however, the link editor searches this library under the  $-$ **lm** option. Declarations for these functions may be obtained from the  $\#$ include file  $\leq$ math.h>.
- ( 3S) These functions constitute the "standard I/O package" (see *stdio(* 3S». These functions are in the library *libc,* already mentioned. Declarations for these functions may be obtained from the **#include** file  $\lt$ **stdio.h** $>$ .
- (3X) Various specialized libraries. The files in which these libraries are found are given on the appropriate pages.

#### DEFINITIONS

A *character* is any bit pattern able to fit into a byte on the machine. The *null character* is a character with value 0, represented in the C language as '\0'. A *character array* is a sequence of characters. A *null-terminated character array* is a sequence of characters, the last of which is the *null character.* A *string* is a designation for a *null-terminated character array.* The *null string* is a character array containing only the null character. A NULL pointer is the value that is obtained by casting 0 into a pointer. The C language guarantees that this value will not match that of any legitimate pointer, so many functions that return pointers return it to indicate an error. NULL is defined as  $0$  in  $\lt$  stdio.h $>$ ; the user can include his own definition if he is not using  $\lt$  stdio.h  $>$ .

Many groups of FORTRAN intrinsic functions have *generic* function names that do not require explicit or implicit type declaration. The type of the function will be determined by the type of its argument(s). For example, the generic function *max* will return an integer value if given integer arguments *(maxO),* a real value if given real arguments *(amaxl),* or a double-precision value if given double-precision arguments ( *dmaxl).* 

#### FILES

/lib/libc.a  $/$ lib $/$ libm.a

#### SEE ALSO

 $ar(1), cc(1), ld(1), nm(1), intro(2), stdio(3S).$ 

#### DIAGNOSTICS

Functions in the Math Library (3M) may return the conventional values 0 or HUGE (the largest single-precision floating-point number) when the function is undefined for the given arguments or when the value is not representable. In these cases, the external variable *errno* (see  $\text{intro(2)}$  is set to the value EDOM or ERANGE. As many of the FORTRAN intrinsic functions use the routines found in the Math Library, the same conventions apply.

A bortCommand - abort a command process

# SYNTAX

FUNCTION AbortCommand (pID : ProcessID) : Error;

#### DESCRIPTION

*AbortCommand* is used to kill a command process. Any files left open by the command process will be closed, and other system resources will be freed.

The command process **pID** must have been created by the LoadCommand routine, and can be either active or suspended. A user process that calls AbortCommand must be managed by the same User Monitor that manages the process pID; in other words, it is not possible with AbortCommand to kill processes that belong to another user.

An exit code is returned to the invoking process that started the command process via the StartCommand routine. The exit code value is currently undefined when a process is killed by A bortCommand.

#### SEE ALSO

LoadCommand (3B), StartCommand (3B)

#### NOTES

ErBadPID is returned if **pID** is not a valid command process ID.

Access - check accesibility of a file.

# SYNTAX

FUNCTION Access (name : String; mode: Integer): Error;

# DESCRIPTION

*Access* checks the file or directory name for accessibility according to the mode, which is any additive combination of the values 4, 2, and 1, for read, write, and execute access, respectively. Mode value 0 checks whether the directories leading to the file can be searched, and that the file exists.

#### SEE ALSO

ChangeMode (3B)

#### NOTES

ErBadFileName is returned if the name is too long or contains invalid characters.

ErFileNotFound is returned if the file or directory cannot be found.

ErAccess is returned if any of the desired access modes would not be granted.

ChangeD ir - change current working directory

#### SYNTAX

FUNCTION ChangeD ir (name : String) : Error;

# DESCRIPTION

*GhangeDir* changes the current working directory to the pathname name. The current working directory is the default prefix for pathnames not beginning with *J.* 

# SEE ALSO

GetCurrentDir (3B)

#### NOTES

ErBadFileName is returned if the name is too long, or contains invalid characters, while ErNot-Directory is returned if the name is not a directory.

ChangeFileSize  $-$  change the size of a file

## SYNTAX

FUNCTION ChangeFileSize (handle: Link; desiredSize : Integer) : Error;

## DESCRIPTION

*ChangeFileSize* extends or truncates the size of the open file specified by handle to the number of bytes specified by desiredSize. The amount of secondary storage space allocated to the file is changed if necessary.

The file must have been opened for writing.

# SEE ALSO

Create (3B), Open (3B)

#### NOTES

ErBadLink is returned if handle is not a valid open file, while ErNotWritable indicates that the file cannot be written.

ChangeMode - change access mode of a file

#### SYNTAX

FUNCTION ChangeMode (name: String; accessMode: Halfword) : Error;

# DESCRIPTION

*ChangeM ode* changes the access mode (permission bits) of the file or directory name to the value  $accessMode$ . The bits are set to 1 to grant the access; to 0 to deny the access. The access mode can assume combinations of the following:

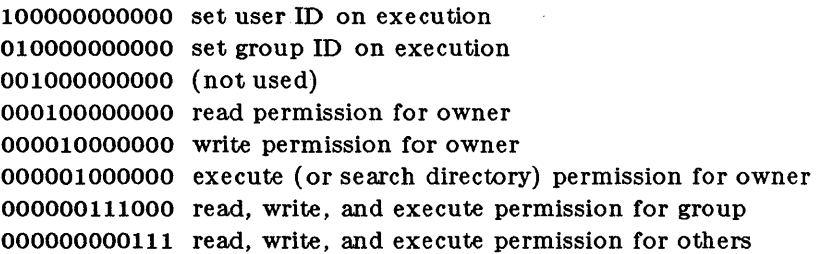

Only the owner of a file or directory, or the Super-User, can change its access mode.

#### SEE ALSO

Access (3B)

#### NOTES

ErBadFileName is returned of the name is too long, or contains invalid characters.

ErFileNotFound is returned if the file or directory cannot be found.

ErNotOwner is returned if the caller is neither the owner not the Super-User.

Close - close a file

SYNTAX

FUNCTION Close (handle: Link) : Error;

# DESCRIPTION

Given a link handle to a file as returned by a Create or Open call, Close will close the associated file. Programs which use large numbers of files should use Close when no more access to a file is required, since there is a limit on the number of open files per process. All open files for a process are closed automatically when the process terminates.

Unused secondary storage space may be deallocated, although Close does not change the logical size of a file.

# SEE ALSO

Create (3B), Open (3B)

## NOTES

ErBadLink is returned if handle is not a valid open file.

Close File - close a stream file

SYNTAX

PROCED URE CloseFile (var f : Text);

# DESCRIPTION

*GloseFile* closes the stream file associated with **f,** which must have been opened by the OpenFile routine. Closing a stream file causes any buffers to be fiushed if necessary, and the file becomes inactive.

All open stream files are closed automatically when a program terminates normally, or when the SysExit routine is called.

#### SEE ALSO

Close (3B), OpenFile (3B), SysExit ( 3B)

# **ConcatString( 3B)**

# NAME

ConcatString - concatenate two strings

# SYNTAX

FUNCTION ConcatString (81 : String; 82 : String) : String;

# DESCRIPTION

*GoncatString* creates a new string that is the concatenation of the strings **81** and 82. The new string is returned, and neither **81** nor **82** are modified.

# SEE ALSO

NewString (3B)

CopyOfString - make a copy of a string

# SYNTAX

FUNCTION CopyOfString (s : String) : String;

#### DESCRIPTION

*GopyOjString* creates a new string that is a copy of string s. The new string is returned, with the same length and same contents as s. String s is not modified.

## SEE ALSO

NewString (3B), OverlayString (3B)

CopySubString - copy a substring into another string

SYNTAX

PROCEDURE CopySubString (dest : String;

dFirst : Integer; dL ast : Integer; source : String; sFirst : Integer);

#### DESCRIPTION

*CopySubString* copies the substring from source to the substring in dest. The characters starting at position sFirst in the string source are copied to the characters in positions dFirst to dLast in the string dest.

#### SEE ALSO

NewString (3b), SubString (3b)

#### NOTES

No bounds check is made to insure that either of the substrings are completely contained within the strings. No check is made for overlapping substrings when the source and destination are the same string.

Create - create a file

## SYNTAX

FUNCTION Create (name: String; accessMode : Halfword; allocSize : Integer; var handle : Link; var fiag : Integer) : Error;

#### DESCRIPTION

*Create* tries to create a new file, or prepares to rewrite an existing file. The string name represents the pathname of the file.

If the file did not exist, it is given access mode aecessMode, and a file size of zero. If the file did exist, its mode and owner remain unchanged, but the file size is truncated to zero length. In either case, the file will be allocated sufficient storage space to hold allocSize bytes.

The file is then opened for both reading and writing, and handle will contain a link which is used for subsequent input/output operations on the file.

A value is returned in flag that indicates whether the file should be accessed using block mode only (0), character mode only (1), or either mode (2).

#### SEE ALSO

Close (3B), Delete (3B), Open (3B)

#### **NOTES**

ErBadFileName is returned if the name is too long, or contains invalid characters.

If the file could not be created because of insufficient secondary storage space, ErVolumeFull is returned.

ErAccess is returned if either the file exists and its access mode is not writable, or the file does not exist but the directory in which it is to be created is not writable.

ErCantM0 difyD ir is returned if a directory with the pathname name already exists.

CreateEquate - create a name equation

#### SYNTAX

FUNCTION CreateEquate (pID : ProcessID; mapFrom : String; mapTo : String) : Error;

#### DESCRIPTION

*GreateEq'Uate* creates a name equation for the alias mapFrom to the string mapTo. The name equation is added to the list of name equations maintained by the User Monitor for each command process. When a name is specified in a request to the User Monitor, the name equation list is searched and if the name matches mapFrom, the string mapTo is substituted for the name. The most recent equation for mapFrom is used in the case of multiple equations for the same string.

The parameter pID specifies to which command process the name equation applies. If the value of pID is -1, then the name equation applies to all of the command processes managed by a single User Monitor.

When a command process terminates, its list of name equations is automatically deleted. The list associated with all command processes managed by a single User Monitor can only be shortened by DeleteEquate.

#### SEE ALSO

D eleteEquate (3B)

#### NOTES

ErBadFileName is returned if the strings are too long, while ErBadPID is returned if pID is not a valid command process ID.
CreateSpecial - create a directory or special file

### SYNTAX

FUNCTION CreateSpecial (name: String; accessMode : Halfword; deviceFlag : Integer) : Error;

### DESCRIPTION

*CreateSpecial* creates a directory whose pathname is given by name. The directory is given the access mode accessMode.

The parameter deviceFlag must be zero to create a directory. A nonzero value is used to create a device driver, which is not implemented. This interface is subject to change.

### SEE ALSO

Create (3B), Delete (3B)

### NOTES

ErBadFileName is returned if the name is too long, or contains invalid characters.

ErAccess is returned if the directory intended to contain name is not writable.

D ecodeTime - convert a timestamp to a date and time

### SYNTAX

PROCED URE D ecodeTime (time : TimeStamp;

var year: Integer; var month: Integer; var day: Integer; var hour: Integer; var minute: Integer; var second: Integer; var millisecond: Integer; var nanosecond: Integer);

### DESCRIPTION

*DecodeTime* converts a timestamp to a set of numbers that represent a date and time. The timestamp time is an encoding of the number of nanoseconds since the beginning of the year 1970. D ecodeTime converts the timestamp as described below, handling leap years properly.

The year will contain a value greater than or equal to 1900, the month will contain a value from 1 to 12, and the day will contain a value from 1 to 31. The hour will contain a value from o to 23, and both the minute and the second will contain a value from 0 to 59. The millisecond will contain a value from 0 to 999, and the nanosecond will contain a value from 0 to 999999.

### SEE ALSO

EncodeTime (3B)

## **Delete(3B)** Delete(3B)

### NAME

Delete - delete a file

# SYNTAX

FUNCTION Delete (name : String) : Error;

### DESCRIPTION3

*Delete* removes name from the file system. The contents of a file are destroyed, and the secondary storage space is freed.

A directory may be removed only if it is empty.

### SEE ALSO

Create (3B)

### NOTES

ErBadFileName is returned if the name is too long, or contains invalid characters.

ErFileNotFound is returned if the name cannot be found.

ErAccess is returned if the name is not writable.

ErD irNotEmpty is returned if name is a directory, and it contains one or more entries.

D eleteEquate - delete a name equation

### SYNTAX

FUNCTION DeleteEquate (pID: ProcessID; mapFrom : String) : Error;

### DESCRIPTION

*DeleteEquate* removes the name equation for the alias mapFrom from the list of name equations maintained by the User Monitor for the command process pID. If pID is the value -1, then the name equation is removed from the list of name equations that applies to all command processes managed by a single User Monitor. If multiple name equations exist for mapFrom, then only the most recent mapping will be deleted.

When a command process terminates, its list of name equations is automatically deleted. D eleteEquate is used to either delete a name equation before using CreateEquate to change a mapping, or to delete a name equation from the list for all command processes.

### SEE ALSO

CreateEquate (3B)

### NOTES

ErBadFileName is returned if the name is too long, or contains invalid characters.

ErBadPID is returned if plD is not a valid command process ID.

ErNoEquate is returned if mapFrom cannot be found.

Dispose - deallocate a string

### SYNTAX

PROCEDURE Dispose (s : String);

### DESCRIPTION

*Dispose* deallocates the data structure associated with string s, and makes its space on the heap available for reuse. The heap storage management allows strings to be allocated and deallocated in any order.

### SEE ALSO

NewString (3B)

### NOTES

Unpredictable results will occur if s had never been allocated, or if it had already been disposed.

EncodeTime - convert a date and time to a timestamp

### SYNTAX

PROCEDURE EncodeTime (year: Integer;

month: Integer; day : Integer; hour: Integer; minute: Integer; second: Integer; millisecond: Integer; nanosecond: Integer; var time : TimeStamp);

### DESCRIPTION

*EncodeTime* converts a set of numbers that represent a date and time to a timestamp. The timestamp time is an encoding of the number of nanoseconds since the beginning of the year 1900. EncodeTime converts the set of numbers as described below, handling leap years properly.

The year should contain a value greater than or equal to 1900, the month should contain a value from 1 to 12, and the day should contain a value from 1 to 31. The hour should contain a value from 0 to 23, and both the minute and the second should contain a value from 0 to 59. The millisecond should contain a value from 0 to 999, and the nanosecond should contain a value from 0 to 999999.

### SEE ALSO

D ecodeTime (3B)

### **NOTES**

An input parameter that is out of range results in a timestamp that is equal to zero.

EqualString

- compare two strings for equality

### SYNTAX

FUNCTION EqualString (s1 : String; s2 : String) : Boolean;

### DESCRIPTION

*EqualString* compares the two strings s1 and s2 for equality. The value True is returned if both strings have exactly the same length and contents, otherwise the value False is returned. The contents are compared character by character, using the underlying character code values, thus upper and lower case characters are not identical.

### SEE ALSO

NewString (3B)

## **FileStatus( 3B)** (Ridge) **FileStatus( 3B)**

### NAME

FileStatus - check the status of a stream file

### SYNTAX

FUNCTION FileStatus (var f : Text) : Error;

### DESCRIPTION

*FileStatus* checks the status of the open stream file associated with f. The value returned is zero if no errors have occurred during any operations on the stream file.

The status may be tested immediately after an OpenFile call to check that the file was correctly opened, or it may be checked after an input/output operation to insure that the transfer was successfully completed.

### SEE ALSO

OpenFile (3B)

### NOTES

ErNotOpen is returned if the stream file is not open.

ErEOF is returned if there was an attempt to read past end of file.

ErFileStatus is returned if if any other error has occurred.

## **FillString( 3B)**

 $\bar{z}$ 

### NAME

FillString - fill a string with a character

### SYNTAX

PROCED URE FillString (s: String;

first: Integer; last: Integer;  $ch:Char);$ .

### DESCRIPTION

*FillString* fills a substring within string s with the character ch. The characters from the position first to the position last are all given the value of ch.

### SEE ALSO

NewString (3B)

### NOTES

No bounds check is made to insure that the substring is completely contained within the string.

GetArgs - get command arguments

### SYNTAX

FUNCTION GetArgs (var argc : Integer) : PStringVector;

### DESCRIPTION

*GetArgs* is used by a command process to retrieve its command arguments from the User Monitor. The command arguments are typically file names to be operated on, or options to control the execution of the program. The invoking process, usually the Shell, accumulates the command arguments and passes them to the User Monitor via StartCommand when a command process is started.

GetArgs sets the argument count into arge and returns a pointer to an array of strings, as described by the following Pascal type definitions:

 $PStringVector = \hat{\ }$  StringVector; StringVector  $=$  Array [0..0] of String;

The array is indexed from zero, and actually contains  $\arg c + 1$  elements, where the last element is the value Nil.

By convention, the string at position zero is the name of the command process, and the other strings are the command arguments in sequence. Thus arge is always at least one.

SEE ALSO

StartCommand (3B)

### **NOTES**

The strings returned by GetArgs should not be deallocated via Dispose since they are not allocated by NewString.

# GetCurrentDir(3B) (Ridge) GetCurrentDir(3B)

### NAME

GetCurrentD ir - get the name of the current working directory

### SYNTAX

FUNCTION GetCurrentDir : String;

### DESCRIPTION

*GetCurrentDir* returns a string which is the pathname of the current working directory.

### SEE ALSO

ChangeD ir (3B)

LoadCodeAndD ata - create a command process with existing data segment

### SYNTAX

FUNCTION LoadCodeAndD ata (codeName : String; dataName : String; var pID : ProcessID) : Error;

### DESCRIPTION

LoadCodeAndData creates a command process, using the datafile codeName as the executable code segment. The code file is found using the standard search order. If the name starts with /, then that exact pathname is used. Otherwise, a pathname is constructed by appending codeName first to the current working directory, then the directory  $\int$ bin, and finally to the directory /usr/bin. The code file must have execute permission.

The existing file dataName is used as the data segment for the command process. If the name starts with /, then that exact pathname is used. Otherwise, the file is looked for in the current directory. The data file must have both read and write permission. The same file can be used for both the code and the data segment.

If both files are found, a queue segment is allocated, and an inactive process is created. A process ID is returned in pID, which is used for further management of the command process.

### SEE ALSO

AbortCommand (3B), LoadCommand (3B), StartCommand (3B)

### **NOTES**

ErBadFIleName is returned if a name is too long, or contains invalid characters.

ErFileNotFound is returned if a file cannot be found, while ErBadFileType is returned if it is not a regular file.

LoadCommand - create a command process

### SYNTAX

FUNCTION LoadCommand (name : String; var pID : ProcessID) : Error;

### DESCRIPTION

*LoadCommand* creates a command process, using the file name as the executable code segment. The code file is found using the standard search order. If the name starts with  $/$ , then that exact pathname is used. Otherwise, a pathname is constructed by appending name first to the current working directory, then the directory  $\sin$ , and finally the directory  $\sin$ . The code file must have execute permission.

If a code file is found, a data and a queue segment are allocated, and an inactive process is created. A process ID is returned in pID, which is used for further management of the command process.

### SEE ALSO

AbortCommand (3B), LoadCodeAndD ata (3B), StartCommand (3B)

### NOTES

ErBadFileName is returned if the name is too long, or contains invalid characters.

ErFileNotFound is returned if the file can not be found, while ErBadFileType is returned if it is not a regular file.

LookupName - lookup a file name

### SYNTAX

FUNCTION LookupName (name: String; var fType : Integer; var fID: FileID) : Error;

### DESCRIPTION

*LookupName* takes a pathname **name** and determines its mapping in the file system. If the name is a regular file, then fType will contain the value 1, and fID will contain the internal file identifier.

If the name is a directory, then  $fType$  will contain the value 0. The contents of  $fID$  for a directory are interpreted as four I6-bit values in sequence according to the following Pascal type definitions:

 $ownerID = Halfword;$  $groupID = Halfword;$  $\text{protect} = \text{Halfword};$  $linkCount = Halfword;$ 

The ownerID and groupID fields indicate the owner of the directory. The protect field is the protection bits, or access mode, for the directory. The linkCount field represents the number of aliases, or links, to the directory from other directories in the file system.

SEE ALSO

ReadDirectory (3B), ReadLabel (3B)

### NOTES

ErBadFileName is returned if the name is too long, or contains invalid characters.

ErFileNotFound is returned if the file or directory can not be found.

NewString - create a new string

### SYNTAX

FUNCTION NewString (length: Integer) : String;

### DESCRIPTION

*NewString* creates a new string, with enough space to hold **length** characters. A data structure is allocated on the heap, with the length field filled in, and undefined values for the sequence of characters. A pointer to this structure is returned by NewString, and the calling program can fill in the desired characters.

When the string is no longer required, its space should be deallocated by the Dispose routine.

### SEE ALSO

Dispose (3B)

## $Open(3B)$  (Ridge)  $Open(3B)$

NAME

Open - open a file

SYNTAX

FUNCTION Open (name : String; mode: Integer; var handle : Link; var fiag : Integer; var fileSize : Integer) : Error;

### **DESCRIPTION**

*Open* tries to open an existing file, where the string name represents the pathname of the file. The file will be opened for reading (mode is 0), writing (mode is 1), or both reading and writing (mode is 2).

If the file is opened successfully, handle will contain a link which is used for subsequent input/output operations on the file. The file will be positioned at its beginning.

A value is returned in Hag that indicates whether the file should be accessed using block mode only (0), character mode only (1), or either mode (2).

The value returned in fileSize is the number of bytes in the file. The size of a file that represents a device driver may not be determinable when the file is first accessed, and will be zero in this case.

SEE ALSO

Close (3B), Create (3B)

### NOTES

ErBadFileName is returned if the name is too long, or contains invalid characters.

ErOpenMode is returned if mode is not 0, 1, or 2.

ErFileNotFound is returned if the file can not be found.

OpenFile - open a stream file

### SYNTAX

PROCEDURE OpenFile (var f : Text; name : String; mode : Char);

### DESCRIPTION

*OpenFile* is used to associate a stream file with the variable **f,** which can then be used in standard Pascal input/output operations or can be a parameter to other stream file routines. The string **name** specifies the pathname of the file. The character mode can be one of four different letters (upper or lower case) that indicate how the file should be opened, as described below.

The value **r** indicates the file should be opened for reading only, and therefore must exist.

The value w indicates the file should be opened for writing only, and is either created if it did not exist, or truncated to zero length if it did exist.

The value a indicates the file should be appended to, which is similar to writing only. The file is created if it did not exist. If the file exists, it is not truncated and the read/write cursor is positioned at the end of file.

The value u indicates that the file should be opened for update, which permits both reading and writing. The file is created if it did not exist, and the read/write cursor is positioned at the beginning of the file.

### SEE ALSO

CloseFile (3B), Create (3B), FileStatus (3B), Open (3B)

### **NOTES**

The FileStatus routine should be used to determine if a stream file was opened successfully. A stream file may not be opened correctly if the file name is not valid, does not exist or cannot be accessed according to the mode. or if too many open files already exist.

OverlayString - copy one string onto another

SYNTAX

PROCED URE OverlayString (dest : String; source : String);

### DESCRIPTION

*OverlayString* copies the characters of the source string onto the previous contents of the dest string, and sets the length of dest to that of source. The source string is not modified.

### SEE ALSO

CopyOfString (3B), NewString (3B)

### NOTES

Unpredictable results may occur if the destination string was not at least as long as the source string.

PositionFile - move the read/write cursor of a stream file

### SYNTAX

FUNCTION PositionFile (var f : Text;

offset: Integer; origin: Integer) : Integer;

### DESCRIPTION

*PositionFile* moves the read/write cursor of the stream file associated with f. The next input or output operation on the stream file will occur at the new position, where position 0 is the first byte of the file.

The new position becomes the byte position determined from the signed value in offset and the value of origin. If origin is 0, the offset is from the beginning of the file; if origin is 1, the offset is relative to the current position; if origin is 2, the offset is relative to the end of the file. The return value of *PositionFile* is the resulting byte position in the file.

A successful *PositionFiJe* always clears the end-of-file status.

### SEE ALSO

OpenFile( 3B), SetFileSize( 3B)

NOTES

An error is indicated by return value -1. An error may occur if origin is not 0, 1, or 2, if the stream file is not open or does not allow block mode or random access, or if the postion would be beyond the end of the file.

## ReadBlock(3B) (Ridge) ReadBlock(3B)

NAME

ReadBlock - read a block of a file

SYNTAX

FUNCTION ReadBlock (handle: Link;

bufAddr: PageAddress; file Cursor : Integer; length : Integer; var actual: Integer) : Error;

### DESCRIPTION

*ReadBlock* is used to read a block of data from the file specified by handle. The handle is a file link returned from a successful Create or Open call, and it represents a file that must allow block mode access.

The block of data from the file at the byte position specified by fileCursor is transferred to the buffer address in the user process data segment specified by bufAddr, which must be pagealigned.

The amount of data to be read is specified in length, and the amount actually transferred is returned in actual, which can be from 0 to' 4096 bytes.

### SEE ALSO

Create (3B), Open (3B), ReadChar (3B), WriteBlock (3B), WriteChar (3B)

### NOTES

ErBadLink is returned if handle is not a valid open file.

ErNotAligned is returned if bufAddr is not page-aligned, that is, an address that is not a mUltiple of 4096, while ErBadBlockLength is returned if length is greater than 4096.

ErNotReadable is returned if the file was not opened to allow reading.

ErEOF is returned if an attempt is made to read a block past the end of file.

ReadChar - read a character

### SYNTAX

FUNCTION ReadChar (handle : Link; var ch : Char) : Error;

### DESCRIPTION

*ReadChar* reads a single character from the flle specified by handle. The handle is a file link returned from a successful Create or Open call, and it represents a file that must allow character mode access.

The character is returned in eh, and can be any 8-bit value.

### SEE ALSO

Create (3B), Open (3B), ReadBlock (3B), WriteBlock (3B), WriteChar (3B)

### NOTES

 $\ddot{\phantom{a}}$ 

ErBadLink is returned if handle is not a valid open file.

ErNotReadable is returned if the file was not opened to allow reading.

ErEOF is returned if an attempt is made to read a character past the end of file.

ReadDirectory - read the contents of a directory

SYNTAX

FUNCTION ReadD irectory (name : String; firstRequest : Boolean; dirPage : PDirectoryPage; var numEntries : Integer; var anyMore : Boolean) : Error;

### DESCRIPTION .

ReadDirectory is used to read the contents of a directory. The directory contents are returned in a standard format, which contains entries that map a name to an internal file identifier, or indicate that an entry is the name of a subdirectory.

Each call to ReadDirectory returns only one 4096-byte page of information. The entries are returned in alphabetical order so that multiple requests can be made, each time specifying a different place in the alphabetical list to start returning more entries. The parameters "firstRequest" and "anyMore" are used as described below to make multiple requests, thus enabling a large directory to be read.

The first call to ReadD irectory for a directory whose pathname is "name" should have the parameter "firstRequest" set to True. The number of valid entries for the returned directory page is returned in "numEntries". If more information exists in the directory than can be returned in a single response, then the parameter "anyMore" will be set to True upon return, otherwise "anyMore" will be set to False.

If "anyMore" is True, then another call to ReadDirectory should be made with "firstRequest" set to False. The parameter "name" should be extended to include the directory name and the name of the last entry returned, separated by a"/". The returned information will start with the next alphabetical entry.

ReadDirectory places a block of directory information into the data area specified by "dirPage" in the following format:

```
PD irectoryPage = ^D irectoryPage;
DirectoryPage = Array [0..127] of DirectoryEntry;
D irectoryEntry = Recordname: Array [1..16] of Char;
             fType : Integer; 
             flD : FileID; 
            end;
```
The page may contain up to 128 entries, starting with entry number zero. Each entry has a "name" field, which is 1 to 16 characters with blanks filled at the end. The "fType" field has the value 1 if the entry is a regular file, and the "flD" field contains an internal file identifier in this case.

The "fType" field has the value 0 if the entry is a directory. The contents of the "flD" field for a directory are interpreted as four 16-bit values in sequence according to the following Pascal type definitions:

 $ownerID = Halfword;$  $groupID = Halfword;$  $\text{protect} = \text{Halfword};$  $linkCount = Halfword;$ 

 $\sim$   $\sim$ 

 $\mathcal{L}^{\mathcal{A}}$  is a set of the set of the set of the set of the set of the  $\mathcal{L}^{\mathcal{A}}$ 

 $\mathcal{A}^{\mathcal{A}}$ 

The "ownerID" and "groupID" fields indicate the owner of the directory. The "protect" field is the prorection bits, or access mode, for the directory. The "linkCount" field represents the number of aliases, or links, to the directory from other directories in the file system.

SEE ALSO

CreateSpeclal (3B), LookupName (3B), ReadLabel (3B) ErBadFileName is returned if the name is too long, or contains invalid characters, while ErNotDirectory is returned if the name is not a directory.

 $\mathcal{L}$ 

 $\label{eq:2.1} \frac{1}{\sqrt{2\pi}}\int_{\mathbb{R}^3}\frac{1}{\sqrt{2\pi}}\int_{\mathbb{R}^3}\frac{1}{\sqrt{2\pi}}\int_{\mathbb{R}^3}\frac{1}{\sqrt{2\pi}}\int_{\mathbb{R}^3}\frac{1}{\sqrt{2\pi}}\int_{\mathbb{R}^3}\frac{1}{\sqrt{2\pi}}\int_{\mathbb{R}^3}\frac{1}{\sqrt{2\pi}}\int_{\mathbb{R}^3}\frac{1}{\sqrt{2\pi}}\int_{\mathbb{R}^3}\frac{1}{\sqrt{2\pi}}\int_{\mathbb{R}^3}\frac{1$ 

ReadLabel - read a file label

### SYNTAX

FUNCTION ReadLabel (fID : FileID; lab: PFileLabel) : Error;

### DESCRIPTION

*ReadLabel* is used to read the contents of the file label for the file specified by the internal file identifier flD. The file label contains information about the file that is maintained by the file system.

ReadLabel places a block of file label information into the data area specified by lab in the following format:

 $PFileLabel = \hat{FileLabel}$ ;  $FileLabel = Record$ 

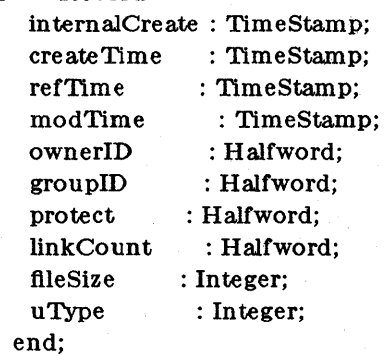

The internalCreate field contains the time that the file was actually created. The createTime field contains the time that the file was logically created, which may be different than the internalCreate time if the file is a copy of another file, for instance. The refTime field contains the last time that the file was referenced, that is, closed after being opened for reading or writing. The modTIme field contains the last time that the file was modified, that is, closed after being opened for writing.

The ownerID and groupID fields indicate the owner of the directory. The protect field is the protection bits, or access mode, for the file. The linkCount field represents the number of name mappings, or links, to the file from directories in the file system.

The fileSize field maintains the size of the file in bytes. The uType field contains a file type value maintained by the system.

### SEE ALSO

LookupName (3B), ReadDirectory (3B)

NOTES

ErBadFileID is returned if fID is not a valid internal file identifier.

SearchString - search for a character in a string.

### SYNTAX

FUNCTION SearchString (s : String;

ch : Char) : Integer;

### DESCRIPTION

*SearchStnng* searches the string s for the' first occurrence of the character value ch. If ch is found, then its position in the sequence of characters is returned. Zero is returned if ch can not be found.

ng sa sa Si

### SEE ALSO

NewString (3B)

 $\sim 100$  $\sim 1$  $\sim 10^{-10}$  km  $^{-1}$  $\label{eq:2} \mathcal{L}_{\text{max}} = \mathcal{L}_{\text{max}} = \mathcal{L}_{\text{max}}$  $\label{eq:2.1} \mathcal{L}(\mathcal{A}) = \mathcal{L}(\mathcal{A}) \mathcal{L}(\mathcal{A}) = \mathcal{L}(\mathcal{A}) \mathcal{L}(\mathcal{A}) = \mathcal{L}(\mathcal{A})$  $\label{eq:2} \frac{1}{2} \sum_{i=1}^n \mathbf{E}_{\mathbf{z}} \left[ \mathbf{z}_i - \mathbf{z}_i \right] \mathbf{z}_i = \mathbf{z}_i \mathbf{z}_i$ the summer of the same of the same stages.  $\omega \sim \pi$ 

ina<br>Santa  $\mathcal{L}^{\mathcal{L}}$  and  $\mathcal{L}^{\mathcal{L}}$  are the set of the set of the set of  $\mathcal{L}^{\mathcal{L}}$  $\mathcal{F}^{\mathcal{F}}_{\mathcal{F}}(x)$  .  $\sim 300$  $\label{eq:2.1} \frac{1}{2} \int_{-\infty}^{\infty} \frac{1}{2} \int_{-\infty}^{\infty} \frac{1}{2} \int_{-\infty}^{\infty} \frac{1}{2} \int_{-\infty}^{\infty} \frac{1}{2} \int_{-\infty}^{\infty} \frac{1}{2} \int_{-\infty}^{\infty} \frac{1}{2} \int_{-\infty}^{\infty} \frac{1}{2} \int_{-\infty}^{\infty} \frac{1}{2} \int_{-\infty}^{\infty} \frac{1}{2} \int_{-\infty}^{\infty} \frac{1}{2} \int_{-\infty}^{\infty} \frac$  $\label{eq:3} \mathcal{F}(\mathbf{z},\mathbf{t}) = \mathcal{F}(\mathbf{z},\mathbf{t})$  $\mathcal{L}_{\text{max}}$  , and  $\mathcal{L}_{\text{max}}$  , and  $\mathcal{L}_{\text{max}}$  $\label{eq:1} \frac{1}{\sqrt{2}}\left(\frac{1}{\Phi}\right)^2\frac{1}{\sqrt{2}}\left(\frac{1}{\sqrt{2}}\right)^2\frac{1}{\sqrt{2}}\left(\frac{1}{\sqrt{2}}\right)^2.$ and a state

 $\label{eq:2.1} \mathcal{L}_{\mathcal{A}}(\mathcal{A})=\mathcal{L}_{\mathcal{A}}(\mathcal{A})=\mathcal{L}_{\mathcal{A}}(\mathcal{A})=\mathcal{L}_{\mathcal{A}}(\mathcal{A})=\mathcal{L}_{\mathcal{A}}(\mathcal{A})=\mathcal{L}_{\mathcal{A}}(\mathcal{A})=\mathcal{L}_{\mathcal{A}}(\mathcal{A})=\mathcal{L}_{\mathcal{A}}(\mathcal{A})=\mathcal{L}_{\mathcal{A}}(\mathcal{A})=\mathcal{L}_{\mathcal{A}}(\mathcal{A})=\mathcal{L}_{\mathcal{A}}(\mathcal{A})=\mathcal{L}_{\mathcal{A}}(\$ and the company of the same and at the company  $\label{eq:2.1} \begin{split} \mathcal{L}_{\text{max}}(\mathbf{r}) & = \frac{1}{2} \left( \frac{1}{2} \sum_{i=1}^{N} \frac{1}{2} \mathbf{r}_i \right)^2 \mathbf{r}_i^2 \mathbf{r}_i^2 \mathbf{r}_i^2 \mathbf{r}_i^2 \mathbf{r}_i^2 \mathbf{r}_i^2 \mathbf{r}_i^2 \mathbf{r}_i^2 \mathbf{r}_i^2 \mathbf{r}_i^2 \mathbf{r}_i^2 \mathbf{r}_i^2 \mathbf{r}_i^2 \mathbf{r}_i^2 \mathbf{r}_i^2 \mathbf{r}_i$ The company of the same  $\sim$   $\sim$  $\sim 1000$  and  $\sim 100$  $\epsilon=\epsilon_{\rm A}$ an gu shekar  $\sim 10^7$  $\sim 10^4$  $\mathbf{v} = \mathbf{g}_{\mathrm{RF}} \boldsymbol{\sigma}(\mathbf{v}_{\mathrm{RF}})$  $\hat{\mathcal{L}}$  , and  $\hat{\mathcal{L}}$  $\sim 20\,\mathrm{km}$  $\sim 100$  $\left\{ \left( \mathbf{e}^{i\mathbf{e}}-\mathbf{e}^{i\mathbf{e}^{i\mathbf{e}^{$  $\mathcal{L}$  .  $\mathcal{L}$  :  $\langle \mathbf{S}_N \rangle$  .  $\mathbf{y}$ 

 $\label{eq:2.1} \mathcal{L}_{\text{max}} = \mathcal{L}_{\text{max}} = \mathcal{L}_{\text{max}} \left( \mathcal{L}_{\text{max}} \right)$  $\label{eq:1} \mathcal{L}^{\mathcal{L}}(\mathcal{L}^{\mathcal{L}}) = \mathcal{L}^{\mathcal{L}}(\mathcal{L}^{\mathcal{L}}) = \mathcal{L}^{\mathcal{L}}(\mathcal{L}^{\mathcal{L}}) = \mathcal{L}^{\mathcal{L}}(\mathcal{L}^{\mathcal{L}}) = \mathcal{L}^{\mathcal{L}}(\mathcal{L}^{\mathcal{L}}) = \mathcal{L}^{\mathcal{L}}(\mathcal{L}^{\mathcal{L}})$  $\sim 100$  $\sim 10^{-1}$  $\sim 10^{-11}$  $\mathbb{R}^{2n}$  as

 $\sim 800$  ,  $\sim 100$  ,  $\sim 100$ 

Protection of the

 $\label{eq:3.1} \mathcal{A}(\mathbf{x}) = \mathcal{A}(\mathbf{x}) = \mathcal{A}(\mathbf{x}) = \mathcal{A}(\mathbf{x}) = \mathbf{M}(\mathbf{x})$ 

Service State State State

SetFileSize - change the size of a stream file

### SYNTAX

FUNCTION SetFileSize (var f : Text;

desiredSize : Integer) : Error;

### DESCRIPTION

*SetFileSize* extends or truncates the size of the stream file associated with f to the number of bytes specified by desiredSize. The amount of secondary storage space allocated to the file is changed if necessary.

The stream file must have been opened with a mode that allows writing.

If the stream file is truncated in front of the current read/write cursor, then the read/write cursor is positioned to the new end of file.

### SEE ALSO

OpenFile (3B), ChangeFileSize (3B), PositionFlle (3B)

### NOTES

ErNotWritable is returned if the file is not writable.

 $SetD$  ataBounds - set the maximum stack and heap sizes.

### SYNTAX

PROCEDURE SetDataBounds (desiredStackMax : Integer;

desiredHeapMax : Integer; var resultingStackMax : Integer; var resultingHeapMax : Integer);

### DESCRIPTION

*SetDataBounda* sets the maximum sizes of the stack and heap areas within the data segment associated with the calling command process.

When a command process is created via the LoadCommand routine, its data segment is created with a certain amount of secondary storage allocated to the stack and the heap areas. The stack area grows upwards from location zero (increasing addresses), while the heap area grows downwards from the end of the address space (decreasing addresses).

The default maximum size of both the stack and heap areas is 32M bytes. Data segment references within the stack or heap area bounds will automatically be allocated secondary storage to satisfy the references as needed. Data segment references outside the stack or heap area bounds cause the command process to generate an illegal memory reference trap.

The default maximum sizes may be changed via SetD ataBounds, where desiredStackMax and desiredHeapMax specify the maximum sizes in bytes for the stack and heap, respectively. These values should be positive numbers, and will be rounded up to a multiple of 4096 if necessary. The values resultingStackMax and resultingHeapMax are returned and indicate the new maximum stack and heap sizes, respectively.

The amount of secondary storage space allocated to the data segment is not changed by SetD ataBounds.

### SEE ALSO

LoadCommand (3B)

**NOTES** 

If the desired size is less than the currently allocated size, then the maximum size is not changed, and the current maximum size is returned.

StartCommand - start a command process executing

### SYNTAX

FUNCTION StartCommand (pID : ProcessID;

args : PArgPage; wait: Boolean; debugFlag; Boolean) : Error;

### DESCRIPTION

*StartOommand* is used to start execution of a command process. The command process pID must have been created by the LoadCommand or LoadCodeAndData routine; StartCommand activates pID, supplying its command arguments.

The command arguments are passed in a 4096-byte page to the User Monitor, which transmits them to the command process when it calls GetArgs. The parameter args points to a page which contains the arguments in the following format:

 $PArgPage = \hat{ }$  ArgPage;  $ArgPage = Record$ argc : Integer; strings: Array  $[0.0]$  of StringBody; end;

The argument page contains an argument count and zero or more strings packed sequentially. The strings consist of a length field followed by the sequence of characters, with the length fields aligned on word (4-byte) boundaries. By convention, the argument count is at least one, with the first string being the command name the process was invoked with.

If wait is True, then the invoking process is suspended until the command process terminates. In this case, the exit code of the command process is returned as the value of the StartCommand routine. If wait is False, then the invoking process is not suspended and no indication is given when the command process terminates.

If debugFlag is true, then the command process is not activated, and the Debug process is notified that plD is a suspended process. The command process can be activated by Debug, usually after breakpoints have been set. if debugFlag is false, the command process is activated immediately.

SEE ALSO

AbortCommand (3B), GetArgs (3B), LoadCodeAndData. (3B), LoadCommand (3B), SysExit (3B)

NOTES

ErBadPID is returned if pID is not a valid command process ID.

ErCantStart is returned if the command process cannot be properly activated.

SubString - make a copy of a substring

### SYNTAX

FUNCTION SubString (s : String;

first: Integer;

last: Integer) : String;

### DESCRIPTION

*SubString* creates a new string that is a substring of string s. The characters from position first through position last in s are copied into the new string, which is then returned. String s is not modified.

### SEE ALSO

CopySubString (3B). NewString (3B)

### NOTES

No bounds check is made to insure that the substring is completely contained within the string.

# SysExit(3B) (Ridge) SysExit(3B)

### NAME

 $SysExit - exit back to the system$ 

### SYNTAX

PROCEDURE SysExit (errorCode : Error);

### DESCRIPTION

*SY8Ezit* exits back to the system, thus terminating the calling command process. Any open stream files are closed before the process is terminated.

The exit code errorCode is returned to the invoking process which started the command process via StartCommand. By convention, the value zero indicates successful completion, while nonzero errorCode values indicate different errors defined by the command process.

### SEE ALSO

Close File (3B), StartCommand (3B)

### **NOTES**

This routine never returns to its caller.

WriteBlock - write a block of a file

### SYNTAX

FUNCTION WriteBlock (handle: Link; bufAddr : PageAddress; file Cursor : Integer;

length: Integer; var actual: Integer) : Error;

### DESCRIPTION

*WriteBlock* is used to write a block of data to the file specified by handle. The handle is a file link returned from a successful Create or Open call, and it represents a file that must allow block mode access.

The block of data from the buffer address in the user process data segment specified by bufAddr, which must be page-aligned, is transferred to the file at the byte position specified by fileCursor.

The amount of data to be written is specified in length, and the amount actually transferred is returned in actual, which can be from 0 to 4096 bytes.

The file size is increased by any bytes which extend past the current end of file.

### SEE ALSO

Create (3B), Open (3B), ReadBlock (3B), ReadChar (3B), WriteChar (3B)

### **NOTES**

ErBadLink is returned if handle is not a valid open file.

ErNotAligned is returned if bufAddr is not page-aligned, that is, an address that is not a multiple of 4096, while ErBadBlockLength is returned if length is greater than 4096.

ErNotWritable is returned if the file was not opened to allow writing.

ErBadFileCursor is returned if an attempt is made to write a block beyond the current end of file, which would leave a gap in the file.

WriteChar - write a character

### SYNTAX

FUNCTION Write Char (handle : Link; ch : Char) : Error;

### DESCRIPTION

*WriteChar* writes a single character to the file specified by handle. The handle is a file link returned from a successful Create or Open call, and it represents a file that must allow character mode access.

The character eh that is written can be any 8-bit value.

### SEE ALSO

Create (3B), Open (3B), ReadBlock (3B), ReadChar (3B), WriteBlock (3B)

### NOTES

ErBadLink is returned if handle is not a valid open file.

ErNotWritable is returned if the file was not opened to allow writing.

a641, 164a - convert between long integer and base-64 ASCII string

SYNTAX

 $long a641(s)$ char \*8; char \*164a (I) long I;

### DESCRIPTION

These functions are used to maintain numbers stored in *base-64* ASCII characters. This is a notation by which long integers can be represented by up to six characters; each character represents a "digit" in a radix-64 notation.

The characters used to represent "digits" are  $\cdot$  for 0, / for 1, 0 through 9 for 2-11, A through Z for  $12-37$ , and a through z for  $38-63$ .

*A641* takes a pointer to a null-terminated base-64 representation and returns a corresponding long value. If the string pointed to by *s* contains more than six characters, *a641* will use the first six.

*L64a* takes a long argument and returns a pointer to the corresponding base-64 representation. If the argument is 0, *164a* returns a pointer to a null string.

### BUGS

The value returned by  $164a$  is a pointer into a static buffer, the contents of which are overwritten by each call.

## ABORT(3C) ABORT(3C)

### NAME

abort - generate an lOT fault

## SYNTAX

int abort ( )

### DESCRIPTION

*Abort* causes an lOT signal to be sent to the process. This usually results in termination with a core dump.

It is possible for *abort* to return control if SIGIOT is caught or ignored, in which case the value returned is that of the *kill(* 2) system call.

### SEE ALSO

 $\text{adb}(1), \text{exit}(2), \text{kill}(2), \text{signal}(2).$ 

### DIAGNOSTICS

If SIGIOT is neither caught nor ignored, and the current directory is writable, a core dump is produced and the message "abort - core dumped" is written by the shell.

# **ABS(3C)**

### NAME

abs - return integer absolute value

SYNTAX

int abs (i) int i;

### DESCRIPTION

*Aba* returns the absolute value of its integer operand.

### BUGS

In two's-complement representation, the absolute value of the negative integer with largest magnitude is undefined. Some implementations trap this error, but others simply ignore it.

### SEE ALSO

# ATOF(3C) (UNIX 5.0) ATOF(3C)

### NAME

atof - convert ASCII string to floating-point number

### SYNTAX

double atof (nptr)

char \*nptr;

### DESCRIPTION

Atof converts a character string pointed to by *nptr* to a double-precision floating-point number. The flrst unrecognized character ends the conversion. *Atol* recognizes an optional string of white-space characters, then an optional sign, then a string of digits optionally containing a decimal point, then an optional e or E followed by an optionally signed integer. If the string begins with an unrecognized character, *atol* returns the value zero.

### DIAGNOSTICS

When the correct value would overflow, *atol* returns HUGE, and sets *ermo* to ERANGE. Zero is returned on underflow.

### SEE ALSO

scanf(3S).
bsearch - binary search

SYNTAX

```
char *bsearch ((char *)\;key,(char *)\;base, nel, sizeof (*key), compar)unsigned nel;
```
 $int (*compar)$   $);$ 

## DESCRIPTION

*Bsearch* is a binary search routine generalized from Knuth (6.2.l) Algorithm B. It returns a pointer into a table indicating where a datum may be found. The table must be previously sorted in increasing order according to a provided comparison function. *Key* points to the datum to be sought in the table. *Base* points to the element at the base of the table. *Nel* is the number of elements in the table. *Gompar* is the name of the comparison function, which is called with two arguments that point to the elements being compared. The function must return an integer less than, equal to, or greater than zero according as the first argument is to be considered less than, equal to, or greater than the second.

### DIAGNOSTICS

A NULL pointer is returned if the key cannot be found in the table.

### NOTES

The pointers to the key and the element at the base of the table should be of type pointer-toelement, and cast to type pointer-to-character.

The comparison function need not compare every byte, so arbitrary data may be contained in the elements in addition to the values being compared.

Although declared as type pointer-to-character, the value returned should be cast into type pointer-to-element.

### SEE ALSO

Ise arch { 3C), hsearch{ 3C), qsort( 3C), tsearch{ 3C).

clock - report CPU time used

# SYNTAX

long clock ( )

### DESCRIPTION

*Glock* returns the amount of CPU time (in microseconds) used since the first call to *clock.* The time reported is the sum of the user and system times of the calling process and its terminated child processes for which it has executed  $wait(2)$  or system(3S).

The resolution of the clock is 1 millisecond on the Ridge 32, 10 milliseconds on Western Electric 3B processors, 16.667 milliseconds on Digital Equipment Corporation processors.

### SEE ALSO

 $times( 2)$ , wait $( 2)$ , system $( 3S).$ 

### BUGS

The value returned by *clock* is defined in microseconds for compatibility with systems that have CPU clocks with much higher resolution. Because of this, the value returned will wrap around after accumulating only 2147 seconds of CPU time (about 36 minutes).

toupper, tolower, \_toupper, \_tolower, toascii - translate characters

### SYNTAX

 $#include < <sub>ctype.h></sub>$ int toupper ( c) int c; int tolower ( c) int c; int \_toupper ( c) int c; int \_tolower ( c) int c; int toascii (c)

int c;

### DESCRIPTION

*Toupper* and *tolower* have as domain the range of *getc(* 3S): the integers from - 1 through 255. If the argument of *to upper* represents a lower-case letter, the result is the corresponding uppercase letter. If the argument of *tolower* represents an upper-case letter, the result is the corresponding lower-case letter. All other arguments in the domain are returned unchanged.

*\_toupper* and *\_tolower* are macros that accomplish the same thing as *toupper* and *tolower* but have restricted domains and are faster. *\_toupper* requires a lower-case letter as its argument; its result is the corresponding upper-case letter. *\_tolower* requires an upper-case letter as its argument; its result is the corresponding lower-case letter. Arguments outside the domain cause undefined results.

*Toascii* yields its argument with all bits turned off that are not part of a standard ASCII character; it is intended for compatibility with other systems.

### SEE ALSO

 $ctype(3C)$ ,  $getc(3S)$ .

# $CRYPT(3C)$  (UNIX 5.0)  $CRYPT(3C)$

### NAME

crypt, setkey, encrypt - generate DES encryption

SYNTAX

ehar \*erypt (key, salt) ehar \*key, \*salt; void setkey (key) ehar \*key;

voidenerypt (bloek, edflag) ehar \*bloek; int edflas;

### DESCRIPTION

*Crypt* is the password encryption function. It is based on the NBS Data Encryption Standard (DES), with variations intended (among other things) to frustrate use of hardware implementations of the DES for key search.

*Key* is a user's typed password. *Salt* is a two-character string chosen from the set [a-zA-ZO-9./; this string is used to perturb the DES algorithm in one of 4096 different ways, after which the password is used as the key to encrypt repeatedly a constant string. The returned value points to the encrypted password. The first two characters are the salt itself.

The *setkey* and *encrypt* entries provide (rather primitive) access to the actual DES algorithm. The argument of *setkey* is a character array of length 64 containing only the characters with numerical value 0 and 1. If this string is divided into groups of 8, the low-order bit in each group is ignored; this gives a 56-bit key which is set into the machine. This is the key that will be used with the above mentioned algorithm to encrypt or decrypt the string *block* with the function *encrypt.* 

The argument to the *encrypt* entry is a character array of length 64 containing only the characters with numerical value 0 and 1. The argument array is modified in place to a similar array representing the bits of the argument after having been subjected to the DES algorithm using the key set by *setkey.* If *edflag* is zero, the argument is encrypted; if non-zero, it is decrypted.

### SEE ALSO

 $login(1)$ ,  $passwd(1)$ ,  $getpass(3C)$ ,  $passwd(4)$ .

### BUGS

The return value points to static data that are overwritten by each call.

ctime, localtime, gmtime, asctime, tzset - convert date and time to string

SYNTAX

 $#include <$  time.h>

char \*ctime (clock) long \*clock;

struct tm \*localtime ( clock) long \*clock;

struct tm \*gmtime ( clock) long \*clock;

char \*asctime (tm) struct tm \*tm;

extern long timezone;

extern int daylight;

extern char \*tzname[2];

void tzset ()

### DESCRIPTION

*Ctime* converts a long integer, pointed to by *clock*, representing the time in seconds since 00:00:00 GMT, January 1, 1970, and returns a pointer to a 26-character string in the following form. All the fields have constant width.

Sun Sep 16 01:03:52 1973\n\0

Localtime and *gmtime* return pointers to "tm" structures, described below. Localtime corrects for the time zone and possible Daylight Savings Time; gmtime converts directly to Greenwich Mean Time (GMT), which is the time the UNIX System uses.

*Asctime* converts a "tm" structure to a 26-character string, as shown in the above example, and returns a pointer to the string.

Declarations of all the functions and externals, and the "tm" structure, are in the < *time.h>*  header file. The structure declaration is:

```
struct tm { 
}; 
      int tm_sec; /* seconds (0 - 59) */
     int tm_min; /* minutes (0 - 59) */
     int tm_hour; /* hours (0 - 23) */
      int tm_mday; /* day of month (1 - 31) */
      int tm_mon; /* month of year (0 - 11) */
      int tm_year; /* year - 1900 */int tm_wday; /* day of week (Sunday = 0) */
      int tm_yday; /* day of year (0 - 365) */
      int tm_isdst;
```
*Tm\_isdst* is non-zero if Daylight Savings Time is in effect.

The external long variable *timezone* contains the difference, in seconds, between GMT and local standard time (in EST, *timezone* is 5\*60\*60); the external variable *daylight* is non-zero if and only if the standard U .8.A. Daylight Savings Time conversion should be applied. The program knows about the peculiarities of this conversion in 1974 and 1975; if necessary, a table for these years can be extended.

If an environment variable named TZ is present, *asctime* uses the contents of the variable to override the default time zone. The value of TZ must be a three-letter time zone name, followed by a number representing the difference between local time and Greenwich Mean Time in hours (with an optional ":min"), followed by an optional three-letter name for a daylight time zone. For example, the setting for New Jersey would be EST5EDT. The effects of setting TZ are thus to change the values of the external variables *timezone* and *daylight;* in addition, the time zone names contained in the external variable

char \*tzname $[2] = \{$  "EST", "EDT"  $\}$ ;

are set from the environment variable TZ. The function *tzset* sets these external variables from TZ; *tzset* is called by *asctime* and may also be called explicitly by the user.

Note that in most installations, TZ is set by default when the user logs on, to a value in the local /etc/profile file (see *profile* (4)).

### SEE ALSO

 $time(2)$ , getenv(3C), profile(4), environ(5).

### BUGS

The return values point to static data whose content is overwritten by each call.

isalpha, isupper, islower, is digit, isxdigit, isalnum, isspace, ispunct, isprint, isgraph, iscntrl, isascli - classify characters

### SYNTAX

 $#include < <sub>ctype.h></sub>$ 

int isalpha (c) int c;

 $\ddotsc$ 

## DESCRIPTION

These macros classify character-coded integer values by table lookup. Each is a predicate returning nonzero for true, zero for false. *Isascii* is defined on all integer values; the rest are defined only where *isascii* is true and on the single non-ASCII value EOF  $(-1 - \text{ see } \text{stdio}(3S))$ .

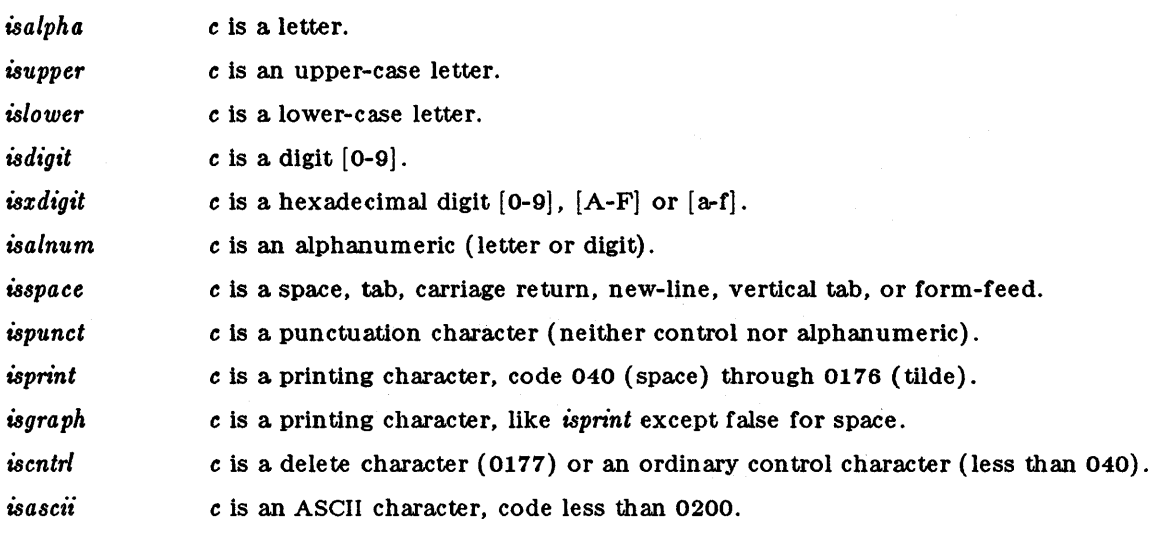

# DIAGNOSTICS

If the argument to any of these macros is not in the domain of the function, the result is undefined.

### SEE ALSO

 $\text{ascii}(5)$ .

drand48, erand48, lrand48, nrand48, mrand48, jrand48, srand48, seed48, lcong48 - generate uniformly distributed pseudo-random numbers

### SYNTAX

double drand48 ( )

double erand48 (xsubi) unsigned short xsubi [3];

long Irand48 ( )

long nrand48 (xsubi) unsigned short xsubi[3];

long mrand48 ( )

long jrand48 (xsubi) unsigned short xsubi [3] ;

void srand48 (seedval) long seedval;

unsigned short \*seed48 (seed16v) unsigned short seed16v[3];

void Icong48 (param) unsigned short param[7];

### DESCRIPTION

This family of functions generates pseudo-random numbers using the well-known linear congruential algorithm and 48-bit integer arithmetic.

Functions *drand48* and *erand48* return non-negative double-precision floating-point values uniformly distributed over the interval  $\S[0.0, 1.0]$ .

Functions *Irand48* and *nrand48* return non-negative long integers uniformly distributed over the interval  $(0, 2 \text{ sup } 31) .$ 

Functions *mrand48* and *jrand48* return signed long integers uniformly distributed over the interval  $[-2 \text{ sup } 31, 2 \text{ sup } 31)$ .\$

Functions *srand48, seed48* and *Icong48* are initialization entry points, one of which should be invoked before either *drand48, Irand48* or *mrand48* is called. (Although it is not recommended practice, constant default initializer values will be supplied automatically if *drand48, Irand48* or *mrand48* is called without a prior call to an initialization entry point.) Functions *erand48*, *m'and48* and *jrand48* do not require an initialization entry point to be called flrst.

All the routines work by generating a sequence of 48-bit integer values,  $X \text{ sub } i$ ,  $\text{ according to } X$ to the linear congruential formula

 $X \text{ sub}\{n+1\} = (aX \text{ sub } n^+ \text{ c}) \text{ sub}\{n \text{ min} \text{ mod } m\}$ <sup>---------</sup> $n \geq 0$ .

The parameter  $m = 2$  sup 48\$; hence 48-bit integer arithmetic is performed. Unless *lcong48* has been invoked, the multiplier value \$a\$ and the addend value \$c\$ are given by

 $a$ <sup>-mark</sup> =  $r$ oman 5DEECE66D  $\sinh 16$  =  $r$ oman 273673163155 $\sinh 8$ c<sup>-</sup>Uneup = roman B<sup>o</sup>sub  $16$ <sup>-</sup>=-roman 13<sup>osub 8</sup>.

The value returned by any of the functions *drand48, erand48, Irand48, nrand48, mrand48* or *jrand48* is computed by first generating the next 48-bit \$X sub i\$ in the sequence. Then the appropriate number of bits, according to the type of data item to be returned, are copied from the high-order (leftmost) bits of \$X sub i\$ and transformed into the returned value.

The functions *drand48, Irand48* and *mrand48* store the last 48-bit \$X sub i\$ generated in an internal buffer; that is why they must be initialized prior to being invoked. The functions *erand48, nrand48* and *jrand48* require the calling program to provide storage for the successive \$X sub i\$ values in the array specified as an argument when the functions are invoked. That is why these routines do not have to be initialized; the calling program merely has to place the desired initial value of \$X sub i\$ into the array and pass it as an argument. By using different arguments, functions *erand48, nrand48* and *jrand48* allow separate modules of a large program to generate several *independent* streams of pseudo-random numbers, i.e., the sequence of numbers in each stream will *not* depend upon how many times the routines have been called to generate numbers for the other streams.

The initializer function *8rand48* sets the high-order 32 bits of \$X sub i\$ to the 32 bits contained in its argument. The low-order 16 bits of  $X$  sub is are set to the arbitrary value \$roman 330E sub 16 .\$

The initializer function *seed* $48$  sets the value of  $X$  sub is to the 48-bit value specified in the argument array. In addition, the previous value of  $X$  sub is copied into a 48-bit internal buffer, used only by *8eed48,* and a pointer to this buffer is the value returned by *8eed48.* This returned pointer, which can just be ignored if not needed, is useful if a program is to be restarted from a given point at some future time  $-$  use the pointer to get at and store the last  $X$ sub i\$ value, and then use this value to reinitialize via *seed48* when the program is restarted.

The initialization function *Icong48* allows the user to specify the initial \$X sub i ,\$ the mUltiplier value \$a,\$ and the addend value \$c.\$ Argument array elements *param!O-2}* specify \$X sub i ,\$ *param!9-5}* specify the multiplier \$a,\$ and *paramf6}* specifies the 16-bit addend \$c.\$ After *Icong48* has been called, a subsequent call to either *8rand48* or *seed48* will restore the "standard" multiplier and addend values, \$a\$ and \$c,\$ specified on the previous page.

NOTES

The versions of these routines for the Ridge 32 are coded in portable C.

SEE ALSO

rand(3C).

ecvt, fcvt, gcvt - convert floating-point number to string

SYNTAX

char \*ecvt (value, ndigit, decpt, sign) double value;

int ndigit, \*decpt, \*sign;

char \*fcvt (value, ndigit, decpt, sign) double value;

int ndigit, \*decpt, \*sign;

char \*gcvt (value, ndigit, buf) double value; char \*buf;

### **DESCRIPTION**

*Eevt* converts *value* to a null-terminated string of *ndigit* digits and returns a pointer thereto. The low-order digit is rounded. The position of the decimal point relative to the beginning of the string is stored indirectly through *deept* (negative means to the left of the returned digits). The decimal point is not included in the returned string. If the sign of the result is negative, the word pointed to by *sign* is non-zero, otherwise it is zero.

*Fevt* is identical to *ecvt*, except that the correct digit has been rounded for Fortran F-format output of the number of digits specified by *ndigit*.

*Gevt* converts the *value* to a null-terminated string in the array pointed to by *buf* and returns *bu!.* It attempts to produce *ndigit* significant digits in Fortran F-format if possible, otherwise E-format, ready for printing. A minus sign, if there is one, or a decimal point will be included as part of the returned string. Trailing zeros are suppressed.

### SEE ALSO

 $print(3S)$ .

BUGS

The return values point to static data whose content is overwritten by each call.

end, etext, edata - last locations in program

SYNTAX

extern end; extern etext; extern edata;

### DESCRIPTION

These names refer neither to routines nor to locations with interesting contents. The address of *etext* is the first address above the program text, *edata* above the initialized data region, and *end* above the uninitialized data region.

When execution begins, the program break (the first location beyond the data) coincides with *end,* but the program break. may be reset by the routines of *brk(* 2), *malloc(* 3C), standard input/output  $(stdio(3S))$ , the profile  $(-p)$  option of  $cc(1)$ , and so on. Thus, the current value of the program break should be determined by  $\text{sbrk}(0)$  (see  $\mathit{brk}(2)$ ).

### SEE ALSO

 $brk(2)$ , malloc( $3C$ ).

# FREXP(3C) (UNIX 5.0) FREXP(3C)

### NAME

frexp, ldexp, modf - manipulate parts of floating-point numbers

SYNTAX

double frexp (value, eptr) double value; int \*eptr; double ldexp (value, exp)

double value; int exp;

double modf (value, iptr) double value, \*iptr;

## DESCRIPTION

Every non-zero number can be written uniquely as  $x * 2^n$ , where the "mantissa" (fraction) x is in the range  $0.5 \leq |x| < 1.0$ , and the "exponent" *n* is an integer. *Frexp* returns the mantissa of a double *value,* and stores the exponent indirectly in the location pointed to by *eptr.* 

*Ldexp* returns the quantity *value* \*  $2^{exp}$ .

*M odJ* returns the signed fractional part of *value* and stores the integral part indirectly in the location pointed to by  $\dot{\psi}$ r.

## DIAGNOSTICS

If *ldexp* would cause overflow, HUGE is returned and *ermo* is set to ERANGE.

ftw - walk a file tree

SYNTAX

 $#include <$ ftw.h $>$ int ftw (path, fn, depth) char \*path;  $int (*fn)$   $($   $);$ int depth;

# DESCRIPTION

*Ftw* recursively descends the directory hierarchy rooted in *path.* For each object in the hierarchy, *ftw* calls *fn,* passing it a pointer to a null-terminated character string containing the name of the object, a pointer to a stat structure (see *stat(2»* containg information about the object, and an integer. Possible values of the integer, defined in the  $\langle$ ftw.h $\rangle$  header file, are FTW\_F for a file, FTW\_D for a directory, FTW\_DNR for a directory that cannot be read, and FTW\_NS for an object for which *stat* could not successfully be executed. If the integer is FTW\_DNR, descendants of that directory will not be processed. If the integer is FTW\_NS, the stat structure will contain garbage. An example of an object that would cause  $FTW$ *NS* to be passed to  $fn$ would be a file in a directory with read but without execute (search) permission.

*Ftw* visits a directory before visiting any of its descendants.

The tree traversal continues until the tree is exhausted, an invocation of *fn* returns a nonzero value, or some error is detected within *ftw* (such as an I/O error). If the tree is exhausted, *ftw*  returns zero. If *fn* returns a nonzero value, *ftw* stops its tree traversal and returns whatever value was returned by  $fn$ . If *ftw* detects an error, it returns  $-1$ , and sets the error type in *emto.* 

*Ftw* uses one file descriptor for each level in the tree. The *depth* argument limits the number of file descriptors so used. If *depth* is zero or negative, the effect is the same as if it were 1. *Depth* must not be greater than the number of file descriptors currently available for use. *Ftw*  will run more quickly if *depth* is at least as large as the number of levels in the tree.

## SEE ALSO

 $stat(2)$ , malloc( $3C$ ).

BUGS

Because *ftw* is recursive, it is possible for it to terminate with a memory fault when applied to very deep file structures.

It could be made to run faster and use less storage on deep structures at the cost of considerable complexity.

*Ftw* uses *malloc(* 3C) to allocate dynamic storage during its operation. If *ftw* is forcibly terminated, such as by *longjmp* being executed by *fn* or an interrupt routine, *ftw* will not have a chance to free that storage, so it will remain permanently allocated. A safe way to handle interrupts is to store the fact that an interrupt has occurred, and arrange to have *fn* return a nonzero value at its next invocation.

getcwd - get path-name of current working directory

SYNTAX

```
char *getcwd (buf, size)
char *buf; 
int size;
```
### DESCRIPTION

*Getcwd* returns a pointer to the current directory path-name. The value of *size* must be at least two greater than the length of the path-name to be returned.

If *bufis* a NULL pointer, *getewd* will obtain *size* bytes of space using *mal/oe(3C).* In this case, the pointer returned by *getcwd* may be used as the argument in a subsequent call to *free.* 

### EXAMPLE

char \*cwd, \*getcwd();

if  $((\text{cwd} = \text{getcwd}((\text{char}^*)\text{NULL}, 64)) == \text{NULL})$ perror("pwd");  $exit(1);$ } printf( $"%$ \n", cwd);

### SEE ALSO

 $pwd(1)$ , malloc $(3C)$ .

### DIAGNOSTICS

Returns NULL with *errno* set if *size* is not large enough, or if an error ocurrs in a lower-level function.

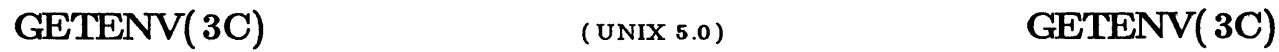

getenv - return value for environment name

# SYNTAX

char \*getenv ( name) char \*name;

## DESCRIPTION

*Getenv* searches the environment list (see *environ* (5) for a string of the form *name=value,* and returns a pointer to the *value* in the current environment if such a string is present, otherwise a NULL pointer.

### SEE ALSO

environ(5).

getgrent, getgrgid, getgrnam, setgrent, endgrent - get group file entry

SYNTAX

```
#include <grp.h>struct group *getgrent ( ) 
struct group *getgrgid (gid) 
int gid; 
struct group *getgrnam ( name) 
char *name; 
void setgrent ( )
```

```
void endgrent ( )
```
### DESCRIPTION

*Getgrent, getgrgid* and *getgmam* each return pointers to an object with the following structure containing the broken-out fields of a line in the /etc/group file. Each line contains a "group" structure, defined in the  $\langle$  *grp.h* > header file.

struct group {

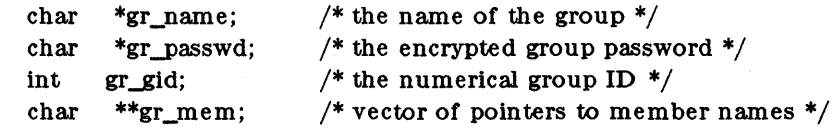

};

When first called, *Getgrent* returns a pointer to the first group structure in the file; thereafter, it returns a pointer to the next group structure in the file; so, successive calls may be used to search the entire file. *Getgrgid* searches from the beginning of the file until a numerical group id matching *gid* is found and returns a pointer to the particular structure in which it was found. *Getgrnam* searches from the beginning of the file until a group name matching *name* is found and returns a pointer to the particular structure in which it was found. If an end-of-file or an error is encountered on reading, these functions return a NULL pointer.

A call to *setgrent* has the effect of rewinding the group file to allow repeated searches. *Endgrent*  may be called to close the group file when processing is complete.

### FILES

/etc/group

### SEE ALSO

getlogin( 3C), getpwent( 3C), group( 4).

### DIAGNOSTICS

A NULL pointer is returned on EOF or error.

### WARNING

The above routines use  $\langle$ stdio.h  $\rangle$ , which causes them to increase the size of programs, not otherwise using standard I/O, more than might be expected.

### BUGS

All information is contained in a static area, so it must be copied if it is to be saved.

# **GETLOGIN( 3C)** (UNIX 5.0) **GETLOGIN( 3C)**

### NAME

getlogin - get login name

# SYNTAX

char \*getlogin ( );

# DESCRIPTION

*Getlogin* returns a pointer to the login name as found in /etc/utmp. It may be used in conjunction with *getpwnam* to locate the correct password file entry when the same user ID is shared by several login names.

If getlogin is called within a process that is not attached to a terminal, it returns a NULL pointer. The correct procedure for determining the login name is to call *cU8erid,* or to call *getlogin* and if it fails to call *getpwuid.* 

### FILES

/etc/utmp

### SEE ALSO

cuserid( 3S), getgrent( 3C), getpwent( 3C), utmp( 4).

### DIAGNOSTICS

Returns the NULL pointer if *name* not found.

### BUGS

The return values point to static data whose content is overwritten by each call.

getopt - get option letter from argument vector

SYNTAX

int getopt (argc, argv, optstring) int argc; char \*\*argv; char \*optstring;

extern char \*optarg; extern int optind;

## **DESCRIPTION**

*Getopt* returns the next option letter in *argv* that matches a letter in *optstring. Optstring* is a string of recognized option letters; if a letter is followeq by a colon, the option is expected to have an argument that mayor may not be separated from it by white space. *Optarg* is set to point to the start of the option argument on return from *getopt.* 

*Getopt* places in *optind* the *argv* index of the next argument to be processed. Because *optind* is external, it is normally initialized to zero automatically before the first call to *getopt.* 

When all options have been processed (i.e., up to the first non-option argument), getopt returns EOF. The special option  $--$  may be used to delimit the end of the options; EOF will be returned, and  $-$  - will be skipped.

### DIAGNOSTICS

*Getopt* prints an error message on *stderr* and returns a question mark (?) when it encounters an option letter not included in *optstnng.* 

### WARNING

The above routine uses  $\lt$  stdio.h  $>$ , which causes it to increase the size of programs, not otherwise using standard I/O, more than might be expected.

### EXAMPLE

{

The following code fragment shows how one might process the arguments for a command that can take the mutually exclusive options a and b, and the options f and 0, both of which require arguments:

```
main (argc, argy) 
int argc; 
char **argv; 
        int c; 
        extern int optind; 
        extern char *optarg; 
        while ((c = getopt (argc, argv, "abf:o:")) := EOF)switch (c) \{case 'a': 
                          if (bfig)
                                  errflg+ +;
                          else 
                                   afig + :
                          break; 
                 case 'b': 
                          if (afig) 
                                   errflg + +;
                          else
```
 $\zeta \propto \tau$ 

**GETOPT(3C)** 

```
bproc( ); 
                                         break; 
                                 case 'f': 
                                         ifile = optarg;
                                          break; 
                                 case '0': 
                                          ofile = optarg;bufsiza =512;break; 
                                 case '?':
                                          errflg++;} 
                         if (errflg) \{fprintf (stderr, "usage: ... "); 
                                 exit 2);} 
                         for (; optind \langle argc; optind + ) {
                                 if (access (argv[optind], 4)) \left\{\ddot{\cdot}} 
SEE ALSO 
        getopt(1).
```
# GETPASS(3C)

### NAME

getpass - read a password

### SYNTAX

char \*getpass (prompt) char \*prompt;

# DESCRIPTION

Getpass reads up to a newline or EOF from the file  $/$ dev $/$ tty, after prompting on the standard error output with the null-terminated string prompt and disabling echoing. A pointer is returned to a null-terminated string of at most 8 characters. If /dev/tty cannot be opened, a NULL pointer is returned. An interrupt will terminate input and send an interrupt signal to the calling program before returning.

### FILES

/dev/tty

SEE ALSO

crypt(3C).

### WARNING

The above routine uses  $\lt$  stdio.h  $>$ , which causes it to increase the size of programs, not otherwise using standard I/O, more than might be expected.

### BUGS

The return value points to static data

getpw - get name from UID

## SYNTAX

int getpw (uid, bur) int uid; char \*buf;

### DESCRIPTION

*Getpw* searches the password HIe for a user id number that equals *uid,* copies the line of the password file in which *uid* was found into the array pointed to by *bu/,* and returns o. *Getpw*  returns non-zero if *uid* cannot be found.

This routine is included only for compatibility with prior systems and should not be used; see *getpwent(* 3C) for routines to use instead.

### FILES

/etc/passwd

### SEE ALSO

getpwent( 3C), passwd( 4) .

### DIAGNOSTICS

*Getpw* returns non-zero on error.

## WARNING

The above routine uses  $\lt$  stdio.h  $>$ , which causes it to increase the size of programs, not otherwise using standard I/O, more than might be expected.

getpwent, getpwuid, getpwnam, setpwent, endpwent - get password file entry

SYNTAX

```
#include <pwd.h>
```

```
struct passwd *getpwent ( )
```
struct passwd \*getpwuid ( uid)

int uid;

struct passwd \*getpwnam (name)

char \*name;

void setpwent ( )

```
void endpwent ( )
```
};

### DESCRIPTION

*Getpwent, getpwuid* and *getpwnam* each returns a pointer to an object with the following structure containing the broken-out fields of a line in the /etc/passwd file. Each line in the file contains a "passwd" structure, declared in the  $\lt$  pwd.h > header file:

struct passwd {

```
char *pw_name; 
         *pw -passwd; 
         pw_uid; 
         pw_gid;
char 
int 
int 
char 
char 
char 
char 
char 
         *pw_age; 
         *pw_comment; 
         *<sub>pw</sub>gecos;
         *pw_dir; 
         *pw_shell;
```

```
struct comment { 
       char *c_dept; 
       char *c_name; 
       char *c_acct;
       .char *c_bin; 
};
```
This structure is declared in  $\langle \text{pwd}.h \rangle$  so it is not necessary to redeclare it.

The *pw\_comment* field is unused; the others have meanings described in *passwd(* 4).

*Getpwent* when first called returns a pointer to the first passwd structure in the file; thereafter, it returns a pointer to the next passwd structure in the file; so successive calls can be used to search the entire file. *Getpwuid* searches from the beginning of the file until a numerical user id matching *uid* is found and returns a pointer to the particular structure in which it was found. *Getpwnam* searches from the beginning of the file until a login name matching *name* is found, and returns a pointer to the particular structure in which it was found. If an end-of-file or an error is encountered on reading, these functions return a NULL pointer.

A call to *setpwent* has the effect of rewinding the password file to allow repeated searches. *Endpwent* may be called to close the password file when processing is complete.

FILES

/etc/passwd

# SEE ALSO

getlogin( 3C), getgrent( 3C), passwd( 4).

# DIAGNOSTICS

A NULL pointer is returned on EOF or error.

### WARNING

The above routines use  $\leq$ stdio.h $>$ , which causes them to increase the size of programs, not otherwise using standard I/O, more than might be expected.

### BUGS

All information is contained in a static area, so it must be copied if it is to be saved.

qf

f

getutent, getutid, getutline, pututline, setutent, endutent, utmpname - access utmp file entry

SYNTAX

```
\#include \ltutmp.h>
```
struct utmp \*getutent ( )

struct utmp \*getutid (id) struct utmp \*id;

struct utmp \*getutline (line) struct utmp \*line;

void pututline (utmp) siruct utmp \*utmp;

void setutent ( )

void endutent ( )

void utmpname (file) char \*file;

### DESCRIPTION

*Getutent, getutid* and *getutline* each return a pointer to a structure of the following type:

```
struct utmp { 
 char ut_user[S]; 
                      /* User login name */ 
                     /* /etc/inittab id (usually line #) */
 char ut_id[4];
 char ut_line[12]; 
                      /* device name (console, lnxx) */ 
                     /* process id */
 short intut_pid;
 short int ut_type; 
/* type of entry */ 
 struct exit_status { 
   short e_termination; /* Process termination status */short e_exit; /* Process exit status */ 
 } ut_exit; /* The exit status of a process 
                   * marked as DEAD_PROCESS. *//* time entry was made */time_tut_time;
```
};

*Getutent* reads in the next entry from a *utmp-like* file. If the file is not already open, it opens it. If it reaches the end of the file, it fails.

*Getutid* searches forward from the current point in the *utmp* file until it finds an entry with a *ut\_type* matching  $id - \geq ut\_type$  if the type specified is RUN\_LVL, BOOT\_TIME, OLD\_TIME or NEW\_TIME. If the type specified in *id* is INIT\_PROCESS, LOGIN\_PROCESS, USER\_PROCESS or DEAD\_PROCESS, then *getutid* will return a pointer to the first entry whose type is one of these four and whose  $u\_id$  field matches  $id - \geq u\_id$ . If the end of file is reached without a match, it fails.

*Getut/ine* searches forward from the current point in the' *utmp* file until it finds an entry of the type LOGIN\_PROCESS or USER\_PROCESS which also has a *ut\_line* string matching the *line-* > *uLline* string. If the end of file is reached without a match, it fails.

*Pututline* writes out the supplied *utmp* structure into the *utmp* file. It uses *getutid* to search forward for the proper place if it finds that it is not already at the proper place. It is expected that normally the user of *pututiine* will have searched for the proper entry using one of the *getut*  routines. If so, *pututline* will not search. If *pututline* does not find a matching slot for the new entry, it will add a new entry to the end of the file.

*Setutent* resets the input stream to the beginning of the file. This should be done before each search for a new entry if it is desired that the entire file be examined.

*Endutent* closes the currently open file.

*Utmpname* allows the user to change the name of the file examined, from /etc/utmp to any other file. It is most often expected that this other file will be  $/etc/wtmp$ . If the file doesn't exist, this will not be apparent until the first attempt to reference the file is made. *Utmpname*  does not open the file. It just closes the old file if it is currently open and saves the new file name.

### FILES

/etc/utmp /etc/wtmp

### SEE ALSO

ttyslot $(3C)$ , utmp $(4)$ .

### DIAGNOSTICS

A NULL pointer is returned upon failure to read, whether for permissions or having reached the end of file, or upon failure to write.

### **COMMENTS**

The most current entry is saved in a static structure. Multiple accesses require that it be copied before further accesses are made. Each call to either *getutid* or *getut/ine* sees the routine examine the static structure before performing more I/O. If the contents of the static structure match what it is searching for, it looks no further. For this reason to use *getut/ine* to search for multiple occurences, it would be necessary to zero out the static after each success, or *getut/ine*  would just return the same pointer over and over again. There is one exception to the rule about removing the structure before further reads are done. The implicit read done by *putut/ine*  if it finds that it isn't already at the correct place in the file will not hurt the contents of the static structure returned by the *getutent, getutid* or *getut/ine* routines, if the user has just modified those contents and passed the pointer back to *pututline*.

These routines use buffered standard I/O for input, but *putut/ine* uses an unbuffered nonstandard write to avoid race conditions between processes trying to modify the *utmp* and *wtmp*  files.

eq f

H SEARCH (3C) (UNIX 5.0) H SEARCH (3C)

NAME

hsearch, hcreate, hdestroy - manage hash search tables

SYNTAX

 $\#$ include  $\lt$ search.h $>$ EN'IRY \*hsearch (item, action)

EN'IRY item; ACTION action;

int hcreate (nel) unsigned nel;

void hdestroy ( )

# DESCRIPTION

*Hsearch* is a hash-table search routine generalized from Knuth (6.4) Algorithm D. It returns a pointer into a hash table indicating the location at which an entry can be found. *Item* is a structure of type ENTRY (defined in the <search.h> header file) containing two pointers: *item.key*  points to the comparison key, and *'item. data* points to any other data to be associated with that key. (Pointers to types other than character should be cast to pointer-to-character.) *Action* is a member of an enumeration type ACTION indicating the disposition of the entry if it cannot be found in the table. EN1ER indicates that the item should be inserted in the table at an appropriate point. FIND indicates that no entry should be made. Unsuccessful resolution is indicated by the return of a NULL pointer.

*H create* allocates sufficient space for the table, and must be called before *hsearch* is used. *nel* is an estimate of the maximum number of entries that the table will contain. This number may be adjusted upward. by the algorithm in order to obtain certain mathematically favorable circumstances.

*H destroy* destroys the search table, and may be followed by another call to *hcreate.* 

### NOTES

*Hsearch* uses *open addressing* with a *multiplicative* hash function. However, its source code has many other options available which the user may select by compiling the *hsearch* source with the following symbols defined to the preprocessor:

- DIV Use the *remainder modulo table size* as the hash function instead of the multiplicative algorithm.
- USCR Use a User Supplied Comparison Routine for ascertaining table membership. The routine should be named *hcompar* and should behave in a mannner similar to *strcmp* (see *string*(3C)).
- CHAINED Use a linked list to resolve collisions. If this option is selected, the following other options become available.
	- START Place new en tries at the beginning of the linked list ( default is at the end).
	- SORTUP Keep the linked list sorted by key in ascending order.

SORIDOWN Keep the linked list sorted by key in descending order.

Additionally, there are preprocessor flags for obtaining debugging printout  $(-$  DDEBUG) and for including a test driver in the calling routine  $(-$  DDRIVER). The source code should be consulted for further details.

### SEE ALSO

bsearch( 3C), lsearch( 3C), string( 3C), tsearch( 3C).

# DIAGNOSTICS

*Hsearch* returns a NULL pointer if either the action is FIND and the item could not be found or the action is ENTER and the table is full.

*H create* returns zero if it cannot allocate sufficient space for the table.

BUGS

Only one hash search table may be active at any given time.

eq f

eq f

# $L3TOL(3C)$  (UNIX 5.0)  $L3TOL(3C)$

## NAME

13tol, lto13 - convert between 3-byte integers and long integers

SYNTAX

void l3tol (lp, cp, n) long \*lp; char \*cp; int n; void ltol3 (cp, Ip, n) char \*cp; long \*lp; int n;

DESCRIPTION

*L3tol* converts a list of *n* three-byte integers packed into a character string pointed to by *cp* into a list of long integers pointed to by *lp.* 

*Ltol3* performs the reverse conversion from long integers *(lp)* to three-byte integers *(cp).* 

These functions are useful for file-system maintenance where the block numbers are three bytes long.

SEE ALSO

 $fs(4).$ 

BUGS

Because of possible differences in byte ordering, the numerical values of the long integers are machine-dependent.

lsearch, lflnd - linear search and update

SYNTAX

 $#include <$ stdio.h $>$  $#include <$ search.h $>$ 

char \*lsearch  $((char *)key, (char *)base, nelp, sizeof(*key), compar)$ 

unsigned \*nelp;  $\int$  (\*compar)();

char \*lfind  $((char *)key, (char *)base, nelp, sizeof(*key), compar)$ unsigned \*nelp;  $int (*compar)$ ( $)$ ;

### DESCRIPTION

*Lsearch* is a linear search routine generalized from Knuth (6.1) Algorithm S. It returns a pointer into a table indicating where a datum may be found. If the datum does not occur, it is added at the end of the table. Key points to the datum to be sought in the table. Base points to the first element in the table. Nelp points to an integer containing the current number of elements in the table. The integer is incremented if the datum is added to the table. Compar is the name of the comparison function which the user must supply *(strcmp,* for example). It is called with two arguments that point to the elements being compared. The function must return zero if the elements are equal and non-zero otherwise.

*Lfind* is the same as */search* except that if the datum is not found, it is not added to the table. Instead, a NULL pointer is returned.

### NOTES

The pointers to the key and the element at the base of the table should be of type pointer-toelement, and cast to type pointer-to-character.

The comparison function need not compare every byte, so arbitrary data may be contained in the elements in addition to the values being compared.

Although declared as type pointer-to-character, the value returned should be cast into type pointer-to-element.

### EXAMPLE

This fragment will read in  $\leq$  TABSIZE strings of length  $\leq$  ELSIZE and store them in a table, eliminating duplicates.

 $#$ include  $\lt$ stdio.h  $>$  $#$ include  $\lt$ search.h  $>$ 

#define TABSIZE 50 #define ELSIZE 120

> char line[ELSIZE], tab[TABSIZE][ELSIZE], \*lsearch( ); unsigned  $nel = 0$ ; int strcmp( );

while (fgets(line, ELSIZE, stdin) != NULL && nel < TABSIZE) (void) lsearch(line, (char \*)tab,· &nel,

ELSIZE, strcmp);

### SEE ALSO

bsearch( 3C), hsearch( 3C), tsearch( 3C).

 $\cdots$ 

### DIAGNOSTICS

If the searched for datum is found, both *lsearch* and *lfind* return a pointer to it. Otherwise, *lfind* returns NULL and *lsearch* returns a pointer to the newly added element.

BUGS

Undefined results can occur if there is not enough room in the table to add a new item.

# MALLOC(3C) (UNIX 5.0) MALLOC(3C)

NAME

malloc, free, realloc, calloc - main memory allocator

SYNTAX

char \*malloc (size) unsigned size; void free (ptr) char \*ptr; char \*realloc (ptr, size) char \*ptr; unsigned size;

char \*ealloc (nelem, elsize) unsigned nelem, elsize;

### **DESCRIPTION**

*Mal/oe* and *free* provide a simple general-purpose memory allocation package. *Malloe* returns a pointer to a block of at least *size* bytes suitably aligned for any use. On the Ridge 32, blocks obtained from *malloe* are aligned on even 8-byte boundaries.

The argument to *free* is a pointer to a block previously allocated by *malloe;* after *free* is performed this space is made available for further allocation, but its contents are left undisturbed.

Undefined results will occur if the space assigned by *malloe* is overrun or if some random number is handed to *free.* 

*M al/oe* allocates the first big enough contiguous reach of free space found in a circular search from the last block allocated or freed, coalescing adjacent free blocks as it searches. It calls *sbrk*  (see  $brk(2)$ ) to get more memory from the system when there is no suitable space already free.

*Realloc* changes the size of the block pointed to by *ptr* to *size* bytes and returns a pointer to the (possibly moved) block. The contents will be unchanged up to the lesser of the new and old sizes. If no free block of *size* bytes is available in the storage arena, then *realloe* will ask *malloc*/ to enlarge the arena by *size* bytes and will then move the data to the new space.

*Realloe* also works if *ptr* points to a block freed since the last call of *maUoe, realloe,* or *ealloe;*  thus sequences of *free, malloe* and *realloe* can exploit the search strategy of *mal/oe* to do storage compaction.

*Galloc* allocates space for an array of *nelem* elements of size *elsize*. The space is initialized to zeros.

Each of the allocation routines returns a pointer to space suitably aligned (after possible pointer coercion) for storage of any type of object.

### DIAGNOSTICS

*M alloc, realloc* and *ealloc* return a NULL pointer if there is no available memory or if the arena has been detectably corrupted by storing outside the bounds of a block. When this happens the block pointed to by *ptr* may be destroyed.

### NOTE

Search time increases when many objects have been allocated; that is, if a program allocates but never frees, then each successive allocation takes longer.

memccpy, memchr, memcmp, memcpy, memset - memory operations

SYNTAX

```
#include < memory.h>
char *memccpy (sl, s2, e, n) 
char *sl, *s2;
```
int c, n; char \*memchr (s, c, n) char \*s; int e, n;

int memcmp  $(s1, s2, n)$ char \*sl, \*s2; int n; char \*memcpy (sl, s2, n)

char \*sl, \*s2; int n;

char \*memset (s, c, n) char \*s;

int c, n;

### DESCRIPTION

These functions operate efficiently on memory areas (arrays of characters bounded by a count, not terminated by a null character). They do not check for the overflow of any receiving memory area.

*Memccpy* copies characters from memory area  $s\ell$  into  $s\ell$ , stopping after the first occurrence of character c has been copied, or after *n* characters have been copied, whichever comes first. It returns a pointer to the character after the copy of c in  $s1$ , or a NULL pointer if c was not found in the first *n* characters of 82.

*Memchr* returns a pointer to the first occurrence of character c in the first n characters of memory area 8, or a NULL pointer if c does not occur.

M *emcmp* compares its arguments, looking at the first *n* characters only, and returns an integer less than, equal to, or greater than 0, according as  $sI$  is lexicographically less than, equal to, or greater than 82.

Memcpy copies *n* characters from memory area  $s$ 2 to  $s$ 1. It returns  $s$ 1.

*Memset* sets the first *n* characters in memory area *s* to the value of character *c*. It returns *s*.

### NOTE

For user convenience, all these functions are declared in the optional < *memory.h>* header file.

### BUGS

*Memcmp* uses native character comparison, which is signed on PDP-lIs, unsigned on other machines.

Character movement is performed differently in different implementations. Thus overlapping moves may yield surprises.

# MKTEMP(3C)

## NAME

mktemp - make a unique file name

### SYNTAX

char \*mktemp ( template) char \*template;

### DESCRIPTION

*Mktemp* replaces the contents of the string pointed to by *template* by a unique file name, and returns the address of *temp/ate.* The string in *template* should look like a file name with six trailing Xs; *mktemp* will replace the Xs with a letter and the current process ID. The letter will be chosen so that the resulting name does not duplicate an existing file.

## SEE ALSO

getpid( 2), tmpflle( 3S), tmpnam( 3S).

### BUGS

It is possible to run out of letters.

xeq r

nlist - get entries from name list

SYNTAX

 $#include$  < nlist.h> nlist( filename, nl) char \*filename;

struct nlist nl[];

# DESCRIPTION

*Nlist* examines the name list in the given executable output file and selectively extracts a list of values. The name list consists of an array of structures containing names, types and values. The list is terminated with a null name. Each name is looked up in the name list of the file. If the name is found, the type and value of the name are inserted in the next two fields. If the name is not found, both entries are set to 0. See  $a.out(4)$  for the structure declaration.

### SEE ALSO

 $a.out(4)$ 

### DIAGNOSTICS

All type entries are set to 0 if the file cannot be found or if it is not a valid namelist.

# PERROR(3C) (UNIX 5.0) PERROR(3C)

NAME

perror, errno, sys\_errlist, sys\_nerr - system error messages

SYNTAX

void perror (8)

char \*8; extern int ermo;

 $ext{ern char *sys\_errlist}$  ;

extern int sys\_nerr;

DESCRIPTION

*Perror* produces a message on the standard error output, describing the last error encountered during a call to a system or library function. The argument string  $s$  is printed first, then a colon and a blank, then the message and a new-line. To be of most use, the argument string should include the name of the program that incurred the error. The error number is taken from the external variable ermo, which is set when errors occur but not cleared when non-erroneous calls are made.

To simplify variant formatting of messages, the array of' message strings *8118\_errlist* is provided; *ermo* can be used as an index in this table to get the message string without the new-line. *Sys\_nerr* is the largest message number provided for in the table; it should be checked because new error codes may be added to the system before they are added to the table.

### SEE ALSO

 $\text{intro}(2)$ .

pu tpwent - write password file entry

### SYNTAX

 $\#$ include  $<$ pwd.h $>$ int putpwent (p, *I)*  struct passwd \*p;

FILE *\*1;* 

# DESCRIPTION

Putpwent is the inverse of  $g$ etpwent(3C). Given a pointer to a passwd structure created by getpwent (or getpwuid or getpwnam), putpwuid writes a line on the stream  $f$  which matches the format of /etc/passwd

# DIAGNOSTICS

Putpwent returns non-zero if an error was detected during its operation, otherwise zero.

### WARNING

The above routine uses  $\lt$  stdio.h  $>$ , which causes it to increase the size of programs, not otherwise using standard I/O, more than might be expected.
qsort - quicker sort

SYNTAX

void  $qsort((char * ) base, nel, sizeof (*base), compar)$ unsigned int nel; int  $(*\text{compar})$ ();

# DESCRIPTION

*Qsort* is an implementation of the quicker-sort algorithm. It sorts a table of data in place.

*Base* points to the element at the base of the table. *Nel* is the number of elements in the table. *Compar* is the name of the comparison function, which is called with two arguments that point to the elements being compared. The function must return an integer less than, equal to, or greater than zero according as the first argument is to be considered less than, equal to, or greater than the second.

#### NOTES

The pointer to the base of the table should be of type pointer-to-element, and cast to type pointer-to-character.

The comparison function need not compare every byte, so arbitrary data may be contained in the elements in addition to the values being compared.

Although declared as type pointer-to-character, the value returned should be cast into type pointer-to-element.

#### SEE ALSO

sort(1), bsearch(3C), lsearch(3C), string(3C).

rand, srand - simple random-number generator

#### SYNTAX

int rand ( )

void srand (seed) unsigned seed;

# DESCRIPTION

*Rand* uses a multiplicative congruential random-number generator with period 2\*\*32 that returns successive pseudo-random numbers in the range 0 to 2\*\*15-1.

*Srand* can be called at any time to reset the random-number generator to a random starting point. The generator is initially seeded with a value of 1.

# NOTES

The spectral properties of *rand* leave a great deal to be desired. *Drand48* (3C) provides a much better, though more elaborate, random-number generator.

#### SEE ALSO

drand48 (3C)

setjmp, longjmp - non-local goto

SYNTAX

 $#include$  < setjmp.h>

int setimp (env) jmp\_but env; void longjmp (env, val) jmp\_buf env;

int val;

# DESCRIPTION

These functions are useful for dealing with errors and interrupts encountered in a low-level subroutine of a program.

 $\omega$  ,  $\omega$  ,  $\omega$  ,  $\omega$ 

**Contract** 

 $\mathcal{L}_{\mathcal{L}}$  $\sim 10^{11}$  and  $\sim 10^{11}$ 

*Setjmp* saves its stack environment in *env* (whose type,  $\hat{p}m\hat{p}$ , is defined in the  $\langle$ set $\hat{p}m\hat{p}$ , h header file), for later use by *longjmp.* It returns the, value O.

*Longjmp* restores the environment saved by the last call of *8etjmp* with the corresponding *env*  argument. After *longjmp* is completed program execution continues as if the corresponding call of *8etjmp* (which must not itself have returned in the interim) had just returned the value *val. Longjmp* cannot cause *8etjmp* to return the value O. If *longjmp* is invoked with a second argument of 0, *8etjmp* will return 1. All accessible data have values as of the time *longjmp* was called.

#### SEE ALSO

 $signal(2B)$ .

#### WARNING

If *longjmp* is called when *env* was never primed by a call to *8etjmp,* or when the last such call is in a function which has since returned, absolute chaos is guaranteed.

sleep - suspend execution for interval

#### **SYNOPSIS**

unsigned sleep ( seconds) unsigned seconds;

# DESCRIPTION

The current process is suspended trom execution for the number of *8econd8* specified by the argument. The actual suspension time may be less than that requested for two reasons: (1) Because scheduled wakeups occur at fixed I-second intervals, (on the second, according to an internal clock) and (2) because any caught signal will terminate the sleep following execution of that signal's catching routine. Also, the suspension time may be longer than requested by an arbitrary amount due to the scheduling *ot* other activity in the system. The value returned by *8leep* will be the "unslept" amount (the requested time minus the time actually slept) in case the caller had an alarm set to go off earlier than the end of the requested *8leep* time, or premature arousal due to another caught signal.

The routine is implemented by setting an alarm signal and pausing until it (or some other signal) occurs. The previous state of the alarm signal is saved and restored. The calling program may have set up an alarm signal before calling *8leep;* if the *8leep* time exceeds the time till such alarm signal, the process sleeps only until the alarm signal would have occurred, and the caller's alarm catch routine is executed just before the *sleep* routine returns, but if the *81eep* time is less than the time till such alarm, the prior alarm time is reset to go off at the same time it would have without the Intervening *8leep.* 

#### SEE ALSO

 $alam(2B)$ ,  $pause(2B)$ ,  $signal(2B)$ .

ssignal, gsignal - software signals

SYNTAX

 $#include$  <signal.h>

 $int (*signal (sig, action))()$ int sig,  $(*action)()$ ;

int gsignal (sig) int sig;

#### DESCRIPTION

*Ssignal* and *gsignal* implement a software facility similar to *signal(2B}.* This facility is used by the Standard C Library to enable users to indicate the disposition of error conditions, and is also made available to users for their own purposes.

Software signals made available to users are associated with integers in the inclusive range 1 through 15. A call to *ssignal* associates a procedure, *action,* with the software signal *sig;* the software signal, *sig,* is raised by a call to *gsignal.* Raising a software signal causes the action established for that signal to be *taken.* 

The first argument to *ssignal* is a number identifying the type of signal for which an action is to be established. The second argument defines the action; it is either the name of a (user defined) *action function* or one of the manifest constants SIG\_DFL (default) or SIG\_IGN (ignore). *Ssignal* returns the action previously established for that signal type; if no action has been established or the signal number is illegal, *ssignal* returns SIG.J)FL.

*Gsignal* raises the Signal identified by its argument, *sig:* 

If an action function has been established for *sig*, then that action is reset to SIG\_DFL and the action function is entered with argument *sig. Gsignal* returns the value returned to it by the action function.

If the action for *sig* is SIGJGN, *gsignal* returns the value 1 and takes no other action.

If the action for *sig* is SIG.J)FL, *gsignal* returns the value 0 and takes no other action.

If *sig* has an illegal value or no action was ever specified for *sig, gsignal* returns the value o and takes no other action.

# NOTES

There are some additional signals with numbers outside the range 1 through 15 which are used by the Standard C Library to indicate error conditions. Thus, some signal numbers outside the range 1 through 15 are legal, although their use may interfere with the operation of the Standard C Library.

# eq f

# STRING(3C) (UNIX 5.0) STRING(3C)

# NAME

strcat, strncat, strcmp, strncmp, strcpy, strncpy, strlen, strchr, strrchr, strpbrk, strspn, strcspn, strtok - string operation

SYNTAX

 $\#$ include  $\lt$ string.h  $>$ char \*strcat (sl, s2) char \*sl, \*s2; char \*strncat  $(s1, s2, n)$ char \*sl, \*s2; int n: int strcmp (sl, s2) char \*sl, \*s2; int strncmp  $(s1, s2, n)$ char \*sl, \*s2; int n; char \*strcpy (sl, s2) char \*sl, \*s2; char \*stmcpy (sl, s2, n) char \*sl, \*s2; int n; int strlen (s) char \*s; char \*strchr (s, c) char \*s, c; char  $*\text{strchr}(s, c)$ char \*s, c; char \*strpbrk (sl, 82) char \*sl, \*s2; int strspn (sl, s2) char \*sl, \*s2; int strcspn (sl, s2) char \*sl, \*s2; char \*strtok  $(s1, s2)$ char \*sl, \*s2;

#### DESCRIPTION

The arguments  $s1$ ,  $s2$  and  $s$  point to strings (arrays of characters terminated by a null character). The functions strcat, streat, strepy and stracpy all alter  $s1$ . These functions do not check for overflow of the array pointed to by 81.

Streat appends a copy of string  $s\ell$  to the end of string  $s\ell$ . Strncat appends at most n characters. Each returns a pointer to the null-terminated result.

Strcmp compares its arguments and returns an integer less than, equal to, or greater than 0, according as  $s1$  is lexicographically less than, equal to, or greater than  $s2$ . Strucmp makes the same comparison but looks at at most *n* characters.

Strepy copies string  $s\ell$  to  $s\ell$ , stopping after the null character has been copied. Strncpy copies exactly *n* characters, truncating  $s$ 2 or adding null characters to  $s$ 1 if necessary. The result will not be null-terminated if the length of *s2* is *n* or more. Each function returns 81.

*Strien* returns the number of characters in s, not including the terminating null character.

*Strchr (8trrchr)* returns a pointer to the first (last) occurrence of character *c* in string 8, or a NULL pointer if *c* does not occur in the string. The null character terminating a string is considered to be part of the string.

*Strpbrk* returns a pointer to the first occurrence in string *sl* of any character from string 82, or a NULL pointer if no character from *s2* exists in 81.

*Strspn (strcspn)* returns the length of the initial segment of string 81 which consists entirely of characters from (not from) string *s2.* 

*Strtok* considers the string *sl* to consist of a sequence of zero or more text tokens separated by spans of one or more characters from the separator string  $s\ell$ . The first call (with pointer  $s\ell$ specified) returns a pointer to the first character of the first token, and will have written a null character into 81 immediately following the returned token. The function keeps track of its position in the string between separate calls, so that on subsequent calls (which must be made with the first argument a NULL pointer) will work through the string  $s1$  immediately following that token. In this way subsequent calls will work through the string  $s1$  until no tokens remain. The separator string  $s\ell$  may be different from call to call. When no token remains in  $s\ell$ , a NULL pointer is returned.

#### NOTE

For user convenience, all these functions are declared in the optional  $\lt$ string.h header file.

BUGS

*Strcmp* and *stmcmp* use native character comparison, which is signed on PDP-lIs, unsigned on other machines.

Character movement is performed differently in different implementations. Thus overlapping moves may yield surprises.

strtol, atol, atoi - convert string to integer

SYNTAX

long strtol (stz, ptz, base) char\*str; char \*\*ptr; int base; long atol (stz)

char \*str; int atoi (str) char \*str;

DESCRIPTION

*Strtol* returns as a long integer the value represented by the character string *str*. The string is scanned up to the first character inconsistent with the base. Leading "white-space" characters are ignored.

If the value of *ptr* is not (char \*\*)NULL, a pointer to the character terminating the scan is returned in *\*ptr.* If no integer can be formed, *\*ptr* is set to *Btr,* and zero is returned.

If *base* is positive (and not greater than 36), it is used as the base for conversion. After an optional leading sign, leading zeros are ignored, and "Ox" or "OX" is ignored if *base* is 16.

If *base* is zero, the string itself determines the base thus: After an optional leading sign, a leading zero indicates octal conversion, and a leading "Ox" or "OX" hexadecimal conversion. Otherwise, decimal conversion is used.

Truncation from long to int can, of course, take place upon assignment, or by an explicit cast.

*Atol{str}* is equivalent to *Btrto/{str, {char\*\*}NULL, 10}.* 

*Atoi(str)* is equivalent to *(int)* strtol(str, (char \*\*)NULL, 10).

SEE ALSO

atof( 3C), scanf( 3S) .

BUGS

Overflow conditions are ignored.

swab - swap bytes

# SYNTAX

void swab (from, *w,* nbytes) char \*from, \*to; int nbytes;

# DESCRIPTION

*Swab* copies *nbytes* bytes pointed to by *from* to the array pointed to by *to.* exchanging adjacent even and odd bytes. It is useful for carrying binary data between PDP-lls and other machines. *Mytes* should be even and non-negative. If *nbytes* is odd and positive *swab* uses *nbytes-* <sup>1</sup> instead. If *nbyte8* is negative *8wab* does nothing.

tsearch, tdelete, twalk - manage binary search trees

SYNTAX

 $#include <$ search.h>

char \*tsearch  $((char *) key, (char **) rootp, compar)$  $int (*compar)$   $);$ 

char \*tdelete  $((char *) key, (char **) rootp, compar)$ int  $(*\text{compar})$   $( )$ ;

void twalk ((char \*) root, action)

void  $(*action)()$ ;

## DESCRIPTION

*Tsearch* is a binary tree search routine generalized from Knuth (6.2.2) Algorithm T. It returns a pointer into a tree indicating where a datum may be found. If the datum does not occur, it is added at an appropriate point in the tree. *Key* points to the datum to be sought in the tree. *Rootp* points to a variable that points to the root of the tree. A NULL pointer value for the variable denotes an empty tree; in this case, the variable will be set to point to the datum at the root of the new tree. *Compar* is the name of the comparison function. It is called with two arguments that point to the elements being compared. The function must return an integer less than, equal to, or greater than zero according as the first argument is to be considered less than, . equal to, or greater than the second.

*Tdelete* deletes a node from a binary search tree. It is generalized from Knuth (6.2.2) algorithm D. The arguments are the same as for *tsearch.* The variable pointed to by *rootp* will be changed if the deleted node was the root of the tree. *Tdelete* returns a pointer to the parent of the deleted node, or a NULL pointer if the node is not found.

*Twalk* traverses a binary search tree. *Root* is the root of the tree to be traversed. (Any node in a tree may be used as the root for a walk below that node.) *Action* is the name of a routine to be invoked at each node. This routine is, in turn, called with three arguments. The first argument is the address of the node being visited. The second argument is a value from an enumeration data type *typedef en'llm* { *preorder, postorder, endorder, leaf} VISIT;* (defined in the  $\le$ search.h > header file), depending on whether this is the first, second or third time that the node has been visited (during a depth-first, left-to-right traversal of the tree), or whether the node is a leaf. The third argument is the level of the node in the tree, with the root being level zero.

#### **NOTES**

The pointers to the key and the root of the tree should be of type pointer-to-element, and cast to type pointer-to-character.

The comparison function need not compare every byte, so arbitrary data may be contained in the elements in addition to the values being compared.

Although declared as type pointer-to-character, the value returned should be cast into type pointer-to-element.

Warning: the *root* argument to *twalk* is one level of indirection less than the *rootp* arguments to  $t$ *search* and *tdelete*.

# DIAGNOSTICS

A NULL pointer is returned by *tsearch* if there is not enough space available to create a new node.

A NULL pointer is returned by *tsearch* and *tdelete* if *rootp* is NULL on entry.

#### SEE ALSO

bsearch{ 3C), hsearch( 3C), lsearch{ 3C).

 $\mathcal{A}$ 

BUGS

Awful things can happen it the calling function alters the pointer to the root.

# TTYNAME(3C) (UNIX 5.0) TTYNAME(3C)

# NAME

ttyname, isatty - find name of a terminal

## SYNTAX

char \*ttyname (fildes) int fildes;

int isatty (fildes) int fildes;

# DESCRIPTION

*Ttyname* returns a pointer to a string containing the null-terminated path name of the terminal device associated with file descriptor *fildes.* 

*I8atty* returns 1 if *fildes* is associated with a terminal device, 0 otherwise.

# FILES

/dev/\*

# **DIAGNOSTICS**

*Ttyname* returns a NULL pointer *ie fildes* does not describe a terminal device in directory /dev.

# BUGS

The return value points to static data whose content is overwritten by each call.

ttyslot - find the slot in the utmp file of the current user

# SYNTAX

int ttyslot ( )

# DESCRIPTION

Ttyslot returns the index of the current user's entry in the /etc/utmp file. This is accomplished by actually scanning the file /etc/inittab for the name of the terminal associated with the standard input, the standard output, or the error output (0, I or 2).

## FILES

/etc/inittab /etc/utmp'

### SEE ALSO

getut( 3C), ttyname( 3C) .

# DIAGNOSTICS

A value of 0 is returned if an error was encountered while searching for the terminal name or if none of the above file descriptors is associated with a terminal device.

BLANK

 $\bar{\gamma}$ 

 $\epsilon$ 

 $\sim$ 

 $\sim$ 

 $\mathcal{L}^{(1)}(\mathcal{E})$  , where  $\mathcal{E}^{(1)}$ 

jo, j1, jn, yo, y1, yn  $-$  Bessel functions

SYNTAX

 $#include  $math.h>$$ double jO (x) double x; double  $j1(x)$ double X; double jn  $(n, x)$ int n: double X; double yO {x} double X; double yl (x) double X; double yn (n, x) int n;

double x;

# DESCRIPTION

*JO* and  $i$ I return Bessel functions of x of the first kind of orders 0 and 1 respectively. *Jn* returns the Bessel function of  $x$  of the first kind of order  $n$ .

YO and yl return the Bessel functions of x of the second kind of orders 0 and 1 respectively. *Yn* returns the Bessel function of  $x$  of the second kind of order n. The value of  $x$  must be positive.

# DIAGNOSTICS

Non-positive arguments cause yO, 1/1 and 1/n to return the value HUGE and to set *ermo* to EDOM. They also cause a message indicating DOMAIN error to be printed on the standard error output; the process will continue.

These error-handling procedures may be changed with the function matherr(3M).

# SEE ALSO

matherr( 3M).

# $ERF(3M)$  (UNIX 5.0)

# NAME

erf, erfc - error function and complementary error function

SYNTAX

 $#include  $~$$ 

double ert (x) double x; double erte (x) double x;

# DESCRIPTION

*Erf* returns the error function of x, defined as  $\{2 \text{ over} \text{ sqrt } \text{pi}\}$  int from 0 to x e sup  $\{-\text{t sup } 2\}$ dt.

*Erfc*, which returns  $1.0 - erf(x)$ , is provided because of the extreme loss of relative accuracy if  $erf(x)$  is called for large x and the result subtracted from 1.0 (e.g. for  $x = 5$ , 12 places are lost).

# SEE ALSO

exp(3M).

# $\text{EXP}(3M)$  EXP(3M)

# NAME

exp, log, log10, pow, sqrt - exponential, logarithm, power, square root functions

SYNTAX

 $#include$   $<$  math.h $>$ double exp (x) double X; double log (x) double x; double log10 (x) double x; double pow  $(x, y)$ double x, y; double sqrt  $(x)$ double x;

## DESCRIPTION

 $Exp$  returns  $e^z$ .

*Log* returns the natural logarithm of *x.* The value of *x* must be positive.

*Logl0* returns the logarithm base ten of *x.* The value of *x* must be positive.

*Pow* returns  $x^y$ . The values of x and y may not both be zero. If x is non-positive, y must be an integer.

*Sqrt* returns the square root of *x.* The value of *x* may not be negative.

# DIAGNOSTICS

*Exp* returns HUGE when the correct value would overflow, and sets *ermo* to ERANGE.

Log and log10 return 0 and set *ermo* to EDOM when x is non-positive. An error message is printed on the standard error output.

*Pow* returns 0 and sets *errno* to EDOM when *x* is non-positive and *y* is not an integer, or when x and y are both zero. In these cases a message indicating DOMAIN error is printed on the standard error output. When the correct value for *pow* would overflow, *pow* returns HUGE and sets *ermo* to ERANGE.

*Sqrt* returns 0 and sets *ermo* to EDOM when *x* is negative. A message indicating DOMAIN error is printed on the standard error output.

These error-handling procedures may be changed with the function matherr(3M).

SEE ALSO

hypot(3M), matherr(3M),

# FLOOR(3M) (UNIX 5.0)

#### NAME

floor, ceil, fmod, fabs - floor, ceiling, remainder, absolute value functions

SYNTAX

 $#include  $\text{math.h>$$ double floor (x) double x; double ceil (x) double x; double fmod (x, y) double x, y; double fabs (x) double x;

DESCRIPTION

*Floor* returns the largest integer (as a double-precision number) not greater than *x.* 

*Ceil* returns the smallest integer not less than *x.* 

*Fmod* returns *x* if *y* is zero, otherwise the number f with the same sign as *x*, such that  $x = iy$ +  $f$  for some integer *i*, and  $|f| < |y|$ .

 $Fabs$  returns  $|x|$ .

# SEE ALSO

abs(3C).

gamma - log gamma function

SYNTAX

 $\#$ include  $\langle \text{math.h}\rangle$ 

extern int signgam;

double gamma (x) double x;

# DESCRIPTION

delim \$\$ Gamma returns \$ln (  $| GAMMA ( x )$  ))\$, where \$GAMMA (  $x$  )\$ is defined as \$int from 0 to inf e sup  $\{-t\}$  t sup  $\{x - 1\}$  dt\$. The sign of GAMMA ( ^ x ) is returned in the external integer signgam. The argument  $x$  may not be a non-positive integer.

The following C program fragment might be used to calculate  $\Gamma$ :

if  $((y = gamma(x)) > LOGHUGE)$ error( };  $y = \text{signgam} * \text{exp}(y);$ 

where LOGHUGE is the least value that causes  $exp(3M)$  to return a range error.

# DIAGNOSTICS

For non-negative integer arguments HUGE Is returned, and *ermo* Is set to ED OM. A message indicating DOMAIN error is printed on the standard error output.

If the correct value would overflow, gamma returns HUGE and sets errno to ERANGE.

These error-handling procedures may be changed with the function matherr(3M).

SEE ALSO

 $exp(3M)$ , matherr $(3M)$ .

# HYPOT(3M)

# (UNIX 5.0)

HYPOT(3M)

# NAME

hypot - Euclidean distance function

SYNTAX

 $\#$ include  $<$ math.h $>$ 

double hypot (x, y)

double x, y;

# DESCRIPTION

 $H$ *ypot* returns

 $sqrt(x * x + y * y)$ ,

taking precautions against unwarranted overflows.

# DIAGNOSTICS

When the correct value would overflow, hypot returns HUGE and sets errno to ERANGE.

These error-handling procedures may be changed with the function matherr(3M).

 $\mathcal{I}_1$  , and  $\mathcal{I}_2$ 

# SEE ALSO

matherr(3M), sqrt(3F).

 $\sim 10^{11}$  mass

# MATHERR( **3M)** (UNIX 5.0) MATHERR( **3M)**

# NAME

matherr - error-handling function

SYNTAX

 $#include$   $\langle$  math.h $\rangle$ 

int matherr  $(x)$ struct exception \*x;

# DESCRIPTION

*Matherr* is invoked by functions in the Math Library when errors are detected. Users may define their own procedures for handling errors by including a function named *matherr* in their programs. Matherr must be of the form described above. A pointer to the exception structure z will be passed to the user-supplied *matherr* function when an error occurs. This structure, which is defined in the  $\langle \textit{math.h} \rangle$  header file, is as follows:

```
struct exception { 
        int type; 
         char *name; 
         double argl, arg2, retval; 
};
```
The element *type* is an integer describing the type of error that has occurred, from the following list of constants (defined in the header file) :

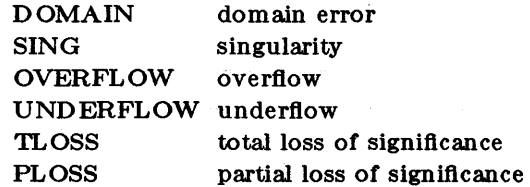

The element *name* points to a string containing the name of the function that had the error. The variables *arg1* and *arg2* are the arguments to the function that had the error. *Retval* is a double that is returned by the function having the error. If it supplies a return value, the user's *matherr* must return non-zero. If the default error value is to be returned, the user's *matherr* must return 0.

If mather is not supplied by the user, the default error-handling procedures, described with the math functions involved, will be invoked upon error. These procedures are also summarized in the table below. In every case, *ermo* is set to non-zero and the program continues.

#### EXAMPLE

{

```
matherr(x) 
register struct exception *x; 
       switch (x - >type) {
       case DOMAIN: 
       case SING: /* print message and abort */ 
               fprintf(stderr, "domain error in %\ln", x- >name);
               abort( ); 
       case OVERFLOW: 
               if (!strcmp("exp", x- >name)) {
                       /* if exp, print message, return the argument */fprintf(stderr, "exp of %\ln", x- >arg1);
                       x- >retval = x- >arg1;
               } else if (!strcmp("sinh", x- >name)) {
                       /* if sinh, set errno, return 0 */
```
( 9010-E)

```
} else 
       break; 
               erno = ERANGE;x- >retval = 0;
               /* otherwise, return HUGE */
               x- >retval = HUGE;
case UNDERFLOW: 
       return (0); /* execute default procedure */ 
case TLOSS: 
case PLOSS: 
       /* print message and return 0 */fprintf(stderr, "loss of significance in %\n", x- >name);
       x- >retval = 0;
       break; 
} 
return (1);
```

```
}
```
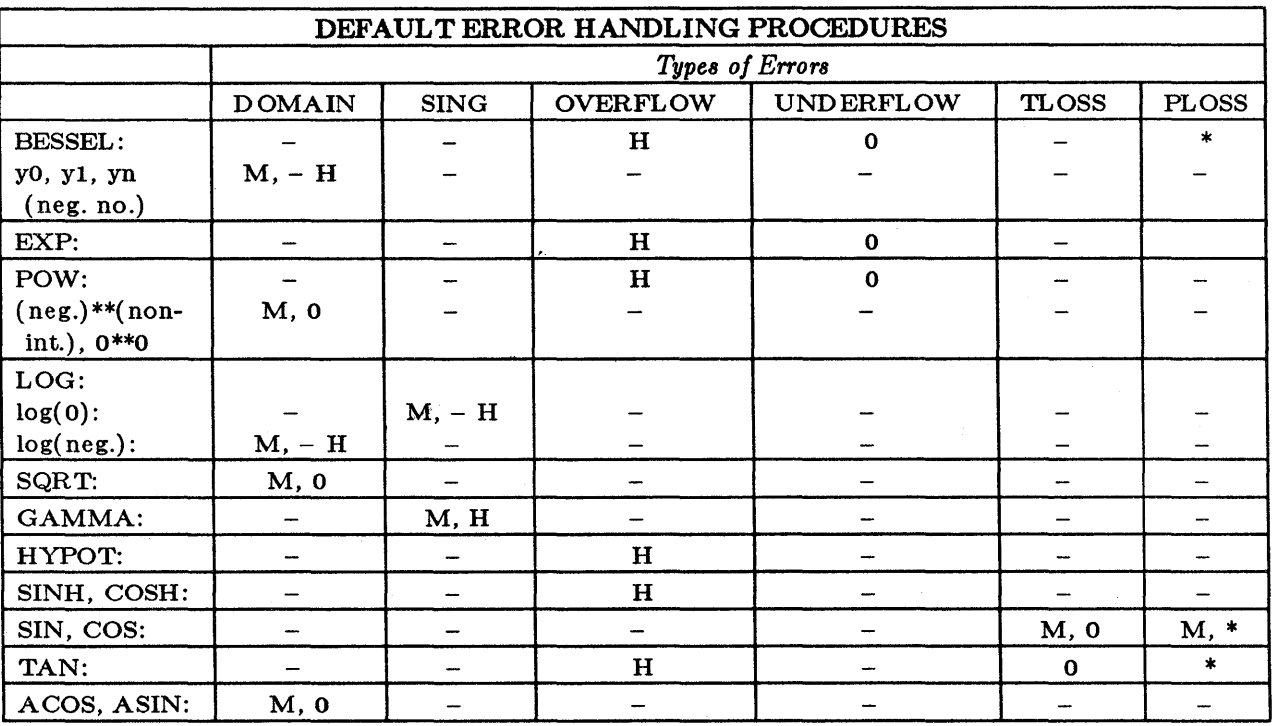

# **ABBREVIATIONS**

\* As much as possible of the value is returned.

M Message is printed.

H HUGE is returned.

 $- H - HUGE$  is returned.

o 0 is returned.

# **SINH(3M)** (UNIX 5.0)

# NAME

sinh, cosh, tanh - hyperbolic functions

SYNTAX

 $\#$ include  $<$ math.h $>$ 

double sinh (x)

double x; double cosh (x) double x;

double tanh (x) double x;

# DESCRIPTION

*Sinh, cosh and tanh return respectively the hyberbolic sine, cosine and tangent of their argu*ment.

# DIAGNOSTICS

*Sinh* and *cosh* return HUGE when the correct value would overflow, and set errno to ERANGE.

These error-handling procedures may be changed with the function matherr(3M).

# SEE ALSO

matherr( 3M).

# $TRIG(3M)$  (UNIX 5.0)  $TRIG(3M)$

NAME

sin, cos, tan, asin, acos, atan, atan2 - trigonometric functions

SYNTAX

 $\#$ include  $<$ math.h $>$ 

double sin (x) double x; double cos (x)

double x; double tan (x)

double x;

double asin (x)

double X;

double  $\arccos(x)$ double x;

double atan  $(x)$ 

double x; .

double at an  $2(y, x)$ 

double x, y;

DESCRIPTION

*Sin, C08* and *tan* return respectively the sine, cosine and tangent of their argument, which is in radians.

*Asin* returns the arcsine of x, in the range  $- \pi/2$  to  $\pi/2$ .

*Acos* returns the arccosine of  $x$ , in the range 0 to  $\pi$ .

*Atan* returns the arctangent of x, in the range  $- \pi/2$  to  $\pi/2$ .

*Atan2* returns the arctangent of  $y/x$ , in the range -  $\pi$  to  $\pi$ , using the signs of both arguments to determine the quadrant of the return value.

**DIAGNOSTICS** 

*Sin, cos* and *tan* lose accuracy when their argument is far from zero. For arguments sufficiently large, these functions return 0 when there would otherwise be a complete loss of significance. In this case a message indicating TLOSS error is printed on the standard error output. For less extreme arguments, a PLOSS error is generated but no message is printed. In both cases, *errno*  is set to ERANGE.

Tan returns HUGE for an argument which is near an odd multiple of  $\pi/2$  when the correct value would overfiow, and sets *ermo* to ERANGE.

Arguments of magnitude greater than 1.0 cause *asin* and *aC08* to return 0 and to set *ermo* to EDOM. In addition, a message indicating DOMAIN error is printed on the standard error output.

These error-handling procedures may be changed with the function *matherr(* 3M).

SEE ALSO

matherr(3M).

ctermid - generate file name for terminal

#### SYNTAX

 $#include <$ stdio.h $>$ 

char  $*$ ctermid $(s)$ 

char \*s;

# DESCRIPTION

*Ctermid* generates the path name of the controlling terminal for the current process, and stores it in a string.

If  $s$  is a NULL pointer, the string is stored in an internal static area, the contents of which are overwritten at the next call to *ctennid,* and the address of which is returned. Otherwise, 8 is assumed to point to a character array of at least  $L_{\text{c}}$  determid elements; the path name is placed in this array and the value of  $s$  is returned. The constant  $L_{\text{r}}$  defined in the  $\lt$  stdio.h > header file.

# **NOTES**

The difference between *ctennid* and *ttyname(* 3C) is that *ttyname* must be handed a file descriptor and returns the actual name of the terminal associated with that file descriptor, while *ctennid*  returns a string (/dev /tty) that will refer to the terminal if used as a file name. Thus *ttyname* is useful only if the process already has at least one file open to a terminal.

# SEE ALSO

ttyname( 3C).

cuserid - get character login name of the user

SYNTAX

#include <stdio.h>

char \*cuserid (s)

char \*s;

# DESCRIPTION

*Cuserid* generates a character-string representation of the login name of the owner of the current process. If *s* is a NULL pointer, this representation is generated in an internal static area, the address of which Is returned. Otherwise, *s* is assumed to point to an array of at least L\_cuserid characters; the representation is left in this array. The constant L\_cuserid is defined in the  $\lt$ stdio.h $>$  header file.

#### DIAGNOSTICS

If the login name cannot be found, *cuserid* returns a NULL pointer; if *s* is not a NULL pointer, a null character  $(\Diamond 0)$  will be placed at  $s/0$ .

# SEE ALSO

getlogin( 3C), getpwent( 3C).

fclose, filush  $-$  close or flush a stream

**SYNTAX** 

 $#include <$ stdio.h $>$ 

int fclose (stream)

FILE \*stream;

int fflush (stream) FILE \*stream;

# DESCRIPTION

*Fclose* causes any buffered data for the named *stream* to be written out, and the *stream* to be closed.

*Fclose* is performed automatically for all open files upon calling  $exit(2)$ .

*FfI:ush* causes any buffered data for the named *8tream* to be written to that file. The *stream*  remains open.

# DIAGNOSTICS

These functions return 0 for success, and EOF if any error (such as trying to write to a flle that has not been opened for writing) was detected.

# SEE ALSO

 $close( 2)$ ,  $exit( 2)$ ,  $fopen( 3S)$ ,  $setbuf( 3S)$ .

# qf

ferror, feof, clearerr, fileno - stream status inquiries

SYNTAX

 $#include <$ stdio.h $>$ 

int feof (stream) FILE

\*stream; int ferror (stream)

FILE \*stream;

void clearerr (stream) FILE

\*stream;

int fileno( stream)

FILE \*stream;

DESCRIPTION

*Feo!* returns non-zero when EOF has previously been detected reading the named input *stream,*  otherwise zero.

*Ferror* returns non-zero when an I/O error has previously occurred reading from or writing to the named *stream,* otherwise zero.

*Clearerr* resets the error indicator and EOF indicator to zero on the named stream.

*Fileno* returns the integer file descriptor associated with the named *stream*; see *open*(2).

NOTE

All these functions are implemented as macros; they cannot be declared or redeclared.

SEE ALSO

 $open(2)$ , fopen $(3S)$ .

fopen, freopen, fdopen - open a stream

SYNTAX

 $#include <$   $<$   $stab$ 

FILE \*fopen (file-name, type) char \*file-name, \*type;

FILE \*freopen (file-name, type, stream) char \*file-name, \*type; FILE \*stream;

```
FILE *fdopen (fildes, type)
int fildes; 
char *type;
```
#### DESCRIPTION

*Fopen* opens the file named by *file-name* and associates a *stream* with it. *Fopen* returns a pointer to the FILE structure associated with the *stream.* 

*File-name* points to a character string that contains the name of the file to be opened.

*Type* is a character string having one of the following values:

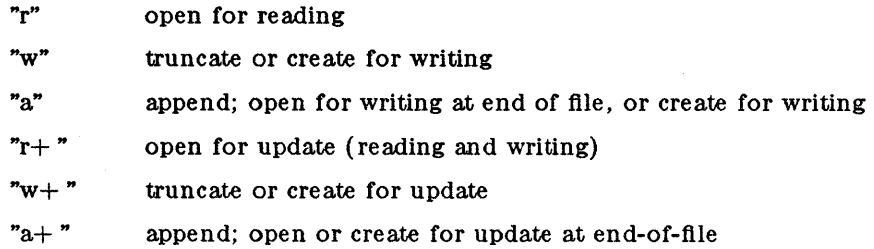

*Freopen* substitutes the named file in place of the open *stream.* The original *stream* is closed, regardless of whether the open ultimately succeeds. *Freopen* returns a pointer to the FILE structure associated with *stream.* 

*Freopen* is typically used to attach the preopened *streams* associated with stdin, stdout and stderr to other files.

*Fdopen* associates a *stream* with a file descriptor obtained from *open, dup,* or *creat(2)* , which will open files but not return pointers to a FILE structure *stream* which are necessary input for many of the section 3S library routines. The *type* of *stream* must agree with the mode of the open file.

When a file is opened for update, both input and output may be done on the resulting *stream.*  However, output may not be directly followed by input without an intervening *fseek* or *rewind,*  and input may not be directly followed by output without an intervening *fseek, rewind,* or an input operation which encounters end-of-file.

When a file is opened for append (i.e., when *type* is "a" or "a+"), it is impossible to overwrite information already in the file. *Fseek* may be used to reposition the file pointer to any position in the file, but when output is written to the file the current file pointer is disregarded. All output is written at the end of the file and causes the file pointer to be repositioned at the end of the output. If two separate processes open the same file for append, each process may write freely to the file without fear of destroying output being written by the other. The output from the two processes will be intermixed in the file in the order in which it is written.

SEE ALSO

open( 2), fclose( 3S).

DIAGNOSTICS

*Fopen* and *Jreopen* return a NULL pointer on failure.

# $\text{FREAD}(3S)$  (UNIX 5.0) FREAD(3S)

NAME

fread, fwrite - binary input/output

SYNTAX

 $#include <$ stdio.h $>$ 

int fread (ptr, size, nitems, stream) char \*ptr; int size, nitems; FILE \*stream;

int fwrite (ptr, size, nitems, stream) char \*ptr; int size, nitems; FILE \*stream;

#### DESCRIPTION

*Fread* copies, into an array beginning at *ptr, nitems* items of data from the named input *stream,*  where an item of data is a sequence of bytes (not necessarily terminated by a null byte) of length *size. Fread* stops appending bytes if an end-of-file or error condition is encountered while reading *stream,* or if *nitems* items have been read. *Fread* leaves the file pointer in *stream,*  if defined, pointing to the byte following the last byte read if there is one. *Fread* does not change the contents of *stream.* 

*Fwrite* appends at most *nitems* items of data from the the array pointed to by ptr to the named output *stream. Fwrite* stops appending when it has appended *nitems* items of data or if an error condition is encountered on *stream. Fwrite* does not change the contents of the array pointed to by *ptr.* 

The variable *size* is typically *sizeo/(\*ptrj* where the pseudo-function *sazeof* specifies the length of an item pointed to by *ptr.* If *ptr* points to a data type other than *char* it should be cast into a pointer to *char.* 

#### SEE ALSO

read(2), write (2), fopen(3S), getc(3S), gets(3S), printf(3S), putc(3S), puts(3S), scanf(3S).

#### DIAGNOSTICS

*Fread* and */write* return the number of items read or written. If *nitems* is non-positive, no characters are read or written and 0 is returned by both */read* and */write.* 

fseek, rewind, ftell  $-$  reposition a file pointer in a stream

SYNTAX

 $#include <$ stdio.h $>$ 

int fseek (stream, offset, ptrname) FILE \*stream; long offset; int ptrname;

void rewind (stream) FILE \*stream;

long ftell (stream) FILE \*stream;

#### DESCRIPTION

*Fseek* sets the position of the next input or output operation on the *stream.* The new position is at the signed distance *offset* bytes from the beginning, from the current position, or from the end of the file, according as *ptrname* has the value 0, 1, or 2.

*Rewind( stream)* is equivalent to *fseek( stream,* OL, 0), except that no value is returned.

*Fseek* and *rewind* undo any effects of *ungetc(* 3S).

After *fseek* or *rewind,* the next operation on a file opened for update may be either input or output.

*Ftell* returns the offset of the current byte relative to the beginning of the file associated with the named *stream.* 

## SEE ALSO

 $lseek(2)$ , fopen $(3S)$ .

#### DIAGNOSTICS

*Fseek* returns non-zero for improper seeks, otherwise zero. An improper seek can be, for example, an *fseek* done on a file that has not been opened via *fopen;* in particular, *fseek* may not be used on a terminal.

# WARNING

 $\mathcal{L}$ 

Although on the UNIX System an offset returned by *ftell* is measured in bytes, and it is permissible to seek to positions relative to that offset, portability to non-UNIX Systems requires that an offset be used by *fseek* directly. Arithmetic may not meaningfully be performed on such a offset, which is not necessarily measured in bytes.

# **GETC(3S)** (UNIX 5.0) **GETC(3S)**

NAME

getc, getchar, fgetc, getw - get character or word from stream

SYNTAX

 $#include <$ stdio.h $>$ 

int getc (stream)

FILE \*stream;

int getchar ( )

int fgetc (stream) FILE \*stream;

int getw (stream) FILE \*stream;

### DESCRIPTION

*Getc* returns the next character (i.e. byte) from the named input *stream*. It also moves the file pointer, if defined, ahead one character in *stream. Getc* is a macro and so cannot be used if a function is necessary; for example one cannot have a function pointer point to it.

*Getchar* returns the next character from the standard input stream, *stdin.* As in the case of *getc, getchar* is a macro.

*Fgetc* performs the same function as *getc,* but is a genuine function. *Fgetc* runs more slowly than *getc,* but takes less space per invocation.

*Getw* returns the next word (i.e. integer) from the named input *stream*. The size of a word varies from machine to machine. It returns the constant EOF upon end-of-file or error, but as that is a valid integer value, *feof* and *ferror*(3S) should be used to check the success of *getw*. *Getw* increments the associated file pointer, if defined, to point to the next word. *Getw*  assumes no special alignment in the file.

#### SEE ALSO

 $fclose(3S)$ ,  $ferror(3S)$ ,  $fopen(3S)$ ,  $fread(3S)$ ,  $gets(3S)$ ,  $putc(3S)$ ,  $scanf(3S)$ .

#### DIAGNOSTICS

These functions return the integer constant EOF at end-of-file or upon an error.

machine-dependent, and may not be read using *getw* on a different processor.

BUGS

Because it is implemented as a macro, *getc* treats incorrectly a *stream* argument with side effects. In particular, getc{\*f++) doesn't work sensibly. *Fgetc* should be used instead. Because of possible differences in word length and byte ordering, files written using *putw* are

gets, fgets - get a string from a stream

SYNTAX

 $#include <$ stdio.h $>$ 

char \*gets (s) char \*s; char \*fgets (s, n, stream) char \*s;

int n; FILE \*stream;

#### DESCRIPTION

*Gets* reads characters from the standard input stream, *stdin*, into the array pointed to by  $s$ , until a new-line character is read or an end-of-file condition is encountered. The new-line character is discarded and the string is terminated with a null character.

*Fgets* reads characters from the *stream* into the array pointed to by *s,* until *n-* I characters are read, or a new-line character is read and transferred to *s*, or an end-of-file condition is encountered. The string is then terminated with a null character.

## SEE ALSO

 $ferror(3S)$ ,  $fopen(3S)$ ,  $fread(3S)$ ,  $getc(3S)$ ,  $scanf(3S)$ .

# DIAGNOSTICS

If end-of-file is encountered and no characters have been read, no characters are transferred to 8 and a NULL pointer is returned. If a read error occurs, such as trying to use these functions on a file that has not been opened for reading, a NULL pointer is returned. Otherwise *s* is returned.

# POPEN(3S) (UNIX 5.0) POPEN(3S)

NAME

popen, pclose  $-$  initiate pipe to/from a process

SYNTAX

#include <stdio.h>

FILE \*popen (command, type) char \*command, \*type;

int pclose (stream) FILE \*stream;

#### DESCRIPTION

The arguments to *popen* are pointers to null-terminated strings containing, respectively, a shell command line and an I/O mode, either r for reading or w for writing. *Popen* creates a pipe between the calling program and the command to be executed. The value returned is a stream pointer such that one can write to the standard input of the command, if the  $I/O$  mode is w, by writing to the file *stream;* and one can read from the standard output of the command, if the I/O mode is r, by reading from the file *stream.* 

A stream opened by *popen* should be closed by *pc/ose,* which waits for the associated process to terminate and returns the exit status of the command.

Because open files are shared, a type r command may be used as an input filter and a type w as an output filter.

## SEE ALSO

wait( 2B), fclose( 38), fopen( 38), system( 38).

#### DIAGNOSTICS

*Popen* returns a NULL pointer if files or processes cannot be created, or if the shell cannot be accessed.

*Pclose* returns - 1 if *stream* is not associated with a *"popened"* command.

# BUGS

If the original and *"popen* ed" processes concurrently read or write a common file, neither should use buffered I/O, because the buffering gets all mixed up. Problems with an output filter may be forestalled by careful buffer fiushing, e.g. with *fflush;* see *fc/ose(* 38).

printf, fprintf, sprintf - print formatted output

# SYNTAX

 $\#$ include  $\lt$ stdio.h $>$ int printf (format  $[ , arg ] ... )$ char \*format; int fprintf (stream, format  $[$ ,  $arg$   $] \ldots$  ) FILE \*stream;

char \*format;

int sprintf (s, format  $\lceil$ , arg  $\rceil$ ... ) char \*s, format;

# DESCRIPTION

*Printf* places output on the standard output stream *stdout. Fprintf* places output on the named output *stream.* Sprintf places "output", followed by the null character (\0) in consecutive bytes starting at *\*s;* it is the user's responsibility to ensure that enough storage is available. Each function returns the number of characters transmitted (not including the  $\sqrt{0}$  in the case of sprintf), or a negative value if an output error was encountered.

Each of these functions converts, formats, and prints its *args* under control of the *format.* The *format* is a character string that contains two types of objects: plain characters, which are simply copied to the output stream, and conversion specifications, each of which results in fetching of zero or more *args.* The results are undefined if there are insufficient *args* for the format. If the format is exhausted while *args* remain, the excess *args* are simply ignored.

Each conversion specification is introduced by the character  $\%$  After the  $\%$  the following appear in sequence:

Zero or more *flags,* which modify the meaning of the conversion specification.

An optional decimal digit string specifying a minimum *field width.* If the converted value has fewer characters than the field width, it will be padded on the left (or right, if the left-adjustment fiag (see below) has been given) to the field width;

A *precision* that gives the minimum number of digits to appear for the d, o, u, x, or X conversions, the number of digits to appear after the decimal point for the  $e$  and  $f$ conversions, the maximum number of significant digits for the g conversion, or the maximum number of characters to be printed from a string in s conversion. The precision takes the form of a period (.) followed by a decimal digit string: a null digit string is treated as zero.

An optional I specifying that a following  $d$ ,  $o$ ,  $u$ ,  $x$ , or  $X$  conversion character applies to a long integer *arg.* 

A character that indicates the type of conversion to be applied.

A field width or precision may be indicated by an asterisk  $(*)$  instead of a digit string. In this case, an integer *arg* supplies the field width or precision. The *arg* that is actually converted is not fetched until the conversion letter is seen, so the *args* specifying field width or precision must appear *before* the *arg* (if any) to be converted.

The flag characters and their meanings are:

- The result of the conversion will be left-justified within the field.
- The result of a signed conversion will always begin with a sign  $(+ \text{ or } -).$

blank If the first character of a signed conversion is not a sign, a blank will be prefixed to the result. This implies that if the blank and  $+$  flags both appear, the blank flag will be ignored.

+
$#$ 

This flag specifies that the value is to be converted to an "alternate form."For e, d, s, and u conversions, the flag has no effect. For **o** conversion, it increases the precision to force the first digit of the result to be a zero. For  $x(X)$  conversion, a nonzero result will have  $0x(0X)$  prefixed to it. For e, E, f, g, and G conversions, the result will always contain a decimal point, even if no digits follow the point (normally, a decimal point appears in the result of these conversions only if a digit follows it). For g and G conversions, trailing zeroes will not be removed from the result (which they normally are) .

The conversion characters and their meanings are:

- $d, o, u, x, X$  The integer arg is converted to signed decimal, unsigned octal, decimal, or hexadecimal notation  $(x \text{ and } X)$ , respectively; the letters abedef are used for x conversion and the letters ABCDEF for  $X$  conversion. The precision specifies the minimum number of digits to appear; if the value being converted can be represented in fewer digits, it will be expanded with leading zeroes. The default precision is 1. The result of converting a zero value with a precision of zero is a null string.
- f The float or double arg is converted to decimal notation in the style " $[-]dd\cdot d\cdot dd\cdot$ ", where the number of digits after the decimal point is equal to the precision specification. If the precision is missing, 6 digits are output; if the precision is explicitly 0, no decimal point appears.
- e,E The float or double arg is converted in the style " $[-]d$ .ddde $\pm$  dd", where there is one digit before the decimal point and the number of digits after it is equal to the precision; when the precision is missing, 6 digits are produced; if the precision is zero, no decimal point appears. The  $E$  format code will produce a number with  $E$ instead of e introducing the exponent. The exponent always contains at least two digits.
- $g, G$  The float or double arg is printed in style for  $e$  (or in style E in the case of a G format code), with the precision specifying the number of significant digits. The style used depends on the value converted: style e will be used only if the exponent resulting from the conversion is less than  $-4$  or greater than the precision. Trailing zeroes are removed from the result; a decimal point appears only if it is followed by a digit.
- e The character arg is printed.
- s The *arg* is taken to be a string (character pointer) and characters from the string are printed until a null character  $(\sqrt{0})$  is encountered or the number of characters indicated by the precision specification is reached. If the precision is missing, it is taken to be infinite, so all characters up to the first null character are printed. If the string pointer arg has the value zero, the result is undefined. A null arg will yield undefined results.
- $\%$  Print a  $\%$  no argument is converted.

In no case does a non-existent or small field width cause truncation of a field; if the result of a conversion is wider than the field width, the field is simply expanded to contain the conversion result. Characters generated by printf and fprintf are printed as if putc(3S) had been called.

#### EXAMPLES

To print a date and time in the form "Sunday, July 3, 10:02", where *weekday* and month are pointers to null-terminated strings:

printf("%, % %d, %2d:%2d", weekday, month, day, hour, min);

To print  $\pi$  to 5 decimal places:

printf("pi =  $\%5f$ ", 4\*atan(1.0));

**SEE ALSO** 

ecvt(3C), putc(3S), scanf(3S), stdio(3S).

# PUTC(3S) (UNIX 5.0) PUTC(3S)

NAME

putc, putchar, fputc, putw - put character or word on a stream

SYNTAX

#include < stdio.h> int putc (c, stream) char c; FILE \*stream; int putchar (c) char c; int fputc (c, stream) char c; FILE \*stream; int putw (w, stream) intw; FILE \*stream;

#### DESCRIPTION

*Putc* writes the character *c* onto the output *stream* (at the position where the file pointer, if defined, is pointing). *Putchar( c)* is defined as *pute(* c, *stdout). Putc* and *putchar* are macros.

*Fputc* behaves like *pute,* but is a function rather than a macro. *Fputc* runs more slowly than *pute,* but takes less space per invocation.

*Putw* writes the word (i.e. integer)  $w$  to the output *stream* (at the position at which the file pointer, if defined, is pointing). The size of a word is the size of an integer and varies from machine to machine. *Putw* neither assumes nor causes special alignment in the file.

Output streams, with the exception of the standard error stream *stderr,* are by default buffered if the output refers to a file and line-buffered if the output refers to a terminal. The standard error output stream *stderr* is by default unbuffered, but use of *freopen*(see *fopen*(3S)) will cause it to become buffered or line-buffered. When an output stream is unbuffered information is queued for writing on the destination file or terminal as soon as written; when it is buffered many characters are saved up and written as a block; when it is line-buffered each line of output is queued for writing on the destination terminal as soon as the line is completed (that is, as soon as a new-line character is written or terminal input is requested). *Setbuf(* 3S) may be used to change the stream's buffering strategy.

#### SEE ALSO

fclose( 3S), ferror( 3S), fopen( 3S), fread( 3S), printf( 3S), puts( 3S), setbuf( 3S).

### DIAGNOSTICS

On success, these functions each return the value they have written. On failure, they return the constant EOF. This will occur if the file *stream* is not open for writing, or if the output file cannot be grown. Because EOF is a valid integer, *Jerror(* 3S) should be used to detect *putw*  errors.

#### BUGS

Because it is implemented as a macro, *putc* treats incorrectly a *stream* argument with side effects. In particular,  $putc(c, *f + 1)$ ; doesn't work sensibly. *Fputc* should be used instead.

Because of possible differences in word length and byte ordering, files written using *putw* are machine-dependent, and may not be read using *getw* on a different processor. For this reason the use of *putw* should be avoided.

puts, fputs - put a string on a stream

SYNTAX

 $#include <$ stdio.h>

int puts (s) char \*s;

int fputs  $(s, stream)$ char \*s; FILE \*stream;

#### DESCRIPTION

*Puts* writes the null-terminated string pointed to by *s;* followed by a new-line character, to the standard output stream *stdout.* 

*Fputs* writes the null-terminated string pointed to by *s* to the named output *stream.* 

Neither function writes the terminating null character.

DIAGNOSTICS

Both routines return EOF on error. This will happen if the routines try to write on a file that has not been opened for writing.

#### SEE ALSO

ferror( 3S), fopen( 3S), fread( 3S), printf( 3S), putc( 3S).

#### NOTES

*Puts appends a new-line character while <i>fputs does not.* 

# $SCANF(3S)$  (UNIX 5.0)  $SCANF(3S)$

NAME

scanf, fscanf, sscanf - convert formatted input

SYNTAX

 $#include <$ stdio.h $>$ 

 $\text{int }\text{sc }\text{an } f \text{ (format } | \text{ , pointer } | \dots )$ char \*format;

 $int f<sub>s</sub> = f<sub>s</sub>$  (stream, format  $[$ , pointer  $] ...$ )

FILE \*stream;

char \*format;

int sscanf  $(s, format | , pointer | ... )$ ehar \*s, \*fonnat;

DESCRIPTION

*Scanf* reads from the standard input stream *stdin. Fscanf* reads from the named input *stream. S8canf* reads from the character string 8. Each function reads characters, interprets them according to a format, and stores the results in its arguments. Each expects, as arguments, a control string *format* described below, and a set of *pointer* arguments indicating where the converted input should be stored.

The control string usually contains conversion specifications, which are used to direct interpretation of input sequences. The control string may contain:

- 1. \Vhite-space characters (blanks, tabs, new-lines, or form-feeds) which, except in two cases described below, cause input to be read up to the next non-white-space character.
- 2. An ordinary character (not  $\%$ , which must match the next character of the input stream.
- 3. Conversion specifications, consisting of the character  $\%$  an optional assignment suppressing character \*, an optional numerical maximum field width, an optional I or h indicating the size of the receiving variable, and a conversion code.

A conversion specification directs the conversion of the next input field; the result is placed in the variable pointed to by the corresponding argument, unless assignment suppression was indicated by \*. The suppression of assignment provides a way of describing an input field which is to be skipped. An input field is defined as a string of non-space characters; it extends to the next inappropriate character or until the field width, if specified, is exhausted.

The conversion code indicates the interpretation of the input field; the corresponding pointer argument must usually be of a restricted type. For a suppressed field, no pointer argument should be given. The following conversion codes are legal:

- $\%$  a single  $\%$  is expected in the input at this point; no assignment is done.
- d a decimal integer is expected; the corresponding argument should be an integer pointer.
- u an unsigned decimal integer is expected; the corresponding argument should be an unsigned integer pointer.
- o an octal integer is expected; the corresponding argument should be an integer pointer.
- x a hexadecimal integer is expected; the corresponding argument should be an integer pointer.
- e, $f, g$  a floating point number is expected; the next field is converted accordingly and stored through the corresponding argument, which should be a pointer to a *float*. The input format for fioating point numbers is an optionally signed string of digits, possibly containing a decimal point, followed by an optional exponent field consisting of an  $E$  or an e, followed by an optionally signed integer.
- s a character string is expected; the corresponding argument should be a character pointer pointing to an array of characters large enough to accept the string and a terminating \0, which will be added automatically. The input field is terminated by a white-space character.

 $\overline{1}$ 

e a character is expected; the corresponding argument should be a character pointer. The normal skip over white space is suppressed in this case; to read the next non-space character, use  $\%$ s. If a field width is given, the corresponding argument should refer to a character array; the indicated number of characters is read.

indicates string data and the normal skip over leading white space is suppressed. The left bracket is followed by a set of characters, which we will call the *scanset*, and a right bracket; the input field is the maximal sequence of input characters consisting entirely of characters in the scanset. The circumflex,  $(\uparrow)$ , when it appears as the first character in the scanset, serves as a complement operator and redefines the scanset as the set of all characters *not* contained in the remainder of the scanset string. There are some conventions used in the construction of the scanset. A range of characters may be represented by the construct *first-last,* thus [0123456789] may be expressed [0-9]. Using this convention, *first* must be lexically less than or equal to *last,* or else the dash will stand for itself. The dash will also stand for itself whenever it is the first or the last character in the scanset. To include the right square bracket as an element of the scanset, it must appear as the first character (possibly preceded by a circumflex) of the scanset, and in this case it will not be syntactically interpreted as the closing bracket. The corresponding argument must point to a character array large enough to hold the data field and the terminating  $\langle 0 \rangle$ , which will be added automatically.

The conversion characters  $d$ ,  $u$ ,  $o$ , and  $x$  may be preceded by  $l$  or  $h$  to indicate that a pointer to long or to short rather than to int is in the argument list. Similarly, the conversion characters e , f , and g may be preceded by I to indicate that a pointer to double rather than to float is in the argument list.

*Scanf* conversion terminates at EOF, at the end of the control string, or when an input character conflicts with the control string. In the latter case, the offending character is left unread in the input stream.

*Scanf* returns the number of successfully matched and assigned input items; this number can be zero in the event of an early conflict between an input character and the control string. If the input ends before the first conflict or conversion, EOF is returned.

#### EXAMPLES

The call:

int i; float x; char name[50]; scanf ("% $d\%$ %", &i, &x, name);

with the input line:

25 54.32E- 1 thompson

will assign to *i* the value 25, to *x* the value 5.432, and *name* will contain thompson $\Omega$ . Or:

int i; float  $x$ ; char name $[50]$ ; scanf ("%2d%f%\*d %[0-9]", &i, &x, name);

with input:

56789 0123 56a72

will assign 56 to *i*, 789.0 to *x*, skip 0123, and place the string  $56\backslash 0$  in *name*. The next call to *getchar* (see *getc(* 3S» will return a.

#### SEE ALSO

atof( $3C$ ),  $getc(3S)$ ,  $print(3S)$ ,  $strol(3C)$ .

#### **NOTE**

Trailing white space (including a new-line) is left unread unless matched in the control string.

### DIAGNOSTICS

These functions return EOF on end of input and a short count for missing or illegal data items. BUGS

The success of literal matches and suppressed assignments is not directly determinable.

setbuf, setvbuf  $-$  assign buffering to a stream

SYNTAX

 $#include <$ stdio.h $>$ 

void setbuf (stream, buf) FILE \*stream; char \*buf;

int setvbuf (stream, buf, type, size) FILE \*stream; char \*buf; int type, size;

DESCRIPTION

*Setbu/* may be used after a stream has been opened but before it is read or written. It causes the array pointed to by *bu/* to be used instead of an automatically allocated buffer. If *buj* is the NULL pointer input/output will be completely unbuffered.

A constant BUFSIZ, defined in the  $\lt$  stdio.h  $>$  header file, tells how big an array is needed:

char buf[BUFSIZ];

*Setvbu/* may be used after a stream has been opened but before it is read or written. *Type*  determines how *stream* will be buffered. Legal values for *type* (defined in stdio.h) are:

- $IOFBF$ causes input/output to be fully buffered.
- $JOLBF$ causes output to be line buffered; the buffer will be fiushed when a newline is written, the buffer is full, or input is requested.

\_IONBF causes input/output to be completely unbuffered.

If *buj* is not the NULL pointer, the array it points to will be used for buffering, instead of an automatically allocated buffer. *Size* specifies the size of the buffer to be used. The constant BUFSIZ in  $\lt$ stdio.h is suggested as a good buffer size. If input/output is unbuffered, *buf* and *size* are ignored.

By default, output to a terminal is line buffered and all other input/output is fully buffered.

#### SEE ALSO

 $fopen(3S)$ ,  $getc(3S)$ ,  $malloc(3C)$ ,  $putc(3S)$ ,  $stdio(3S)$ .

#### DIAGNOSTICS

If an illegal value for *type* or *size* is provided, *setvbuj* returns a non-zero value. Otherwise, the value returned will be zero.

**NOTE** 

A common source of error is allocating buffer space as an "automatic" variable in a code block, and then failing to close the stream in the same block.

stdio - standard buffered input/output package

#### SYNTAX

 $#include <$ stdio.h $>$ 

#### FILE \*stdin, \*stdout, \*stderr;

#### DESCRIPTION

The functions described in the entries of sub-class 3S of this manual constitute an efficient, user-level I/O buffering scheme. The in-line macros getc(3S) and putc(3S) handle characters quickly. The macros *getchar, putchar,* and the higher-level routines *Igetc, Igets, Iprintl, Iputc, Iputs, Iread. Iscanj, fwrite, gets, getw, pn'ntl, puts, putw,* and *scanl* all use *getc* and *putc;* they can be freely intermixed.

A file with associated buffering is called a *stream* and is declared to be a pointer to a defined type FILE. *Fopen(* 3S) creates certain descriptive data for a stream and returns a pointer to designate the stream in all further transactions. Normally, there are three open streams with constant pointers declared in the  $\lt$ stdio.h $>$  header file and associated with the standard open files:

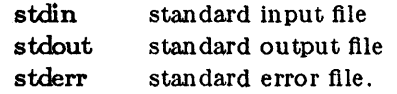

A constant NULL (0) deSignates a nonexistent pointer.

An integer constant EOF  $(-1)$  is returned upon end-of-file or error by most integer functions that deal with streams (see the individual descriptions for details).

Any program that uses this package must include the header file of pertinent macro definitions, as follows:

 $\#$ include  $\lt$ stdio.h  $>$ 

The functions and constants mentioned in the entries of sub-class 3S of this manual are declared in that header file and need no further declaration. The constants and the following "functions" are implemented as macros (redeclaration of these names is perilous): *gete, getchar, putc, putchar, feof, ferror, clearerr, and fileno.* 

#### SEE ALSO

open( 2B), close( 2B), lseek( 2B), read( 2B), write ( 2B), ctermid( 3S), cuserid( 3S), fclose( 3S), ferror( $3S$ ), fopen( $3S$ ), fread( $3S$ ), fseek( $3S$ ), getc( $3S$ ), gets( $3S$ ), popen( $3S$ ), printf( $3S$ ), putc(3S), puts(3S), scanf(3S), setbuf(3S), system(3S), tmpfile(3S), tmpnam(3S), ungetc(3S).

#### DIAGNOSTICS

Invalid *stream* pointers will usually cause grave disorder, possibly including program termination. Individual function descriptions describe the possible error conditions.

system - issue a shell command

#### SYNTAX

 $#include <$ stdio.h $>$ 

### int system (string) char \*string;

### DESCRIPTION

*System* causes the *string* to be given to *sh(* 1) as input, as if the string had been typed as a command at a terminal. The current process waits until the shell has completed, then returns the exit status of the shell.

#### FILES

/bin/sh

### SEE ALSO

 $sh(1)$ , exec(2B).

### DIAGNOSTICS

*System* forks to create a child process that in turn exec's  $\sin/\sin\phi h$  in order to execute *string*. If the fork or exec fails, *system* returns - 1 and sets *errno*.

tmpfile - create a temporary file

### SYNTAX

#include < stdio.h>

## FILE \*tmpfile ( )

### **DESCRIPTION**

*Tmpfile* creates a temporary file and returns a corresponding FILE pointer. The file will automatically be deleted when the process using it terminates. The file is opened for update.

### SEE ALSO

 $\text{creat}( 2B)$ , unlink $( 2B)$ , mktemp $( 3C)$ , tmpnam $( 3S)$ .

tmpnam, tempnam - create a name for a temporary file

SYNTAX

 $#include <$ stdio.h $>$ char \*tmpnam (s) char \*s; char \*tempnam (dir, pfx)

char \*dir, \*pfx;

DESCRIPTION

These functions generate file names that can safely be used for a temporary file.

*Tmpnam* always generates a file name using the path-name defined as P\_tmpdir in the  $\langle$  stdio.h > header file. If s is NULL, *tmpnam* leaves its result in an internal static area and returns a pointer to that area. The next call to *tmpnam* will destroy the contents of the area. If s is not NULL, it is assumed to be the address of an array of at least L\_tmpnam bytes, where L tmpnam is a constant defined in  $\lt$ *stdio.h* $>$ ; *tmpnam* places its result in that array and returns 8.

*Tempnam* allows the user to control the choice of a directory. The argument *dir* points to the path-name of the directory in which the file is to be created. If *dir* is NULL or points to a string which is not a path-name for an appropriate directory, the path-name defined as  $P_{\text{t}}$ tmpdir in the  $\lt$ *stdio.h* > header file is used. If that path-name is not accessible,  $/\text{tmp}$  will be used as a last resort. This entire sequence can be up-staged by providing an environment variable TMPDIR in the user's environment, whose value is a path-name for the desired temporary-file directory.

Many applications prefer their temporary files to have certain favorite initial letter sequences in their names. Use the *pix* argument for this. This argument may be NULL or point to a string of up to five characters to be used as the first few characters of the temporary-file name.

*Tempnam* uses *mal/oc(* 3C) to get space for the constructed file name, and returns a pointer to this area. Thus, any pointer value returned from *tempnam* may serve as an argument to *free*  (see *malloc(* 3C)). If *tempnam* cannot return the expected result for any reason, Le. *maUoc*  failed, or none of the above mentioned attempts to find an appropriate directory was successful, a NULL pointer will be returned.

#### NOTES

These functions generate a different file name each time they are called.

Files created using these functions and either *lopen* or *creat* are temporary only in the sense that they reside in a directory intended for temporary use, and their names are unique. It is the user's responsibility to use *unlink* (2B) to remove the file when its use is ended.

#### SEE ALSO

creat( 2B), unlink( 2B), malloc( 3C), mktemp( 3C), tmpfile( 3S).

#### BUGS

If called more than 17,576 times in a single process, these functions will start recycling previously used names.

Between the time a file name is created and the file is opened, it is possible for some other process to create a file with the same name. This can never happen if that other process is using these functions or *mklentp,* and the file names are chosen so as to render duplication by other means unlikely.

ungetc - push character back into input stream

SYNTAX

 $#include <$ stdio.h> int ungetc ( c, stream)

char c; FILE \*stream;

### DESCRIPTION

*Ungetc* inserts the character c into the buffer associated with an input *stream*. That character, c, will be returned by the next *getc* call on that *stream. Ungetc* returns c, and leaves the file *stream* unchanged.

One character of pushback is guaranteed provided something has been read from the stream and the stream is actually buffered.

If c equals EOF, *ungetc* does nothing to the buffer and returns EOF.

*Fseek(3S)* erases all memory of inserted characters.

#### SEE ALSO

 $fseek(3S)$ ,  $getc(3S)$ ,  $setbuf(3S)$ .

### DIAGNOSTICS

In order that *ungetc* perform correctly, a read statement must have been performed prior to the call of the *ungetc* function. *Ungetc* returns EOF if it can't insert the character. In the case that *stream* is *stdin, ungetc* will allow exactly one character to be pushed back onto the buffer without a previous read statement.

BLANK

 $\hat{\mathcal{A}}$ 

assert - verify program assertion

SYNTAX

 $#include <$ assert.h>

assert ( expression) int expression;

#### DESCRIPTION

This macro is useful for putting diagnostics into programs. When it is executed, if *expression* is false (zero), *a8sert* prints

"Assertion failed: *expression,* file *xyz,* line *nnn"* 

on the standard error output and aborts. In the error message, *xyz* is the name of the source file and *nnn* the source line number of the *assert* statement.

Compiling with the preprocessor option - DNDEBUG (see  $cpp(1)$ ), or with the preprocessor control statement "#define NDEBUG" ahead of the "#include <assert.h>" statement, will stop assertions from being compiled into the program.

SEE ALSO

 $cpp(1)$ , abort $(3C)$ .

CopyBits - bit-oriented block transfer (BitBlt)

#### SYNTAX

 $\#$ include  $<$ sys/graf.h $>$ 

CopyBits (rOp) strnct RasterOp \*rOp;

### DESCRIPTION

The *OopyBits* fuction provides pixel-level graphics operations for the Ridge Monochrome Display. It is used to create bitmap images in the calling process' own address space, a part of which is mapped to the display screen as described in the *Ridge Multi-Window Display Manage* $ment$  *Guide.* 

Rectangular areas of arbitrary size can be filled with black, white, and halftone patterns. Text. in various typefaces or fonts, can be copied from stored images of the individual characters. Line-drawing and arbitrary graphics are created by repeated calls of the basic functions.

The *OopyBits* operation is modelled after the BitBlt (bit-oriented block transfer) operation found in Smalltalk (Goldberg and Robson, *Smalltalk-80: The Language and its Implementation,*  Addison-Wesley, 1983).

A two-dimensional pixel image is represented by a data structure called a *Fomt,* whose definition is given in the include file as:

struct Form { }; int width; int height; unsigned int \*bits;

A Form has height and width, measured in bits, and a pointer to an array of 32-bit words that contains a bitmap. The bitmap is a pattern of ones and zeros that indicate the black and white pixels of the image being represented. The height and width impose two-dimensional ordering on the otherwise unstructured bitmap data.

A new Form is usually created by allocating an integral number of words to contain the bits needed for the desired height and width, and placing a pointer to those words in the structure. A Form might also be initialized with the width and height of the display screen, and contain the starting address in virtual memory of the display bitmap. There is no difference between manipulating images internally and manipulating images that are mapped to the display screen.

Bitmaps are allocated with an integral number of 32-bit words for each row of pixels. This row size is referred to as the "raster" width. The integral word constraint on the raster size is related to the hardware organization of memory and the efficiency of processing 32 bits at a time. This facilitates movement from one row to the next, both during the hardware scanning of the display screen memory and during the. operation of the *OopyBits* function. While this organization is significant for allocation purposes, it is encapsulated so that none of the higherlevel callers of *OopyBits* need be concerned with the issue of word size.

Locations within a Form are designated using a two-dimensional coordinate system relative to the top left corner of the image rectangle. X increases to the right and Y increases down, consistent with the display device raster scanning, and with the layout of text on a page.

Two structures, defined in the include file, are often used when dealing with bitmap images:

```
struct Point { 
       int x; 
       int y; 
};
```
### struct Rectangle { }; struct Point origin; struct Point extent;

A Point contains x and y coordinate values that refer to a pixel location with a Form. A Rectangle contains two Points (the origin is the top left corner and the extent is the width and height) that define a rectangular area within a Form.

The *OopyBits* operation involves a source Form and a destination Form. For example, the source may be a set of character glyphs packed together horizontally as in a bit-matrix *font(* 4). The destination might be the display bitmap. Pixels are copied out of the source and stored into the destination. The width and height of the transfer correspond to the character size. The source coordinates give the character's location in the font, and the destination coordinates specify the position on the display where the copy will appear.

A clipping rectangle is specified which limits the region of the destination that can be affected by the operation, independent from the other destination parameters. Often it is desirable to display a partial view of a larger image, and the clipping rectangle ensures that all picture elements fall inside the bounds of the view. Pixels that would have been placed outside the clipping rectangle are not transferred.

Occasionally it is desirable to fill areas with a regular pattern that gives the effect of a gray halftone or texture. The *OopyBit8* operation allows a third Form to be specified containing the desired pattern, and is referred to as the mask. The mask Form must have a width and height of exactly 32 bits. When halftoning is specified, this pattern is replicated every 32 bits horizontally and vertically over the entire destination.

There are four possible ways to supply pixels from the source and mask Forms, depending on which Forms are used in the operation. To exclude use of a Form parameter, set the *bits* field within the Form to a pointer value 0:

- 1) no source, no mask  $-$  supplies solid black
- 2) source only supplies source pixels
- 3) mask only supplies halftone pattern
- 4) source AND mask supplies source pixels logically masked by halftone pattern

There are 16 possible rules for combining each source element S (taken as the result of any halftone masking) with the corresponding destination element  $D$  to produce the new destination element  $D'$ . Each rule must specify a white (0) or black (1) result bit for each of the four cases of the source being white or black, and the destination being white or black. The following list gives the integer rule, the name from the include file, and the Boolean operation:

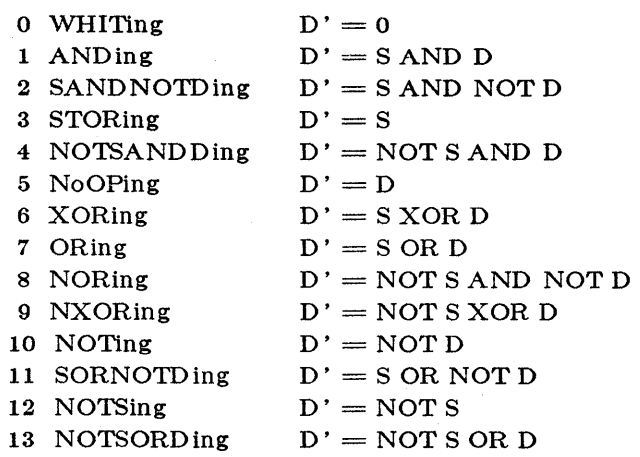

14 NANDing 15 BLACKing  $D' = NOT S OR NOT D$  $D' = 1$ 

The *CopyBits* function is called with a pointer to a RasterOp structure which contains the parameters to the operation, as defined in the include file:

struct RasterOp {

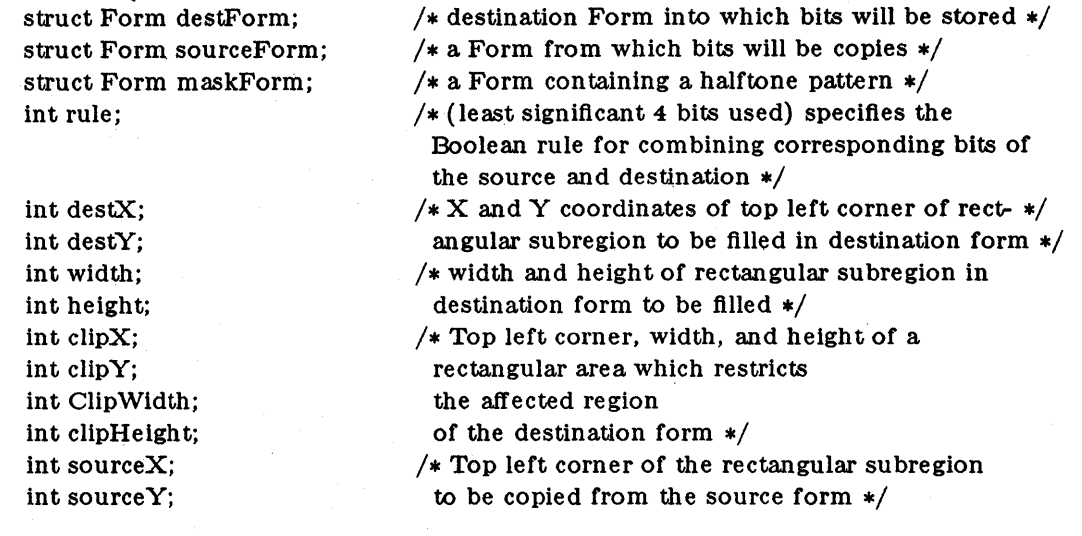

Parameter-passing efficiency is gained by using only a single pointer to a structure containing the needed parameters for each *CopyBits* operation. In addition, the state held in the RasterOp structure allows multiple operations in a related context to be performed without having to repeat all the initialization of parameters. For example, when displaying many lines of text, the destination Form and clipping rectangle will not change from one character operation to another.

### FILES

/usr/lib/libgraf.a

### SEE ALSO

};

gra!(3X), *Ridge Multi- Window Display Management Guide* 

curses - CRT screen handling and optimization package

#### SYNTAX

 $#include <$ curses.h> cc  $[$  flags  $]$  files - lcurses  $[$  libraries  $]$ 

#### DESCRIPTION

These routines give the user a method of updating screens with reasonable optimization. In order to initialize the routines, the routine  $\textit{initser}$  must be called before any of the other routines that deal with windows and screens are used. The routine *endwin{)* should be called before exiting. To get character-at-a-time input without echoing, (most interactive, screen oriented-programs want this) after calling *initscr{*  $\prime$  you should call *"nonl{ \left*, *cbreak{ \left*, *noecho{*  $\prime$ ;"

The full curses interface permits manipulation of data structures called *windows* which can be thought of as two dimensional arrays of characters representing all or part of a CRT screen. A default window called stdscr is supplied, and others can be created with newwin. Windows are referred to by variables declared "WIND OW \*", the type WIND OW is defined in curses.h to be a C structure. These data structures are manipulated with functions described below, among which the most basic are move, and addch. (More general versions of these functions are included with names beginning with 'w', allowing you to specify a window. The routines not beginning with 'w' affect stdscr.) Then *refresh* { ) is called. telling the routines to make the users CRT screen look like stdscr.

If the environment variable TERM INFO is defined. any program using curses will check for a local terminal definition before checking in the standard place. For example, if the standard place is /usr/lib/terminfo, and TERM is set to "vt100", then normally the compiled file is found in /usr/lib/terminfo/v/vtlOO. (The "v" is copied from the first letter of "vt100" to avoid creation of huge directories.) However, if TERMINFO is set to /usr/mark/myterms. curses will first check /opusr/mark/myterms/v/vt100, and if that fails, will then check /usr/lib/tenninfo/v/vtlOO. This is useful for developing experimental definitions or when write permission in /usr/lib/terminfo is not available.

#### SEE ALSO

 $terminfo(4)$ .

### FUNCTIONS

Routines listed here may be called when using the full curses.

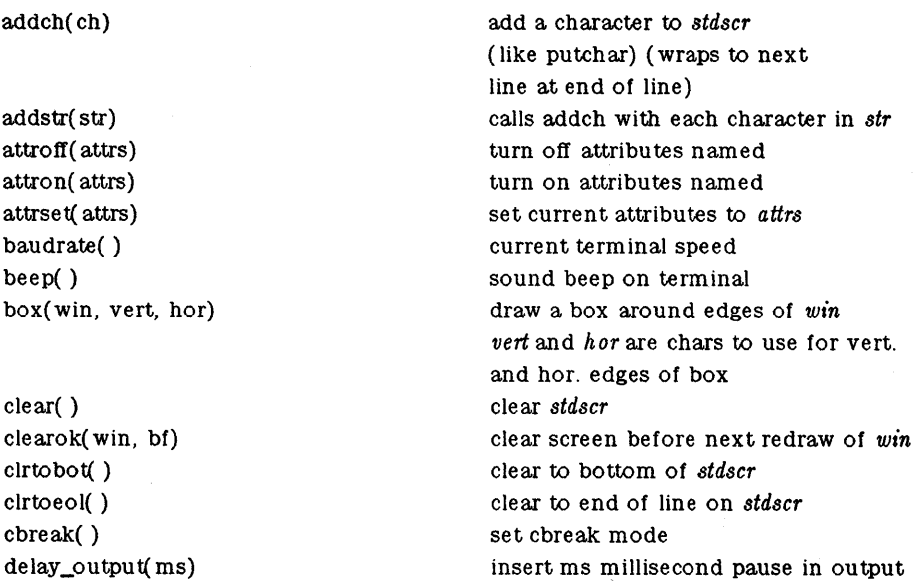

# **CURSES(3X)**

 $(UNIX 5.2)$  CURSES  $(3X)$ 

deleh( ) deleteln( ) delwin(win) doupdate( ) echo( ) endwin( ) erase( ) erasechar( ) fixterm( ) flash( ) flushinp() getch( ) getstr( str) gettmode( ) getyx(win, y, x) has<sub>u</sub>ic()  $has$  $il()$ idlok(win, bf) inch( ) initscr( ) insch( c) insertln( ) intrflush(win, bf) keypad(win, bf) killchar( ) leaveok(win, flag)

longname( ) meta(win, flag)  $move(y, x)$ mvaddch(y, x, eh) mvaddstr(y, x, str) mvcur(oldrow, oldcol, newrow, newcol)

mvdelch(y, x) mvgetch(y, x) mvgetstr(y, x) mvinch(y, x)  $m$ vinsch $(y, x, c)$ mvprintw(y, x, fmt, args) mvscanw(y, x, fmt, args) mvwaddch(win, y, x, ch) mvwaddstr(win, y, x, str) mvwdelch(win, y, x) mvwgetch(win, y, x) mvwgetstr(win, y, x) mvwin(win, by, bx) mvwinch(win, y, x) mvwinsch(win, y, x, c) mvwprintw(win, y, x, fmt, args) mvwscanw(win, y, x, fmt, args)

delete a character delete a line delete *win*  update screen from all wnooutrefresh set echo mode end window modes erase *stdscr*  return user's erase character restore tty to "in curses" state flash screen or beep throwaway any typeahead get a char from tty get a string through *stdscr*  establish current tty modes get (y, x) co-ordinates true if terminal can do insert character true if terminal can do insert line use terminal's insert/delete line if  $bf$  != 0 get char at current (y, x) co-ordinates initialize screens insert a char insert a line interrupts flush output if bf is TRUE enable keypad input return current user's kill character OK to leave cursor anywhere after refresh if fiag!=O for *win,* otherwise cursor must be left at current position. return verbose name of terminal allow meta characters on input if flag  $== 0$ move to (y, x) on *stdscr*   $move(y, x)$  then  $addch(ch)$ similar...

low level cursor motion like delch, but move(y, x) first etc.

**CURSES(3X)** (UNIX 5.2) **CURSES(3X)** 

newpad(nlines, ncols) newterm(type, fd) newwin(lines, cols, begin\_y, begin\_x)

nl( ) nocbreak( ) nodelay(win, bf) noecho() nonl( ) noraw( ) overlay(winl, win2) overwrite(winl, win2) overwrite winl on top of win2 pnoutrefresh(pad, pminrow, pmincol, sminrow, smincol, smaxrow, smaxcol)

create a new pad with given dimensions set up new terminal of given type to output on fd

create a new window set newline mapping unset cbreak mode enable nodelay input mode through getch unset echo mode unset newline mapping unset raw mode overlay winl on win2

prefresh(pad, pminrow, pmincol, sminrow, smincol, smaxrow, smaxcol)

refresh from pad starting with given upper left corner of pad with output to given portion of screen

like prefresh but with no output until doupdate called

 $printw(int, arg1, arg2, ...)$ 

raw( ) refresh( ) resetterm( ) resetty( ) saveterm() savetty( ) scanw(fmt, arg1, arg2, ...)

scroll( win) scrollok(win, flag) set\_term( new) setscrreg(t, b) se tterm ( type) setupterm( term, filenum, errret) standend( ) standout( ) subwin(win, lines, cols, begin $_y$ , begin $_x$ )

touchwin(win)  $traceoff()$ traceon( ) typeahead(fd) unctrl( ch) waddch(win, ch) waddstr( win, str) wattroff(win, attrs) wattron(win, attrs) wattrset(win, attrs) wclear(win) wclrtobot( win)

printt on *stdscr*  set raw mode make current screen look like *stdscr*  set tty modes to "out of curses" state reset tty flags to stored value save current modes as "in curses" state store current tty Hags

scant through *stdscr*  scroll *win* one line allow terminal to scroll if flag  $== 0$ now talk to terminal new set user scrolling region to lines t through b establish terminal with given type

clear standout mode attribute set standout mode attribute

create a subwindow change all of *win*  turn off debugging trace output turn on debugging trace output use file descriptor fd to check typeahead printable version of *ch*  add char to *win*  add string to *win*  turn oft" *attrs* in *win*  turn on *attrs* in *win*  set attrs in *win* to *attrs*  clear *win*  clear to bottom of *win* 

# $\text{CURSES}(3\text{X})$  (UNIX 5.2) CURSES $(3\text{X})$

wclrtoeol( win) wdelch(win, c) wdeleteln(win) werase( win) wgetch(win) wgetstr( win, str) winch(win) winsch(win, c) winsertln(win) wmove(win, y, x) wnoutrefresh(win) wprintw(win, fmt, arg1, arg2, ...)

wrefresh( win) wscanw(win, fmt, arg1, arg2, ...)

wsetscrreg(win, t, b) wstandend(win) wstandout( win)

clear to end of line on *win*  delete char from *win*  delete line from *win*  erase *win*  get a char through *win*  get a string through *win*  get char at current (y, x) in *win*  insert char into *win*  insert line into *win*  set current (y, x) co-ordinates on *win*  refresh but no screen output

prin tf on *win*  make screen look like *win* 

scanf through *win*  set scrolling region of *win*  clear standout attribute in *win*  set standout attribute in *win* 

#### TERMINFO LEVEL ROUTINES

These routines should be called by programs wishing to deal directly with the terminfo database. Due to the low level of this interface, it is discouraged. Initially, *setupterm* should be called. This will define the set of terminal dependent variables defined in terminfo(4). The include files  $\langle \text{curses.h} \rangle$  and  $\langle \text{term.h} \rangle$  should be included to get the definitions for these strings, numbers, and flags. Parmeterized strings should be passed through *tparm* to instantiate them. All terminfo strings (including the output of tparm) should be printed with *tputs* or *putp* . Before exiting, *re8etterm* should be called to restore the tty modes. (Programs desiring shell escapes or suspending with control Z can call *re8etterm* before the shell is called and *fixterm* after returning from the shell.)

resetterm( ) setupterm( term, fd, rc)

tparm(str, pI, p2, ... , p9)

tputs(str, aifcnt, putc)

putp(str)

vidputs( attrs, putc)

fixterm() restore tty modes for terminfo use (called by setupterm) reset tty modes to state before program entry read in database. Terminal type is the character string *term,* all output is to UNIX System file descriptor *fd.* A status value is returned in the integer pointed to by *rc:* 1 is normal. The simplest call would be  $setupterm(0, 1, 0)$  which uses all defaults.

> instantiate string str with parms  $p_i$ . apply padding info to string *str. affcnt* is the number of lines affected, or 1 if not applicable. *Putc* is a putchar-like function to which the characters are passed, one at a time. handy function that calls tputs (str, 1, putchar) output the string to put terminal in video attribute mode *attrs,* which is any combination of the attributes listed below. Chars are passed to putchar-like function *putc.*

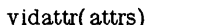

vertext resolutions of the vidputs but outputs through  $Like$  vidputs but outputs through putchar

### TERMCAP COMPATIBILITY ROUTINES

These routines were included as a conversion aid for programs that use termcap. Their parameters are the same as for termcap. They are emulated using the *terminfo* database. They may go away at a later date.

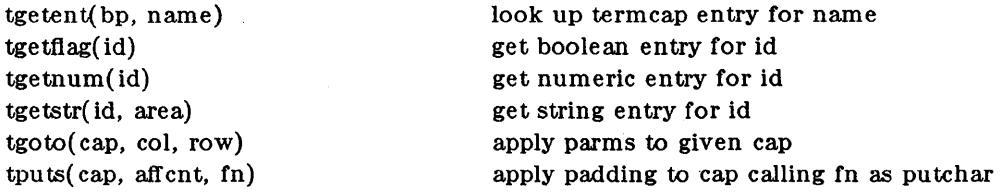

### ATTRIBUTES

The following video attributes can be passed to the functions *attron, attroff, attrset.* 

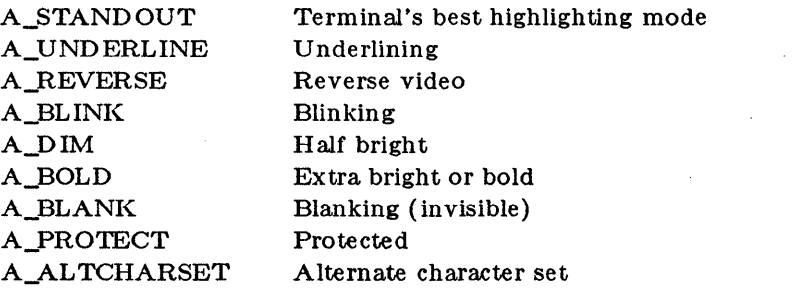

### FUNCTION KEYS

The following function keys might be returned by *getch* if *keypad* has been enabled. Note that not all of these are currently supported, due to lack of definitions in *terminfo* or the terminal not transmitting a unique code when the key is pressed.

 $\mathcal{L}$ 

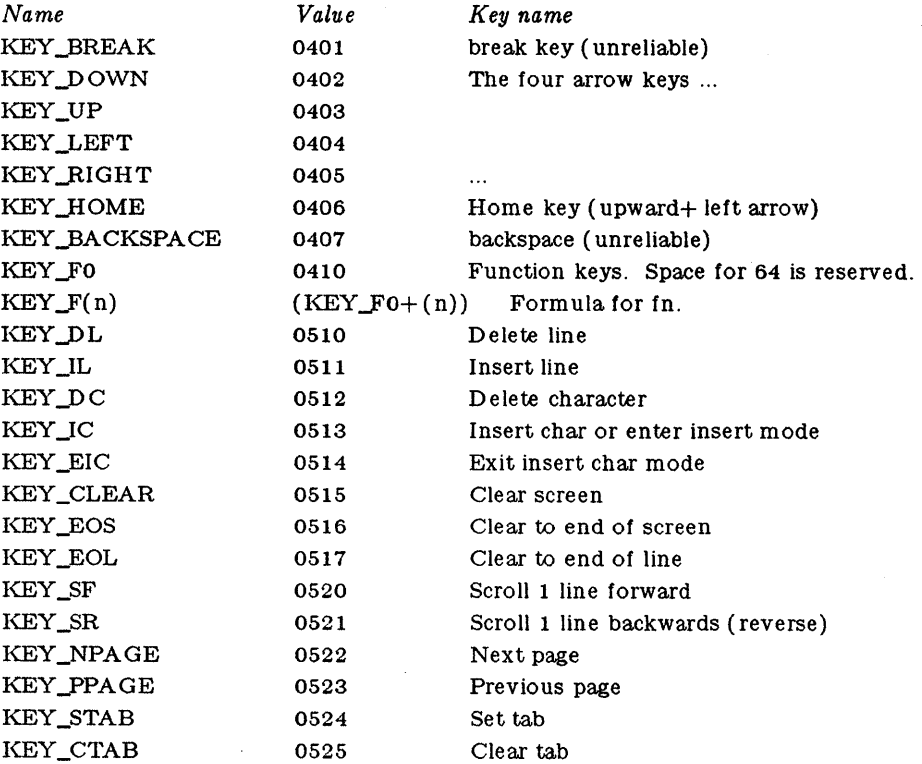

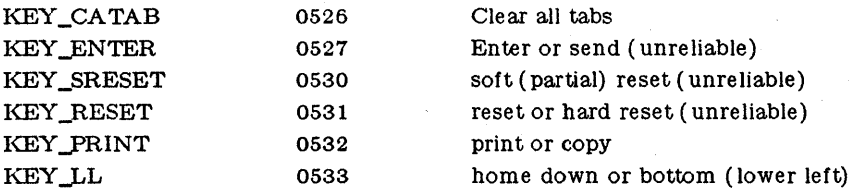

### WARNING

The plotting library *plot(* 3X) and the curses library *curses(* 3X) both use the names erase() and move( ). The curses versions, are macros. If you need both libraries, put the *plot(* 3X) code in a different source file than the *curses(* 3X) code, and/or #undef move() and erase() in the *plot(* 3X) code.

# $GRAF(3X)$  (Ridge)  $GRAF(3X)$

#### NAME

gra! - low-level graphics library for Ridge Monochrome .D isplay

SYNTAX

 $\#$ include  $<$ sys/graf.h $>$ 

int g\_init (screenForm) struct Form \*sereenForm;

int g\_readpixel  $(x, y)$ int x, y;

 $g$  writepixel  $(x, y, color)$ int x, y, color;

 $g_{\text{r}}$ drawline  $(x0, y0, x1, y1)$ int xO, yO, xl, yl;

 $g$  flush  $()$ 

 $g_{\text{clbm}}()$ 

 $g$  clscreen  $()$ 

g pencolor ( color) int color;

&.J>enwidth ( width) int width;

DESCRIPTION

The graf library allows low-level graphics access to the Ridge Monochrome Display *disp(7).*  These functions are used to create graphic images in the calling process' own address space, a part of which is mapped to the display screen as described in the *Ridge Multi- Window Display Management Guide.* 

These functions operate directly on the display bitmap of the process, and provide no synchronization with other processes which may also be updating the display screen, and thus may interfere with manipulations of the screen by the multi-window display management software.

The *g\_init* function must be called once before the other functions to allow internal data structures to be initialized. An *ioctl(* 2) system call is made using the open file descriptor 2 *(stderr)*  to determine the size of the screen and the starting address of the display bitmap. These values are returned in the structure pointed to by *8creenForm,* as defined in the include file:

```
struct Form { 
}; 
      int width; 
      int height; 
      unsigned int *bits;
```
The *height* and *width* of the screen are measured in pixels, and the address in virtual memory of the display bitmap is placed in the *bits* field. A non-zero value returned by *g\_init* indicates an error, such as not having file descriptor 2 bound to a Ridge monochrome display.

The value returned by *g\_readpixel* is the content of the bit found at the location specified by x and  $y$ . The address is relative to the top left corner of the screen, which is addressed as  $0,0$ . The value returned is either Black or White, as defined in the include file; the value -1 is returned if the address is out of range for the screen.

The content of the bit found at the location specified by  $x$  and  $y$  is set to the given *color* by *g\_writepixel.* The colors Black and White set the bit to the value as defined in the include file, while any other color value will cause the bit to be complemented.

*G\_drawUne* draws the pixels that correspond to a straight line segment from the point specified as *xO,yO* to the point specified as *xl,y1.* Display device coordinates are used, and the line is clipped to the edges of the screen. The default color of lines is Black, and the width is one pixel, but either of these attributes may be changed as described below. For efflciency, specialized algorithms are used for the common cases of horizontal or vertical lines, or lines that are one pixel wide.

The function *g\_flush* is called to flush the display bitmap in main memory to the display controller refresh memory. Any pages in the display bitmap that have been modified will be written to the refresh memory, causing the screen image to be updated.

No change to the screen image occurs until the bitmap is fiushed, so this function may be used to get the effect of "double-buffering", where the screen displays the previous image while a new image is being created in the bitmap. *G\_clbm* clears the display bitmap to White, in preparation for further draWing. *G\_clscreen* clears the screen by calling *g\_clbm* followed by *gJlush.* 

*GJencolor* sets the color to be used for line-drawing according to *color.* The color value determines whether black or white pixels are used by *g\_drawline.* The values Black (the initial color) and White are defined in the include file, while any other value will cause subsequent lines to be drawn using pixels which are the complement of the current background.

*GJenwidth* sets the width in pixels of lines according to *width.* The initial width is one, but any value greater than zero may be specified, and will be used for all subsequent lines drawn by *g\_drawline.* 

FILES

/usr /lib /libgraf.a

#### SEE ALSO

*Ridge Multi-Window Display Management Guide* CopyBits( aX)

# LOGNAME(3X) (UNIX 5.0) LOGNAME(3X)

### NAME

logname - return login name of user

### SYNTAX

char \*logname( )

### DESCRIPTION

*Logname* returns a pointer to the null-terminated login name; it extracts the \$LOGNAME variable from the user's environment.

This routine is kept in /lib/libPW.a.

### FILES

*j* etc jprofile

#### SEE ALSO

 $env(1)$ ,  $login(1)$ ,  $profile(4)$ ,  $environ(5)$ .

### BUGS

The return values point to static data whose content is overwritten by each call.

This method of determining a login name is subject to forgery.

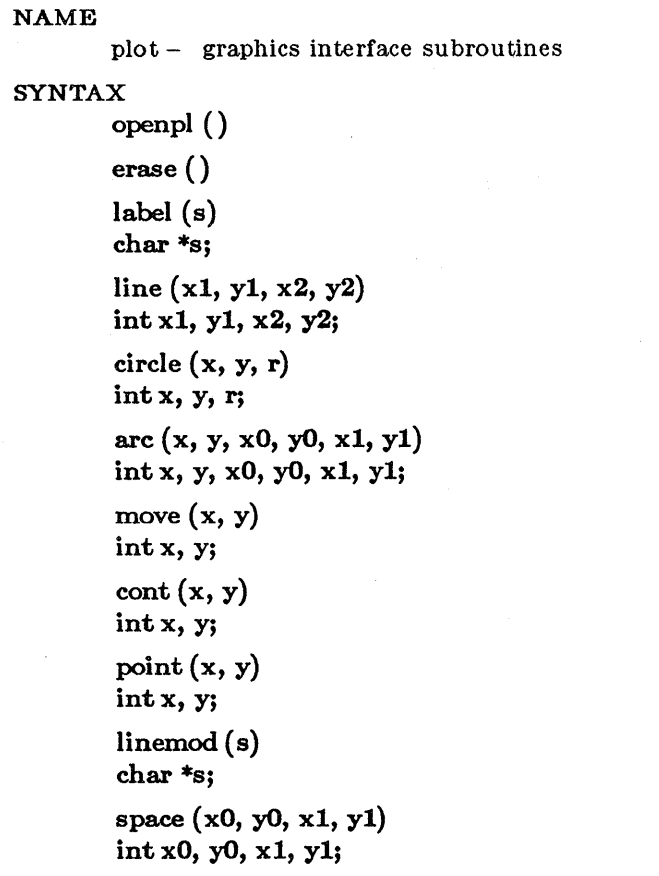

closepl ()

#### DESCRIPTION

These subroutines generate graphic output in a relatively device-independent manner. *Space*  must be used before any of these functions to declare the amount of space necessary. See *plot(* 4). *Openpl* must be used before any of the others to open the device for writing. *Closepl*  flushes the output.

*Circle* draws a circle of radius *r* whose center is *(x,y).* 

*Arc* draws an arc of the circle whose center is  $(x, y)$ ; the arc is drawn clockwise from  $(x0, y0)$  to *(xl, yl).* 

String arguments to *label* and *linemod* are terminated by nulls and do not contain new-lines.

See *plot(*4) for a description of the effect of the remaining functions.

The library files listed below provide several flavors of these routines.

#### FILES

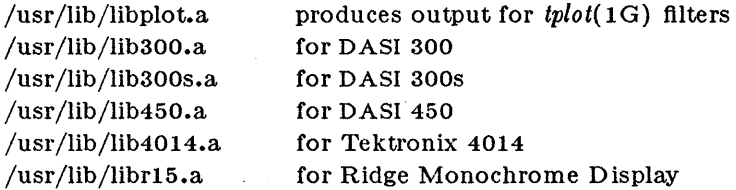

#### WARNINGS

In order to compile a program containing these functions in *file.c* it is necessary to use "cc *file.c*   $-$  lplot".

In order to execute it, it is necessary to use "a.out | tplot".

The above routines use  $\lt$ stdio.h $>$ , which causes them to increase the size of programs, not otherwise using standard I/O, more than might be expected.

#### SEE ALSO

 $graph(1G)$ ,  $stat(1G)$ ,  $tplot(1G)$ ,  $plot(4)$ .

regcmp, regex - compile and execute regular expression

SYNTAX

char \*regcmp(string1  $[$ , string2, ... $]$ , 0) char \*stringl, \*string2, ••• ;

char \*regex(re, subject[, ret0,  $\dots$ ]) char \*re, \*subject, \*retD, ••• ;

extern char \*Iocl;

DESCRIPTION

*Regcmp* compiles a regular expression and returns a pointer to the compiled form. *M a/loc(* 3C) is used to create space for the vector. It is the user's responsibility to free unneeded space so allocated. A NULL return from *regcmp* indicates an incorrect argument. *R egcmp(* 1) has been written to generally preclude the need for this routine at execution time.

*Regex* executes a compiled pattern against the subject string. Additional arguments are passed to receive values back. *Regex* returns NULL on failure or a pointer to the next unmatched character on success. A global character pointer *lod* points to where the match began. *Regcmp*  and *regex* were mostly borrowed from the editor, *ed(* 1); however, the syntax and semantics have been changed slightly. The following are the valid symbols and their associated meanings.

 $\left[\right]*$ . These symbols retain their current meaning.

\$ Matches the end of the string,  $\ln$  matches the new-line.

- Within brackets the minus means *through*. For example,  $[a-z]$  is equivalent to  $[\text{abcd} \dots \text{xyz}]$ . The  $-$  can appear as itself only if used as the last or first character. For example, the character class expression  $[-]$  matches the characters  $]$  and  $-$ .
- + A regular expression followed by + means *one or more times*. For example,  $[0-9]+$ is equivalent to  $[0-9][0-9]^*$ .

 ${m}$   ${m,}$   ${m, u}$ 

Integer values enclosed in  $\{\}$  indicate the number of times the preceding regular expression is to be applied.  $m$  is the minimum number and  $u$  is a number, less than 256, which is the maximum. If only m is present (e.g.,  $\{m\}$ ), it indicates the exact number of times the regular expression is to be applied.  ${m \brace \text{is} }$  analogous to  ${m, infinity}$ . The plus (+) and star (\*) operations are equivalent to  ${1,}$  and  ${0,}$ respectively.

- $(\ldots)$   $\mathfrak{F}n$  The value of the enclosed regular expression is to be returned. The value will be stored in the  $(n+1)$ <sup>th</sup> argument following the subject argument. At present, at most ten enclosed regular expressions are allowed. *Regex* makes its assignments unconditionally.
- $( ... )$  Parentheses are used for grouping. An operator, e.g.  $*, + , \{\}$ , can work on a single character or a regular expression enclosed in parenthesis. For example,  $(a*(cb+)*)\$0.$

By necessity, all the above defined symbols are special. They must, therefore, be escaped to be used as themselves.

### EXAMPLES

Example 1:

char \*cursor, \*newcursor, \*ptr;

 $\ddotsc$ 

```
newcursor = \text{regex}((\text{ptr} = \text{regcmp}("\n^n, 0)), \text{cursor});free(ptr) ;
```
This example will match a leading new-line in the subject string pointed at by cursor.

Example 2:

```
char retO[9]; 
char *newcursor, *name; 
        \ddotscname = regcmp("([A - Za - z][A - za - zO - 9]\{0,7\}$0", 0);
newcursor = regex(name, "123Testing321", ret0);
```
This example will match through the string "Testing3" and will return the address of the character after the last matched character (cursor  $+ 11$ ). The string "Testing3" will be copied to the

Example 3:

character array retO.

#include "ftle.i" char \*string, \*newcursor;

 $newcursor = \text{regex}(\text{name}, \text{string});$ 

This example applies a precompiled regular expression in file.i (see  $regcmp(1)$ ) against string.

This routine is kept in /lib/libPW.a.

 $\ddotsc$ 

SEE ALSO

 $ed(1)$ , regcmp $(1)$ , malloc $(3C)$ .

BUGS

The user program may run out of memory if regemp is called iteratively without freeing the vectors no longer required. The following user-supplied replacement for *malloc(* 3C) reuses the same vector saving time and space:

```
/* user's program */malloc(n) \{static int rebuf[256]; 
        return rebuf;
}
```
wgraf - graphics library for Ridge Tek4014 windows

SYNTAX

 $\#$ include  $<$ sys/graf.h $>$ 

int DrawInit (windowForm) struct Form \*windowForm;

DrawLine  $(x0, y0, x1, y1)$ int xO, yO, xl, yl;

WriteScreen ()

ClearScreen ()

ClearBitmap ()

SetPenColor (newColor) int newColor;

SetPenWidth (width)

int width;

#### DESCRIPTION

The wgraf library provides a simple interface for drawing lines in a window on the Ridge Monochrome Display. The calling process' control window must be in Tektronix  $4014^{tm}$ mode; these functions generate the appropriate Tektronix 4014 compatible graphics character sequences. Some of the functions interface directly to the display management software and allow control over several graphical attributes of the window.

The coordinate system used for specifying lines has 4096 points in the X direction, and 3120 points in the Y direction, with the origin in the lower left corner. This corresponds to the visible area on a Tektronix 4014 graphics terminal, which is then scaled to the actual size of the window measured in Ridge display device coordinates.

*DrawInit* must be called once before the other functions. A new file descriptor is opened using the name  $\sqrt{\frac{dev}{tty}}$ , which is used by the other functions to interact with the window. The actual size of the window is returned in the structure pointed to by *windowForm*. The width and height of the window are measured in Ridge display device coordinates, and the bits field is set to 0. A non-zero value returned by *DrawInit* indicates an error, such as using a control terminal that is not a window on the Ridge display.

*DrawLine* is used to draw a line from the point specified as  $x0,y0$  to the point specified as  $x1,y1$ . The line is clipped to the Tektronix 4014 visible display area coordinate system, and the proper character sequence for graphics mode output is generated. The output is buffered by *DrawLine,*  and not actually written until either the buffer fills, or one of the other functions described below is called.

*WriteScreen* flushes the graphics output buffer to the window, and causes the display management software to update the display screen.

*ClearScreen* sends the ESC FF sequence, which causes the window to be cleared and the graphics cursor placed at the home position.

*ClearBitmap* clears the bitmap for the window, but does not cause the screen image to be updated. This allows a new image to be generated in the bitmap for the window while the previous image is still being displayed on the screen.

*SetPenColor* sets the color to be used for line-drawing in the window according to *newColor.*  The color value determines whether black or white pixels are used to draw all lines for the window on the Ridge monochrome display. The values Black (the default) and White are defined

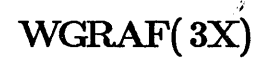

in the include file, while any other value will cause subsequent lines to be drawn using pixels which are the complement of the current window background. The color is a window attribute, and remains in effect until explicitly changed by this function.

*SetPen Width* sets the width in pixels of lines drawn in the window according to *width.* The default value is one, but any value greater than zero may be specified, and will be used for all subsequent lines drawn in the window. The line width is a window attribute, and remains in effect until explicitly changed by this function.

#### FILES

/usr /lib /libwgraf.a

#### SEE ALSO

*Ridge Multi- Window Display Management Guide*   $settek(1), graf(3X), windows(3X), disp(7), mouse(7)$ 

# WINDOWS( 3X)

NAME windows - window function library SYNTAX  $\#$ include  $\langle$ sys/graf.h $>$  $#include <$ sys/winctrl.h> int GetWindowNumber (fileDesc) int fileDesc; int GetCurrent Window ()  $\mathbb{R}^{2}$ int GetNextWindow (wID) intwID; GetWlndowFrame (wID, frame)  $\bar{\psi}$ intwID; struct Rectangle \*frame; SetWindowFrame (wID, frame) int wID; struct Rectangle \*frame; int FindWindow (at) struct Point \*at; char \*GetTItle (wID) int wID; SetTItle ( wID, name) intwID; char \*name; int GetWFlags (wID) intwID; SetWFlags (wID, flags) intwID; int flags; ShowWindow (wID) intwID; EraseWindow (wID) intwID; SelectWindow (wID) أفوية intwID; UnderWindow (wID) intwID; SetCtrlWindow (wID) intwID; KillWindow (wID) intwID; int DefineFont ( name) char \*name; char \*GetFontName (fontlD) int fontlD;

int GetFontID (wID) intwID; SetFont (wID, fontID) intwID; int fontID;

GetWCharSize (wID, charSize) intwID; struct Point \*charSize;

SetCursorLocation (wID, at) intwID; struct Point \*at;

int PopupMenu (text, button) char \*text; int button;

CompFrame (frame) struct Rectangle \*frame;

DESCRIPTION

The windows subroutine library allows access to the various window attributes and operations supported by the Ridge display management software. These functions perform the appropriate *ioctl{2}* call for each operation, using file descriptor 2 *{stderr}* which should be bound to a window on the Ridge display. Functions that return an integer use the value -1 to indicate an error.

*GetWindowNumber* returns the window ID of the window associated with the open file descriptor *filedesc.* Each window is assigned a window ID when it is created; this integer is used to identify the window in all subsequent control operations applied to it. A value of -1 indicates that the file descriptor is not associated with a window on the display. *GetCurrentWindow*  returns the window ID of the currently selected active input window, which is always at the front of the depth-sorted window list. *GetNextWindow* returns the window ID of the window which is next on the window list behind *wID*. The value -1 is returned if there are no more windows farther back in the list.

*GetWindowFrame* returns the current location and size of the rectangular frame for *wID,* while *SetWindowFrame* allows the location to be moved on the screen, or the size to be changed. The *frame* argument is defined as a pointer to a Rectangle structure, whose origin is the upper left corner, and extent is the width and height. The Point structure is a two-dimensional location specified in terms of display device coordinates. The  $\langle sys/rra.f. h \rangle$  header file contains these definitions:

```
struct Point { 
       int x; 
       int y; 
}; 
struct Rectangle { 
}; 
       struct Point origin; 
       struct Point extent;
```
*FindWindow* returns the window ID of the frontmost window that contains the point *at,* which is specified using display device coordinates. If a window can be found that contains the point either within its frame or title tab, then its window ID is returned; otherwise, the value -1 is returned.

*GetTitle* returns a pointer to a static area containing a null-terminated string, which should be copied elsewhere by the caller. This string is used as the text for displaying the title tab for the window *wID,* and is initialized to the window part of the pathname that was used to create the window. *SetTitle* changes the title string of the window *wID* to the null-terminated string pointed to by *name.* Changing the title string does not change the name the window is accessed by; the pathname of the window remains the same as when it was created. Changing a title to the null string will cause the title tab to disappear.

*GetWFlags* returns the window tlags associated with the window *wID,* while *SetWFlags* sets the window flags for  $wID$  to the bit values specified in *flags*. The flag bits control various attributes of the window, as defined in the  $\langle$  sys/winctrl.h > header file:

WFMode mode bit field WFASCII ASCII mode WFANSIX3\_64 ANSI X3.64 (VT-100) mode WFTek4014 Tektronix 4014 mode WFAwake window is "awake" allowing I/O WFCurson text input cursor is shown WFRetainGraf window retains graphics

EMQueueKB queue keyboard events EMSigIOKB signal I/O from keyboard EMQueueLoc queue locator (mouse) events EMLocCoords window or screen relative locator coords EMLocMotion only button changes, or any motion EMButtonMask button bits EMRightButtonright button EMMiddleButton middle button EMLeftButton, left button EMOtherButtons other buttons EMSigIOLoc signal I/O from locator

*Show Window* causes the window identified by wID to be redrawn on the screen, while *Erase Window* causes the window *wID* to be erased by repainting its area and title tab using the gray background pattern. These two functions are not normally used since window updates are performed automatically by the display management software when windows are created, modified, or destroyed.

*SelectWindow* causes the window identified by *wID* to become the currently active input window, moving it to the front of the depth-sorted window list. The selected window is displayed in front of all other windows, and its title tab is highlighted. All keyboard and mouse input events are directed to the currently selected window. *UnderWindow* moves the window *wID*  behind all awake windows in the depth-sorted window list. This causes the new frontmost window in the list to become the currently selected window.

*SetCtrlWmdow* changes the window which acts as the control terminal for the calling process to become *wID.* The control window for a process is inherited from its parent process when it is created. The signal SIGHUP is sent to all processes which have *wID* as their control window by the fUnction *Kill Window.* 

*DefineFont* makes the font file specified as the full pathname *name* known to the display management software. The value returned is a font ID that is used in further operations on that font; the value -1 is returned if the file cannot be read, or if it does not contain valid font information. *GetFontName* returns a pointer to a null-terminated string that is the pathname corresponding to *fontlD.* The string is placed in a static area which should be copied to another area by the caller.
*GetFontID* returns the current font ID associated with the window *wID,* while *SetFont* sets the window font for *wID* to the font specified as *fontID. GetWGharSize* returns the size of a single character in the current bit-matrix font associated with window *wID.* The size is returned in the Point structure pointed to by *charSize,* and is measured in pixels. This may be used to calculate the number of lines and columns of text that can be displayed based on the window's size.

*SetOursorLocation* sets the current cursor location relative to the window *wID.* The coordinate system used for the X,Y position pointed to by *at* depends on the emulation mode of the win- . dow, and its event mode bits in the flags word

If the EMLocCoords bit is set, then display device coordinates are used, and the location can be set to any value. If the EMLocCoords bit is not set, then the coordinate system is translated relative to the location of the window on the display surface, and may be scaled depending on the current mode of the window.

If the window is emulating a Tektronix 4014 terminal, then the X coordinates range from 0 to 1024, and the Y coordinates range from 0 to 780, with the origin in the lower left corner of the window. The display device coordinates of the cursor are appropriately scaled based on the size of the window.

If the window is not in Tektronix 4014 mode, then display device coordinates are used, but are first translated relative to the origin of the window. The X coordinates range from 0 to one less than the width of the window, and the Y coordinates range from 0 to one less than the height of the window, with the origin in the upper left corner of the window.

*PopupMenu* invokes a pop-up menu at the current location of the cursor. The null-terminated string of text pointed to by *text* contains several short lines separated by Newline characters. The *button* parameter contains a bit mask in the lowest three bits, with the least significant bit representing the right button, the middle bit the middle button, and the most significant bit the left button. The text is shown on the screen, and selection is allowed, while a button is depressed which has the corresponding bit set to 1. When the button is released, the selected line's index (counting from one) is returned. If the button is released outside of the menu, the value zero is returned.

*GompFrame* outlines the Rectangle pointed to by *frame,* drawing the outline once using the complement of the background, updating the screen, and then drawing the outline again using the complement, effectively restoring the original bitmap. The non-destructive outline is typically used repeatedly to draw a rectangle that tracks the cursor. The location and size are specified using display device coordinates.

#### FILES

/usr/lib/libwindows.a

SEE ALSO

*Ridge Multi- Window Display Management Guide setfont(l), settek(l), setx9.64(l), wgraf(8X), font(4), disp(7), mouse(7)* 

# BLANK

intro - introduction to file formats

DESCRIPTION

This section outlines the formats of various files. The C struct declarations for the file formats are given where applicable. Usually, these structures can be found in the directories /usr/include or /usr/include/sys.

**C** 

a.out - assembler and link editor output

# SYNTAX

 $#include$ 

#### DESCRIPTION

*A.out* is the output file of the assembler  $as(1)$  and the link editor  $ld(1)$ . Both programs make *a.out* executable if there were no errors and no unresolved external references. Layout information as given in the include file for the Ridge is:

/\*

\* Header prepended to each a.out file.

\*/ struct exec {

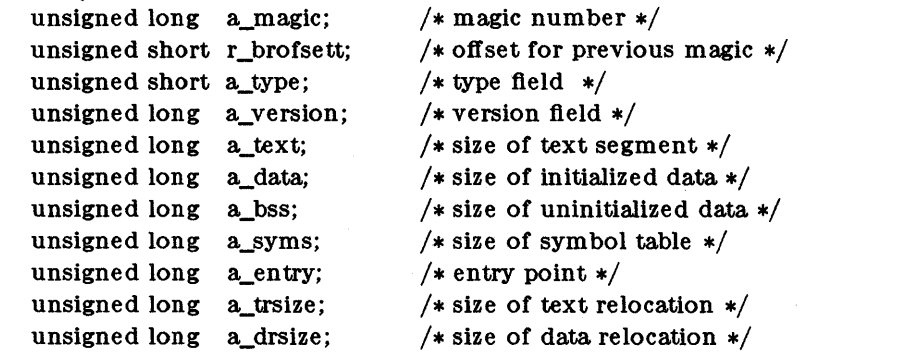

};

#define RMAGIC Ox9bOOOOOO #define RMAGIC1 0x9b010000  $\#$ define NEWHDR (sizeof (struct exec))  $/*$  Ridge magic  $*/$ /\* Ridge magic - shared code & data  $*/$  $/*$  header size  $*/$ 

/\*

\* Macros which take exec structures as arguments and tell whether

\* the flle has a reasonable magic number or offsets to text, symbols, or strings.

\* A check has been added to make sure that the header is an exec struct.

\*/

 $\#$ define N\_BADMAG $(x)$ .

 $(((x).a\_magic \& 0xf000000) != RMAGIC)$  $((x).r\_brofset! = NEWHDR)$  $((x).a_{type} == 0)$  $((x)$  .a\_version == 0)

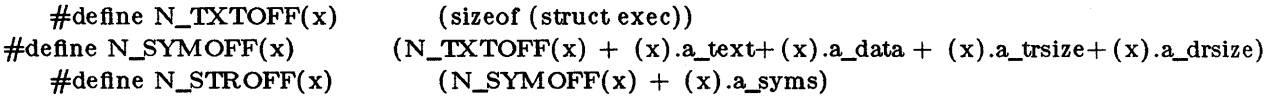

The flle has flve sections: a header, the program text and data, relocation information, a symbol table and a string table (in that order). The last three may be omitted if the program was loaded with the '- s' option of *ld* or if the symbols and relocation have been removed by  $strip(1)$ .

In the header the sizes of each section are given in bytes. The size of the header is not included in any of the other sizes.

When an a.out file is executed, two physical segments are set up: the code and data segments.

The code segment begins at location 0, and consists of the program header and the text segment from the a.out file. This is the executable code of the program.

The data segment consists of initialized data, unisitialized data (bss), and a runtime stack. Normally, initialized data begins at location 0 of the data segment, and is copied from the a.out file to the data segment when the program begins execution. The initialized data is immediately followed by uninitialized data (bss). Uninitialized data starts out as all zeros. The runtime stack begins at the highest possible location and grows downward.

The stack will occupy the highest possible locations in the data segment: growing downwards. The stack is automatically extended as required. The data/bss area is only extended as requested by *brk(* 2).

After the header in the file follow the text, data, text relocation data relocation, symbol table and string table in that order. The text begins immediately after the header. The N\_TXTOFF macro returns this absolute file position when given the name of an exec structure as argument. Initialized data is contiguous with the text and immediately followed by the text relocation and then the data relocation information. The symbol table follows all this; its position is computed by the N\_SYMOFF macro. Finally, the string table immediately follows the symbol table at a position which can be gotten easily using N\_STR OFF. The first 4 bytes of the string table are not used for string storage, but rather contain the size of the string table; this size INCLUDES the 4 bytes, the minimum string table size is thus 4.

The layout of a symbol table entry and the principal flag values that distinguish symbol types are given in the include file /usr/include/a.out.h as follows:

/\*

```
* Format of a symbol table entry; this file is included by \langle a.out.h\rangle* and should be used if you aren't interested the a.out header 
* or relocation information. 
*/ 
struct nlist \{union { 
               char 
                       *n_name; 
                                       /* for use when in-core */long 
                                       /* index into file string table */n_strx; 
       n n_un;
       unsigned char n_type; /* type flag, i.e. N_TEXT etc; see below */char n_{\text{other}}; /* unused */
       short n_desc; 
                                       /* see \ltstab.h >*/unsigned long n_value;
                                       /* value of this symbol (or dbx offset) */}; 
#define
               n_hash n_desc /* used internally by \frac{1}{4} */
/*
* Simple values for n_type. 
*/ 
#define N_UNDF
                       0x0 /* undefined */
\#define N\DeltaBS
                       0x2 \qquad /* absolute */
#define N_TEXT
                       0x4 /* text */
#define N_DATA
                       0x6 /* data */
\#define N_BSS 0x8
                       /* bss */#define N_COMM
                       0x12 /* common (internal to Id) */
\#define N_FN 0x1f
                       /* file name symbol */
```
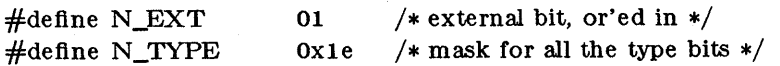

/\*

```
* Dbx entries have some of the N_STAB bits set. 
* These are given in \lt stab.h>*/ 
#define N_STAB 0xe0 /* if any of these bits set, a D bx entry */
```
/\* \* Format for namelist values. \*/ #define N\_FORMAT "%08x"

In the *a.out* file a symbol's n\_un.n\_strx field gives an index into the string table. A n\_strx value of 0 indicates that no name is associated with a particular symbol table entry. The field n un.n name can be used to refer to the symbol name only if the program sets this up using n\_strx and appropriate data from the string table.

If a symbol's type is undefined external, and the value field· is non-zero, the symbol is interpreted by the loader */d* as the name of a common region whose size is indicated by the value of the symbol.

The value of a byte in the text or data which is not a portion of a reference to an undefined external symbol is exactly that value which will appear in memory when the file is executed. If a byte in the text or data involves a reference to an undefined external symbol, as indicated by the relocation information, then the value stored in the file is an offset from the associated external symbol. When the file is processed by the link editor and the external symbol becomes defined, the value of the symbol will be added to the bytes in the file.

If relocation information is present, it amounts to eight bytes per relocatable datum as in the following structure:

```
/* * Format of a relocation datum.
*/ 
struct relocation_info { 
       int r_address; /* address which is relocated */ 
unsigned int r_symbolnum:24, \qquad /* local symbol ordinal */r_pcrel:1, /* was relocated pc relative already */r_length:2, /* 0 = byte, 1 = word, 2 = long */r_extern:1, \frac{1}{1} /* does not include value of sym referenced */
                r_relocate:4; /* 1 => ridge specific load or laddr, fixup */};
```
There is no relocation information if  $a$ \_trsize+ $a$ \_drsize==0. If r\_extern is 0, then r\_symbolnum is actually a n\_type for the relocation (i.e. N\_'IEXT meaning relative to segment text origin.)

#### SEE ALSO

 $as(1), ld(1), nm(1), dbx(1), stab(4), strip(1), map(1)$ 

ar - archive (library) file format

SYNTAX

 $#include  $~$ ln.$ 

#### DESCRIPTION

The archive command ar combines several files into one. Archives are used mainly as libraries to be searched by the link-editor  $ld$ .

A file produced by *ar* has a magic string at the start, followed by the constituent files, each preceded by a file header. The magic number and header layout as described in the include file are:

```
\#define ARMAG "!<arch>\n"
#define SARMAG S 
#define ARFMAG "'\n" 
struct arf_hdr \frac{1}{2} /* archive file member header */
        char arf_name[16] ;/* file member name */ 
        char arf_date[12];/* file member date */
        char arf_uid[6];/* file member user identification */char arf_gid[6];/* file member group identification */char arf_mode[s] ;/* file member mode */ 
        char \arctan \left( \frac{\text{size}}{10} \right);/* file member size */
        char \arg[\text{mag}[2];/\ast */
\}
```
The name is a blank-padded string. The *arJmag* field contains ARFMAG to help verify the presence of a header. The other fields are left-adjusted, blank-padded numbers. They are decimal. except for *ar\_mode,* which is octal.. The date is the modification date of the file at the time of its insertion into the archive.

Each file begins on an even (0 mod 2) boundary; a new-line is inserted between files if necessary. Nevertheless, the size given refiects the actual size of the file exclusive of padding. There is no provision for empty areas in an archive file.

The encoding of the header is the same on UNIX System V release 2, bsd 4.1, and bsd 4.2. If an archive contains printable files, the archive itself is printable.

#### SEE ALSO

 $ar(1), ld(1), nm(1)$ 

BUGS

File names lose trailing blanks. Most software dealing with archives takes even an included blank as a name terminator.

badblocks - media defect list for hard discs

#### DESCRIPTION

*Badblocks* is the only file on the "badblocks" floppy disc shipped with each 445-Mb disc.

Winchester-type hard discs (including all Ridge discs), come from the factory with a list of their own manufacturing defects. For the 60- or 142-Mb disc in the Ridge 32C cabinet, the bad block table is permanently encoded on the disc and printed on paper in a plastic pocket that stays with the unit. For the 445-Mb disc unit in the companion cabinet, and the 80- or 180-Mb disc in the Ridge 32S, the bad block information is distributed on a separate floppy disc.

The **badblocks** file on the **badblocks** floppy disc describes the cylinder, surface (or head), byte offset from the disc index mark, and length in bits of each defect.

On ROS 3.1 and subsequent releases, the defect list is kept on the floppy in the following format:

*cyl-num head-num byte-offset bit-length* 

example:

12 4 2359 16 104 7 12304 3 66 5 3412 2

In the sad event that the system must be rebuilt, the the 445-Mb badblocks floppy must be available.

Conf - Device Configuration File

#### DESCRIPTION

 $/ros/conf$  is the device configuration file which is read at system startup time to automatically configure the device boards.

Each board in the system is assigned a unique physical identifier; each type of board has a unique type identifier. For example, the tape drive has a device type equal to 32 (20 hex).

At system initialization time, all the device types are found by reading all the boards in the system.

Entries in the configuration file contain a device type name and an associated device driver program file name. Each field is delimited by a ':' and each entry appears on a separate line.

device type: file name

For example: : 1:/drivers/fdlp

When the system is started, the system detects the installed boards and searches the conf file for an entry of its type. If found, the associated file is assumed to be a device driver and as loaded and started. There is a one-to-one relationship between the boards and the conf entries. If there are multiple boards of the same type, there must exist multiple entries to start a driver for each board.

#### EXAMPLE

The following device boards are present in the system:

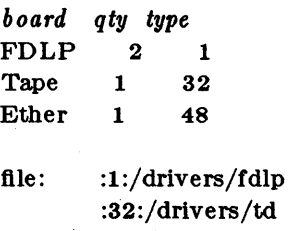

:48:/drivers/ether :49:/drivers/colordisp

Files corresponding to device type 1, 32, 48 are loaded. Even though there are two FDLP boards, only one is started. No driver is started for device type 49 (Ridge color display) because the board is not present in the system.

With the load enable switch set (warm-boot, cold-boot) the device types for each device in the system is listed.

A complete list of the devices types is presented below:

Ridge I/O Device assigments:

*Device Type*  decimal hex Device Description

 $\mathcal{A}^{\pm}$ 

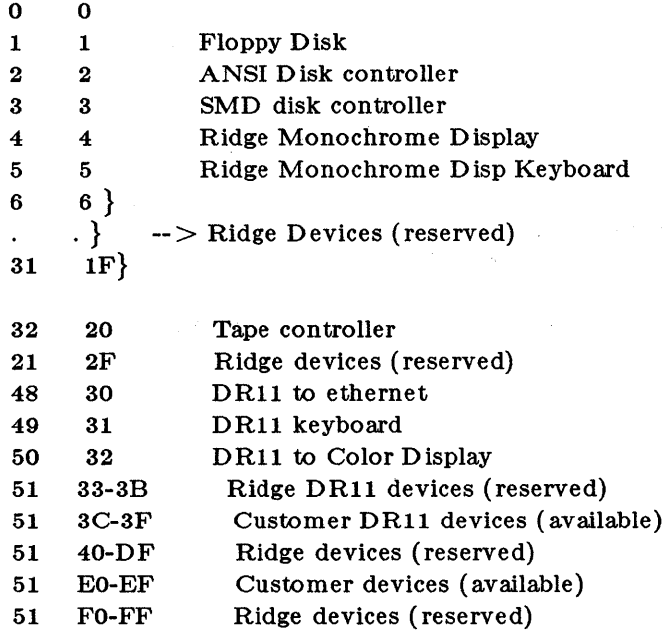

 $\hat{\boldsymbol{\beta}}$ 

 $\hat{\boldsymbol{\beta}}$ 

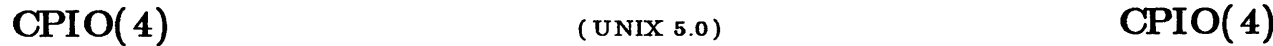

cpio - format of cpio archive

#### DESCRIPTION

The *header* structure, when the  $-$  c option of  $epio(1)$  is not used, is:

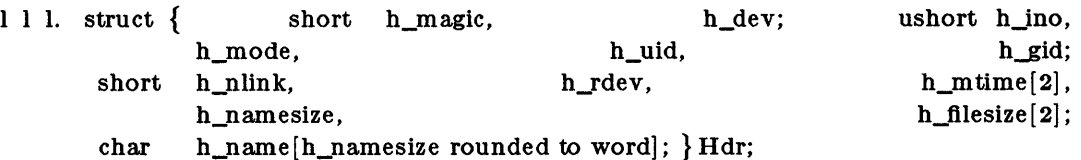

When the - c option is used, the *header* information is described by:

sscanf(Chdr,"%0%0%0%0%0%0%0%0%0%11l0%0%11l0%3", &Hdr.h\_magic, &Hdr.h\_dev, &Hdr.h\_ino, &Hdr.h\_mode, &Hdr.h\_uid, &Hdr.h\_gid, &Hdr.h\_nlink, &Hdr.h\_rdev, &Longtime, &Hdr.h\_namesize,&Longfile,Hdr.h\_name);

Longtime and Longfile are equivalent to *Hdr.h\_mtime* and *Hdr.h\_filesize*, respectively. The contents of each file are recorded in an element of the array of varying length structures, *archive,*  together with other items describing the file. Every instance of *h\_magic* contains the constant 070707 (octal). The items *h\_dev* through *h\_mtime* have meanings explained in *8tat(* 2). The length of the null-terminated path name *h\_name,* including the null byte, is given by *h\_na mesize* . .

The last record of the *archive* always contains the name TRAILER!!!. Special files, directories, and the trailer are recorded with *h\_filesize* equal to zero.

#### SEE ALSO

 $cpio(1)$ , find $(1)$ , stat $(2B)$ .

#### NOTES

For reasons of compatibility, the inode (file designator), device, and rdevice fields are kept as short integers. These fields are actually kept as 32-bit integers within the ROS system.

dir - format of directories

SYNTAX

 $#include <$ sys/dir.h>

DESCRIPTION

A directory is like an ordinary file, except that no user may write into a one. A directory is distinguished from a file by a bit in the flag word of its file table entry (see  $f(s(4))$ ). The structure of a directory entry (as given in /usr/include/sys/dir.h) is:

```
#ifndef D IRSIZ 
#define DIRSIZ 16 
#endif 
struct direct 
{ 
}; 
     vers_t d_vers; 
     ino_t d_ino; 
     char d_name[DIRSIZ];
```
By convention, the first two entries in each directory are "." for the directory itself, and ".." for the parent directory. Because the root directory ("/") has no parent, "..." has the same meaning as "." in that case.

The  $ls(1)$  command with the -al option lists the "." file.

FILES

jusr jinclude *jsysj* dir.h

SEE ALSO

 $fs(4).$ 

font - format of Ridge bit-matrix fonts

#### SYNTAX

#### $\#$ include  $\lt$ sys/font.h $>$

#### DESCRIPTION

A Ridge bit-matrix font file contains a header and a sequence of pixel patterns or "glyphs" corresponding to the images of individual characters. The file also has a table of indices into the bit-matrix patterns for each character in the font.

The structure of a font file is given in the include file, where the last two fields are actually variable length arrays of 32-bit words:

```
struct Font { 
      int format; 
      int min; 
      int max; 
      int maxWidth; 
      int length; 
      int ascent; 
      int descent; 
      int xOffset; 
      int formWidth; 
      int glyphs[1]; /* variable length */int x Table [1]; /* variable length */
```
};

The *format* field contains a magic number which identifies the file as containing bit-matrix font information. The value for this field is given by the following define in the include file:

#### #defIne FontMagic OxABCDDCBA

The *min* field contains the smallest legal ASCII value for this font. Characters less than this value will be displayed using the glyph for the illegal character (indexed by *max+* 1). The *max*  field contains the largest legal ASCII value for this font. There should always be a glyph for each character from  $min$  to  $max+1$ , where the extra glyph is used for displaying characters that fall outside the range.

The *max Width* field contains the width in bits of the widest character in the font. The height in bits above (and including) the baseline is kept in *ascent,* while the height in bits below the baseline is kept in *descent.* All characters in a font have the same bit-matrix height (ascent + descent), but may vary in width. The bit-matrix for each character should include appropriate white space around each character so that bit-matrices may be placed side-by-side in both the horizontal and vertical directions. The *xOffset* field is normally zero, but can be negative for a font with ligatures. The offset value is added to the normal width of each character before advancing to the next character in a string being printed horizontally.

The *glyphs* array of 32-bit words contains the actual bits for all the characters in a form suitable for the *GopyBits(* 3) operation. The array is of variable length, composed of a number of rasters equal to the font's height, with each raster measuring *form Width* bits long (rounded up to the next integral 32-bit word). Each raster corresponds to a row slice through the bit-matrices of all the characters packed together horizontally. Thus, *formWidth* is the sum of all the characters' widths in bits.

The *xTable* array of words is of variable length and is indexed by a character's ASCII value, justified to index from *min* through *max+* 2. The contents of each entry is the left X (measured in bits) within the glyphs for the selected character. The entries are ordered in increasing value, and thus the difference between two adjacent entries represents the width of the character indexed by the smaller indice. The *max+* 1 entry is the left X for the "illegal" character glyph, and the  $max+2$  entry contains the value one greater than the right X of the "illegal" character glyph.

The *length* field contains the number of 32-bit words in the font following this field. This value can be computed as:

 $7 + (max - min) +$  $(((formWidth + 31) / 32) * (ascent + descent))$ 

FILES

/usr/include/sys/font.h

#### SEE ALSO

 $setfont(1), windows(3X), disp(7)$ 

fspec - format specification in text files

### DESCRIPTION

It is sometimes convenient to maintain text files on the UNIX System with non-standard tabs, (I.e., tabs which are not set at every eighth cOlumn). Such files must generally be converted to a standard format, frequently by replacing all tabs with the appropriate number of spaces, before they can be processed by UNIX System commands. A format specification occurring in the first line of a text file specifies how tabs are to be expanded in the remainder of the file.

A format specification consists of a sequence of parameters separated by blanks and surrounded by the brackets  $\lt$ : and :  $\gt$ . Each parameter consists of a keyletter, possibly followed immediately by a value. The following parameters are recognized:

- *ttabs* The t parameter specifies the tab settings for the file. The value of *tabs* must be one of the following:
	- 1. a list of column numbers separated by commas, indicating tabs set at the specified columns;
	- 2. a followed immediately by an integer *n,* indicating tabs at intervals of *n*  columns;
	- 3. a followed by the name of a "canned" tab specification.

Standard tabs are specified by  $t-8$ , or equivalently,  $t1,9,17,25$ , etc. The canned tabs which are recognized are defined by the *tabs(* 1) command.

- **ssize** The **s** parameter specifies a maximum line size. The value of *size* must be an integer. Size checking is performed after tabs have been expanded, but before the margin is prepended.
- *mmargin* The m parameter specifies a number of spaces to be prepended to each line. The value of *margin* must be an integer.
- d The d parameter takes no value. Its presence indicates that the iine containing the format specification is to be deleted from the converted file.
- e The e parameter takes no value. Its presence indicates that the current format is to prevail only until another format specification is encountered in the file.

Default values, which are assumed for parameters not supplied, are  $t-8$  and m0. If the s parameter is not specified, no size checking is performed. If the first line of a file does not contain a format specification, the above defaults are assumed for the entire file. The following is an example of a line containing a format specification:

 $* <:15,10,15$  s72: $> *$ 

If a format specification can be disguised as a comment, it is not necessary to code the d parameter.

Several UNIX System commands correctly interpret the format specification for a file. Among them is *gath* (see *send*(1C)) which may be used to convert files to a standard format acceptable to other UNIX System commands.

# SEE ALSO

ed(1), newform(1), send(1C), tabs(1).

gettydefs - speed and terminal settings used by getty

**DESCRIPTION** 

The /etc/gettydefs file contains information used by  $getty(1)$  to set up the speed and terminal settings for a line. It supplies information on what the *login* prompt should look like. It also supplies the speed to try next if the user indicates the current speed is not correct by typing a  $\langle$ *break* $>$  character.

Each entry in /etc/gettydefs has the following format:

label# initial-flags # final-flags # login-prompt #next-label

Lines that begin with  $#$  are ignored and may be used to comment on the file. Each entry, including comment entries, must be followed by a blank line. The various fields can contain quoted characters of the form  $\b, \n\, \c, \n$  etc., as well as  $\n\min$ , where *nnn* is the octal value of the desired character. The various flelds are:

*label* This is the string to which *getty* tries to match its second argument. It is often the speed, such as 1200, at which the terminal is supposed to run, but it needn't be (see below).

*initial-flags* 

These flags are the initial *ioctl* (2) settings to which the terminal is to be set if a terminal type is not specified to *getty. Getty* understands the symbolic names specified in /usr/include/sys/termio.h (see *termio* (7)). Normally, only the speed flag is requried in the *initial-flags. Getty* automatically sets the terminal to raw input mode and takes care of most of the other flags. The *initial-flag* settings remain in effect until *getty* executes *login(* 1).

*final-flags* These fiags assume the values of *initial flags* and are set just before *getty* executes login. The speed flag is again required. The composite flag SANE takes care of most of the other flags that need to be set so that the processor and terminal are communicating in a rational fashion. The other two commonly specified *final-flags* are TAB3, so that tabs are sent to the terminal as spaces, and HUPCL, so that the line is hung up on the final close.

*logan-prompt* 

This entire field is printed as the *login-prompt.* Unlike the above fields where white space is ignored (a space, tab, or neW-line), they are included in the *login-prompt*  field.

*next-label* This indicates the next *label* of the entry in the table that *getty* should use if the user types  $a < \text{break} >$  or the input cannot be read. Usually, a series of speeds are linked together in this fashion, into a closed set. For instance, 2400 linked to 1200, which in turn is linked to 300, which finally is linked to 2400.

If *getty* is called without a second argument, then the first entry of /etc/gettydefs is used, thus making the first entry of /etc/gettydefs the default entry. It is also used if *getty* can't find the specified *label*. If /etc/gettydefs itself is missing, there is one entry built into the command which will bring up a terminal at 9600 baud.

It is strongly recommended that after making or modifying /fB/etc/gettydefs, it be run through *getty* with the check option to be sure there are no errors.

FILES

/etc/gettydefs

#### $group - group file$

#### DESCRIPTION

 $/etc/$ group allows a password to be associated with user groups, and records which users are allowed to execute  $newgrp(1)$  to gain access to each group. (Groups are established by assigning group numbers to users in the /etc/passwd file.) /etc/group is an ascii file for associating passwords with groups. It contains the following information for each group:

*name: encrypted-password: group-ID-num* : *list-oj-users* 

The fields are separated by colons. Additional group entries appear on separate lines.

*Name* is the group-name used in newgrp( 1) and chgrp( 1).

*Encrypted-password* should not be used. If the password field is null, no password is demanded.

*Group-ID-num* corresponds to the field of the same name in the /etc/passwd file.

List-of-users is a list of user ID names, separated by commas, who are allowed to use newgrp(1) to enter this group.

This file has general read permission so that the encrypted passwords can be read. It can be used, for example, to map numerical group ID's to names.

#### EXAMPLE

root::O:root other::l: bin ::2 :root, bin, daemon sys::3 :root, bin,sys, adm adm::4 :root, adm, daemon mail::6:root rje::8:rje,shqer daemon::12:root,daemon cad::13:biU,ron,kevin cam::14:glenn,dan aok::15:bruce ,carol, cheryl

#### FILES

/etc/group /etc/passwd

#### SEE ALSO

chgrp $( 1)$ , newgrp $( 1)$ , passwd $( 1)$ , passwd $( 4)$ 

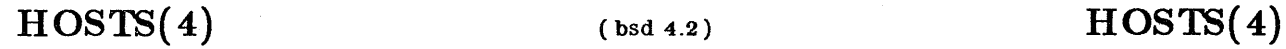

hosts - host name data base

DESCRIPTION

The *hosts* file contains information regarding the known hosts on the DARPA Internet. For each host a single line should be present with the following information:

official host name Internet address aliases

Items are separated by any number of blanks and/or tab characters. A " $\#$ " indicates the beginning of a comment; characters up to the end of the line are not interpreted by routines which search the file. This file is normally created from the official host data base maintained at the Network Information Control Center (NIC), though local changes may be required to bring it up to date regarding unofficial aliases and/or unknown hosts.

Network addresses are specified in the conventional "." notation using the *ineLaddr()* routine from the Internet address manipulation library, *inet(* 3N). Host names may contain any printable character other than a field delimiter, newline, or comment character.

#### EXAMPLE

#

# local hosts database

126.1 machine1 manufacturing mailroom

126.2 machine2 marketing guardhouse

126.3 machine3 gardencenter

#### FILES

/etc/hosts

inittab - script for the startup process

DESCRIPTION

The *inittab* file supplies the script to startup's role as a general process dispatcher. The process that constitutes the majority of *startup* process dispatching activities is the line process *fetefgetty*  that initiates individual terminal lines. Other processes typically dispatched by *startup* are daemons and the shell.

The *initiab* file is composed of entries that are position dependent and have the following format:

id:rstate : action :process

Each entry appears on a separate line. Backslash  $\n\int$  in the first character position indicates a continuation line. Up to 512 characters per entry are permitted. Comments may be inserted in the *process* field using the sh (1) convention for comments. Comments for lines that spawn *gettys*  are displayed by the *who* (1) command. It is expected that they will contain some information about the line such as the location. There are no limits (other than maximum entry size) imposed on the number of entries within the *inittab* file. The entry fields are:

*id* This is one to four characters used to uniquely identify an entry.

*rstate* 

THIS FIELD IS CURRENTLY IGNORED. For process scheduling, this field defines the *run-level* at which this entry is to be processed. Each process spawned by *startup* is assigned one or more *run-levels,* ranging from 0 to 6, which determine the the machine states under which that process can run. If the system is operating in run-level 1, for example, only the processes having a "1" in the *rstate* field will be processed. When *startup* is requested to change run-levels, all processes wich do not have an entry in the *rstate* field for the target *run-level* will be sent the warning signel (SIGTERM) and allowed a 20 second grace period before being forcibly terminated by a kill signal (SIG-KILL). The *rstate* field can define multiple *run-levels* for a process by selecting more than one *run-level* in any combination from 0-6. If no *run-level* is specified, then *aetz'on*  will be taken on this *process* for all *run-levels* 0-6. The *state* field can also contain &, b, *or*  e. Entries with these characters are processed only when the *telstartup* process requests them to be run, regardless of the current system run-level. They differ from run-levels in that the system is only in these states for as long as it takes to execute all the entries associated with the states. A process started by an a, b, or e command is not killed when *startup* changes levels. They are only killed when *startup* changes levels. They are only killed if their line in /etc/inittab is marked off in the *action* field, their line is deleted entirely from /ete/inittab, or *startup* goes into the *SINGLE USER* state.

*action* Keywords in this field tell *startup* how to treat the process specified in the *process*  field. The actions recognized by *startup* are currently limited to the following:

#### respawn

If the process does not exist, start the process, do not wait for its termination (continue scanning the *inittab* file), and when it dies restart the process. If the process currently exists then do nothing and continue scanning the *'inittab* file.

orf

If the process associated with this entry is currently running, send the warning signal (SIGTERM) and wait 20 seconds before forcibly terminating the process via the fill signal (SIGKILL). If the process is nonexistent, ignore the entry.

#### *proceS8*

This is a *sh* command to be executed. The entire **process** field is prefixed with *exec* and passed to a forked *sh* as **sh** -c 'exec *command'.* For this reason, any legal *sh* syntax can appear in the *process* field. Comments can be inserted with the *;#comment* syntax. Only entries with /etc/getty or /etc/mount in this field are currently recognized.

#### FILES

 $/$ etc $/$ inittab

# SEE ALSO

 $getty(1), sh(1), who(1), exec(2B), open(2B), signal(2B)$ 

issue - issue identification file

DESCRIPTION

The file /ek/issue contains the *issue* or project identification to be printed as a login prompt. This is an ASCII file which is read by program *getty* and then written to any terminal spawned or respawned from the *inittab* file.

÷.

FILES

/etc/issue  $/$ etc $/$ inittab

# SEE ALSO

 $login(1)$ .

 $MNTLAB(4)$  (UNIX 5.0)  $MNTLAB(4)$ 

#### NAME

mnttab - mounted file system table

# SYNTAX

 $#include <$  mnttab.h>

DESCRIPTION

*Mnttab* resides in directory / etc and contains a table of devices, mounted by the *mount*(1) command, in the following structure as defined by  $\langle$  mnttab.h>:

```
struct mnttab { 
}; 
       char mt_dev[10]; 
       char mt_filsys[10];
       short mt_ro_flg; 
       time_t mt_time;
```
Each entry is 26 bytes in length; the first 10 bytes are the null-padded name of the place where the *speciai file* is mounted; the next 10 bytes represent the null-padded root name of the mounted special file; the remaining 6 bytes contain the mounted *special file's* read/write permissions and the date on which it was mounted.

The maximum number of entries in *mnttab* is based on the system parameter NMOUNT located in /usr/src/uts/cf/conf.c. which defines the number of allowable mounted special files.

#### SEE ALSO

 $mount(1), setmnt(1).$ 

# $\text{NETRC(4)}$  (Ridge)  $\text{NETRC(4)}$

#### NAME

.netrc - login profile for network users

#### DESCRIPTION

. netrc is a login profile for users of  $ftp(1)$ .

.netrc is located in the user's home directory (\$HOME), similar to .profile. .netrc is normally read upon using the ftp "open" command, in conjunction with the ftp automatic login feature.

The file consists of one or more entries, formatted as follows:

machine *machinename* login *loginname* [password *password]* 

A user may have one such entry for each machine on which he wants automatic login. If the password *password* fields exist in the entry, the .netrc file must not have "read access" for the group and other users. The access mode must be -rw-------.

If the user has no .netrc file, he will be prompted for a login name and password upon attempting to connect to a remote system (via the ftp "open" command).

#### FILES

\$HOME/.netrc

#### SEE ALSO

 $ftp(1), hosts(4)$ 

networks - network name data base

DESCRIPTION

The *networks* file contains information regarding the known networks which comprise the DARPA Internet. For each network a single line should be present with the following information:

official network name network number aliases

Items are separated by any number of blanks and/or tab characters. A "#" indicates a comment line. This file is normally created from the official network data base maintained at the Network Information Control Center (NIC), though local changes may be required to bring it up to date regarding unofficial aliases and/or unknown networks.

Network number may be specified in the conventional "." notation using the  $\textit{inet\_network}()$ routine from the Internet address manipulation library,  $imet(3N)$ . Network names may contain any printable character other than a field delimiter, newline, or comment character.

# EXAMPLE

#  $#$  network table #

mynet 126 ours

#### FILES

/etc/networks

passwd - password file

#### DESCRIPTION

*Pa88wd* contains for each user the following information:

login-name encrypte d-password user-ID-num group-ID-num optional field initial working directory program to use as Shell

This is an ASCII file. Each field within each user's entry is separated from the next by a colon. Only the first eight characters of the *login-name* are significant. The optional field typically contains the user's full name, but may contain any information, or be empty. The GCOS field is used only when communicating with that system, and in other installations can contain any desired information. Each user is separated from the next by a new-line. If the password field is null, no password is demanded; if the Shell field is null, the Shell itself is used.

This file resides in directory **/etc.** Because of the encrypted passwords, it can and does have general read permission and can be used, for example, to map numerical user ID numbers to names.

The encrypted password consists of 13 characters chosen from a 64 character alphabet (., *I,*  **0- 9,** A- Z, a- z), except when the password is null in which case the encrypted password is also nUll. Password aging is effected for a particular user if his encrypted password in the password file is followed by a comma and a non-null string of characters from the above alphabet. (Such a string must be introduced in the first instance by the super-user.)

The first character of the age, *M* say, denotes the maximum number of weeks for which a password is valid. A user who attempts to login after his password has expired will be forced to supply a new one. The next character,  $m$  say, denotes the minimum period in weeks which must expire before the password may be changed. The remaining characters define the week (counted from the beginning of 1970) when the password was last changed. (A null string is equivalent to zero.) M and m have numerical values in the range  $0-63$  that correspond to the 64 character alphabet shown above (i.e.  $/ = 1$  week;  $z = 63$  weeks). If  $m = M = 0$  (derived from the string  $\cdot$  or  $\cdot$ .) the user will be forced to change his password the next time he logs in (and the "age" will disappear from his entry in the password file). If  $m > M$  (signified, e.g., by the string *./)* oniy the super-user will be able to change the password.

#### FILES

/etc/passwd

#### SEE ALSO

 $login(1)$ ,  $passwd(1)$ ,  $a64l(3C)$ ,  $crypt(3C)$ ,  $getpwent(3C)$ ,  $group(4)$ .

#### plot - graphics interface

#### DESCRIPTION

Files of this format are produced by routines described in *plot(* 3X) and are interpreted for various devices by commands described in *tplot(* lG). A graphics file is a stream of plotting instructions. Each instruction consists of an ASCII letter usually followed by bytes of binary information. The instructions are executed in order. A point is designated by four bytes representing the x and y values; each value is a signed integer. The last designated point in an  $\mathbf{l}, \mathbf{m}, \mathbf{n}$ , or p instruction becomes the "current point" for the next instruction.

Each of the following descriptions begins with the name of the corresponding routine in *plot(3X) .* 

m move: The next four bytes give a new current point.

- n cont: Draw a line from the current point to the point given by the next four bytes. See  $tplot(1G)$ .
- P point: Plot the point given by the next four bytes.
- 1 line: Draw a line from the point given by the next four bytes to the point given by the following four bytes.
- t label: Place the following ASCII string so that its first character falls on the current point. The string is terminated by a new-line.
- e erase: Start another frame of output.
- f linemod: Take the following string, up to a new-line, as the style for drawing further lines. The styles are "dotted", "solid", "longdashed", "shortdashed", and "dotdashed". Effective only for the  $-$  T4014 and  $-$  Tver options of  $\mathit{tplot}(1G)$  (Tektronix 4014 terminal and Versatec plotter).
- s space: The next four bytes give the lower left corner of the plotting area; the following four give the upper right corner. The plot will be magnified or reduced to fit the device as closely as possible.

Space settings that exactly fill the plotting area with unity scaling appear below for devices supported by the filters of  $tplot(1G)$ . The upper limit is just outside the plotting area. In every case the plotting area is taken to be square; points outside may be displayable on devices whose face is not square.

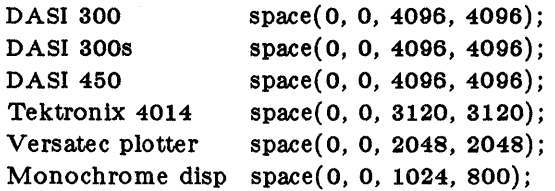

SEE ALSO

 $graph(1G)$ , tplot( $1G$ ), plot( $3X$ ), term( $5$ ).

profile - setting up an environment at login time

#### DESCRIPTION

If your login directory contains a file named .profile, that file will be executed (via the shell's exec .profile) before your session begins; .profiles are handy for setting exported environment variables and terminal modes. If the file /etc/profile exists, it will be executed for every user before the • profile. The following example is typical (except for the comments):

 $#$  Make some environment variables global export MAIL PATH TERM  $#$  Set file creation mask umask 22  $#$  Tell me when new mail comes in  $MAIL = /usr /mail / myname$  $#$  Add my /bin directory to the shell search sequence PA TH=\$PA TH:\$HOME/bin  $#$  Set terminal type echo "terminal:  $\c$ " read TERM case \$TERM in 300) 300S) 450) hp) 7451735) 43)  $4014$  tek) stty cr2 nlO tabs; tabs;; stty cr2 nlO tabs; tabs;; stty cr2 niO tabs; tabs;; stty cr0 nl0 tabs; tabs;; stty cr1 nl1 - tabs; TERM =  $745$ ; stty  $cr1$  nl0 - tabs;; stty cr0 nl0 - tabs ff1; TERM=4014; echo " $33;$ ";;

\*) echo "\$TERM unknown";;

esac

### FILES

\$HOME/.profile  $/$ etc $/$ profile

#### SEE ALSO

 $env(1)$ ,  $login(1)$ ,  $mail(1)$ ,  $sh(1)$ ,  $stty(1)$ ,  $su(1)$ ,  $environ(5)$ ,  $term(5)$ .

protocols - protocol name data base

# DESCRIPTION

The *protocols* file contains information regarding the known protocols used in the DARPA Internet. For each protocol a single line should be present with the following information:

official protocol name protocol number

aliases

Items are separated by any number of blanks and/or tab characters. A " $\#$ " indicates a comment line.

Protocol names may contain any printable character other than a field delimiter, newline, or comment character.

# EXAMPLE

# # Internet protocols # ip 0 IP

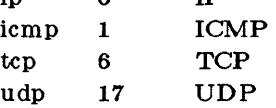

FILES

/etc/protocols

#### BUGS

A name server should be used instead of a static file. A binary indexed file format should be available for fast access.

 $sccsfile - format of  $SCCS$  file$ 

#### DESCRIPTION

An SCCS file is an ASCII file. It consists of six logical parts: the *checksum*, the *delta table* (contains information about each delta), *user names* (contains login names and/or numerical group IDs of users who may add deltas), *flags* (contains definitions of internal keywords), *comments*  (contains arbitrary descriptive information about the file), and the *body* (contains the actual text lines intermixed with control lines) .

Throughout an SCCS file there are lines which begin with the ASCII SOH (start of heading) character (octal 001). This character is hereafter referred to as *the control character* and will be represented graphically as @. Any line described below which is not depicted as beginning with the control character is prevented from beginning with the control character.

Entries of the form DDDDD represent a five digit string (a number between 00000 and 99999).

Each logical part of an SCCS file is described in detail below.

#### *Checksum*

The checksum is the first line of an SCCS file. The form of the line is:

### @hDDDDD

The value of the checksum is the sum of all characters, except those of the first line. The @ h provides a *magic number* of (octal) 064001.

*Delta table* 

The delta table consists of a variable number of entries of the form:

@s DDDDD/DDDDDjDDDDD

 $@d <$ type $>$ <SCCS ID $>$  yr/mo/da hr:mi:se  $<$ pgmr $>$  DDDDD DDDDD  $@i$  DDDDD  $...$  $@$  x DDDDD  $...$  $\mathcal{L}_{\rm{in}}$  $@$ g DDDDD  $...$  $@{\bf m} <$ MR number $>$  $@c <$ comments $> ...$ @e

The first line  $(\mathcal{Q}_s)$  contains the number of lines inserted/deleted/unchanged respectively. The second line  $(\mathbb{Q} d)$  contains the type of the delta (currently, normal: D, and removed:  $R$ ), the SCCS ID of the delta, the date and time of creation of the delta, the login name corresponding to the real user ID at the time the delta was created, and the serial numbers of the delta and its predecessor, respectively.

The  $@i, @x,$  and  $@g$  lines contain the serial numbers of deltas included, excluded, and ignored, respectively. These lines are optional.

The @ m lines (optional) each contain one MR number associated with the delta; the @ e lines contain comments associated with the delta.

The @ e line ends the delta table entry.

*User names* 

The list of login names and/or numerical group IDs of users who may add deltas to the file, separated by new-lines. The lines containing these login names and/or numerical group IDs are surrounded by the bracketing lines  $@$ **u** and  $@$ **U**. An empty list allows anyone to make a delta.

*Flags* 

Keywords used internally (see *admin(* 1) for more information on their use). Each flag line takes the form:

 $@f$  <flag> < optional text>

The following fiags are defined:

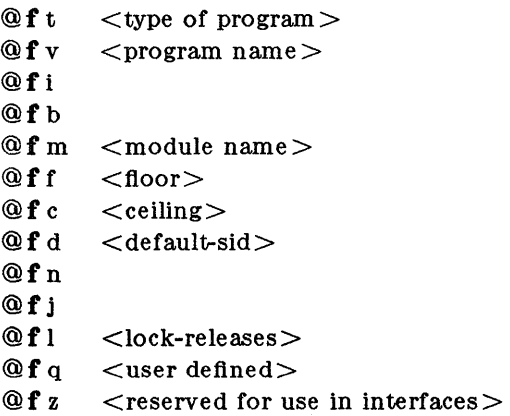

The t flag defines the replacement for the  $\partial f$  dividentification keyword. The v flag controls prompting for MR numbers in addition to comments; if the optional text is present it defines an MR number validity checking program. The i flag controls the warning/error aspect of the "No id keywords" message. When the i fiag is not present, this message is only a warning; when the i flag is present, this message will cause a "fatal" error (the flle will not be gotten, or the delta will not be made). When the b flag is present the - b keyletter may be used on the *get* command to cause a branch in the delta tree. The m flag defines the first choice for the replacement text of the  $\%M\%$ identiflcation keyword. The f flag defines the "floor"release; the release below which no deltas may be added. The c flag deflnes the "ceiling" release; the release above which no deltas may be added. The d flag defines the default SID to be used when none is specified on a *get* command. The n fiag causes *delta* to insert a "null" delta (a delta that applies *no* changes) in those releases that are skipped when a delta is made in a *new* release (e.g., when delta 5.1 is made after delta 2.7, releases 3 and 4 are skipped) . The absence of the n flag causes skipped releases to be completely empty. The j flag causes *get* to allow concurrent edits of the same base SID. The I flag defines a *li8t* of releases that are *locked* against editing *(get(* 1) with the - e keyletter). The q flag defines the replacement for the  $\%$  identification keyword. z flag is used in certain specialized interface programs.

*Comments* 

Arbitrary text surrounded by the bracketing lines  $@$  t and  $@$  T. The comments section typically will contain a description of the flle's purpose.

*Body* 

The body consists of text lines and control lines. Text lines don't begin with the

control character, control lines do. There are three kinds of control lines: *'insert, delete,*  and *end,* represented by:

> @IDDDDD @DDDDDD @EDDDDD

 $\sim$ 

respectively. The digit string is the serial number corresponding to the delta for the control line.

SEE ALSO

 $admin(1)$ ,  $delta(1)$ ,  $get(1)$ ,  $prs(1)$ .

*Source Code Control System U8er'8 Guide* in the *Interactive Acce8s to ROS* manual.

 $\bar{z}$ 

services - service name data base

## DESCRIPTION

The *services* file contains information regarding the known services available in the DARPA Internet. For each service a single line should be present with the foilowing information:

official service name port number protocol name aliases

Items are separated by any number of blanks and/or tab characters. The port number and protocol name are considered a single *item*; a "/" is used to separate the port and protocol (e.g. "512/tcp"). A " $#$ " indicates a comment line.

Service names may contain any printable character other than a field delimiter, newline, or comment character.

# EXAMPLE

# #

# services table: map service names to ports/protocol #

telnet 23/tcp TELNET ftp 21/tcp F'IP

#### FILES

/etc/services

stab - symbol table types

# SYNTAX

**#include** <stab.h>

### DESCRIPTION

*Stab.h* defines some values of the n\_type field of the symbol table of a.out files. These are the types for permanent symbols (i.e. not local labels, etc.) used by the dbx debugger. Symbol table entries can be produced by the *stabs* assembler directive. This allows one to specify a double-quote delimited name, a symbol type, one char and one short of information about the symbol, and an unsigned long (usually an address). To avoid having to produce an explicit label for the address field, the *stabd* directive can be used to implicitly address the current location. If no name is needed, symbol table entries can be generated using the *stabn* directive. The loader promises to preserve the order of symbol table entries produced by *stab* directives. As described in  $a.out(4)$ , an element of the symbol table consists of the following structure:

#### /\*

```
* Format of a symbol table entry. 
 */ 
struct nlist { 
        union { 
                  char *n_name; /* for use when in-core */
                 long n_strx; /* index into file string table */n\_un;unsigned char n_type; 
        char n_other; 
/* unused */ 
        short n_desc; 
/* see struct desc, below */ 
        unsigned n_value; 
                                 /* type flag *//* address or offset or line */
```
};

The low bits of the n\_type field are used to place a symbol into at most one segment, according to the following masks, defined in  $\langle a.out.h \rangle$ . A symbol can be in none of these segments by having none of these segment bits set.

```
/* * Simple values for n_type.
*/ 
\#define N_UNDF
\#define N_ABS
#define N_TEXT Ox 4 
\#define N_DATA 0x6\#define N_BSS 0x8
                  0x0 /* undefined */
                  0x2 /* absolute *//* text *//* data *//* bss */
```
 $#$ define N\_EXT 01 /\* external bit, or'ed in \*/

The n<sub>\_v</sub>alue field of a symbol is relocated by the linker,  $ld(1)$  as an address within the appropriate segment. N\_value fields of symbols not in any segment are unchanged by the linker. In addition, the linker will discard certain symbols, according to rules of its own, unless the n\_type field has one of the following bits set:

/\*  $\hspace{0.1cm}$  \* Other permanent symbol table entries have some of the N\_STAB bits set. \* These are given in  $<$ stab.h $>$ \*/  $\#$ define N\_STAB  $\qquad \qquad$  OxeO/\* if any of these bits set, don't discard \*/

This allows up to 112 (7 \* 16) symbol types, split between the various segments. Some of these have already been claimed. The dbx symbolic debugger uses the following n\_type values:

/\* This file gives definitions supplementing  $\langle a.out.h \rangle$ 

\* for permanent symbol table entries.

\* These must have one of the N\_STAB bits on,

\* and are subject to relocation according to the masks in  $\langle$  a.out.h $\rangle$ .

 $*$  for symbolic debugger, dbx(1):

\*/

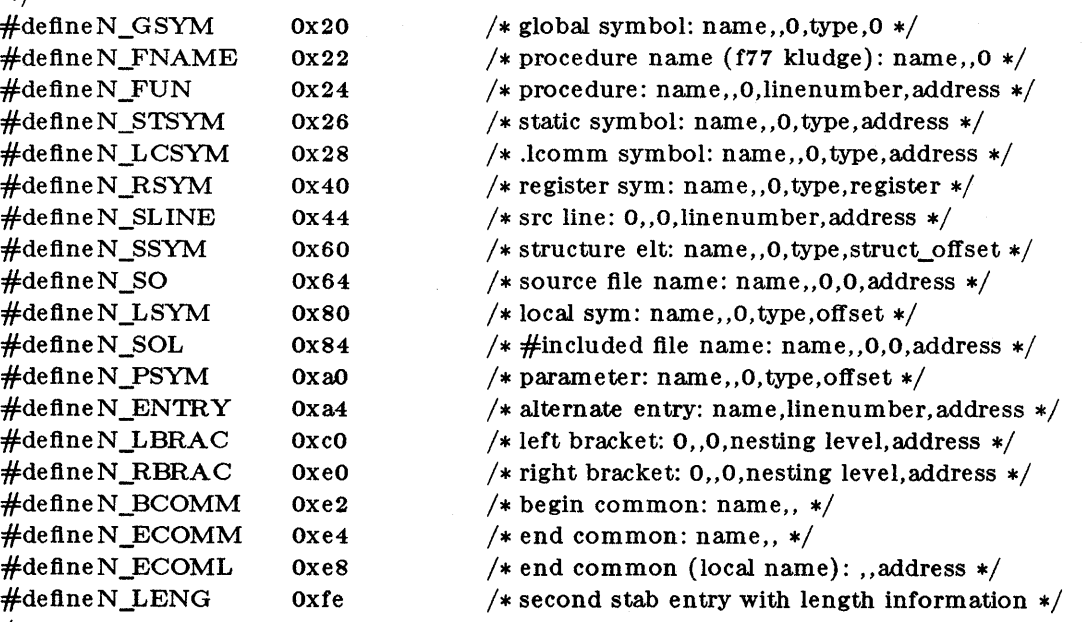

```
/*
```
\* for the berkeley pascal compiler,  $pc(1)$ :

\*/<br>#defineN\_PC 0x30

/\* global pascal symbol: name,,0,subtype,line \*/

*Dbx* uses the n\_desc field to hold a type specifier in the form used by the Portable C Compiler,  $cc(1)$ , in which a base type is qualified in the following structure:

struet dese {

short q6:2, q5:2, q4:2, q3:2, q2:2, ql:2, basie:4;

};

There are four qualifications, with q1 the most significant and q6 the least significant:<br>0 none<br>1 pointer

- 
- pointer
- 2 function

3 array

The sixteen basic types are assigned as follows:<br>0 undefined

**STAB(4)** (bsd 4.2) **STAB(4)** 

- 1 function argument
- 2 character
- 3 short
- $\begin{array}{cc} 4 & \quad \text{int} \\ 5 & \quad \text{lon} \end{array}$
- long
- 6 float
- 7 double
- 8 structure
- 9 union
- 10 enumeration
- 11 member of enumeration
- 12 unsigned character
- 13 unsigned short
- 14 unsigned int
- 15 unsigned long

# SEE ALSO

 $as(1), bd(1), dbx(1), acout(4)$ 

BLANK

i.
# **TERM(4)** TERM(4)

#### NAME

term - format of compiled term file.

### SYNTAX

## term

### DESCRIPTION

Compiled terminfo descriptions are placed under the directory /usr/lib/terminfo. In order to avoid a linear search of a huge UNIX system directory, a two-level scheme is used: /usr/lib/terminfo/c/name where *name* is the name of the terminal, and *c* is the first character of *name.* Thus, *act4* can be found in the file /usr/lib/terminfo/a/actA. Synonyms for the same terminal are implemented by multiple links to the same compiled file.

The format has been chosen so that it will be the same on all hardware. An 8 or more bit byte is assumed, but no assumptions about byte ordering or sign extension are made.

The compiled file is created with the *compile* program, and read by the routine *setupterm*. Both of these pieces of software are part of *curses*(3X). The file is divided into six parts: the header, terminal names, boolean flags, numbers, strings, and string table.

The header section begins the file. This section contains six short integers in the format described below. These integers are  $(1)$  the magic number  $(octal 0432)$ ;  $(2)$  the size, in bytes, of the names section; (3) the number of bytes in the boolean section; (4) the number of short integers in the numbers section; (5) the number of offsets (Short integers) in the strings section; (6) the size, in bytes, of the string table.

Short integers are stored in two 8-bit bytes. The first byte contains the least significant 8 bits of the value, and the second byte contains the most significant 8 bits. (Thus, the value represented is  $256*second + first$ .) The value - 1 is represented by 0377, 0377, other negative value are illegal. The - 1 generally means that a capability is missing from this terminal. Note that this format corresponds to the hardware of the VAX and PDP-II. Machines where this does not correspond to the hardware read the integers as two bytes and compute the result.

The terminal names section comes next. It contains the first line of the terminfo description, listing the various names for the terminal, separated by the  $\cdot$  character. The section is terminated with an ASCII NUL character.

The boolean flags have one byte for each flag. This byte is either 0 or 1 as the flag is present or absent. The capabilities are in the same order as the file  $\leq$ term.h $>$ .

Between the boolean section and the number section, a null byte will be inserted, if necessary, to ensure that the number section begins on an even byte. All short integers are aligned on a short word boundary.

The numbers section is similar to the flags section. Each capability takes up two bytes, and is stored as a short integer. If the value represented is  $-1$ , the capability is taken to be missing.

The strings section is also similar. Each capability is stored as a short integer, in the format above. A value of  $-1$  means the capability is missing. Otherwise, the value is taken as an offset from the beginning of the string table. Special characters in  $X$  or  $\c$  notation are stored in their interpreted form, not the printing representation. Padding information  $\ell$ <nn> and parameter information  $\%$  are stored intact in uninterpreted form.

The final section is the string table. It contains all the values of string capabilities referenced in the string section. Each string is null terminated.

Note that it is possible for *setupterrn* to expect a different set of capabilities than are actually present in the file. Either the database may have been updated since *setupterm* has been recompiled (resulting in extra unrecognized entries in the file) or the program may have been recompiled more recently than the database was updated (resulting in missing entries). The routine *setupterm* must be prepared for both possibilities - this is why the numbers and sizes are included. Also, new capabilities must always be added at the end of the lists of boolean, number, and string capabilities.

As an example, an octal dump of the description for the Microterm ACT 4 is included:

microterm act iv,

```
cr="M, cud1="J, ind="J, bel="G, am, cub1="H,
ed=^_, el=^^, clear=^L, cup=^T%p1%%p2%,
cols#80, lines#24, cuf1=X, cuu1=Z, home=\hat{A}],
```

```
000 032 001 \0 025 \0 \b \0 212 \0 " \0 m i c r
020 0 t e r m Iact 4 Im 1 c r 0 
040 t e r m a c t i v \0 \0 001 \0 \0
060 \0 \0 \0 \0 \0 \0 \0 \0 \0 \0 \0 \0 \0 \0 \0 \0 
100 \0 \0 P \0 377 377 030 \0 377 377 377 377 377 377 377 377 
120377 377 377 377 \0 \0002 \0 377 377 377 377 004 \0006 \0 
140 \b \0 377 377 377 377 \n \0 026 \0 030 \0 377 377 032 \0
160377 377 377 377 034 \0 377 377 036 \0377377377377 377 377 
200 377 377 377 377 377 377 377 377 377 377 377 377 377 377 377 377 
* 
520 377 377 377 377 \0 377 377 377 377 377 377 377 377 377 377 
540 377 377 377 377 377 007 \0 \r \0 \f \0 036 \0 037 \0
560 024 % p 1 % c % p 2 % c \0 \n \0 035 \0 
600 \b \0 030 \0 032 \0 \n \0
```
Some limitations: total compiled entries cannot exceed 4096 bytes. The name field cannot exceed 128 bytes.

#### FILES

/usr/lib/terminfo/\*/\* compiled terminal capability data base

SEE ALSO

curses $(3X)$ , terminfo $(4)$ .

terminfo - terminal capability data base

#### SYNTAX

/usr/lib/terminfo/\*/\*

#### DESCRIPTION

Terminfo is a directory of files that describe terminal capabilities. The capabilities are read by programs like  $vi(1)$  and curses( $3x$ ). The files list the capabilities and how operations are performed, and the padding requirements and initialization sequences of various terminal devices.

Terminfo entries consist of fields separated by ','. White space after each',' is ignored.

The first entry for a terminal contains the names by which the device is known, each separated by a ' character. The first name in the first entry is the most most common abbreviation for the terminal; the next names are synonyms for the terminal name; the last name fully identifies the terminal. All names but the last should be in lowercase and contain no blanks; the last name may contain uppercase and blanks.

Terminal names (except for the last, verbose name) are selected using the following conventions: The particular piece of hardware making up the terminal should have a root name chosen, thus "hp2621". This name should not contain hyphens, except that synonyms may be chosen that do not confiict with other names. Modes that the hardware can be in, or user preferences, should be indicated by appending a hyphen and an indicator of the mode. Thus, a vt100 in 132 column mode would be vt100-w. The following suffixes should be used where possible:

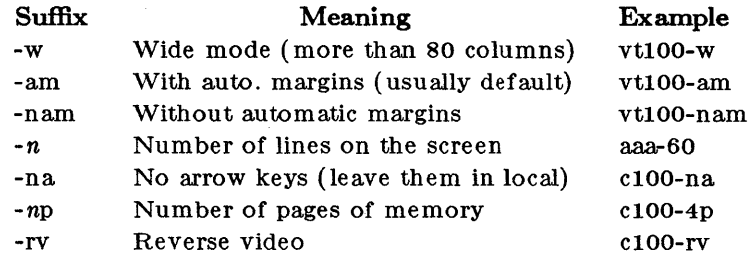

#### **CAPABILITIES**

The variable is the name by which the programmer (at the terminfo level) accesses the capability. The capname is the short name used in the text of the database, and is used by a person updating the database. The Lcode is the two-letter internal code used in the compiled database, and always corresponds to the old termcap capability name.

Capability names have no hard length limit, but an informal limit of 5 characters has been adopted to keep them short and to allow the tabs in the source file caps to line up nicely. Whenever possible, names are chosen to be the same as or similar to the ANSI X3.64-1979 standard. Semantics are also intended to match those of the specification.

(P) indicates that padding may be specified

(G) indicates that the string is passed through tparm, with parms as given  $(\#i)$ .

 $(*)$ indicates that padding may be based on the number of lines affected

 $( # )$ indicates the  $i^{\text{th}}$  parameter.

# $TERMINFO( 4)$  (UNIX 5.2) TERMINFO( 4)

 $\mathbb{R}^2$  , we have  $\mathbb{R}^2$ 

 $\mathcal{O}_\mathcal{L}$  ,  $\mathcal{O}_\mathcal{L}$  ,  $\mathcal{O}_\mathcal{L}$ 

 $\mathcal{L}^{\text{max}}_{\text{max}}$ 

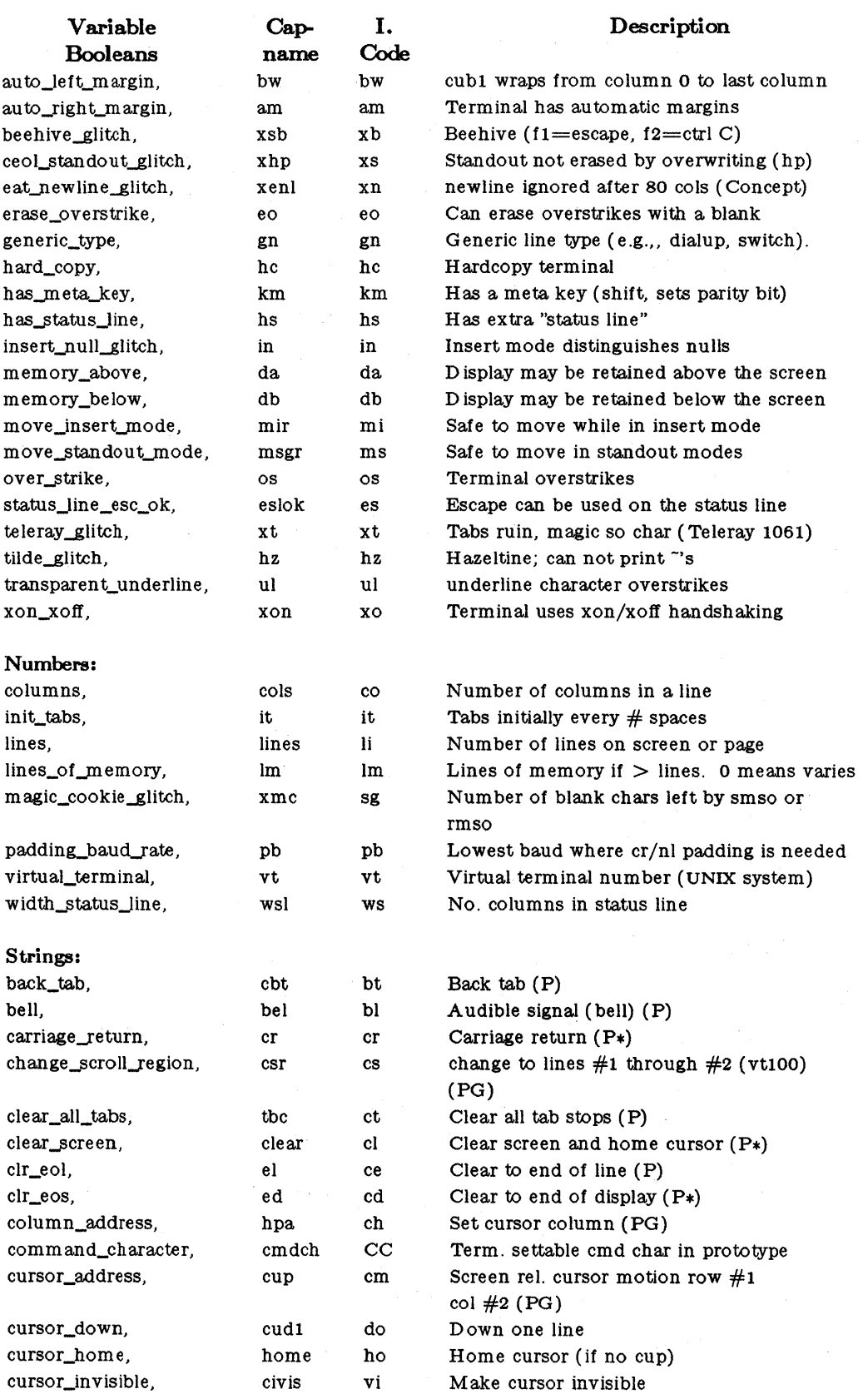

 $\Delta \phi = 0.02$  and  $\Delta \phi = 0.01$ 

 $\mathcal{L}_{\mathrm{eff}}$ 

 $\hat{\mathcal{A}}$ 

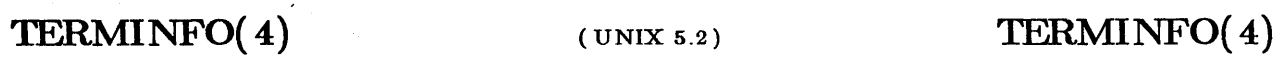

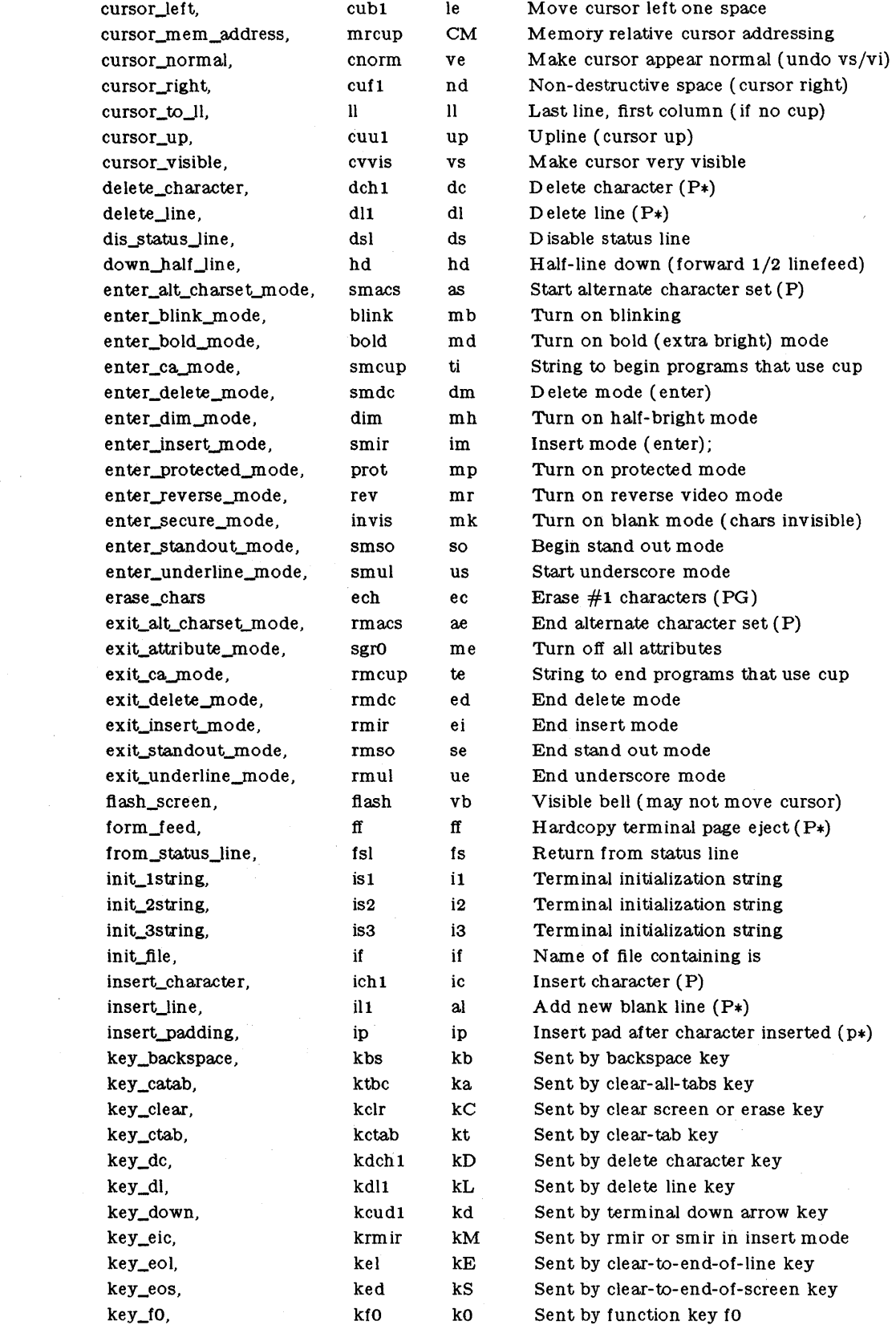

# **TERMINFO( 4)** (UNIX 5.2) **TERMINFO( 4)**

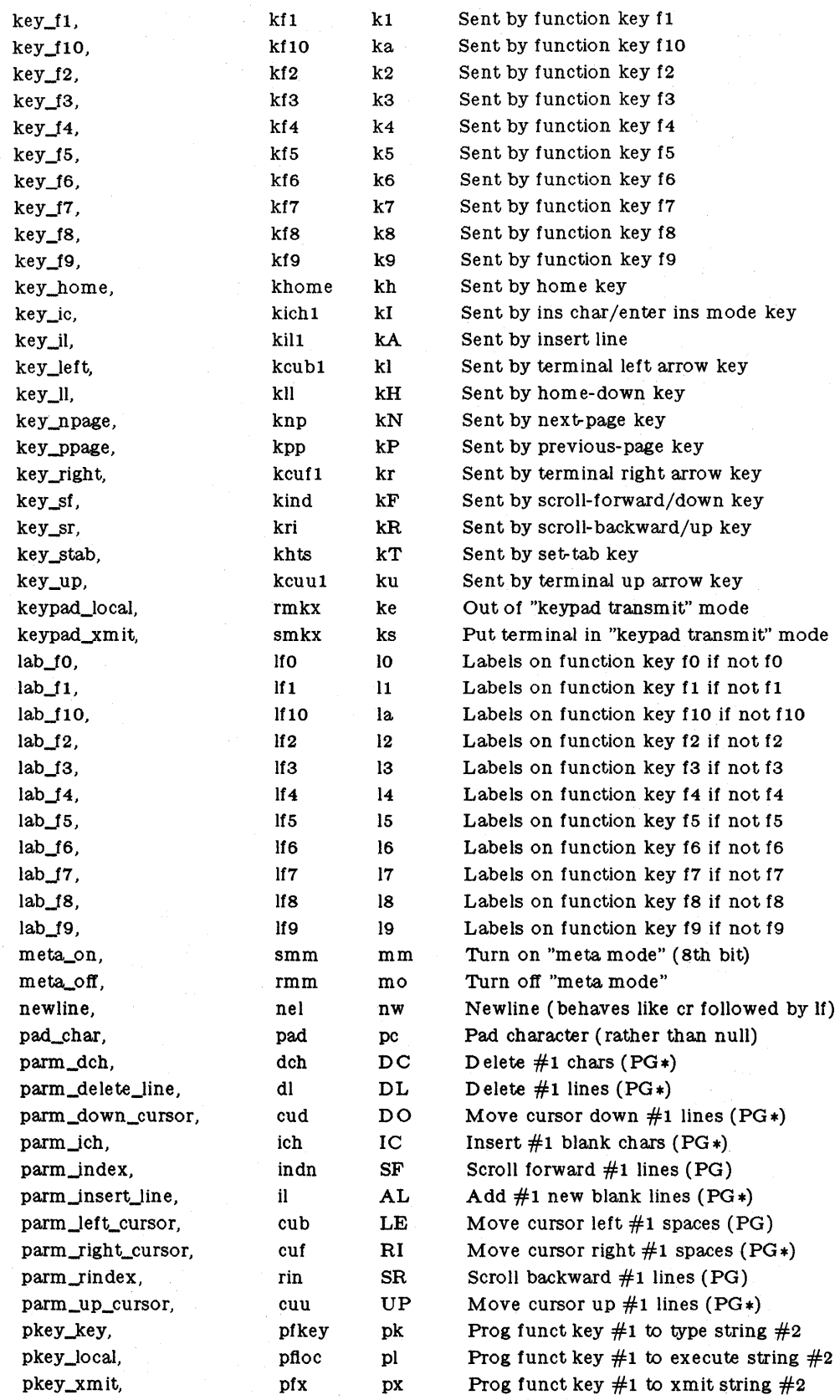

$$
\operatorname{TERMINFO}(4)
$$

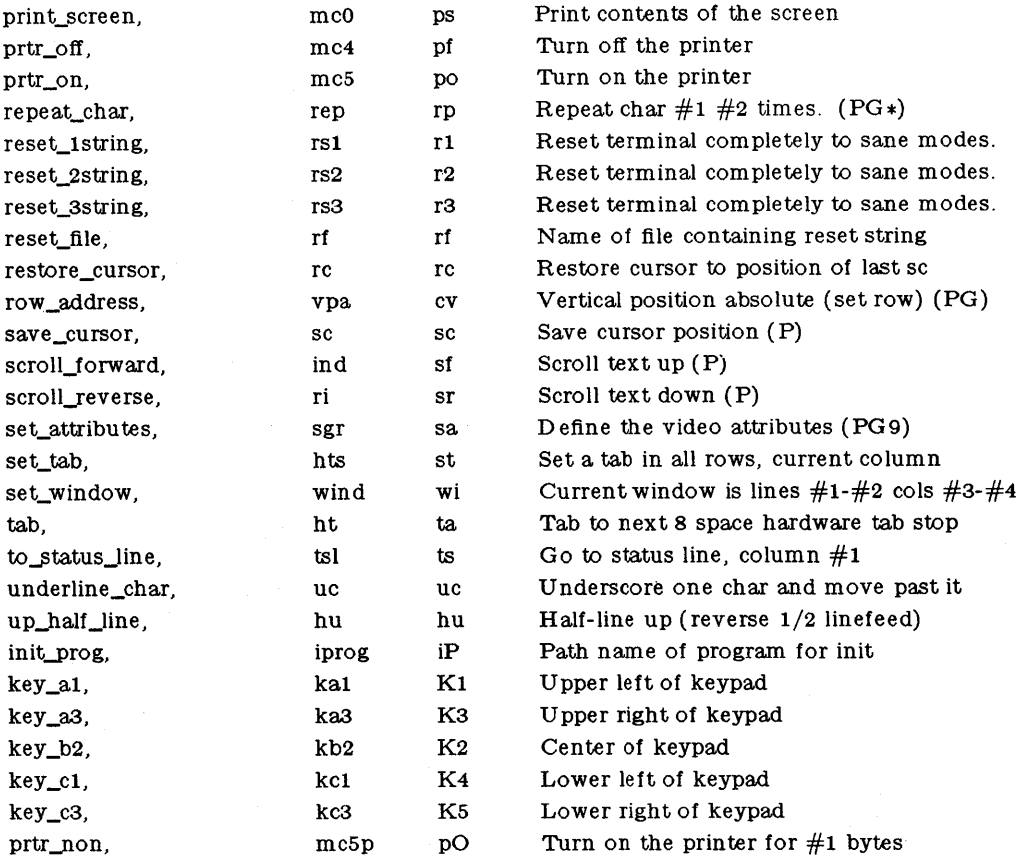

#### **A Sample Entry**

The following entry, which describes the Concept- 100, is among the more complex entries in the *terminfo* file as of this writing.

concept100  $|c100|$  concept  $|c104|c100-4p|$  concept 100, am, bel= $G$ , blank=\EH, blink=\EC, clear= $L$ \$<2\*>, cnorm=\Ew, cols#80, cr=^M\$<9>, cub1=^H, cud1=^J, cuf1=\E=, cup=\Ea%p1%' '%+ %%p2%' '%+ %c, cuu1=\E;, cvvis=\EW, db, dch1=\E^A\$<16\*>, dim=\EE, dl1=\E^B\$<3\*>, ed=\E^C\$<16\*>, el=\E^U\$<16>, eo, flash=\Ek\$<20>\EK, ht=\t\$<8>,  $\text{ill}=\E\$ R\$<3\*>, in, ind='J, .ind='J\$<9>,  $\text{lp}=\S$ <16\*>,  $is2=\EU\E7\E5\E8\E1\ENH\EK\E\200\Eo\&\200\Eo\47\E,$ kbs=^h, kcub1=\E>, kcud1=\E<, kcuf1=\E=, kcuu1=\E;,

kf1=\E5, kf2=\E6, kf3=\E7, khome=\E?,

lines#24, mlr, pb#9600, prot=\EI, rep=\Er%p1%c%p2%' '%+ %c\$<.2\*>,

 $rev=\E D$ ,  $rmcup=\E v$   $$-\E p\r\ln$ ,  $rmir=\E\200$ ,  $rmkx=\E x$ ,$ 

rmso=\Ed\Ee, rmul=\Eg, rmul=\Eg, sgr0=\EN\200,

 $smcup=\EU\E\$   $8p\Ep\r, smir=\E\P, smkx=\EX, smso=\EE\ED$ ,

smul=\EG, tabs, ul, vt#8, xenl,

Entries may continue onto multiple lines by placing white space at the beginning of each line except the first. Comments may be included on lines beginning with "#". Capabilities in *terminfo* are of three types: Boolean capabilities which indicate that the terminal has some particular feature, numeric capabilities giving the size of the terminal or the size of particular delays, and string capabilities, which give a sequence which can be used to perform particular terminal operations.

#### Types of Capabilities

All capabilities have mnemonic names. The automatic margin feature of the Concept is called am. Numeric capabilities, such as column-width, are indicated by a mnemonic, then the ' $#$ ' character, then the numeric value, like  $col#80$  to indicate 80 columns.

String-valued capabilities, such as the character string to achieve a function, are indicated by a mnemonic, then the '=' character, then the string value, like  $\mathbf{el} = \mathbf{\hat{y}}$  (control-y clears display to end of line). A delay in milliseconds may appear anywhere in such a capability, enclosed in  $\,< . >$  brackets, as in el=\EK\$<3>, and padding characters are supplied by tputs to provide this delay. The delay can be either a number like '20', or a number followed by an '\*' like '3\*'. A '\*' indicates that the padding required is proportional to the number of lines affected by the operation, and the amount given is the per-affected-unit padding required. (In the case of insert character, the factor is still the number of *lines* affected. This is always one unless the terminal has xenl and the software uses it.) When a '\*' is specified, it is sometimes useful to give a delay of the form '3.5' to specify a delay per unit to tenths of milliseconds. (Only one decimal place is allowed.)

A number of escape sequences are provided in the string-valued capabilities for easy encoding of characters there. Both  $\mathbb E$  and  $\mathbb E$  map to an ESCAPE character,  $\mathbb X$  maps to a control-x, where x is any character, and the sequences  $\ln \lvert \cdot \rvert$   $\lvert \cdot \rvert$   $\lvert \cdot \rvert$ tab, backspace, formfeed, and space. Other escapes include  $\ \ \$ for  $\ \ \ \ \$ for  $\ \ \ \ \ \ \$ for comma,  $\ \ \ \ \ \ \$ for :, and  $\o$  for null.  $(\o$  will produce  $\200$ , which does not terminate a string but behaves as a null character on most terminals.) Finally, characters may be given as three octal digits after a \.

Sometimes individual capabilities must be commented out. To do this, put a period before the capability name. For example, see the second ind in the example above.

#### Preparing Descriptions

To write your own description file, copy a similar terminfo file. Build the file piece by piece, testing it with  $vi(1)$  as you go. (A very unusual terminal may expose deficiencies in the ability of the terminfo file to describe it, or bugs in  $vi(1)$ ).

To test a new terminal description, set the environment variable TERMINFO to a pathname of a directory containing the compiled description you are working on. With TERMINFO set, programs like vi(1) will look there rather than in  $\mu s r \mu b \hbar r m r \hbar$ . To get the padding for insertline correct (if the terminal manufacturer did not document it) a severe test is to edit /etc/passwd at 9600 baud, delete about 16 lines from the middle of the screen, then hit the 'u' key several times quickly. If the terminal craps out, more padding is usually needed. A similar test can be used for insert-character.

#### Basic Capabilities

The number of columns on each line for the terminal is given by the cols numeric capability. If the terminal is a CRT, then the number of lines on the screen is given by the lines capability. If the terminal wraps around to the beginning of the next line when it reaches the right margin, then it should have the am capability. If the terminal can clear its screen, leaving the cursor in the home position, then this is given by the clear string capability. If the terminal overstrikes (rather than clearing a position when a character is struck over) then it should have the os capability. If the terminal is a printing terminal, with no soft copy unit, give it both he and os. (os applies to storage scope terminals, such as TEKTRONIX 4010 series, as well as hard copy and APL terminals.) If there is a code to move the cursor to the left edge of the current row, give this as  $cr.$  (Normally this will be carriage return, control M.) If there is a code to produce an audible signal (bell, beep, etc) give this as bel.

If there is a code to move the cursor one position to the left (such as backspace) that capability should be given as cub1. Similarly, codes to move to the right, up, and down should be given as cufl, cuul, and cudl. These local cursor motions should not alter the text they pass over, for example, you would not normally use ' $\text{cnfl} = '$  because the space would erase the character moved over.

A very important point here is that the local cursor motions encoded in *terminfo* are undefined at the left and top edges of a CRT terminal. Programs should never attempt to backspace around the left edge, unless bw is given, and never attempt to go up locally off the top. In order to scroll text up, a program will go to the bottom left corner of the screen and send the ind (index) string.

To scroll text down, a program goes to the top left corner of the screen and sends the ri (reverse index) string. The strings ind and ri are undefined when not on their respective corners of the screen.

Parameterized versions of the scrolling sequences are indn and rin which have the same semantics as ind and ri except that they take one parameter, and scroll that many lines. They are also undefined except at the appropriate edge of the screen.

The am capability tells whether the cursor sticks at the right edge of the screen when text is output, but this does not necessarily apply to a cufl from the last column. The only local motion which is defined from the left edge is if bw is given, then a cubl from the left edge will move to the right edge of the previous row. If bw is not given, the effect is undefined. This is useful for drawing a box around the edge of the screen, for example. If the terminal has switch selectable automatic margins, the *terminfo* file usually assumes that this is on; i.e., am. If the terminal has a command which moves to the first column of the next line, that command can be given as nel (newline). It does not matter if the command clears the remainder of the current line, so if the terminal has no  $cr$  and  $lf$  it may still be possible to craft a working nel out of one or both of them.

These capabilities suffice to describe teletypestyle and screen-type terminals. Thus, the model 33 teletype is described as

33 |tty33 |tty  $|$ model 33 teletype, bel= $^{\circ}G$ , cols#72, cr= $^{\circ}M$ , cud1= $^{\circ}J$ , hc, ind= $^{\circ}J$ , os,

while the Lear Siegler ADM- 3 is described as

adm $3 \vert 3 \vert$ lsi adm $3$ , am, bel= $\tilde{G}$ , clear= $\tilde{Z}$ , cols#80, cr= $\tilde{M}$ , cub1= $\tilde{H}$ , cud1= $\tilde{J}$ , ind= $\hat{J}$ , lines#24,

#### Parameterized Strings

Cursor addressing and other strings requiring parameters in the terminal are described by a parameterized string capability, with printf(3S)-like escapes  $\%x$  in it. For example, to address the cursor, the cup capability is given, using two parameters: the row and column to address to. (RoWS and columns are numbered from zero and refer to the physical screen visible to the user, not to any unseen memory.) If the terminal has memory relative cursor addressing, that can be indicated by mrcup.

The parameter mechanism uses a stack and special  $%$  codes to manipulate it. Typically a sequence will push one of the parameters onto the stack and then print it in some format. Often more complex operations are necessary.

The *Mencodings* have the following meanings:

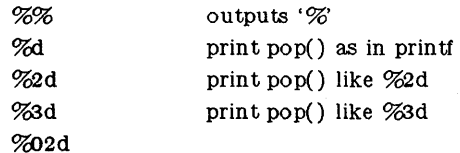

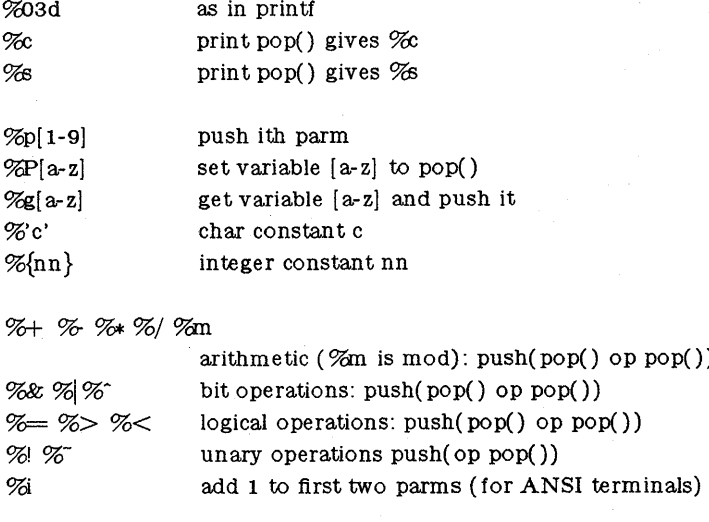

 $%$  expr  $%$  thenpart  $%$  elsepart  $%$ ;

if-then-else, %e elsepart is optional. else-if's are possible ala Algol 68: %? c<sub>1</sub> %t b<sub>1</sub> %e c<sub>2</sub> %t b<sub>2</sub> %e c<sub>3</sub> %t b<sub>3</sub> %e c<sub>4</sub> %t b<sub>4</sub> %e %;<br>c<sub>1</sub> are conditions, b<sub>i</sub> are bodies.

Binary operations are in postfix form with the operands in the usual order. That is, to get x-5 one would use " $\frac{\%}{\%x}\frac{\%}{\%x}$ .".

Consider the HP2645, which, to get to row 3 and column 12, needs to be sent  $\triangle 2c03Y$ padded for 6 milliseconds. Note that the order of the rows and columns is inverted here, and that the row and column are printed as two digits. Thus its cup capability is cup=6\E&%p2%2dc%p1%2dY.

The Microterm ACT-IV needs the current row and column sent preceded by a  $\hat{T}$ , with the row and column simply encoded in binary,  $cup="T\gg1\%2\%2\%$ . Terminals which use  $\%$  need to be able to backspace the cursor (cub1), and to move the cursor up one line on the screen ( cuu). This is necessary because it is not always safe to transmit  $\ln \Delta$  and  $\rm \ln$  as the system may change or discard them. (The library routines dealing with terminfo set tty modes so that tabs are never expanded, so \t is safe to send. This turns out to be essential for the Ann Arbor 4080.)

A final example is the LSI ADM-3a, which uses row and column offset by a blank character, thus cup= $\E = \frac{\omega - \kappa}{\omega}$  %' '%+ % % % %+ %C. After sending ' $E =$ ', this pushes the first parameter, pushes the ASCII value for a space (32), adds them (pushing the sum on the stack in place of the two previous values) and outputs that value as a character. Then the same is done for the second parameter. More complex arithmetic is possible using the stack.

If the terminal has row or column absolute cursor addressing, these can be given as single parameter capabilities hpa (horizontal position absolute) and vpa (vertical position absolute). Sometimes these are shorter than the more general two parameter sequence (as with the hp2645) and can be used in preference to cup. If there are parameterized local motions (e.g., move *n* spaces to the right) these can be given as cud, cub, cuf, and cuu with a single parameter indicating how many spaces to move. These are primarily useful if the terminal does not have cup, such as the TEKTRONIX 4025.

#### Cursor Motions

If the terminal has a fast way to home the cursor (to very upper left corner of screen) then this can be given as home; similarly a fast way of getting to the lower left-hand corner can be given

as II; this may involve going up with cuul from the home position, but a program should never do this itself (unless II does) because it can make no assumption about the effect of moving up from the home position. Note that the home position is the same as addressing to  $(0,0)$ : to the top left corner of the screen, not of memory. (Thus, the \EH sequence on HP terminals cannot be used for home.)

#### Area Clears

If the terminal can clear from the current position to the end of the line, leaving the cursor where it is, this should be given as el. If the terminal can clear from the current position to the end of the display, then this should be given as ed. Ed is only defined from the first column of a line. (Thus, it can be simulated by a request to delete a large number of lines, if a true ed is not available.)

#### Insert/delete line

If the terminal can open a new blank line before the line where the cursor is, this should be given as ill; this is done only from the first position of a line. The cursor must then appear on the newly blank line. If the terminal can delete the line which the cursor is on, then this should be given as **dl1**; this is done only from the first position on the line to be deleted. Versions of ill and dll which take a single parameter and insert or delete that many lines can be given as il and  $dl$ . If the terminal has a settable scrolling region (like the vt100) the command to set this can be described with the csr capability, which takes two parameters: the top and bottom lines of the scrolling region. The cursor position is, alas, undefined after using this command. It is possible to get the effect of insert or delete line using this command  $-$  the sc and rc (save and restore cursor) commands are also useful. Inserting lines at the top or bottom of the screen can also be done using  $\vec{r}$  or  $\vec{r}$  on many terminals without a true insert/delete line, and is often faster even on terminals with those features.

If the terminal has the ability to define a window as part of memory, which all commands affect, it should be given as the parameterized string wind. The four parameters are the starting and ending lines in memory and the starting and ending columns in memory, in that order.

If the terminal can retain display memory above, then the da capability should be given; if display memory can be retained below, then db should be given. These indicate that deleting a line or scrolling may bring non-blank lines up from below or that scrolling back with ri may bring down non-blank lines.

#### Insert/Delete Character

There are two basic kinds of intelligent terminals with respect to insert/delete character which can be described using *terminJo.* The most common insert/delete character operations affect only the characters on the current line and shift characters off the end of the line rigidly. Other terminals, such as the Concept 100 and the Perkin Elmer Owl, make a distinction between typed and untyped blanks on the screen, shifting upon an insert or delete only to an untyped blank on the screen which is either eliminated, or expanded to two untyped blanks. You can determine the kind of terminal you have by clearing the screen and then typing text separated by cursor motions. Type abc def using local cursor motions (not spaces) between the abc and the def. Then position the cursor before the abc and put the terminal in insert mode. If typing characters causes the rest of the line to shift rigidly and characters to fall off the end, then your terminal does not distinguish between blanks and untyped positions. If the abc shifts over to the def which then move together around the end of the current line and onto the next as you insert, you have the second type of terminal, and should give the capability in, which stands for insert null. While these are two logically separate attributes (one line vs. multiline insert mode, and special treatment of untyped spaces) we have seen no terminals whose insert mode cannot be described with the single attribute.

Terminfo can describe both terminals which have an insert mode, and terminals which send a simple sequence to open a blank position on the current line. Give as smir the sequence to get into insert mode. Give as rmir the sequence to leave insert mode. Now give as ichl any sequence needed to be sent just before sending the character to be inserted. Most terminals with a true insert mode will not give ich1; terminals which send a sequence to open a screen position should give it here. (If your terminal has both, insert mode is usually preferable to ich1. Do not give both unless the terminal actually requires both to be used in combination.) If post insert padding is needed, give this as a number of milliseconds in ip (a string option). Any other sequence which may need to be sent after an insert of a single character may also be given in ip. If your terminal needs both to be placed into an 'insert mode' and a special code to precede each inserted character, then both smir/rmir and ichl can be given, and both will be used. The ich capability, with one parameter, *n,* will repeat the effects of ichl *n* times.

It is occasionally necessary to move around while in insert mode to delete characters on the same line (e.g., if there is a tab after the insertion position). If your terminal allows motion while in insert mode you can give the capability mir to speed up inserting in this case. Omitting mir will affect only speed. Some terminals (notably Datamedia's) must not have mir because of the way their insert mode works.

Finally, you can specify dehl to delete a single character, deh with one parameter, *n,* to delete *n characters,* and delete mode by giving smde and rmdc to enter and exit delete mode (any mode the terminal needs to be placed in for dch1 to work).

A command to erase *n* characters (equivalent to outputting *n* blanks without moving the cursor) can be given as ech with one parameter.

#### Highlighting, Underlining, and Visible Bells

If your terminal has one or more kinds of display attributes, these can be represented in a number of different ways. You should choose one display form as *standout mode,* representing a good, high contrast, easy-on-the-eyes, format for highlighting error messages and other attention getters. (If you have a choice, reverse video plus half-bright is good, or reverse video alone.) The sequences to enter and exit standout mode are given as smso and rmso, respectively. If the code to change into or out of standout mode leaves one or even two blank spaces on the screen, as the TVI 912 and Teleray 1061 do, then xme should be given to tell how many spaces are left.

Codes to begin underlining and end underlining can be given as smul and rmul respectively. If the terminal has a code to underline the current character and move the cursor one space to the right, such as the Microterm Mime, this can be given as uc.

Other capabilities to enter various highlighting modes include blink (blinking) bold (bold or extra bright) dim (dim or half-bright) invis (blanking or invisible text) prot (protected) rev (reverse video) sgrO (turn off *all* attribute modes) smacs (enter alternate character set mode) and rmacs (exit alternate character set mode). Turning on any of these modes singly may or may not turn off other modes.

If there is a sequence to set arbitrary combinations of modes, this should be given as sgr (set attributes), taking 9 parameters. Each parameter is either 0 or 1, as the corresponding attribute is on or off. The 9 parameters are, in order: standout, underline, reverse, blink, dim, bold, blank, protect, alternate character set. Not all modes need be supported by sgr, only those for which corresponding separate attribute commands exist.

Terminals with the "magic cookie" glitch (xme) deposit special "cookies" when they receive mode-setting sequences, which affect the display algorithm rather than having extra bits for each character. Some terminals, such as the HP 2621, automatically leave standout mode when they move to a new line or the cursor is addressed. Programs using standout mode should exit standout mode before moving the cursor or sending a newline, unless the msgr capability,

asserting that it is safe to move in standout mode, is present.

If the terminal has a way of flashing the screen to indicate an error quietly (a bell replacement) then this can be given as flash; it must not move the cursor.

If the cursor needs to be made more visible than normal when it is not on the bottom line (to make, for example, a non-blinking underline into an easier to find block or blinking underline) give this sequence as evvis. If there is a way to make the cursor completely invisible, give that as civis. The capability enorm. should be given which undoes the effects of both of these modes.

If the terminal needs to be in a special mode when running a program that uses these capabilities, the codes to enter and exit this mode can be given as smeup and rmcup. This arises, for example, from terminals like the Concept with more than one page of memory. If the terminal has only memory relative cursor addressing and not screen relative cursor addressing, a one screen-sized window must be fixed into the terminal for cursor addressing to work properly. This is also used for the TEKTRONIX 4025, where smeup sets the command character to be the one used by terminfo.

If your terminal correctly generates underlined characters (with no special codes needed) even though it does not overstrike, then you should give the capability ul. If overstrikes are erasable with a blank, then this should be indicated by giving eo.

#### Keypad

If the terminal has a keypad that transmits codes when the keys are pressed, this information can be given. Note that it is not possible to handle terminals where the keypad only works in local (this applies, for example, to the unshifted HP 2621 keys). If the keypad can be set to transmit or not transmit, give these codes as smkx and rmkx. Otherwise the keypad is assumed to always transmit. The codes sent by the left arrow, right arrow, up arrow, down arrow, and home keys can be given as keubl, kcufl, keuul, keudl, and khome respectively. If there are function keys such as f0, f1, ..., f10, the codes they send can be given as  $kf0, kf1, ...,$ kflO. If these keys have labels other than the default fO through flO, the labels can be given as lfO, Ifl, ••• , IflO. The codes transmitted by certain other special keys can be given: kll (home down), kbs (backspace), ktbc (clear all tabs), kctab (clear the tab stop in this column), kclr (clear screen or erase key), kdehl (delete character), kdll (delete line), krmir (exit insert mode), kel (clear to end of line), ked (clear to end of screen), kiehl (insert character or enter insert mode), kill (insert line), knp (next page), kpp (previous page), kind (scroll forward/down), kri (scroll backward/up), khts (set a tab stop in this column). In addition, if the keypad has a 3 by 3 array of keys including the four arrow keys, the other five keys can be given as kal, ka3, kb2, kel, and keg. These keys are useful when the effects of a 3 by 3 directional pad are needed.

#### Tabs and Initialization

If the terminal has hardware tabs, the command to advance to the next tab stop can be given as ht (usually control I). A "backtab" command which moves leftward to the next tab stop can be given as ebt. By convention, if the teletype modes indicate that tabs are being expanded by the computer rather than being sent to the terminal, programs should not use ht or cbt even if they are present, since the user may not have the tab stops properly set. If the terminal has hardware tabs which are initially set every *n* spaces when the terminal is powered up, the numeric parameter it is given, showing the number of spaces the tabs are set to. This is normally used by the tset command to determine whether to set the mode for hardware tab expansion, and whether to set the tab stops. If the terminal has tab stops that can be saved in nonvolatile memory, the terminfo description can assume that they are properly set.

Other capabilities include isl, is2, and is3, initialization strings for the terminal, iprog, the path name of a program to be run to initialize the terminal, and if, the name of a file containing long initialization strings. These strings are expected to set the terminal into modes consistent with the rest of the terminfo description. They are normally sent to the terminal, by the *tset*  program, each time the user logs in. They will be printed in the following order: isl; is2; setting tabs using the and hta; if; running the program iprog; and finally is3. Most initialization is done with is2. Special terminal modes can be set up without duplicating strings by putting the common sequences in is2 and special cases in isl and is3. A pair of sequences that does a harder reset from a totally unknown state can be analogously given as  $rsl, rs2, rf, and rs3$ , analogous to is2 and if. These strings are output by the *reset* program, which is used when the terminal gets into a wedged state. Commands are normally placed in  $rs2$  and  $rf$  only if they produce annoying effects on the screen and are not necessary when logging in. For example, the command to set the vt100 into 80-column mode would normally be part of is2, but it causes an annoying glitch of the screen and is not normally needed since the terminal is usually already in 80 column mode.

If there are commands to set and clear tab stops, they can be given as the (clear all tab stops) and hts (set a tab stop in the current column of every row). If a more complex sequence is needed to set the tabs than can be described by this, the sequence can be placed in is2 or if.

#### Delays

Certain capabilities control padding in the teletype driver. These are primarily needed by hard copy terminals, and are used by the *tset* program to set teletype modes appropriately. Delays embedded in the capabilities  $cr$ , ind, cubl,  $ff$ , and tab will cause the appropriate delay bits to be set in the teletype driver. If pb (padding baud rate) is given, these values can be ignored at baud rates below the value of pb.

#### Miscellaneous

If the terminal requires other than a null (zero) character as a pad, then this can be given as pad. Only the first character of the pad string is used.

If the terminal has an extra "status line" that is not normally used by software, this fact can be indicated. If the status line is viewed as an extra line below the bottom line, into which one can cursor address normally (such as the Heathkit hl9's 25th line, or the 24th line of a vt100 which is set to a 23-line scrolling region), the capability hs should be given. Special strings to go to the beginning of the status line and to return from the status line can be given as tsl and fsl. (fsl must leave the cursor position in the same place it was before tsl. If necessary, the sc and re strings can be included in tsl and fsl to get this effect.) The parameter tsl takes one parameter, which is the column number of the status line the cursor is to be moved to. If escape sequences and other special commands, such as tab, work while in the status line, the fiag eslok can be given. A string which turns off the status line (or otherwise erases its contents) should be given as dsi. If the terminal has commands to save and restore the position of the cursor, give them as se and re. The status line is normally assumed to be the same width as the rest of the screen, e.g., eols. If the status line is a different width (possibly because the terminal does not allow an entire line to be loaded) the width, in columns, can be indicated with the numeric parameter wsl.

If the terminal can move up or down half a line, this can be indicated with hu (half-line up) and hd (half-line down). This is primarily useful for superscripts and subscripts on hardcopy terminals. If a hardcopy terminal can eject to the next page (form feed), give this as ff (usually control L).

If there is a command to repeat a given character a given number of times {to save time transmitting a large number of identical characters) this can be indicated with the parameterized string rep. The first parameter is the character to be repeated and the second is the number of times to repeat it. Thus, tparm{repeat\_char, 'x', 10) is the same as 'xxxxxxxxxx'.

If the terminal has a settable command character, such as the TEKTRONIX 4025, this can be indicated with emdeh. A prototype command character is chosen which is used in all capabilities. This character is given in the emdeh capability to identify it. The following convention is supported on some UNIX systems: The environment is to be searched for a  $CC$  variable, and if found, all occurrences of the prototype character are replaced with the character in the environment variable.

Terminal descriptions that do not represent a specific kind of known terminal, such as *switch, dialup, patch,* and *network,* should include the gn (generic) capability so that programs can complain that they do not know how to talk to the terminal. (This capability does not apply to *virtual* terminal descriptions for which the escape sequences are known.)

If the terminal uses  $x \circ n/x$  off handshaking for flow control, give  $x \circ n$ . Padding information should still be included so that routines can make better decisions about costs, but actual pad characters will not be transmitted.

If the terminal has a "meta key" which acts as a shift key, setting the 8th bit of any character transmitted, this fact can be indicated with km. Otherwise, software will assume that the 8th bit is parity and it will usually be cleared. If strings exist to turn this "meta mode" on and off, they can be given as smm and rmm.

If the terminal has more lines of memory than will fit on the screen at once, the number of lines of memory can be indicated with  $\text{Im}$ . A value of  $\text{Im}\#0$  indicates that the number of lines is not fixed, but that there is still more memory than fits on the screen.

If the terminal is one of those supported by the UNIX virtual terminal protocol, the terminal number can be given as vt.

Media copy strings which control an auxiliary printer connected to the terminal can be given as meO: print the contents of the screen, me4: turn off the printer, and me5: turn on the printer. When the printer is on, all text sent to the terminal will be sent to the printer. It is undefined whether the text is also displayed on the terminal screen when the printer is on. A variation me5p takes one parameter, and leaves the printer on for as many characters as the value of the parameter, then turns the printer off. The parameter should not exceed 255. All text, including  $mc4$ , is transparently passed to the printer while an  $mc5p$  is in effect.

Strings to program function keys can be given as pfkey, pfioc, and pfx. Each of these strings takes two parameters: the function key number to program (from 0 to 10) and the string to program it with. Function key numbers out of this range may program undefined keys in a terminal dependent manner. The difference between the capabilities is that pfkey causes pressing the given key to be the same as the user typing the given string; pfloc causes the string to be executed by the terminal in local; and pfx causes the string to be transmitted to the computer.

#### Glitches and Braindamage

Hazeltine terminals, which do not allow '" characters to be displayed should indicate hz.

Terminals which ignore a linefeed immediately after an am wrap, such as the Concept and vt100, should indicate xenl.

If el is required to get rid of standout (instead of merely writing normal text on top of it), xhp should be given.

Teleray terminals, where tabs turn all characters moved over to blanks, should indicate xt (destructive tabs). This glitch is also taken to mean that it is not possible to position the cursor on top of a "magic cookie", that to erase standout mode it is instead necessary to use delete and insert line.

The Beehive Superbee, which is unable to correctly transmit the escape or control C characters, has xsb, indicating that the f1 key is used for escape and f2 for control C. (Only certain Superbees have this problem, depending on the ROM.)

Other specific terminal problems may be corrected by adding more capabilities of the form *xx.* 

#### Similar Terminals

If there are two very similar terminals, one can be defined as being just like the other with certain exceptions. The string capability use can be given with the name of the similar terminal. The capabilities given before use override those in the terminal type invoked by use. A capability can be cancelled by placing  $xx@$  to the left of the capability definition, where xx is the capability. For example, the entry

2621-nl, smkx@ , rmkx@ , use=2621,

defines a 2621-nl that does not have the smkx or rmkx capabilities, and hence does not turn on the function key labels when in visual mode. This is useful for different modes for a terminal, or for different user preferences.

FILES

/usr/lib/terminfo/?/\* files containing terminal descriptions

SEE ALSO

tic(1), curses( $3X$ ), printf( $3S$ ), term( $4$ ), term( $5$ ).

**UTMP(4)** 

#### NAME

utmp, wtmp - utmp and wtmp entry formats

#### SYNTAX

**#include** <sys/types.h>  $#include <$   $$\text{tump.h}$>$ 

#### DESCRIPTION

These files, which hold user and accounting information for such commands as  $who(1)$ , *write*(1), and  $login(1)$ , have the following structure as defined by  $\langle$ utmp.h>:

```
#deflne 
         UTMP_FILE "/etc/utmp" 
#deflne 
         WTMP_FILE "/etc/wtmp"
#deflne 
         ut_name
                    ut_user
```

```
struct utmp {
```

```
char ut_user[8];
                        /* User login name */char ut_id[4];
                       /* /etc/inittab id (usually line#) */
char utline[12];
                        /* Device name (console, lnxx) */
short ut_pid;
                       /* Process id */ 
short ut_type; 
                       /* Type of entry */struct exit_status { 
   short e_termination; /* Process termination status */short e_exit; /* Process exit status */ 
\} ut_exit; /* The exit status of a process
                    /* marked DEAD _PROCESS. */ 
time_t
         ut_time;
                        /* Time entry was made */
```

```
};
```

```
/* Definitions for ut_type */\#define EMPTY 0
\#define RUN_LVL 1
#deflne BOOT_TIME 2 
\#define OLD_TIME 3#deflne NEW_TIME 4 
#deflne INIT_PROCESS 5 
#deflne LOGIN_PROCESS 6 
#deflne USER_PROCESS 7 
#define DEAD_PROCESS 8
#define ACCOUNTING 9
                               /* Process spawned by "init" */ 
                               /* A "getty" process waiting for login */ 
                               /* A user process */#deflne UTMAXTYPE ACCOUNTING /* Largest legal value of ut_type */
```

```
/* Special strings or formats used in the "ut_line" field when *//* accounting for something other than a process.
/* No string for the ut_line field can be more than 11 chars + */
/* a NULL in length. */
#define RUNLVL_MSG "run-level \%c"
#deflne BOOT_MSG "system boot" 
#deflne OTIME_MSG "old time" 
#deflne NTIME_MSG "new time"
```
#### FILES

/usr /include /u tmp.h

 $/$ etc $/$ utmp /etc/wtmp

SEE ALSO

 $login(1)$ , who $(1)$ , write $(1)$ , getut $(3C)$ .

uuencode - format of an encoded uuencode file

#### DESCRIPTION

Files output by *uuencode{l}* consist of a header line, followed by a number of body lines, and a trailer line. *Uudecode{l}* will ignore any lines preceding the header or following the trailer. Lines preceding a header must not, of course, look like a header.

The header line is distinguished by having the first 6 characters begin. The word *begin* is followed by a mode (in octal), and a string which names the remote file. A space separates the three items in the header line.

The body consists of a number of lines, each at most 62 characters long (including the trailing newline). These consist of a character count, followed by encoded characters, followed by a newline. The character count is a single printing character, and represents an integer, the number of bytes the rest of the line represents. Such integers are always in the range from 0 to 63 and can be determined by subtracting the character space (octal 40) from the character.

Groups of 3 bytes are stored in 4 characters, 6 bits per character. All are offset by a space to make the characters printing. The last line may be shorter than the normal 45 bytes. If the size is not a multiple of 3, this fact can be determined by the value of the count on the last line. Extra garbage will be included to make the character count a multiple of 4. The body is terminated by a line with a count of zero. This line consists of one ASCII space.

The trailer line consists of end on a line by itself.

#### SEE ALSO

uuencode(1), uudecode(1), uusend(1), uucp(1), mail(1)

BLANK

e<br>Bernam

소개

 $\bar{z}$ 

intro - introduction to miscellany

### DESCRIPTION

This section describes miscellaneous facilities such as macro packages, character set tables, etc.

# **ASCII( 5)**

#### NAME

ascii - map of ASCII character set

#### SYNTAX

eat /usr/pub/aseii

#### DESCRIPTION

*Ascii* is a map of the ASCII character set, giving both octal and hexadecimal equivalents of each character, to be printed as needed. It contains:

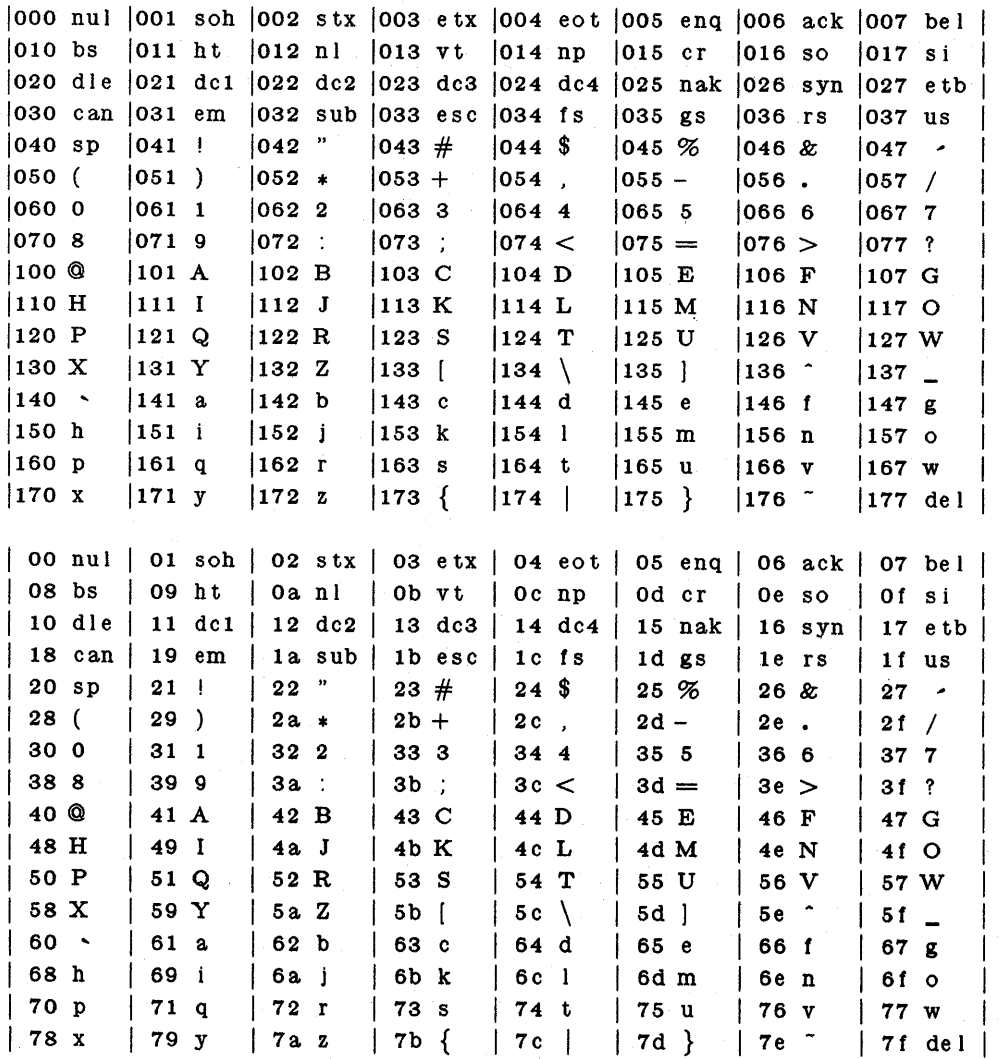

FILES

/usr/pub/ascii

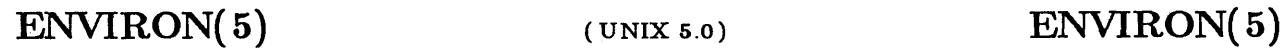

environ - user environment

DESCRIPTION

An array of strings called the "environment" is made available by *exec(* 2B) when a process begins. By convention, these strings have the form "name=value". The following names are used by various commands:

- PATH The sequence of directory prefixes that  $sh(1)$ ,  $time(1)$ ,  $nice(1)$ ,  $nohup(1)$ , etc., apply in searching for a file known by an incomplete path name. The prefixes are separated by colons (:).  $Login(1)$  sets  $PATH = \frac{1}{\pi}$ .
- HOME Name of the user's login direcoory, set by *login(* 1) from the password file *passwd(* 4).
- TERM The kind of terminal for which output is to be prepared. This information is used by commands, such as mm(l} or *tplot(IG},* which may exploit special capabilities of that terminal.
- TZ Time zone information. The format is xxxnzzz where xxx is standard local time zone abbreviation, *n* is the difference in hours from GMT, and zzz is the abbreviation for the daylight-saving local time zone, if any; for example, ESTSEDT.

Further names may be placed in the environment by the *export* command and "name=value" arguments in  $sh(1)$ , or by  $exec(2B)$ . It is unwise to conflict with certain shell variables that are frequently exported by .profile files: MAIL, PSI, PS2, IFS.

#### SEE ALSO

 $env(1)$ ,  $login(1)$ ,  $sh(1)$ ,  $exec(2B)$ ,  $getenv(3C)$ ,  $profile(4)$ ,  $term(5)$ .

gsize 10

# **FCNTL(S)**

#### NAME

 $fcntl - file control options$ 

# SYNTAX

#include  $<$ fcntl.h $>$ 

**DESCRIPTION** 

The *fcntl(2B)* function provides for control over open flIes. This include file describes *requests*  and *arguments* to *fcntl* and *open(* 2B).

 $/$ \* Flag values accessible to open(2B) and fcntl(2B) \*/  $/*$  (The first three can only be set by open)  $*/$ #define O\_RDONLY 0 #define O\_WRONLY 1 #define O\_RDWR 2 #define O\_NDELAY 04 *1\** Non-blocking *1/0\*1*  #define O\_APPEND 010 *1\** append (writes guaranteed at the end) *\*1* 

 $/*$  Flag values accessible only to open(2B)  $*/$ #define O\_CREA T 00400 *1\** open with file create *(uses\*1*   $/*$  third open arg) $*/$ #define O\_TRUNC 01000 *1\** open with truncation *\*1*  #define O\_EXCL 02000 *1\** exclusive open *\*1* 

```
1* fcntl(2B) requests *1 
#define F _D UPFD 0 1* Duplicate fildes *1 
#define F _GETFD 1 /* Get fildes fiags *1 
#define F _SETFD 2 1* Set fildes fiags *1 
#define F _GETFL 3 1* Get file flags *1 
#define F _SETFL 4 1* Set file flags *1
```
SEE ALSO

 $fcntl(2B)$ , open $(2B)$ .

math - math functions and constants

#### SYNTAX

#### $#include  $~$$

#### DESCRIPTION

This file contains declarations of all the functions in the Math Library (described in Section 3M), as well as various functions in the C Library (Section 3C) that return fioating-point values.

It defines the structure and constants used by the *matherr(* 3M) error-handling mechanisms, including the following constant used as an error-return value:

HUGE The maximum value of a single-precision fioating-point number.

The following mathematical constants are defined for user convenience:

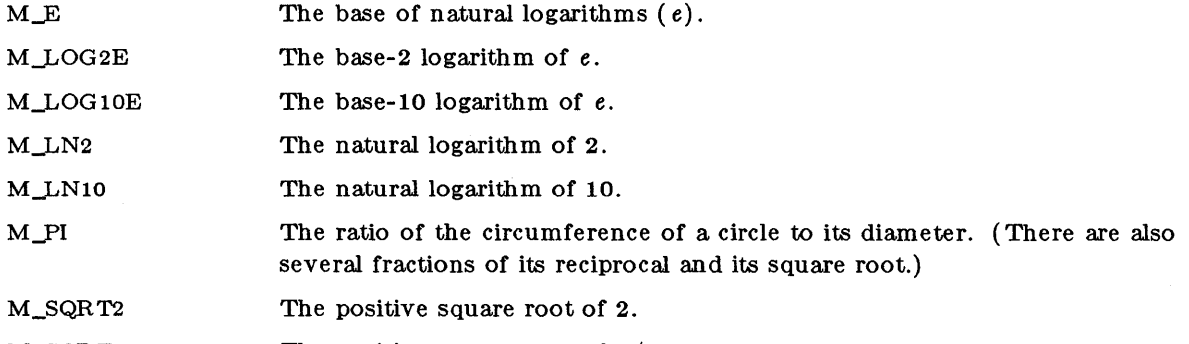

 $M_SQRT1_2$ The positive square root of 1/2.

For the definitions of various machine-dependent "constants," see the description of the  $\langle \neg \textit{values.h} \rangle$  header file.

#### FILES

/usr /include /math.h

#### SEE ALSO

 $\text{intro}(3)$ ,  $\text{matter}(3M)$ ,  $\text{values}(5)$ .

rc - command script for demons

#### SYNTAX

/etc/rc

### DESCRIPTION

**Rc** is a script of commands executed when the system is booted or rebooted. It can start all system demons, preserve editor files, and/or clear the scratch directory  $/\text{tmp}$ . On a reboot, rc executes before login procedures take place.

The first command in the / $etc$ / $rc$  file often defines the machine's name, using hostname(1). Other commands typically invoke the cron demon, then the network demons like  $ftpd(1)$ .

regexp - regular expression compile and match routines

SYNTAX

#define INIT <declarations>  $\#$ define GETO()  $\lt$ getc code $>$  $\#$ define PEEKC() <peekc code>  $\#$ define UNGETC(c) < ungetc code >  $\#$ define RETURN(pointer) < return code >  $\#$ define ERROR(val) <error code>

 $\#\text{include}$   $\langle \text{regexp.h}\rangle$ 

char \*compile( instring, expbuf, endbuf, eor) char \*instring, \*expbut, \*endbuf;

int step( string, expbut) char\*string, \*expbuf;

#### DESCRIPTION

This page describes general purpose regular expression matching routines in the form of *ed(* 1), defined in /usr/include/regexp.h. Programs such as  $ed(1)$ ,  $sed(1)$ ,  $\text{verb}(1)$ ,  $\text{bs}(1)$ ,  $\text{exp}(1)$ , etc., which perform regular expression matching use this source file. In this way, only this file need be changed to maintain regular expression compatibility.

The interface to this file is unpleasantly complex. Programs that include this file must have the following five macros declared before the "#include  $\langle$ regexp.h $\rangle$ " statement. These macros are used by the *compile* routine.

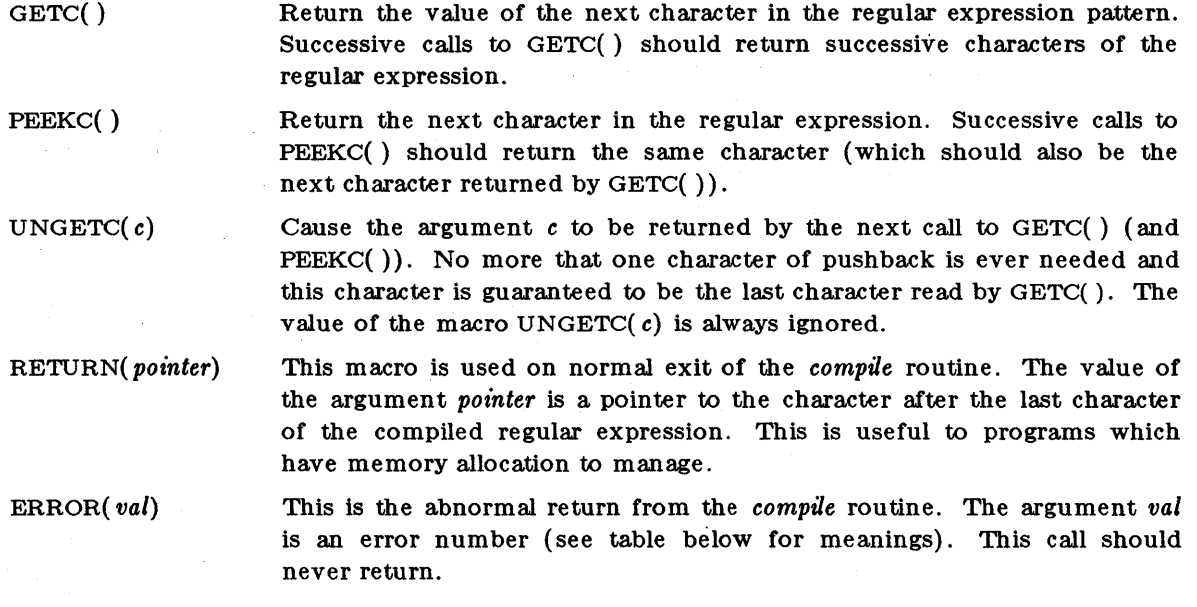

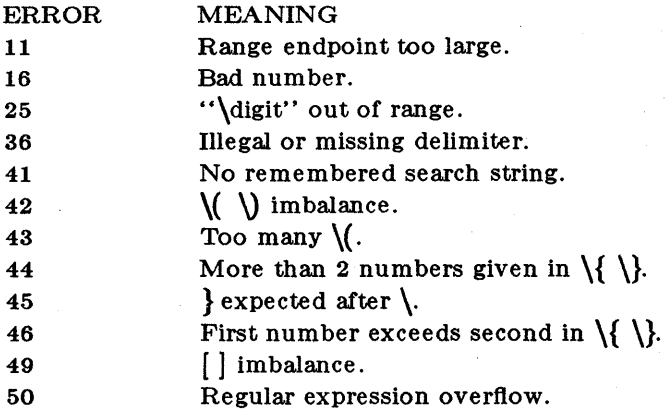

The syntax of the *compile* routine is as follows:

compile ( instring, expbuf, endbuf, eof)

The first parameter *instring* is never used explicitly by the *compile* routine but is useful for programs that pass down different pointers to input characters. It is sometimes used in the INIT declaration (see below). Programs which call functions to input characters or have characters in an external array can pass down a value of  $((char * ) 0)$  for this parameter.

The next parameter *expluf* is a character pointer. It points to the place where the compiled regular expression will be placed.

The parameter *endbuf* is one more than the highest address where the compiled regular expression may be placed. If the compiled expression cannot fit in *(endbuf-expbuf)* bytes, a call to ERROR(50) is made.

The parameter *eoj* is the character which marks the end of the regular expression. For example, in  $ed(1)$ , this character is usually a  $/$ .

Each program that includes this file must have a #deftne statement for INIT. This definition will be placed right after the declaration for the function *compile* and the opening curly brace  $(\})$ . It is used for dependent declarations and initializations. Most often it is used to set a register variable to point the beginning of the regular expression so that this register variable can be used in the declarations for GETC( ), PEEKC() and UNGETC( ). Otherwise it can be used to declare external variables that might be used by GETC(), PEEKC() and UNGETC(). See the example below of the declarations taken from *grep(* 1).

There are other functions in this file which perform actual regular expression matching, one of which is the function *step.* The call to *step* is as follows:

step( string, expbuf)

The first parameter to *step* is a pointer to a string of characters to be checked for a match. This string should be null terminated.

The second parameter *expbuf* is the compiled regular expression which was obtained by a call of the function *compile.* 

The function *step* returns one, if the given string matches the regular expression, and zero if the expressions do not match. If there is a match, two external character pointers are set as a side effect to the call to *step.* The variable set in *step* is *lod.* This is a pointer to the first character that matched the regular expression. The variable *loc2,* which is set by the function *advance,* points the character after the last character that matches the regular expression. Thus if the regular expression matches the entire line, locI will point to the first character of *string*  and *loc2* will point to the null at the end of *string*.

*Step* uses the external variable *circ!* which is set by *compile* if the regular expression begins with A. If this is set then *step* will only try to match the regular expression to the beginning of the string. If more than one regular expression is to be compiled before the first is executed the value of *circf* should be saved for each compiled expression and *circf* should be set to that saved value before each call to *step.* 

The function *advance* is called from *step* with the same arguments as *step.* The purpose of *step*  is to step through the *string* argument and call *advance* until *advance* returns a one indicating a match or until the end of *string* is reached. If one wants to constrain *string* to the beginning of the line in all cases, *step* need not be called, simply call *advance.* 

When *advance* encounters a \* or  $\{\{\}$  sequence in the regular expression it will advance its pointer to the string to be matched as far as possible and will recursively call itself trying to match the rest of the string to the rest of the regular expression. As long as there is no match, *advance* will back up along the string until it finds a match or reaches the point in the string that initially matched the \* or  $\{\}\$ . It is sometimes desirable to stop this backing up before the initial point in the string is reached. If the external character pointer *locs* is equal to the point in the string at sometime during the backing up process, *advance* will break out of the loop that backs up and will return zero. This is used be *ed(* 1) and *sed(* 1) for substitutions done globally (not just the first occurrence, but the whole line) so, for example, expressions like  $s/y^*//g$  do not loop forever.

The routines *ecmp* and *getrange* are trivial and are called by the routines previously mentioned.

#### EXAMPLES

The following is an example of how the regular expression macros and calls look from *grep(* 1):

 $\#$ define INIT register char \*sp = instring;  $\#$ define GETC( )  $(*sp++)$  $\#$ define PEEKC( ) (\*sp)  $\#$ define UNGETC(c)  $(- - sp)$  $\#$ define RETURN $(c)$  return;  $\#$ define ERROR $(c)$  regerr $()$ 

 $#$ include  $<$ regexp.h $>$ 

 $\cdots$ 

 $\ddotsc$ 

compile(\*argv, expbuf,  $&exp$ buf[ESIZE], '\0');

 $if(step(linebuf, expbuf))$ 

succeed( );

FILES

/usr/include/regexp.h

**SEE ALSO** 

 $ed(1)$ ,  $grep(1)$ ,  $sed(1)$ .

#### BUGS

The handling of *circf* is kludgy.

The routine *ecmp* is equivalent to the Standard I/O routine *stmcmp* and should be replaced by that routine.

The actual code is probably easier to understand than this manual page.

 $STAT(5)$ 

#### NAME

stat - data returned by stat system call

SYNTAX

 $\#$ include  $<$ sys/types.h $>$  $\#$ include  $<$ sys/stat.h $>$ 

#### DESCRIPTION

The system calls *stat* and *!stat* return data whose structure is defined by this include file. The encoding of the field *sLmode* is defined in this file also.

/\* Structure of the result of stat \*/

```
struct 
stat
```
{

```
dev_t st_dev; 
vert_t st_vers; 
  ino_t 
st_ino; 
  ushort 
st_mode; 
  short 
st_nlink; 
  ushort 
st_uid; 
  ushort st_gid;
  dev_t 
st_rdev; 
  off_t 
st_size; 
  time_t 
st_atime; 
  time_t 
st_mtime; 
  time_t 
st_ctime;
```

```
};
```
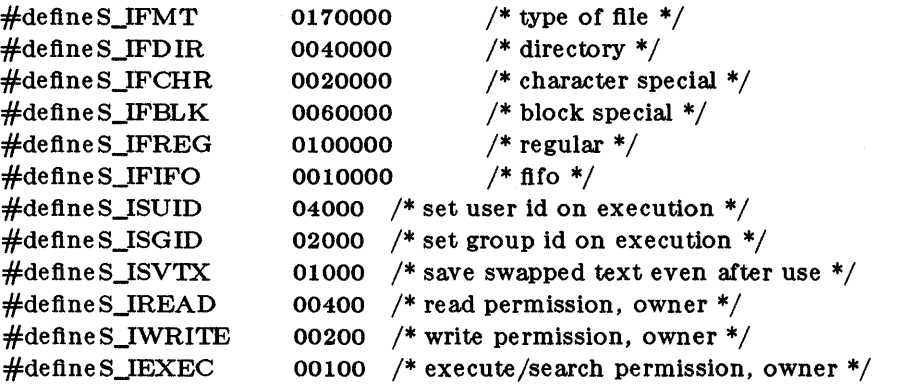

#### FILES

/usr/include/sys/types.h /usr /include /sys/stat.h

#### SEE ALSO

stat $(2B)$ , types $(5)$ , fs $(4)$ .

# **SYSRC(5)**

#### NAME

sysrc - command script for drivers

SYNTAX

### /etc/sysre

#### DESCRIPTION

Sysre is a script of commands executed when the system is booted or rebooted. It can start all system drivers; it is not intended to start demons.

SEE ALSO

 $rc(5)$ 

term - conventional names for terminals

#### DESCRIPTION

These names are used by certain commands (e.g.,  $n \cdot r \cdot f$ ,  $m \cdot (1)$ ,  $m \cdot a \cdot (1)$ ,  $t \cdot a \cdot b \cdot (1)$ ) and are maintained as part of the shell environment (see  $sh(1)$ , profile(4), and environ(5)) in the variable \$TERM:

 $\mathcal{L}$ 

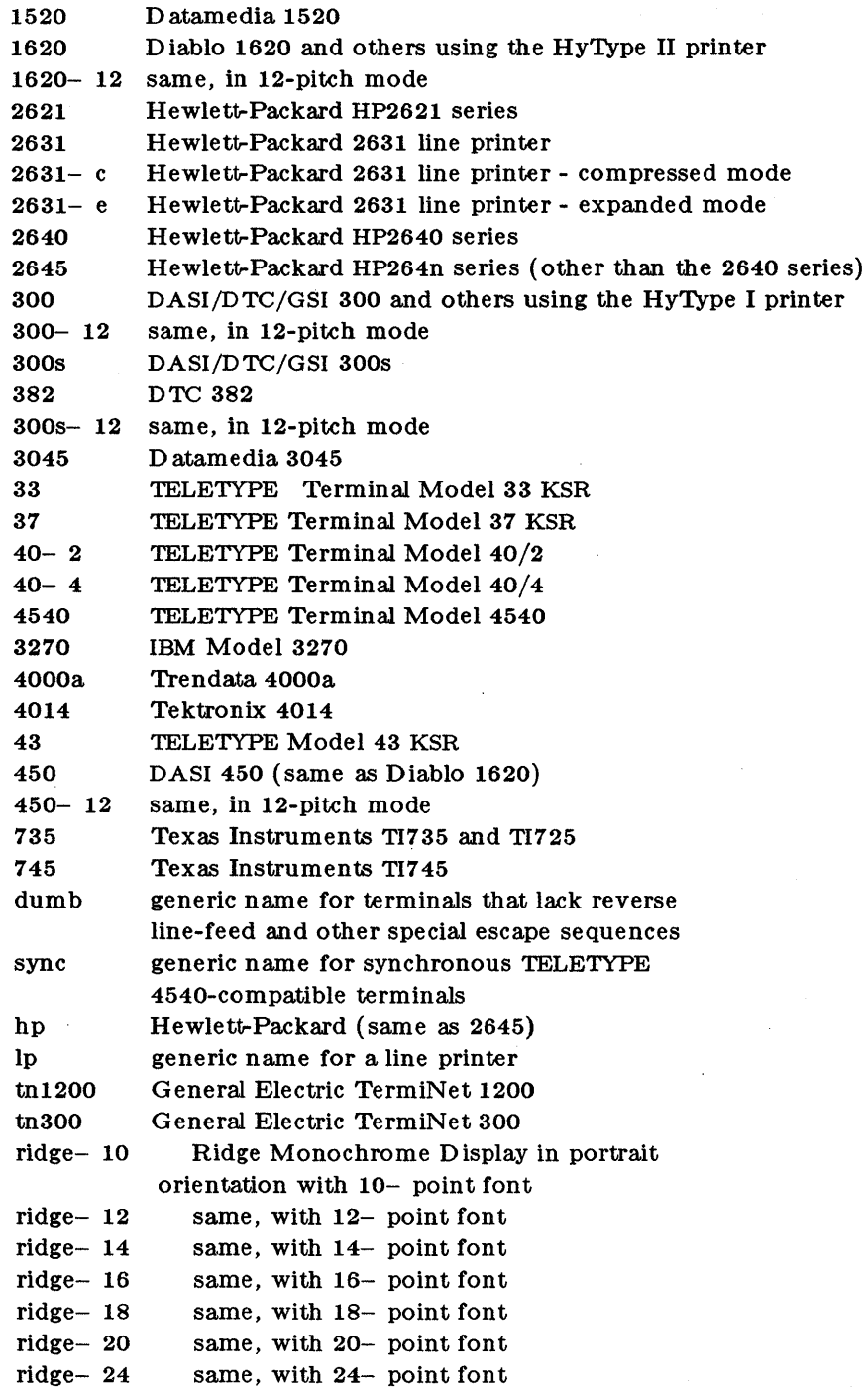

Up to 8 characters, chosen from  $[-a - 20 - 9]$ , make up a basic terminal name. Terminal submodels and operational modes are distinguished by suffixes beginning with  $a -$ . Names should generally be based on original vendors, rather than local distributors. A terminal acquired from one vendor should not have more than one distinct basic name.

Commands whose behavior depends on the type of terminal should accept arguments of the form - *Ttenn* where *term* is one of the names given above; if no such argument is present, such commands should obtain the terminal type from the environment variable \$TERM, which, in turn, should contain term.

#### SEE ALSO

 $mm(1)$ ,  $n\text{roff}(1)$ ,  $tplot(1G)$ ,  $sh(1)$ ,  $stty(1)$ ,  $tabs(1)$ ,  $profile(4)$ ,  $environ(5)$ .

BUGS

This is a small candle trying to illuminate a large, dark problem. Programs that ought to adhere to this nomenclature do so somewhat fitfully.

term cap - terminal capability data base

SYNTAX

/etc/termcap

#### DESCRIPTION

*Termcap* is a data base describing terminals, used,  $e.g.,$  by  $vi(1)$ . Terminals are described in *termcap* by giving a set of capabilities which they have, and by describing how operations are performed. Padding requirements and initialization sequences are included in *termcap.* 

Entries in *termcap* consist of a number of ":' separated fields. The first entry for each terminal gives the names which are known for the terminal, separated by  $\prime \dagger$  characters. The first name is always 2 characters long and is used by older version 6 systems which store the terminal type in a 16 bit word in a systemwide data base. The second name given is the most common abbreviation for the terminal, and the last name given should be a long name fully identifying the terminal. The second name should contain no blanks; the last name may well contain blanks for readability.

#### **CAPABILITIES**

(P) indicates padding may be specified

(P\*) indicates that padding may be based on no. lines affected

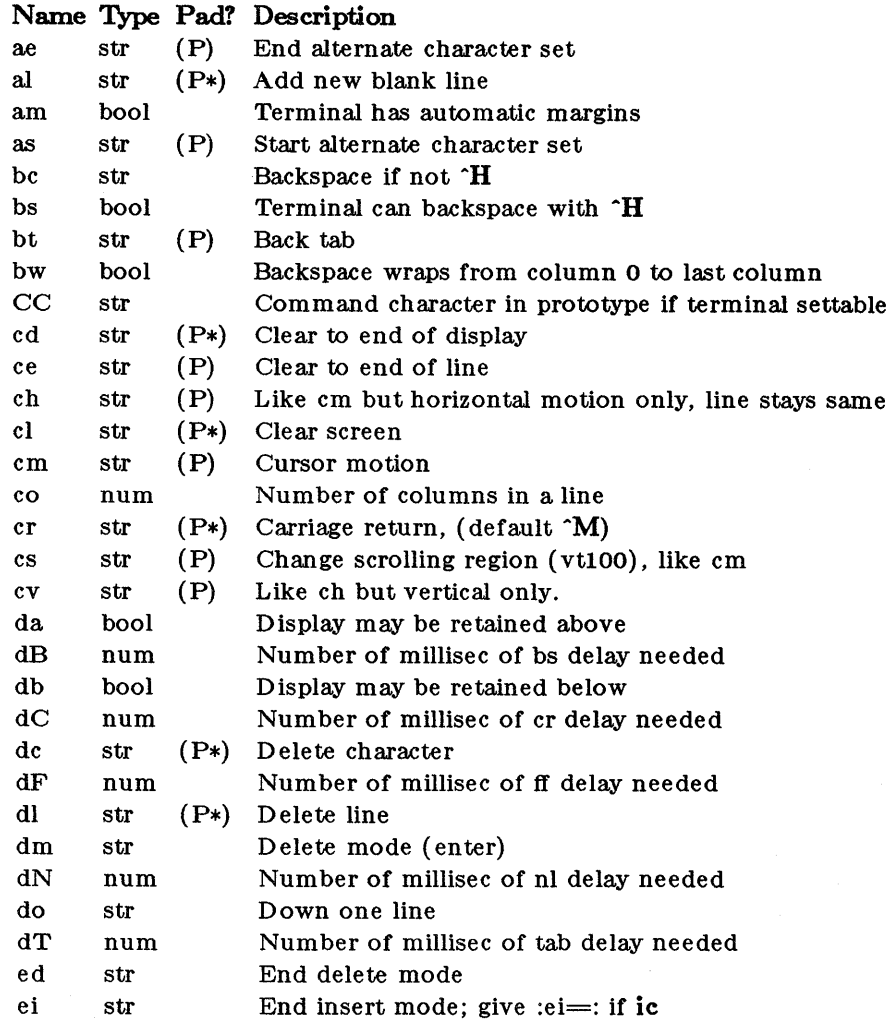

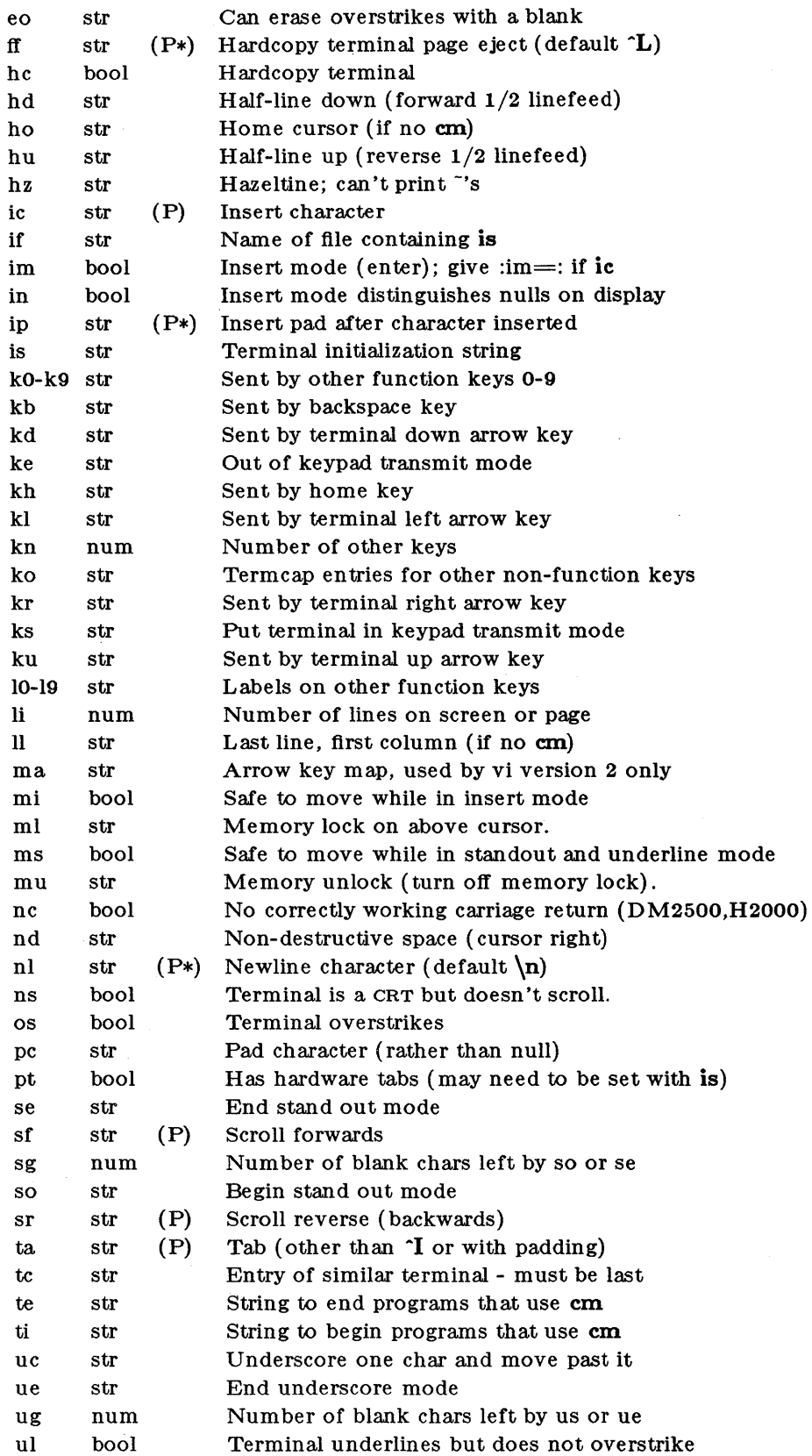

 $\sim$ 

à,

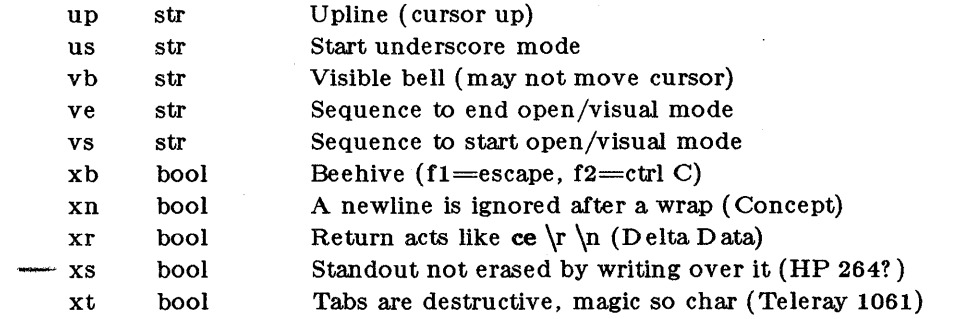

#### A Sample Entry

The following entry, which describes the Concept- 100, is among the more complex entries in the *termcap* file as of this writing. (This particular concept entry is outdated, and is used as an example only.)

c1 |c100 |concept100:is=\EU\Ef\E7\E5\E8\El\ENH\EK\E\200\Eo&\200:\ :al=3\*\E^R:am:bs:cd=16\*\E^C:ce=16\E^S:cl=2\*^L:cm=\Ea%+ %+ :co#80:\ :dc=16\E^A:dl=3\*\E^B:ei=\E\200:eo:im=\E^P:in:ip=16\*:li#24:mi:nd=\E=:\ :se=\Ed\Ee:so=\ED\EE:ta=8\t:ul:up=\E;:vb=\Ek\EK:xn:

Entries may continue onto multiple lines by giving a  $\ a$  as the last character of a line, and that empty fields may be included for readability (here between the last field on a line and the first field on the next). Capabilities in *termcap* are of three types: Boolean capabilities which indicate that the terminal has some particular feature, numeric capabilities giving the size of the terminal or the size of particular delays, and string capabilities, which give a sequence which can be used to perform particular terminal operations.

#### Types of Capabilities

All capabilities have two letter codes. For instance, the fact that the Concept has automatic margins (i.e. an automatic return and linefeed when the end of a line is reached) is indicated by the capability am. Hence the description of the Concept includes am. Numeric capabilities are followed by the character ' $#$ ' and then the value. Thus co which indicates the number of columns the terminal has gives the value '80' for the Concept.

Finally, string valued capabilities, such as ee (clear to end of line sequence) are given by the two character code, an '=', and then a string ending at the next following ':'. A delay in milliseconds may appear after the  $' ='$  in such a capability, and padding characters are supplied by the editor after the remainder of the string is sent to provide this delay. The delay can be either a integer, e.g. '20', or an integer followed by an '\*', Le. '3\*'. A '\*' indicates that the padding required is proportional to the number of lines affected by the operation, and the amount given is the per-affected-unit padding required. When a '\*' is specified, it is sometimes useful to give a delay of the form '3.5' specify a delay per unit to tenths of milliseconds.

A number of escape sequences are provided in the string valued capabilities for easy encoding of characters there. A  $\setminus$ E maps to an ESCAPE character,  $\cdot$  x maps to a control-x for any appropriate x, and the sequences  $\ln \rvert \t \vert$   $\phi$  f give a newline, return, tab, backspace and formfeed. Finally, characters may be given as three octal digits after a  $\setminus$  and the characters  $\hat{ }$ and  $\ \$ may be given as  $\ \$  and  $\ \$ . If it is necessary to place a : in a capability it must be escaped in octal as  $\sqrt{072}$ . If it is necessary to place a null character in a string capability it must be encoded as \200. The routines which deal with *termcap* use C strings, and strip the high bits of the output very late so that a  $200$  comes out as a  $000$  would.
## Preparing Descriptions

We now outline how to prepare descriptions of terminals. The most effective way to prepare a terminal description is by imitating the description of a similar terminal in *tenncap* and to build up a description gradually, using partial descriptions with *ex* to check that they are correct. Be aware that a very unusual terminal may expose deficiencies in the ability of the *tenncap* file to describe it or bugs in *ex.* To easily test a new terminal description you can set the environment variable TERMCAP to a pathname of a file containing the description you are working on and the editor will look there rather than in */etc/termcap*. **TERMCAP** can also be set to the termcap entry itself to avoid reading the file when starting up the editor. (This only works on version 7 systems.)

## Basic capabilities

The number of columns on each line for the terminal is given by the conumeric capability. If the terminal is a CRT, then the number of lines on the screen is given by the Ii capability. If the terminal wraps around to the beginning of the next line when it reaches the right margin, then it should have the am capability. If the terminal can clear its screen, then this is given by the el string capability. If the terminal can backspace, then it should have the be capability, unless a backspace is accomplished by a character other than  $H$  (ugh) in which case you should give this character as the be string capability. If it overstrikes (rather than clearing a position when a character is struck over) then it should have the 08 capability.

A very important point here is that the local cursor motions encoded in *tenncap* are undefined at the left and top edges of a CRT terminal. The editor will never attempt to backspace around the left edge, nor will it attempt to go up locally off the top. The editor assumes that feeding off the bottom of the screen will cause the screen to scroll up, and the **am** capability tells whether the cursor sticks at the right edge of the screen. If the terminal has switch selectable automatic margins, the *tenncap* file usually assumes that this is on, i.e. am.

These capabilities suffice to describe hardcopy and glass-tty terminals. Thus the model 33 teletype is described as

t3  $|33|$ tty33:co $#72$ :os

while the Lear Siegler ADM- 3 is described as

cl |adm3}|si adm3:am:bs:cl=^Z:li#24:co#80

### Cursor addressing

Cursor addressing in the terminal is described by a em. string capability, with *printf(* 3s) like escapes  $%$  in it. These substitute to encodings of the current line or column position, while other characters are passed through unchanged. If the em string is thought of as being a function, then its arguments are the line and then the column to which motion is desired, and the %encodings have the following meanings:

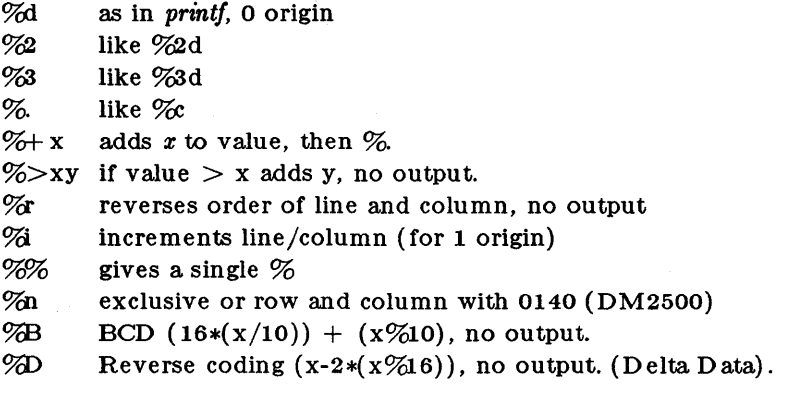

Consider the HP2645, which, to get to row 3 and column 12, needs to be sent  $\triangle 2c03Y$ padded for 6 milliseconds. Note that the order of the rows and columns is inverted here, and that the row and column are printed as two digits. Thus its em capability is  $c = 6$ E&%r%2c%2Y. The Microterm ACT-IV needs the current row and column sent preceded by a  $T$ , with the row and column simply encoded in binary, cm= $T\%$ %. Terminals which use  $%$  need to be able to backspace the cursor (bs or bc), and to move the cursor up one line on the screen (up introduced below). This is necessary because it is not always safe to transmit  $\mathbf{h} \cdot \mathbf{n} \cdot \mathbf{D}$  and  $\mathbf{r}$ , as the system may change or discard them.

A final example is the LSI ADM-3a, which uses row and column offset by a blank character, thus  $cm=\E=$ %+ %+.

## Cursor motions

If the terminal can move the cursor one position to the right, leaving the character at the current position unchanged, then this sequence should be given as nd (non-destructive space). If it can move the cursor up a line on the screen in the same column, this should be given as up. If the terminal has no cursor addressing capability, but can home the cursor (to very upper left corner of screen) then this can be given as ho; similarly a fast way of getting to the lower left hand corner can be given as II; this may involve going up with up from the home position, but the editor will never do this itself (unless 11 does) because it makes no assumption about the effect of moving up from the home position.

### Area clears

If the terminal can clear from the current position to the end of the line, leaving the cursor where it is, this should be given as ce. If the terminal can clear from the current position to the end of the display, then this should be given as cd. The editor only uses cd from the first column of a line.

### Insert/delete line

If the terminal can open a new blank line before the line where the cursor is, this should be given as aI; this is done only from the first position of a line. The cursor must then appear on the newly blank line. If the terminal can delete the line which the cursor is on, then this should be given as dl; this is done only from the first position on the line to be deleted. If the terminal can scroll the screen backwards, then this can be given as sb, but just al suffices. If the terminal can retain display memory above then the da capability should be given; if display memory can be retained below then db should be given. These let the editor understand that deleting a line on the screen may bring non-blank lines up from below or that scrolling back with sb may bring down non-blank lines.

### Insert/delete character

There are two basic kinds of intelligent terminals with respect to insert/delete character which can be described using *termcap.* The most common insert/delete character operations affect only the characters on the current line and shift characters off the end of the line rigidly. Other terminals, such as the Concept 100 and the Perkin Elmer Owl, make a distinction between typed and untyped blanks on the screen, shifting upon an insert or delete only to an untyped blank on the screen which is either eliminated, or expanded to two untyped blanks. You can find out which kind of terminal you have by clearing the screen and then typing text separated by cursor motions. Type abc def using local cursor motions (not spaces) between the abc and the def. Then position the cursor before the abc and put the terminal in insert mode. If typing characters causes the rest of the line to shift rigidly and characters to falloff the end, then your terminal does not distinguish between blanks and untyped positions. If the abc shifts over to the def which then move together around the end of the current line and onto the next as you insert, you have the second type of terminal, and should give the capability in, which stands for insert null. If your terminal does something different and unusual then you may have to modify the

editor to get it to use the insert mode your terminal defines. We have seen no terminals which have an insert mode not not falling into one of these two classes.

The editor can handle both terminals which have an insert mode, and terminals which send a simple sequence to open a blank position on the current line. Give as im the sequence to get into insert mode, or give it an empty value if your terminal uses a sequence to insert a blank position. Give as ei the sequence to leave insert mode (give this, with an empty value also if you gave im so). Now give as ic any sequence needed to be sent just before sending the character to be inserted. Most terminals with a true insert mode will not give ic, terminals which send a sequence to open a screen position should give it here. (Insert mode is preferable to the sequence to open a position on the screen if your terminal has both.) If post insert padding is needed, give this as a number of milliseconds in ip (a string option). Any other sequence which may need to be sent after an insert of a single character may also be given in ip.

It is occasionally necessary to move around while in insert mode to delete characters on the same line (e.g. if there is a tab after the insertion position). If your terminal allows motion while in insert mode you can give the capability mi to speed up inserting in this case. Omitting mi will affect only speed. Some terminals (notably Datamedia's) must not have mi because of the way their insert mode works.

Finally, you can specify delete mode by giving dm and ed to enter and exit delete mode, and dc to delete a single character while in delete mode.

### Highlighting, underlining, and visible bells

If your terminal has sequences to enter and exit standout mode these can be given as so and se respectively. If there are several flavors of standout mode (such as inverse video, blinking, or underlining - half bright is not usually an acceptable standout mode unless the terminal is in inverse video mode constantly) the preferred mode is inverse video by itself. If the code to change into or out of standout mode leaves one or even two blank spaces on the screen, as the TVI 912 and Teleray 1061 do, then ug should be given to tell how many spaces are left.

Codes to begin underlining and end underlining can be given as us and ue respectively. If the terminal has a code to underline the current character and move the cursor one space to the right, such as the Microterm Mime, this can be given as uc. (If the underline code does not move the cursor to the right, give the code followed by a nondestructive space.)

Many terminals, such as the HP 2621, automatically leave standout mode when they move to a new line or the cursor is addressed. Programs using standout mode should exit standout mode before moving the cursor or sending a newline.

If the terminal has a way of flashing the screen to indicate an error quietly (a bell replacement) then this can be given as vb; it must not move the cursor. If the terminal should be placed in a different mode during open and visual modes of *ex*, this can be given as **vs** and **ve**, sent at the start and end of these modes respectively. These can be used to change, e.g., from a underline to a block cursor and back.

If the terminal needs to be in a special mode when running a program that addresses the cursor, the codes to enter and exit this mode can be given as ti and te. This arises, for example, from terminals like the Concept with more than one page of memory. If the terminal has only memory relative cursor addressing and not screen relative cursor addressing, a one screen-sized window must be fixed into the terminal for cursor addressing to work properly.

If your terminal correctly generates underlined characters (with no special codes needed) even though it does not overstrike, then you should give the capability ul. If overstrikes are erasable with a blank, then this should be indicated by giving eo.

# Keypad

If the terminal has a keypad that transmits codes when the keys are pressed, this information can be given. Note that it is not possible to handle terminals where the keypad only works in local (this applies, for example, to the unshifted HP 2621 keys). If the keypad can be set to transmit or not transmit, give these codes as ks and ke. Otherwise the keypad is assumed to always transmit. The codes sent by the left arrow, right arrow, up arrow, down arrow, and home keys can be given as kl, kr, ku, kd, and kh respectively. If there are function keys such as f0, f1, ..., f9, the codes they send can be given as  $k0$ ,  $k1$ , ...,  $k9$ . If these keys have labels other than the default fo through f9, the labels can be given as  $[0, 11, \ldots, 19]$ . If there are other keys that transmit the same code as the terminal expects for the corresponding function, such as clear screen, the *termcap* 2 letter codes can be given in the ko capability, for example, :ko=cl,ll,sf,sb:, which says that the terminal has clear, home down, scroll down, and scroll up keys that transmit the same thing as the cl, 11, sf, and sb entries.

The ma entry is also used to indicate arrow keys on terminals which have single character arrow keys. It is obsolete but still in use in version 2 of vi, which must be run on some minicomputers due to memory limitations. This field is redundant with kl, kr, ku, kd, and kh. It consists of groups of two characters. In each group, the first character is what an arrow key sends, the second character is the corresponding vi command. These commands are h for kl, j for kd, k for ku, I for kr, and H for kh. For example, the mime would be : $\text{ma} = KjZkX$ : indicating arrow keys left ( $H$ ), down ( $K$ ), up ( $Z$ ), and right ( $K$ ). (There is no home key on the mime.)

### Miscellaneous

If the terminal requires other than a null (zero) character as a pad, then this can be given as pe.

If tabs on the terminal require padding, or if the terminal uses a character other than  $\mathbf{\hat{I}}$  to tab, then this can be given as ta.

Hazeltine terminals, which don't allow '" characters to be printed should indicate hz. D atamedia terminals, which echo carriage-return linefeed for carriage return and then ignore a following linefeed should indicate nc. Early Concept terminals, which ignore a linefeed immediately after an am wrap, should indicate xn. If an erase-eol is required to get rid of standout (instead of merely writing on top of it), xs should be given. Teleray terminals, where tabs turn all characters moved over to blanks, should indicate xt. Other specific terminal problems may be corrected by adding more capabilities of the form *xx.* 

Other capabilities include is, an initialization string for the terminal, and if, the name of a file containing long initialization strings. These strings are expected to properly clear and then set the tabs on the terminal, if the terminal has settable tabs. If both are given, is will be printed before if. This is useful where if is /usr/lib/tabset/std but is clears the tabs first.

# Similar Terminals

If there are two very similar terminals, one can be defined as being just like the other with certain exceptions. The string capability to can be given with the name of the similar terminal. This capability must be *last* and the combined length of the two entries must not exceed 1024. Since *termlib* routines search the entry from left to right, and since the tc capability is replaced by the corresponding entry, the capabilities given at the left override the ones in the similar terminal. A capability can be cancelled with  $xx@$  where xx is the capability. For example, the entry

### hn 12621nl:ks@ :ke@ :tc=2621:

defines a 2621nl that does not have the ks or ke capabilities, and hence does not turn on the function key labels when in visual mode. This is useful for different modes for a terminal, or for different user preferences.

**TERMCAP(5)** (UNIX 5.0) **TERMCAP(5)** 

# FILES

/etc/termcap file containing terminal descriptions

### SEE ALSO

$$
\text{ex}(1), \text{termcap}(3), \text{vi}(1), \text{Term}(4), \text{Term}(4), \text{Term}(4)
$$

AUTHOR

University of California at Berkeley

BUGS

*Ex* allows only 256 characters for string capabilities, and the routines in *termcap(3)* do not check for overflow of this buffer. The total length of a single entry (excluding only escaped newlines) may not exceed 1024.

The **ma, vs, and ve** entries are specific to the *vi* program.

Not all programs support all entries. There are entries that are not supported by any program.

types - primitive system data types

### SYNTAX

 $#include <$ sys/types.h>

### DESCRIPTION

The data types defined in the include file are used in UNIX system code; some data of these types are accessible to user code:

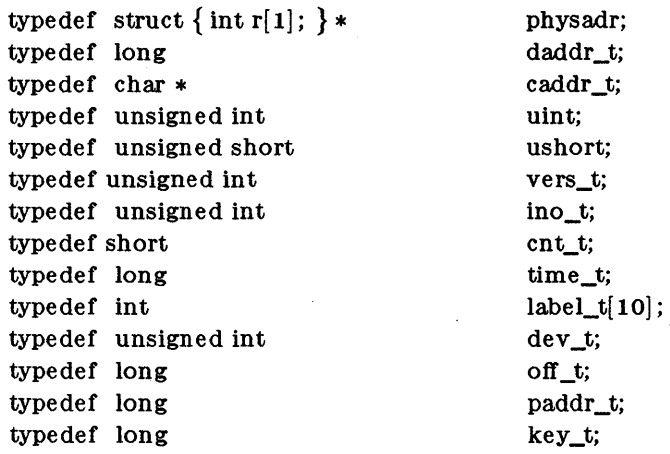

The form *daddr\_t* is used for disk addresses. Times are encoded in seconds since 00:00:00 GMT, January 1, 1970. The major and minor parts of a device code specify kind and unit number of a device and are installation-dependent. Offsets are measured in bytes from the beginning of a file. The *label\_t* variables are used to save the processor state while another process is running.

# SEE ALSO

 $fs(4).$ 

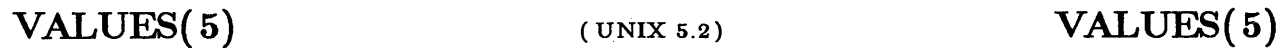

values - machine-dependent values

SYNTAX

 $#include <$ values.h $>$ 

### DESCRIPTION

This flle contains a set of manifest constants, conditionally deflned for particular processor architectures.

The model assumed for integers is binary representation (one's or two's complement), where the sign is represented by the value of the high-order bit.

- BITS( type) The number of bits in a specified type (e.g., int).
- **HIBITS** The value of a short integer with only the high-order bit set (OX8000).
- HIBITL The value of a long integer with only the high-order bit set  $(0x80000000)$ .
- HIBITI The value of a regular integer with only the high-order bit set (the same as HIBITS or HIBITL).
- MAXSHORT The maximum value of a signed short integer ( $0x7FF \equiv 32767$ ).
- MAXLONG The maximum value of a signed long integer (Ox7FFFFFFFF  $\equiv$ 2147483647) .
- MAXINT The maximum value of a signed regular integer (the same as MAX-SHORT or MAXLONG).

MAXFLOAT, LN\_MAXFLOAT The maximum value of a single-precision floating-point number, and its natural logarithm (6.805646932770577e30, and 89.3).

MAXDOUBLE, LN\_MAXDOUBLE

The maximum value of a double-precision floating-point number. and its natural logarithm (3 .59538626972462ge308. and 709).

MINFLOAT, LN\_MINFLOAT The minimum positive value of a single-precision floatingpoint number, and its natural logarithm (5.877472454760670ge-39, and -88).

MINDOUBLE, LN-MINDOUBLE The minimum positive value of a double-precision floatingpoint number. and its natural logarithm (1.1125369292536015e-308, and -709).

- FSIGNIF The number of signiflcant bits in the mantissa of a single-precision ·floating-point number (24).
- DSIGNIF The number of signiflcant bits in the mantissa of a double-precision floating-point number (56).

## FILES

/usr/include/values.h

## SEE ALSO

 $\text{intro}(3), \text{math}(5).$ 

 $VARARGS(5)$  (UNIX 5.2) VARARGS(5)

NAME

varargs - handle variable argument list

SYNTAX

 $#include <$  varargs.h>

va\_alist

va\_del

void va\_start(pvar) va\_list pvar;

*type* va\_arg(pvar, *type)*  va\_list pvar;

void va\_end( pvar) va\_list pvar;

### DESCRIPTION

This set of macros allows portable procedures that accept variable argument lists to be written. Routines that have variable argument lists (such as *printf(* 3S» but do not use *varargs* are inherently nonportable, as different machines use different argument-passing conventions.

va\_alist is used as the parameter list in a function header.

va\_del is a declaration for *va\_alist*. No semicolon should follow *va\_del*.

va\_list is a type defined for the variable used to traverse the list.

va\_start is called to initialize *pvar* to the beginning of the list.

va\_arg will return the next argument in the list pointed to by *pvar. Type* is the type the argument is expected to be. Different types can be mixed, but it is up to the routine to know what type of argument is expected, as it cannot be determined at runtime.

va\_end is used to clean up.

Multiple traversals, each bracketed by *va\_start* ... *va\_end,* are possible.

## EXAMPLE

This example is a possible implementation of *execl(* 2).

```
\#include \langle \text{varargs.h} \rangle#deflne MAXARGS 100 
/* execl is called by 
                   execl(file, arg1, arg2, ..., (char * )0);
*/ 
execl(va_alist)
va_dcl
{ 
         va_list ap; 
         char *file; 
         char *args[MAXARGS]; 
         int argno = 0;
         va_s tart( ap) ; 
         file = va_{arg}(ap, char *);
          while ((\arg[\arg n o + +] = \text{va}_{\arg}(\arg n o, \text{char}^*)) := (\text{char}^*)0)\ddot{\phantom{a}}va_end( ap) ; 
         return execv(flle, args); 
}
```
SEE ALSO

 $exec(2)$ ,  $print(3S)$ .

**BUGS** 

It is up to the calling routine to specify how many arguments there are, since it is not always possible to determine this from the stack frame. For example, *execl* is passed a zero pointer to signal the end. of the list. *Printf* can tell how many arguments are there by the format. It is non-portable to specify a second argument of *char, short,* or *float* to *va\_arg,* since arguments seen by the called function are not *char, short,* or *float.* C converts *char* and *short* argu-, ments to *int* and converts *float* arguments to *double* before passing them to a function.

BLANK

intro - introduction to games

# DESCRIPTION

Section six describes the recreational and educational programs found in the /usr/games directory. To run any game, type /usr/games/gamename.

arithmetic - provide drill in number facts

### SYNTAX

 $\text{log}z$  /  $\text{log}z$  arithmetic  $[-x]$  [range]

DESCRIPTION

Arithmetic types out simple arithmetic problems, and waits for an answer to be typed in. If the answer is correct, it types back "Right!", and a new problem. If the answer is wrong, it replies "What?", and waits for another answer. Every twenty problems, it publishes statistics on correctness and the time required to answer.

To quit the program, type an interrupt (delete).

The first optional argument determines the kind of problem to be generated;  $+$ ,  $-$ ,  $\bf{x}$ , and  $/$ respectively cause addition, subtraction, multiplication, and division problems to be generated. One or more characters can be given; if more than one is given, the different types of problems will be mixed in random order; default is  $+-$ .

*Range* is a decimal number; all addends, subtrahends, differences, multiplicands, divisors, and quotients will be less than or equal to the value of *range.* Default *range* is 10.

At the start, all numbers less than or equal to *range* are equally likely to appear. If the respondent makes a mistake, the numbers in the problem which was missed become more likely to reappear.

As a matter of educational philosophy, the program will not give correct answers, since the learner should, in principle, be able to calculate them. Thus the program is intended to provide drill for someone just past the first learning stage, not to teach number facts *de novo.* For almost all users, the relevant statistic should be time per problem, not percent correct.

backgammon - another game of backgammon

# SYNTAX

 $/\mathrm{usr}/\mathrm{games}/\mathrm{background}$ 

# DESCRIPTION

Backgammon asks whether you need instructions, then plays backgammon.

# **BALLS(6)**

# NAME

balls - demonstrate rubber balls

# SYNTAX

# $/\text{usr/games/balls}$

# DESCRIPTION

**Balls** demonstrates five bouncing rubber balls. It must be run on the Ridge graphics display.

# **BCD(6)**

**BCD(6)** 

# NAME

bcd - convert to antique media

# SYNTAX

 $/$ usr $/$ games $/$ bcd text

# DESCRIPTION

*Bcd* converts the literal *text* into a form familiar to old-timers.

# SEE ALSO

 $dd(1)$ 

bj - the game of black jack

SYNTAX

/usr / games /bj

DESCRIPTION

 $Bj$  simulates the dealer in the game of black jack (or twenty-one). The following rules apply:

The bet is \$2 every hand.

A player "natural" (black jack) pays \$3. A dealer natural loses \$2. Both dealer and player naturals is a "push" (no money exchange).

If the dealer has an ace up, the player is allowed to make an "insurance" bet against the chance of a dealer natural. If this bet is not taken, play resumes as normal. If the bet is taken, it is a side bet where the player wins \$2 if the dealer has a natural and loses \$1 if the dealer does not.

If the player is dealt two cards of the same value, he is allowed to "double". He is allowed to play two hands, each with one of these cards. (The bet is doubled also; \$2 on each hand.)

If a dealt hand has a total of ten or eleven, the player may "double down". He may double the bet  $(\$2$  to  $\$4)$  and receive exactly one more card on that hand.

Under normal play, the player may "hit" (draw a card) as long as his total is not over twenty-one. If the player "busts" (goes over twenty-one), the dealer wins the bet.

When the player "stands" (decides not to hit), the dealer hits until he attains a total of seventeen or more. If the dealer busts, the player wins the bet.

If both player and dealer stand, the one with the largest total wins. A tie is a push.

The machine deals and keeps score. The following questions will be asked at appropriate times. Each question is answered by y followed by a new-line for "yes", or just new-line for "no".

? (means, "do you want a hit? ") Insurance?

Double down?

Every time the deck is shuffled, the dealer so states and the "action" (total bet) and "standing" (total won or lost) is printed. To exit, hit the interrupt key (DEL) and the action and standing will be printed.

boggle - play the game of boggle

# SYNTAX

 $\frac{1}{\sqrt{2}}$  /usr/games/boggle  $[ + ] [ + + ]$ 

# DESCRIPTION

This program is intended for people wishing to sharpen their skills at Boggle (TM Parker Bros.). If you invoke the program with 4 arguments of 4 letters each,  $(e.g.$  boggle appl epie moth erhd) the program forms the obvious Boggle grid and lists all the words from /usr/dict/words found therein. If you invoke the program without arguments, it will generate a board for you, let you enter words for 3 minutes, and then tell you how well you did relative to  $/$ usr $/$ dict $/$ words.

The object of Boggle is to find, within 3 minutes, as many words as possible in a 4 by 4 grid of letters. Words may be formed from any sequence of 3 or more adjacent letters in the grid. The letters may join horizontally, vertically, or diagonally. However, no position in the grid may be used more than once within anyone word. In competitive play amongst humans, each player is given credit for those of his words which no other player has found.

In interactive play, enter your words separated by spaces, tabs, or newlines. A bell will ring when there is 2:00, 1:00, 0:10, 0:02, 0:01, and 0:00 time left. You may complete any word started before the expiration of time. You can surrender before time is up by hitting 'break'. While entering words, your erase character is only effective within the current word and your line kill character is ignored.

Advanced players may wish to invoke the program with 1 or  $2 +$ 's as the first argument. The first + removes the restriction that positions can only be used once in each word. The second + causes a position to be considered adjacent to itself as well as its (up to) 8 neighbors.

BTLGAMMON - the game of backgammon

## SYNTAX

# $/$ usr $/g$ ames $/b$ t $J$ gammon

### DESCRIPTION

*Btlgammon* is a program which provides a partner for the game of backgammon. It is designed to play at three different levels of skill, one of which you must select. In addition to selecting the opponent's level, you may also indicate that you would like to roll your own dice during your turns (for the superstitious players). You will also be given the opportunity to move first. The practice of each player rolling one die for the first move is not incorporated.

The points are numbered  $1-24$ , with 1 being white's extreme inner table, 24 being brown's inner table, 0 being the bar for removed white pieces and 25 the bar for brown. For details on how moves are expressed, type y when *btlgammon* asks "Instructions?" at the beginning of the game. When *btlgammon* first asks "Move?", type ? to see a list of move options other than entering your numerical move.

When the game is finished, *btlgammon* will ask you if you want the log. If you respond with y, *btlgammon* will attempt to append to or create a file back.log in the current directory.

# FILES

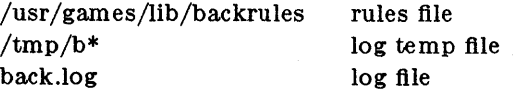

## **BUGS**

The only level really worth playing is "expert", and it only plays the forward game. *Btlgammon* will complain loudly if you attempt to make too *many* moves in a turn, but will become very silent if you make too *few.*  Doubling is not implemented.

canfield, cfscores - the solitaire card game canfield

### SYNTAX

 $/$ usr $/g$ ames/canfield  $/$ usr $/$ games $/$ cfscores

## DESCRIPTION

If you have never played solitaire before, it is recommended that you consult a solitaire instruction book. In Canfield, tableau cards may be built on each other downward in alternate colors. An entire pile must be moved as a unit in building. Top cards of the piles are available to be able to be played on foundations, but never into empty spaces.

Spaces must be filled from the stock. The top card of the stock also is available to be played on foundations or built on tableau piles. After the stock is exhausted, tableau spaces may be filled from the talon and the player may keep them open until he wishes to use them.

Cards are dealt from the hand to the talon by threes and this repeats until there are no more cards in the hand or the player quits. To have cards dealt onto the talon the player types 'ht' for his move. Foundation base cards are also automatically moved to the foundation when they become available.

The command 'c' causes *canfield* to maintain card counting statistics on the bottom of the screen. When properly used this can greatly increase ones chances of winning.

The rules for betting are somewhat less strict than those used in the official version of the game. The initial deal costs \$13. You may quit at this point or inspect the game. Inspection costs \$13 and allows you to make as many moves as is possible without moving any cards from your hand to the talon. (the initial deal places three cards on the talon; if all these cards are used, three more are made available.) Finally, if the game seems interesting, you must pay the final installment of \$26. At this point you are credited at the rate of \$5 for each card on the foundation; as the game progresses you are credited with \$5 for each card that is moved to the foundation. Each run through the hand after the first costs \$5. The card counting feature costs \$1 for each unknown card that is identified. If the information is toggled on, you are only charged for cards that became visible since it was last turned on. Thus the maximum cost of information is \$34. Playing time is charged at a rate of \$1 per minute.

With no arguments, the program *c/scores* prints out the current status of your canfield account. If a user name is specified, it prints out the status of their canfield account. If the  $-$  a flag is specified, it prints out the canfield accounts for all users that have played the game since the database was set up.

### FILES

 $/usr/games/canfield$  the game itself /usr/games/cfscores the database printer /usr/games/lib/cfscores the database of scores

### BUGS

It is impossible to cheat.

craps - the game of craps

SYNTAX

/usr / games / craps

# DESCRIPTION

*Oraps* is a form of the game of craps that is played in Las Vegas. The program simulates the *roller,* while the user (the *player)* places bets. The player may choose, at any time, to bet with the roller or with the *Hou8t.* A bet of a negative amount is taken as a bet with the House, any other bet is a bet with the roller.

The player starts off with a "bankroll" of \$2,000.

The program prompts with:

bet?

The bet can be all or part of the player's bankroll. Any bet over the total bankroll is rejected and the program prompts with bet? until a proper bet is made.

Once the bet is accepted, the roller throws the dice. The following rules apply (the player wins or loses depending on whether the bet is placed with the roller or with the House; the odds are even). The *first* roll is the roll immediately following a bet:

1. On the first roll:

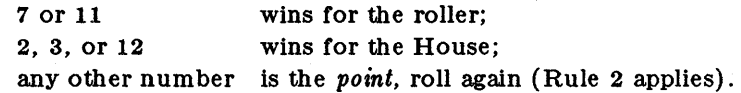

2. On subsequent rolls:

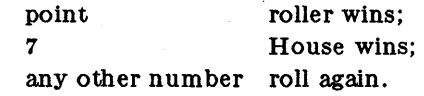

If a player loses the entire bankroll, the House will offer to lend the player an additional \$2,000. The program will prompt:

marker?

A yes (or y) consummates the loan. Any other reply terminates the game.

If a player owes the House money, the House reminds the player, before a bet is placed, how many markers are outstanding.

If, at any time, the bankroll of a player who has outstanding markers exceeds \$2,000, the House asks:

Repay marker?

A reply of yes (or y) indicates the player's willingness to repay the loan. If only 1 marker is outstanding, it is immediately repaid. However, if more than 1 marker are outstanding, the House asks:

### How many?

markers the player would like to repay. If an invalid number is entered (or just a carriage return), an appropriate message is printed and the program will prompt with How many? until a valid number is entered.

If a player accumulates 10 markers (a total of \$20,000 borrowed from the House). the program informs the player of the situation and exits.

Should the bankroll of a player who has outstanding markers exceed \$50,000, the *total* amount of money borrowed will be *automatically* repaid to the House.

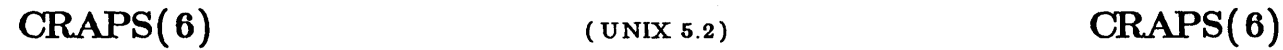

Any player who accumulates \$100,000 or more breaks the bank. The program then prompts:

New game?

to give the House a chance to win back its money.

Any reply other than yes is considered to be a no (except in the case of bet? or How many?). To exit, send an interrupt (break), DEL, or control-D. The program will indicate whether the player won, lost, or broke even.

# MISCELLANEOUS

The random number generator for the die numbers uses the seconds from the time of day. Depending on system usage, these numbers, at times, may seem strange but occurrences of this type in a real dice situation are not uncommon.

 $\sim 10^7$ 

cribbage - the card game cribbage

SYNTAX

/usr/games/cribbage [ - req] *name* ...

DESCRIPTION

*Cribbage* plays the card game cribbage, with the program playing one hand and the user the other. The program will initially ask the user if the rules of the game are needed  $-$  if so, it will print out the appropriate section from *According to Hoyle* with *more (I).* 

*Cribbage* options include:

- e When the player makes a mistakes scoring his hand or crib, provide an explanation of the correct score. (This is especially useful for beginning players.)
- q Print a shorter form of all messages this is only recommended for users who have played the game without specifying this option.
- $-$  r Instead of asking the player to cut the deck, the program will randomly cut the deck.

*Cribbage* first asks the player whether he wishes to playa short game (once around, to 61) or a long game (twice around, to 121). A response of 's' will result in a short game, any other response will playa long game.

At the start of the first game, the program asks the player to cut the deck to determine who gets the first crib. The user should respond with a number between 0 and 51, indicating how many cards down the deck is to be cut. The player who cuts the lower ranked card gets the first crib. If more than one game is played, the loser of the previous game gets the first crib in the current game.

For each hand, the program first prints the player's hand, whose crib it is, and then asks the player to discard two cards into the crib. The cards are prompted for one per line, and are typed as explained below.

After discarding, the program cuts the deck (if it is the player's crib) or asks the player to cut the deck (if it's its crib); in the later case, the appropriate response is a number from 0 to 39 indicating how far down the remaining 40 cards are to be cut.

After cutting the deck, play starts with the non-dealer (the person who doesn't have the crib) leading the first card. Play continues, as per cribbage, until all cards are exhausted. The program keeps track of the scoring of all points and the total of the cards on the table.

After play, the hands are scored. The program requests the player to score his hand (and the crib, if it is his) by printing out the appropriate cards (and the cut card enclosed in brackets). Play continues until one player reaches the game limit (61 or 121).

A carriage return when a numeric input is expected is equivalent to typing the lowest legal value; when cutting the deck this is equivalent to choosing the top card.

Cards are specified as rank followed by suit. The ranks may be specified as one of: 'a', '2', '3',  $'4'$ ,  $'5'$ ,  $'6'$ ,  $'7'$ ,  $'8'$ ,  $'9'$ ,  $'t'$ ,  $'j'$ ,  $'q'$ , and  $'k'$ , or alternatively, one of: ace, two, three, four, five, six, seven, eight, nine, ten, jack, queen, and king. Suits may be specified as: 's'. 'h', 'd', and  $c'$ , or alternatively as: spades, hearts, diamonds, and clubs. A card may be specified as:  $\langle \text{rank}\rangle$   $\langle \text{suit}\rangle$ , or:  $\langle \text{rank}\rangle$  of  $\langle \text{suit}\rangle$ . If the single letter rank and suit designations are used, the space separating the suit and rank may be left out. Also, if only one card of the desired rank is playable, typing the rank is sufficient. For example, if your hand was 2H, 4D, 5C, 6H, JC, KD and it was desired to discard the king of diamonds, any of the following could be typed: k, king, kd, k d, k of d, king d, king of d, k diamonds, k of diamonds, king diamonds, or king of diamonds.

# $\text{FISH}(6)$   $($  bsd 4.2)  $\text{FISH}(6)$

NAME

fish - play "Go Fish"

# **SYNTAX**

/usr /games /fish

# DESCRIPTION

*Fish* plays the game of Go Fish, a children's card game. The object is to accumulate 'books' of 4 cards with the same face value. The players alternate turns; each turn begins with one player selecting a card from his hand, and asking the other player for all cards of that face value. If the other player has one or more cards of that face value in his hand, he gives them to the first player, and the first player makes another request. Eventually, the first player asks for a card which is not in the second player's hand: he replies 'GO FISH!' The first player then draws a card from the 'pool' of undealt cards. If this is the card he had last requested, he draws again. When a book is made, either through drawing or requesting, the cards are laid down and no further action takes place with that face value.

To play the computer, simply make guesses by typing a, 2, 3, 4, 5, 6, 7, 8, 9, 10, j, q, or k when asked. Hitting return gives you information about the size of my hand and the pool, and tells you about my books. Saying 'p' as a first guess puts you into 'pro' level; the default is quite unsophisticated.

# $FORTUNE(6)$  (bsd 4.2)  $FORTUNE(6)$

# NAME

fortune - print a random, hopefully interesting, adage

# SYNTYAX

 $/usr/games/fortune [- ] [- wslao ]$ 

## DESCRIPTION

Fortune with no arguments prints out a random adage. The flags mean:

- w Waits before termination for an amount of time calculated from the number of characters in the message. This is useful if it is executed as part of the logout procedure to guarantee that the message can be read before the screen is cleared.
- s Short messages only.
- 1 Long messages only.
- o Choose from an alternate list of adages, often used for potentially offensive ones.
- a Choose from either list of adages.

# FILES

/usr /games/lib /fortunes.dat

hangman - Computer version of the game hangman

# SYNTAX

/usr/games/hangman

# DESCRIPTION

In hangman, the computer picks a word from the on-line word list and you must try to guess it. The computer keeps track of which letters have been guessed and how many wrong guesses you have made on the screen in a graphic fashion.

# FILES

/usr/dict/words On-line word list

 $\ddot{\phantom{a}}$ 

# NAME

life - the John Conway game of life

SYNTAX

/usr/games/life

DESCRIPTION

Life demonstrates the birth and death of individuals in a population. As areas of the screen get overcrowded. individuals die. If the population is suitable for growth. individuals multiply.

Life requires a Ridge graphics display.

Life runs until the user presses the DEL key.

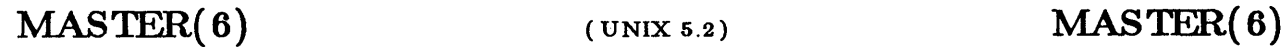

master - the game of mastermind

# SYNTAX

/usr/games/master

# DESCRIPTION

The playing field is a number of slots, in which a number of colored pegs can be placed. I will start by placing a peg in each slot, and you will then have to guess what color peg I have in each slot. You will then place a peg in each slot, and I will have to guess what color peg is in each slot. You get one point for each guess I have to make, and I get one point for each guess you have to make.

A guess consists of a possible sequence of colored pegs. The guesser's opponent then answers with two numbers: the number of pegs in the guess that exactly match the corresponding pegs in the configuration, and the number of pegs in the guess that match in color but not in position. For example, let's say we are playing with five slots, and the following situation occurs:

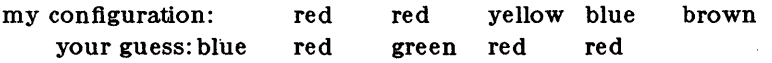

The two numbers would then be I and 2. The I is because we each have a red peg in the second slot. In addition, your blue matches my blue, though the position is wrong, and one of your reds matches my red in the first slot. Only two of your reds match because I only have two reds in my configuration.

You will have a chance to decide before we start on how many slots and how many colors you want to use.

When you enter a guess, type the names of the colors, separated by spaces. When I make a guess, answer me with two digits, possibly separated by spaces.

Any time it is your turn to enter a guess, you can ask me what happened by typing "review" instead of your guess.

# MAZE(6)

MAZE(6)

# NAME

maze - generate a maze

SYNTAX

/usr/games/maze

# DESCRIPTION

Maze asks a few questions and then prints a maze.

BUGS

Some mazes (especially small ones) have no solutions.

mille - play Mille Bournes

SYNTAX

 $/$ usr $/$ games $/$ mille  $[$  file  $]$ 

DESCRIPTION

*Mille* plays a two-handed game like the Parker Brother's game of Mille Bournes. The rules are described below. If a file name is given on the command line, the game saved in that file is started.

When a game is started up, the bottom of the score window will contain a list of commands. They are:

- P Pick a card from the deck. This card is placed in the 'P' slot in your hand.
- D Discard a card from your hand. To indicate which card, type the number of the card in the hand (or P for the just-picked card) followed by a  $\langle \text{RETURN} \rangle$  or  $\langle \text{SPACE} \rangle$ . The <RETURN or <SPACE> is required to allow recovery from typos which can be very expensive, like discarding safeties.
- U Use a card. The card is again indicated by its number, followed by a  $\leq$ RETURN $>$  or  $<$ SPACE $>$ .
- o Toggle ordering the hand. By default otT, if turned on it will sort the cards in your hand appropriately. This is not recommended for the impatient on slow terminals.
- $Q$  Quit the game. This will ask for confirmation, just to be sure. Hitting  $\langle DELETE \rangle$ (or  $\langle \text{RUBOUT} \rangle$ ) is equivalent.
- S Save the game in a file. If the game was started from a file, you will be given an opportunity to save it on the same file. If you don't wish to, or you did not start from a file, you will be asked for the file name. If you type a  $\leq$ RETURN $>$  without a name, the save will be terminated and the game resumed.
- R Redraw the screen from scratch. The command L (control 'L') will also work.
- W Toggle window type. This switches the score window between the startup window (with all the command names) and the end-of-game window. Using the end-of-game window saves time by eliminating the switch at the end of the game to show the final score. Recommended for hackers and other miscreants.

If you make a mistake, an error message will be printed on the last line of the score window, and a bell will beep.

At the end of each hand or game, you will be asked if you wish to play another. If not, it will ask you if you want to save the game. If you do, and the save is unsuccessful, play will be resumed as if you had said you wanted to play another hand/game. This allows you to use the S command to reattempt the save.

## AUTHOR

Ken Arnold

(The game itself is a product of Parker Brothers, Inc.)

## SEE ALSO

curses( ax), *Screen Updating and Cursor Movement Optimization: A Library Package,* Ken Arnold

CARDS

Here is some useful information. The number in parentheses after the card name is the number of that card in the deck:

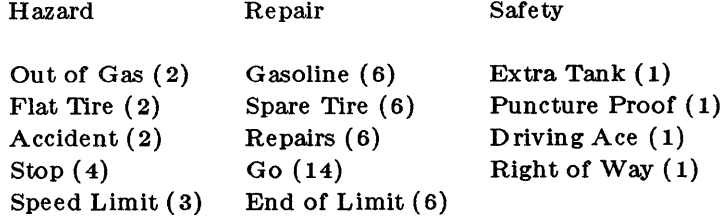

 $25 - (10), 50 - (10), 75 - (10), 100 - (12), 200 - (4)$ 

### RULES

Object: The point of game is to get a total of 5000 points in several hands. Each hand is a race to put down exactly 700 miles before your opponent does. Beyond the points gained by putting down milestones, there are several other ways of making points.

Overview: The game is played with a deck of 101 cards. *Di8tance* cards represent a number of miles traveled. They come in denominations of 25, 50, 75, 100, and 200. When one is played, it adds that many miles to the player'S trip so far this hand. *Hazard* cards are used to prevent your opponent from putting down Distance cards. They can only be played if your opponent has a Go card on top of the Battle pile. The cards are Out of Gas, Accident, Flat Tire, Speed Limit, and *Stop. Remedy* cards fix problems caused by Hazard cards played on you by your opponent. The cards are *Gasoline, Repairs, Spare Tire, End of Limit,* and *Go. Safety* cards prevent your opponent from putting specific Hazard cards on you in the first place. They are *Extra Tank, Driving Ace, Puncture Proof,* and *Right of Way,* and there are only one of each in the deck.

Board Layout: The board is split into several areas. From top to bottom, they are: SAFETY AREA (unlabeled): This is where the safeties will be placed as they are played. HAND: These are the cards in your hand. BATTLE: This is the Battle pile. All the Hazard and Remedy Cards are played here, except the *Speed Limit* and *End of Limit* cards. Only the top card is displayed, as it is the only effective one. SPEED: The Speed pile. The *Speed Limit* and *End of Limit* cards are played here to control the speed at which the player is allowed to put down miles. MILEAGE: Miles are placed here. The total of the numbers shown here is the distance traveled so far.

Play: The first pick alternates between the two players. Each turn usually starts with a pick from the deck. The player then plays a card, or if this is not possible or desirable, discards one. Normally, a play or discard of a single card constitutes a turn. If the card played is a safety, however, the same player takes another turn immediately.

This repeats until one of the players reaches 700 points or the deck runs out. If someone reaces 700, they have the option of going for an *Extension,* which means that the play continues until someone reaches 1000 miles.

Hazard and Remedy Cards: Hazard Cards are played on your opponent's Battle and Speed piles. Remedy Cards are used for undoing the effects of your opponent's nastyness.

Go (Green Light) must be the top card on your Battle pile for you to play any mileage, unless you have played the *Right of Way* card (see below).

Stop is played on your opponent's *Go* card to prevent them from playing mileage until they playa *Go* card.

Speed Limit is played on your opponent's Speed pile. Until they play an *End of Limit* they can only play 25 or 50 mile cards, presuming their *Go* card allows them to do even that.

End of Limit is played on your Speed pile to nullify a *Speed Limit* played by your opponent.

Out of Gas is played on your opponent's Go card. They must then play a Gasoline card, and then a *Go* card before they can play any more mileage.

Flat TIre is played on your opponent's *Go* card. They must then playa *Spare Tire* card, and then a *Go* card before they can play any more mileage.

Accident is played on your opponent's *Go* card. They must then playa *Repairs* card, and then a *Go* card before they can play any more mileage.

Safety Cards: Safety cards prevent your opponent from playing the corresponding Hazard cards on you for the rest of the hand. It cancels an attack in progress, and *always entitles the player to an extra turn.* 

Right or Way prevents your opponent from playing both *Stop* and *Speed Limit* cards on you. It also acts as a permanent *Go* card for the rest of the hand, so you can play mileage as long as there is not a Hazard card on top of your Battle pile. In this case only, your opponent can play Hazard cards directly on a Remedy card besides a Go card.

Extra Tank When played, your opponent cannot play an *Out 01 Gas* on your Battle Pile.

Puncture Proof When played, your opponent cannot playa *Flat Tire* on your Battle Pile.

Driving Ace When played, your opponent cannot play an *Accident* on your Battle Pile.

Distance Cards: Distance cards are played when you have a *Go* card on your Battle pile, or a Right of Way in your Safety area and are not stopped by a Hazard Card. They can be played in any combination that totals exactly 700 miles, except that *you cannot play more than two 200 mile cards in one hand.* A hand ends whenever one player gets exactly 700 miles or the deck runs out. In that case, play continues until neither someone reaches 700, or neither player can use any cards in their hand. If the trip is completed after the deck runs out, this is called *Delayed Action.* 

Coup Fourre: This is a French fencing term for a counter-thrust move as part of a parry to an opponents attack. In Mille Bournes, it is used as follows: If an opponent plays a Hazard card, and you have the corresponding Safety in your hand, you play it immediately, even *b elore* you draw. This immediately removes the Hazard card from your Battle pile, and protects you from that card for the rest of the game. This gives you more points (see Scoring below) .

Scoring: Scores are totaled at the end of each hand, whether or not anyone completed the trip. The terms used in the Score window have the following, meanings:

Milestones Played: Each player scores as many miles as they played before the trip ended.

Each Safety: 100 points for each safety in the Safety area.

All 4 Safeties: 300 points if all four safeties are played.

Each Coup Foure: 300 points for each Coup Foure accomplished.

The following bonus scores can apply only to the winning player.

Trip Completed: 400 points bonus for completing the trip to 700 or 1000.

Safe Thip: 300 points bonus for completing the trip without using any 200 mile cards.

Delayed Action: 300 points bonus for finishing after the deck was exhausted.

Extension: 200 points bonus for completing a 1000 mile trip.

Shut-Out: 500 points bonus for completing the trip before your opponent played any mileage cards.

Running totals are also kept for the current score for each player for the hand (Hand Total), the game (Overall Total), and number of games won (Games).

monop - Monopoly game

SYNTAX

/usr/games/monop [ file]

# DESCRIPTION

M *onop* is like the Parker Brother's game Monopoly, and monitors a game between 1 to 9 users. It is assumed that the rules of Monopoly are known. The game follows the standard rules, with the exception that, if a property would go up for auction and there are only two solvent players, no auction is held and the property remains unowned.

The game, in effect, lends the player money, so it is possible to buy something which you cannot afford. However, as soon as a person goes into debt, he must fix the problem, i. *e.,* make himself solvent, before play can continue. If this is not possible, the player's property reverts to his debtee, either a player or the bank. A player can resign at any time to any person or the bank, which puts the property back on the board, unowned.

Any time that the response to a question is a *8tring,* e.g., a name, place or person, you can type '?' to get a list of valid answers. It is not possible to input a negative number, nor is it ever necessary.

### A *Summary of Command8:*

quit: quit game: This allows you to quit the game. It asks you if you're sure.

- print: print board: This prints out the current board. The columns have the following meanings (column headings are the same for the where, own holdings, and holdings commands):
	- Name The first ten characters of the name of the square
	- Own The *number* of the owner of the property.
	- Price The cost of the property (if any)
	- Mg This field has a '\*' in it if the property is mortgaged
	- $#$  If the property is a Utility or Railroad, this is the number of such owned by the owner. If the property is land, this is the number of houses on it.
	- Rent Current rent on the property. If it is not owned, there is no rent.
- where: where players are: Tells you where all the players are. A '\*' indicates the current player.

own holdings:

List your own holdings, *i.e.*, money, get-out-of-jail-free cards, and property.

- holdings: holdings list: Look at anyone's holdings. It will ask you whose holdings you wish to look at. When you are finished, type done.
- shell: shell escape: Escape to a shell. When the shell dies, the program continues where you left off.
- mortgage: mortgage property: Sets up a list of mortgageable property, and asks which you wish to mortgage.

unmortgage:

unmortgage property: Unmortgage mortgaged property.

- buy: buy houses: Sets up a list of monopolies on which you can buy houses. If there is more than one, it asks you which you want to buy for. It then asks you how many for each piece of property, giving the current amount in parentheses after the property name. If you build in an unbalanced manner (a disparity of more than one house within the same monopoly), it asks you to re-input things.
- sell: sell houses: Sets up a list of monopolies from which you can sell houses. it operates in an analogous manner to *buy*
- card: card for jail: Use a get-out-of-jail-free card to get out of jail. If you're not in jail, or you don't have one, it tells you so.
- pay: pay for jail: Pay \$50 to get out of jail, from whence you are put on Just Visiting. Difficult to do if you're not there.
- trade: This allows you to trade with another player. It asks you whom you wish to trade with, and then asks you what each wishes to give up. You can get a summary at the end, and, in all cases, it asks for confirmation of the trade before doing it.
- resign: Resign to another player or the bank. If you resign to the bank, all property reverts to its virgin state, and get-out-of-jail free cards revert to the deck.
- save: save game: Save the current game in a file for later play. You can continue play after saving, either by adding the file in which you saved the game after the *monop*  command, or by using the *restore* command (see below). It will ask you which file you wish to save it in, and, if the file exists, confirm that you wish to overwrite it.
- restore: restore game: Read in a previously saved game from a file. It leaves the file intact.
- roll: Roll the dice and move forward to your new location. If you simply hit the  $\leq$ RETURN $>$  key instead of a command, it is the same as typing *roll*.

### FILES

```
/usr/games/lib/cards.pck Chance and Community Chest cards
```
# BUGS

No command can be given an argument instead of a response to a query.

# **MOO(6)**

NAME

moo - guessing game

SYNTAX

 $/$ usr $/g$ ames $/$ moo

DESCRIPTION

Moo is a guessing game. The computer picks a number consisting of four distinct decimal digits. The player guesses four distinct digits, and the computer gives a bovine kind of answer for each guess:

cow is a correct digit in an incorrect position.

bull is a correct digit in a correct position.

The game continues until the player guesses the number (a score of four bulls).

number - convert Arabic numerals to English

# SYNTAX

 $/\text{usr/games/number}$ 

# DESCRIPTION

*Number* copies the standard input to the standard output, changing each decimal number to fully spelled-out words.

# PSYCH(6) (Ridge)

# NAME

 $\sim 10$ 

psych - draw lines on Tektronix terminal

# SYNTAX

# $/$ usr $/$ games/space

# DESCRIPTION

Psych draws some mildly psychotic lines on the screen. To run psych on the Ridge graphics display, first use the settek(1) command.
quiz - test your knowledge

SYNTAX

 $\sqrt{\text{usr/games}/\text{quiz}$  [ - i file ] [ - t ] [ category1 category2 ]

DESCRIPTION

*Quiz* gives associative knowledge tests on various subjects .. It asks items chosen from *categoryl*  and expects answers from *category2.* If no categories are specified, *quiz* gives instructions and lists the available categories.

*Quiz* tells a correct answer whenever you type a bare newline. At the end of input, upon interrupt, or when questions run out, *quiz* reports a score and terminates.

The  $-$  t flag specifies 'tutorial' mode, where missed questions are repeated later, and material is gradually introduced as you learn.

The - i flag causes the named file to be substituted for the default index file. The lines of these files have the syntax:

 $line = category newline | category '::' line$  $category = alternate | category'$  alternate  $\text{alternative} = \text{empty}$  alternate primary primary  $=$  character | '[' category ']' | option option  $= '{$ ' category '}

The first category on each line of an index file names an information file. The remaining categories specify the order and contents of the data in each line of the information file. Information files have the same syntax. Backslash '\' is used as with  $sh(1)$  to quote syntactically significant characters or to insert transparent newlines into a line. When either a question or its answer is empty, *quiz* will refrain from asking it.

#### FILES

/usr/games/quiz.k/\*

BUGS

The construct 'a ab' doesn't work in an information file. Use 'a{b}'.

rain - animated raindrops

SYNTAX

 $/usr/games/rain$ 

DESCRIPTION

*Rain's* display is modeled after the VAX/VMS program of the same name. The terminal has to be set for 9600 baud to obtain the proper effect.

As with all programs that use *termcap,* the TERM environment variable must be set (and exported) to the type of the terminal being used.

# FILES

/etc/termcap

snake, snscore - display chase game

SYNTAX

 $\sqrt{\text{usr/games/snake}[-\textbf{w}n] [-\textbf{ln}]}$ /usr/games/snsoore

# DESCRIPTION

The object of the game is to make as much money as possible without getting eaten by the snake. Snake is a display-based game which must be played on terminal that supports  $vi(1)$ . The  $-$  l and  $-$  w options allow you to specify the length and width of the field. By default the entire screen (except for the last column) is used.

You are represented on the screen by an I. The snake is 6 squares long and is represented by S's. The money is \$, and an exit is  $#$ . Your score is posted in the upper left hand corner.

You can move around using the same conventions as  $vi(1)$ , the h, j, k, and I keys work, as do the arrow keys. Other possibilities include:

- sefc These keys are like hjkl but form a directed pad around the d key.
- HJKL These keys move you all the way in the indicated direction to the same row or column as the money. This does *not* let you jump away from the snake, but rather saves you from having to type a key repeatedly. The snake still gets all his turns.
- SEFC Likewise for the upper case versions on the left.
- A TPB These keys move you to the four edges of the screen. Their position on the keyboard is the mnemonic, e.g. P is at the far right of the keyboard.
- x This lets you quit the game at any time.
- p Points in a direction you might want to go.
- w Space warp to get out of tight squeezes, at a price.
- ÷ Shell escape
- AZ Suspend the snake game, on systems which support it. Otherwise an interactive shell is started up.

To earn money, move to the same square the money is on. A new \$ will appear when you earn the current one. As you get richer, the snake gets hungrier. To leave the game, move to the exit  $($  # $).$ 

A record is kept of the personal best score of each player. Scores are only counted if you leave at the exit, getting eaten by the snake is worth nothing.

As in pinball, matching the last digit of your score to the number which appears after the game is worth a bonus.

To see who wastes time playing snake, run *jusr/games/snscore .* 

#### FILES

/usr/games/lib/snakerawscores database of personal bests  $\sqrt{\text{usr/games}/\text{lib/snake.log}}$  log of games played /usr/games/busy program to determine if system too busy

# BUGS

When playing on a small screen, it's hard to tell when you hit the edge of the screen.

The scoring function takes into account the size of the screen. A perfect function to do this equitably has not been devised.

space - intra-celestial missile wars with gravitational effects

# SYNTAX

 $/$ usr $/$ games/space

# DESCRIPTION

Space is two-person game of firing missiles at each other. In turn, each player enters a missile launch angle (in the range 0 to 360), and a launch velocity (in the range 0 to 10).

Each trajectory is plotted on the display. With each turn, the players fine-tune their angles and velocities until one player blows up the other's spaceship.

With each prompt for a trajectory or velocity, the system prints the player's previous input as a reminder. To re-confirm that previous value, without re-entering the number by hand, just press [RETURN].

Velocities and angles may contain decimal fractions, such as 34.6. Both spaceships use the same method of calculating angles. Zero degrees is the the right, 90 degrees is straight up, 180 degrees is to the left, and 270 degrees is straight down.

trk - star trek

SYNTAX

 $\sqrt{\text{usr/games}/\text{trk}$  [  $+- x/$  ] [ range ]

# DESCRIPTION

The Federation of Planets is at war with the Klingon Empire, and as captain of the USS Enterprise, you must destroy the invasion fieet. In the game, the galaxy is divided into 64 quadrants on an eight-by-eight grid, with quadrant 0,0 in the upper left hand corner. Each quadrant is divided into 100 sectors on a ten-by-ten grid. Each sector contains one object (e.g., the Enterprise, a Klingon, or a star). Navigation is handled in degrees, with zero being straight up and ninty being to the right. Distances are measured in quadrants. One tenth quadrant is one sector. The galaxy contains starbases, at which you can dock to refuel, repair damages, etc. The galaxy also contains stars. Stars usually have a knack for getting in your way, but they can be triggered into going nova by shooting a photon torpedo at one, thereby (hopefully) destroying any adjacent Klingons. This is not a good practice however, because you are penalized for destroying stars. Also, a star will sometimes go supernova, which obliterates an entire quadrant. You must never stop in a supernova quadrant, although you may "jump over" one. Some starsystems have inhabited planets. Klingons can attack inhabited planets and enslave the populace, which they then put to work building more Klingon battle cruisers.

### STARTING THE GAME

To start the game:

\$ /usr/garnes/txk [- a] *filename* 

If a *filename* is stated, a log of the game is written onto that file. If omitted, the file is not written. -a specifies the log file is to be appended to, not created anew. The game will ask you what length game you would like. Valid responses are "short", "medium", and "long". Ideally, the length of the game does not affect the difficulty, but currently the shorter games tend to be harder than the longer ones. You may also type "restart", which restarts a previously saved game. You will then be prompted for the skill, to which you must respond "novice", "fair", "good", "expert", "commadore", or "impossible". You should start out with a novice and work up, but if you really want to see how fast you can be slaughtered, start out with an impossible game. In general, throughout the game, if you forget what is appropriate the game will tell you what it expects if you just enter a question mark.

#### ISSUING COMMANDS

If the game expects you to enter a command, it will say "Command: " and wait for your response. Most commands can be abbreviated. At almost any time you can type more than one thing on a line. For example, to move straight up one quadrant, you can type

move 0 1

or you could just type

move

and the game would prompt you with

Course:

to which you could type

o 1

The "1" is the distance, which could be put on still another line. Also, the "move" command could have been abbreviated "mov", "mo", or just "m". If you are partway through a command and you change your mind, you can usually type "-1" to cancel the command. Klingons generally cannot hit you if you don't consume anything (e.g., time or energy), so some commands are considered "free". As soon as you consume anything though -- POW!

 $(TNIX 5.2)$  **TRK(6)** 

#### THE COMMAND S

 $=\equiv=\equiv\equiv\text{Short Range }$  Scan  $=\equiv=\equiv\equiv\equiv$ Mnemonic: srscan Shortest Appreviation: s Full Commands: srscan srscan yes/no Consumes: nothing

> The short range scan gives you a picture of the quadrant you are in, and (if you say "yes") a status report which tells you a whole bunch of interesting stuff. You can get a status report alone by using the *status* command. An example follows:

```
Short range sensor scan 
o 123 456 789 
0 • • • • • • • • * • * 0<br>P
1 \cdot \cdot E \cdot \cdot \cdot \cdot \cdot \cdot \cdot 12 \cdot \cdot \cdot \cdot \cdot \cdot \cdot \cdot * 2<br>
2 \cdot * \cdot \cdot * \cdot * 23 * \cdot \cdot \cdot \cdot * \cdot \cdot \cdot 34 \cdot • • • • • • • • • • 45 \cdot \cdot \cdot * \cdot * \cdot \cdot \cdot * \cdot 56 • • • @ • • • • • 6 
7 . . . <u>.</u> . . . . . . 7
8 • • • K • • • • • • 8
                                      stardate 3702.16 
                                      condition RED 
                                      position 0,3/1,2 
                                      warp factor 5.0 
                                      total energy 4376 
                                      torpedoes 9 
                                      shields down, 78% 
                                      K1ingons left 3
                                      time left 6.43 
8 • • • K • • • • • • • 8 time left 6.<br>9 • • • • • • • • • • 9 life support<br>0 1 2 3 4 5 6 7 8 9
   o 1 2 3 456 7 8 9 
Distressed Starsystem Marcus VII 
                                                              reserves = 2.4
```
The cast of characters is as follows:

E the hero K the villain  $#$  the starbase \* stars @ inhabited starsystem empty space a black hole

The name of the starsystem is listed underneath the short range scan. The word "distressed", if present, means that the starsystem is under attack. Short range scans are absolutely free. They use no time, no energy, and they don't give the Klingons another chance to hit you.

 $== == =$  Status Report  $== == =$ Mnemonic: status Shortest Abbreviation: st Consumes: nothing

> This command gives you information about the current status of the game and your ship, as follows:

**Stardate** 

The current stardate.

# Condition

as follows:

RED -- in battle YELLOW -- low on energy GREEN -- normal state DOCKED -- docked at starbase CLOAKED -- the cloaking device is activated

#### Position

Your current quadrant and sector.

#### Warp Factor

The speed you will move at when you move under warp power (with the *move* command).

#### Total Energy

Your energy reserves. If they drop to zero, you die. Energy regenerates, but the higher the skill of the game, the slower it regenerates.

#### Torpedoes

How many photon torpedoes you have left.

Shields Whether your shields are up or down, and how effective they are if up (what percentage of a hit they will absorb).

# Klingons Left

Num ber of Klingons left.

### Time Left

How long the Federation can hold out if you sit on your tush and do nothing. If you kill Klingons quickly, this number goes up, otherwise, it goes down. If it hits zero, the Federation is conquered.

#### Life Support

If "active", everything is fine. If "damaged", your reserves tell you how long you have to repair your life support or get to a starbase before you starve, suffocate, or something equally unpleasant.

#### Current Crew

The number of crew members left. This figures does not include officers.

#### Brig Space

The space left in your brig for Klingon captives.

#### Klingon Power

The number of units needed to kill a Klingon. Remember, as Klingons fire at you they use up their own energy, so you probably need somewhat less than this.

#### Skill, Length

The skill and length of the game' you are playing.

Status information is absolutely free.

 $== ==$  Long Range Scan  $== ==$ Mnemonic: lrscan Shortest Abbreviation: I Consumes: nothing

> Long range scan gives you information about the eight quadrants that surround the quadrant you're in. A sample long range scan follows:

> > Long range scan for quadrant 0,3 2 3 4 1 \* 1 \* 1 \* 1 --~----------~----- a ! 108 1 6 ! 19 <sup>1</sup> 1 | 9 | /// | 8 |

The three digit numbers tell the number of objects in the quadrants. The units digit tells the number of stars, the tens digit the number of starbases, and the hundreds digit is the number of Klingons. "\*" indicates the negative energy barrier at the edge of the galaxy, which you cannot enter.  $\frac{n}{2}$  means that that is a supernova quadrant and must not be entered.

===== Damage Report ===== Mnemonic: damages Shortest Abbreviation: da Consumes: nothing

> A damage report tells you what devices are damaged and how long it will take to repair them. Repairs proceed faster when you are docked at a starbase.

===== Set Warp Factor ===== Mnemonic: warp Shortest Abbreviation: w Full Command: warp factor Consumes: nothing

> The warp factor tells the speed of your starship when you move under warp power (with the *move* command). The higher the warp factor, the faster you go, and the more energy you use. The minimum warp factor is 1.0 and the maximum is 10.0. At speeds above warp 6 there is danger of the warp engines being damaged. The probability of this increases at higher warp speeds. Above warp 9.0 there is a chance of entering a time warp.

 $\equiv$  ===== Move Under Warp Power ====== Mnemonic: move Shortest Abbreviation: m Full Command: move course distance Consumes: time and energy

This is the usual way of moving. The course is in degrees and the distance is in quadrants. To

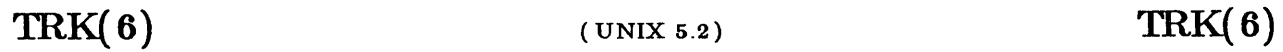

move one sector specify a distance of 0.1. Time is consumed proportionately to the inverse of the warp factor squared, and directly to the distance. Energy is consumed as the warp factor cubed, and directly to the distance. If you move with your shields up it doubles the amount of energy consumed. When you move in a quadrant containing Klingons, they get a chance to attack you. The computer detects navigation errors. If the computer is out, you run the risk of running into things. The course is determined by the Space Inertial Navigation System [SINS]. As described in Star Fleet Technical Order TO:02:06:l2, the SINS is calibrated, after which it becomes the base for navigation. If damaged, navigation becomes inaccurate. When it is fixed, Spock recalibrates it, however, it cannot be calibrated extremely accurately until you dock at starbase.

 $====$  Move Under Impulse Power  $====$ Mnemonic: impulse Shortest Abbreviation: i Full Command: impulse course distance Consumes: time and energy

> The impulse engines give you a chance to maneuver when your warp engines are damaged; however, they are incredibly slow (0.095 quadrants/stardate). They require 20 units of energy to engage, and ten units per sector to move. The same comments about the computer and the SINS apply as above. There is no penalty to move under impulse power with shields up.

===== Deflector Shields ===== Mnemonic: shields Shortest Abbreviation: sh Full Command: shields up/down Consumes: energy

> Shields protect you from Klingon attack and nearby novas. As they protect you, they weaken. A shield which is 78% effective will absorb 78% of a hit and let 22% in to hurt you. The Klingons have a chance to attack you every time you raise or lower shields. Shields do not rise and lower instantaneously, so the hit you receive will be computed with the shields at an intermediate effectiveness. It takes energy to raise shields, but not to drop them.

===== Cloaking Device ===== Mnemonic: cloak Shortest Abbreviation: cl Full Command: cloak up/down Consumes: energy

> When you are cloaked, Klingons cannot see you, and hence they do not fire at you. They are useful for entering a quadrant and selecting a good position, however, weapons cannot be fired through the cloak due to the huge energy drain that it requires. The cloak up command only starts the cloaking process; Klingons will continue to fire at you until you do something which consumes time.

**TRK(6)** 

 $=\equiv=\equiv$  Fire Phasers  $=\equiv=\equiv=$ Mnmemonic: phasers Shortest Abbreviation: p Full Commands: phasers automatic amount

phasers manual amtl coursel spreadl

Consumes: energy

Phasers are energy weapons; the energy comes from your ship's reserves ("total energy" on a srscan). It takes about 250 units of hits to kill a Klingon. Hits are cumulative as long as you stay in the quadrant. Phasers become less effective the further from a Klingon you are. Adjacent Klingons receive about 90% of what you fire, at five sectors about 60% and at ten sectors about 35%. They have no effect outside of the quadrant. Phasers cannot be fired while shields are up; to do so would fry you. They have no effect on starbases or stars. In automatic mode the computer decides how to divide up the energy among the Klingons present; in manual mode you do that yourself. In manual mode firing you specify a direction, amount (number of units to fire) and spread  $(0 \rightarrow 1.0)$  for each of the six phaser banks. A zero amount terminates the manual input.

 $=\equiv=\equiv$  Fire Photon Torpedoes  $=\equiv=\equiv=$ Mnemonic: torpedo Shortest Abbreviation: t Full Command: torpedo course [yes/no] [burst angle] Consumes: torpedoes

> Photon torpedoes are projectile weapons. Torpedoes don't cause partial damage; you either hit and destroy the target, or you miss. A hit on a Klingon (or a starbase) destroys the target. Hitting a star usually causes it to go nova, and occasionally supernova. Photon torpedoes cannot be aimed precisely. They can be fired with shields up, but they get even more random as they pass through the shields. Torpedoes may be fired in bursts of three. If this is desired, the burst angle is the angle between the three shots, which may vary from one to fifteen. The word "no" says that a burst is not wanted; the word "yes" (which may be omitted if stated on the same line as the course) says that a burst is wanted. Photon torpedoes have no effect outside the quadrant.

 $== ==$  Onboard Computer Request  $== ==$ Mnemonic: computer Shortest Abbreviation: c Full Command: computer request; request;... Consumes: nothing

> The computer command gives you access to the facilities of the onboard computer, which allows you to do all sorts of fascinating stuff. Computer requests are:

score Shows your current score.

course quad/sect

Computes the course and distance from whereever you are to the given location. If you type "course  $\langle x, y$ " you will be given the course to sector  $x, y$  in the current quadrant.

move quad/sect

Identical to the course request, except that the move is executed.

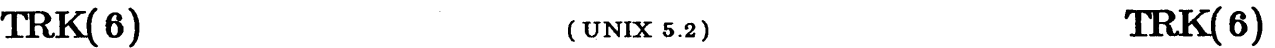

chart prints a chart of the known galaxy, i.e., everything that you have seen with a long range scan. The format is the same as on a long range scan, except that "..." means that you don't yet know what is there, and ".1." means that you know that a starbase exists, but you don't know anything else. "\$\$\$" mans the quadrant that you are currently in.

trajectory

prints the course and distance to all the Klingons in the quadrant.

#### warpcost dist warp\_factor

computes the cost in time and energy to move 'dist' quadrants at warp 'warp\_factor'.

#### impcost dist

same as warpcost for impulse engines.

#### pheff range

tells how effective your phasers are at a given range.

### distresslist

gives a list of currently distressed starbases and starsystems. More than one request may be stated on a line by seperating them with semicolons.

#### $=\equiv=\equiv\equiv\text{Dock}$  at Starbase  $=\equiv=\equiv\equiv\equiv$

Mnemonic: dock Shortest Abbreviation: do Consumes: nothing

You may dock at a starbase when you are in one of the eight adjacent sectors. When you dock you are resupplied with energy, photon torpedoes, and life support reserves. Repairs are also done faster at starbase. Any prisoners you have taken are unloaded. You do not recieve points for taking prisoners until this time. Starbases have their own deflector shields, so you are safe from attack while docked.

 $=\equiv=\equiv=\text{Under form}$  Starbase  $=\equiv=\equiv=\text{under}$ Mnemonic: undock Shortest Abbreviation: u Consumes: nothing

This just allows you to leave starbase so that you may proceed on your way.

 $=\equiv=\equiv=\equiv \text{Rest}$  ====== Mnemonic: rest Shortest Abbreviation: r Full Command: rest time Consumes: time

> This command allows you to rest to repair damages. It is not advisable to rest while under attack.

 $TRK(6)$ 

===== Call Starbase For Help ===== Mnemonic: help Shortest Abbreviation: help Consumes: nothing

> You may call Starbase for help via your subspace radio. The Starbase has long-range transporter beams to get you, but they cannot always rematerialize you. You should avoid using this command unless absolutely necessary, for the above reason and because it counts heavily against you in the scoring.

===== Visual Scan ===== Mnemonic: visual Shortest Abbreviation: v Full Command: visual course Consumes: time

> When your short range scanners are out, you can still see what is out "there" by doing a visual scan. Unfortunately, you can only see three sectors at one time, and it takes 0.005 stardates to perform. The three sectors in the general direction of the course specified are examined and displayed.

 $=\!\!\!=\!\!=\!\!=\!=\!=\!=\!=\!=\!=\!=\!=$ Mnemonic: abandon Shortest Abbreviation: abandon Consumes: nothing

> The officers escape the Enterprise in the shuttlecraft. If the transporter is working and there is an inhabitable starsystem in the area, the crew beams down, otherwise you leave them to die. You are given an old but still usable ship, the Faire Queene.

===== Ram ===== Mnemonic: ram Shortest Abbreviation: ram Full Command: ram course distance Consumes: time and energy

> This command is identical to "move", except that the computer doesn't stop you from making navigation errors. You get very nearly slaughtered if you ram anything.

 $====$  Self Destruct  $== ==$ Mnemonic: destruct Shortest Abbreviation: destruct Consumes: everything

> Your starship is self-destructed. Chances are you will destroy any Klingons (and stars, and starbases) left in your quadrant.

===== Terminate the Game ===== Mnemonic: terminate Shortest Abbreviation: terminate Full Command: terminate yes/no

 $(9010-E)$  Page 8

Cancels the current game. No score is computed. If you answer yes, a new game will be started, otherwise trek exits.

 $== == ==$  Call the Shell  $== == ==$ Mnemonic: ! Shortest Abbreviation: !

> Temporarily escapes to the shell. When you log out of the shell you will return to the game. Kirk never used the Shell, but you can do it.

#### **SCORING**

The scoring algorithm is rather complicated. Basically, you get points for each Klingon you kill, for your Klingon per stardate kill rate, and a bonus if you win the game. You lose points for the number of Klingons left in the galaxy at the end of the game, for getting killed, for each star, starbase, or inhabited starsystem you destroy, for calling for help, and for each casualty you incur. You will be promoted if you play very well. You will never get a promotion if you call for help, abandon the Enterprise, get killed, destroy a starbase or inhabited starsystem, or destroy too many stars.

**TRK(6)** 

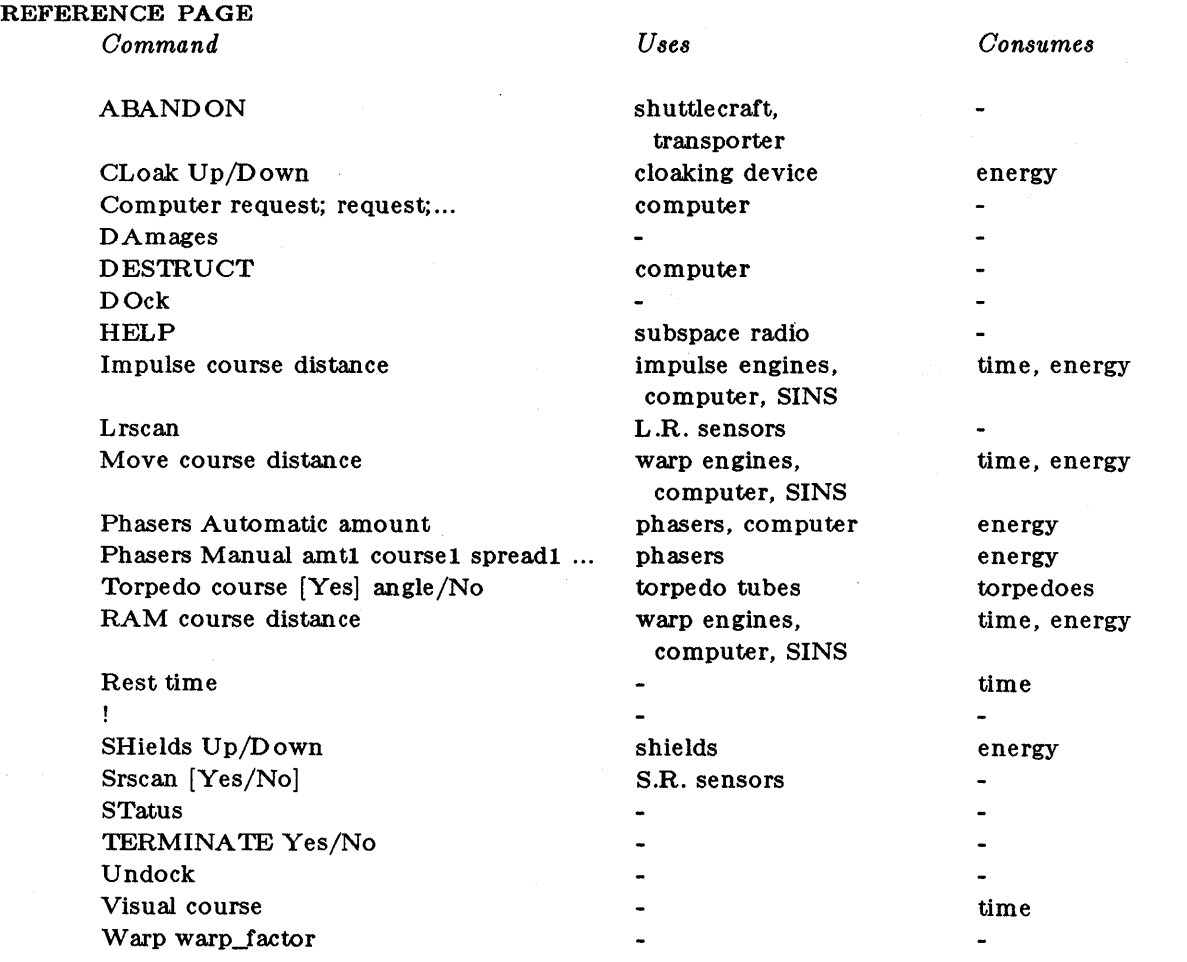

 $\bar{z}$ 

 $\bar{\gamma}$ 

ttt, cubic - tic-tac-toe

SYNTAX

/usr/games/tif. /usr /games / cubic

#### DESCRIPTION

*Ttt* is the X and 0 game popular in the first grade. This is a learning program that never makes the same mistake twice.

Although it learns, it learns slowly. It must lose nearly 80 games to completely know the game.

*Cubic* plays three-dimensional tic-tac-toe on a  $4 \times 4 \times 4$  board. Moves are specified as a sequence of three coordinate numbers in the range 1-4.

# FILES

/usr/games/ttt.k learning file

worm - the growing worm game

SYNTAX

/usr/games/worm [ *size]* 

DESCRIPTION

In worm, you are a little worm, your body is the "o"'s on the screen and your head is the " $@$ ". You move with the hikl keys (as in the game snake). If you don't press any keys, you continue in the direction you last moved. The upper case HJKL keys move you as if you had pressed several (9 for HL and 5 for JK.) of the corresponding lower case key (unless you run into a digit, then it stops) .

On the screen you will see a digit. If your worm eats the digit, it will grow longer. The amount of growth depends on the digit. The object of the game is to eat a lot a digits and make the worm really long.

The game ends when the worm runs into either the sides of the screen, or itself. The current score (how much the worm has grown) is kept in the upper left corner of the screen.

*size* is the optional argument that sets the initial length of the worm. *Size* must be an integer in the range 1 to 75, inclusive.

worms - animated worms

# SYNTAX

/usr/games/worms  $[-$  field  $] [-$  length  $\# ] [-$  number  $\# ] [-$  trail  $]$ 

DESCRIPTION

Worms shows some creepy stuff on the screen.

- field makes a "field" for the worm(s) to eat.

- trail causes each worm to leave a trail behind it.

Figure the rest out yourself.

# FILES

/etc/termcap

# BUGS

The lower-right-hand character position will not be updated properly on a terminal that wraps at the right margin.

Terminal initialization is not performed.

 $T_{\rm{max}}$ 

NAME

# wump - hunt-the-wumpus

SYNTAX

# /usr/games/wurnp

# DESCRIPTION

A wumpus is a creature that lives in a cave with several rooms connected by tunnels. In wurnp, the player wanders among the rooms, tries to shoot the wumpus with an arrow, and tries to avoid being eaten by the wumpus or falling into a bottomless pit. While hunting wumpi, a super-bat might pick you up and drop you in another room.

Wump offers on-line instructions.

# **INTRO(7) INTRO(7)**

# NAME

intro - introduction to special files

DESCRIPTION

This section describes various special files that refer to specific hardware peripherals and ROS System device drivers. The names of the entries are generally derived from names for the hardware, as opposed to the names of the special files themselves. Characteristics of both the hardware device and the corresponding ROS System device driver are discussed where applicable.

#### DEVICE CODE

Each device in section (7) has a major device number, minor device number, a block- or character-type, and a standard file name. This paragraph gives those details.

#### BUGS

While the names of the entries *generally* refer to vendor hardware names, in certain cases these names are seemingly arbitrary for various historical reasons.

cdisp - Ridge color display

#### DESCRIPTION

*/dev/cdisp* refers to a Ridge color display controller connected to a Ridge color display monitor.

The device file must be opened for use; only one user may access it at a time. Bytes written to the controller are passed to the display immediately. If the user writes an odd number of bytes, the driver automatically appends a pad-byte of zero.

A write that requests input from the device must precede a read.

On a read, pending output finishes, then the device returns the number of bytes requested, or the number of bytes actually read, whichever is less.

 $\mathcal{O}(\mathcal{O}_{\mathcal{O}_{\mathcal{O}_{\mathcal{O}_{\mathcal{O}_{\mathcal{O}}}}}})$  ,  $\mathcal{O}_{\mathcal{O}_{\mathcal{O}_{\mathcal{O}}}}$ 

#### DEVICE CODE

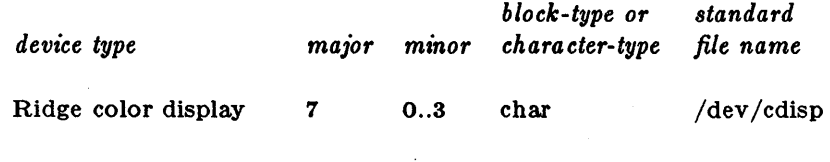

. FILES

/dev/cdisp /drivers/drllm

# SEE ALSO

See the Metheus Omega 400 manuals for details on the byte sequences to control the color monitor.

#### BUGS

Only an even number of bytes should be requested from the device. (If an odd number is requested, the device will reduce the returned bytes by one to return an even number. The odd byte in question becomes a "pending byte", and is the first byte returned on the next request.)

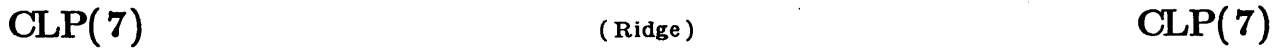

clp - Centronics line printer

#### DESCRIPTION

/dev/clp refers to a Centronics-type printer connected to the DP/Centronics connector on the Ridge 32 back panel.

When it is closed, bytes written are printed and a page is ejected.

The driver interprets carriage return (ODH), newline (OAH), tab( 09H), and form-feed (OCH) characters.

Two *ioctl(2)* system calls are available:

 $\#$ include  $\lt$ sys/lprio.h  $>$ ioctl (fildes, command, arg) struct lprio \*arg;

The *commands* are:

LPRGET Get the current printer parameters and store in the *Iprio* structure referenced byarg.

LPRSET Set the current printer parameters from the structure referenced by  $arg$ .

This allows an external program to control tab expansion, tab size, carriage return expansion, and newline expansion.

### DEVICE CODE

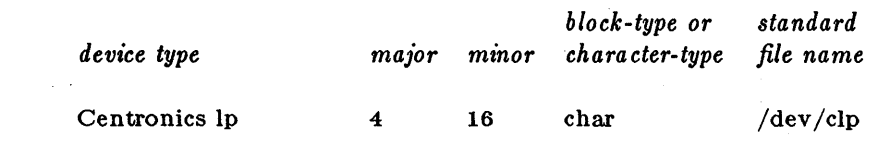

FILES

/dev/clp /drivers/fdlp

disc - disc device

# DESCRIPTION

/dev/dise refers to the boot device. The system automatically creates an entry called /dev/dise for the system boot device.

disc $cu$  refers to a Ridge disc device. By convention,  $c$  is a controller number in the range 0..3, and *u* is a unit number on the controller in the range 0..3.

# DEVICE CODE

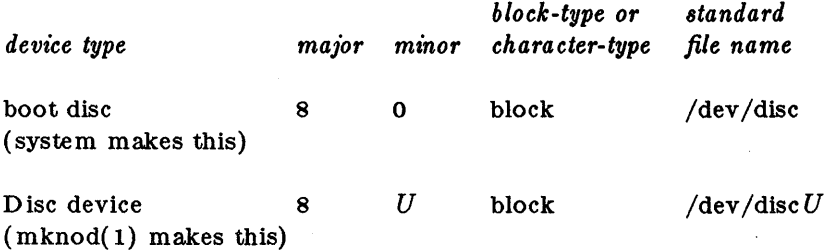

The minor number *U* is derived from a combination of the binary bits that represent the controller number and the unit number. It is calculated by:

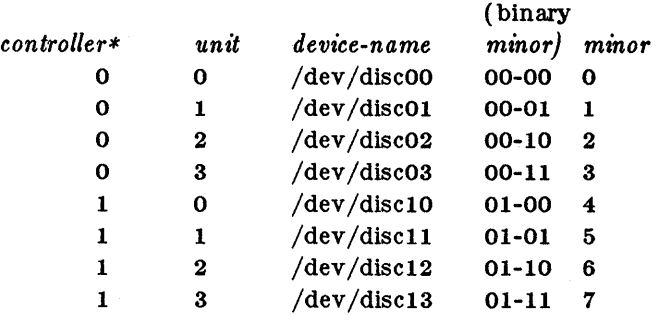

By convention, controller 0 is the device with "2" encoded on its address DIP-switches.

The boot disc can be determined by checking the major and minor numbers of /dev/disc.

# FILES

/dev/disc

/dev /discOO /dev /discOl /dev /disc02 /dev /disc03

/dev /disc10 /dev /disCll /dev /disc12 /dev /disc13

disp - Ridge Monochrome Display

DESCRIPTION

/dev/disp0 through /dev/disp3 refer to Ridge Monochrome displays attached to "Display" ports 1 through 4 on the Ridge 32 back panel.

Input/output control is described in termio( $7$ ). There are two ioctl( $2$ ) calls that apply to the Ridge Monochrome Display only:

ioctl *(fildes,* BOOURSON, *arg)*  int arg;

If *arg* is 0, the cursor will not be shown. If *arg* is 1, the cursor will be shown when a read request is outstanding.

ioctl *(fildes,* BCGETSZ, *are)*  struct D isplayInfo \*arg;

struct DisplayInfo { int width; int height; int \*bitmap; }

Get the parameters associated with the display and store them in the DisplayInfo structure referenced by arg.

The width and height of the display are measured in bits. The base address in virtual memory of the display is given in bitmap.

# DEVICE CODE

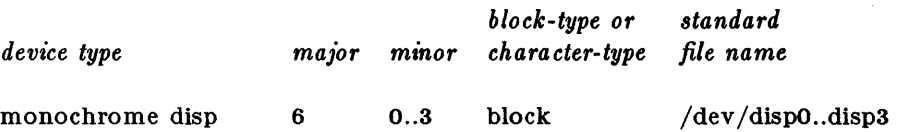

#### FILES

/dev /dispO, /dev /displ, /dev /disp2, /dev /disp3, /drivers/disp,

### SEE ALSO

*Ridge Muit'i- Window Display Management* in the ROS Utility Guide (9053).

drllm - Ridge color display

#### DESCRIPTION

*jdevjdrllm* refers to a Ridge color display controller connected to a Ridge color display monitor.

The device file must be opened for use; only one user may access it at a time. Bytes written are buffered by the driver and written to the device.

A write that requests input from the device must precede a read.

A read is satisfied by flushing any pending output, then by returning to the user a value that is the lesser of the amount read and the amount requested.

#### DEVICE CODE

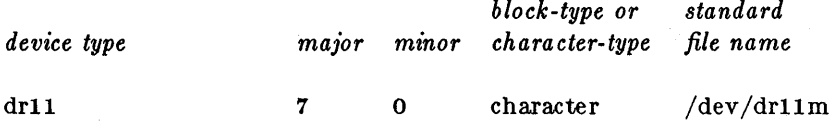

# FILES

 $\hat{\mathcal{L}}$ 

 $\sqrt{\mathrm{dev}/\mathrm{dr}$ 11m

SEE ALSO

 $\sim 10^{-12}$ 

See the Metheus Omega 400 manuals for details on the byte sequences to control the color monitor.

fl - floppy disc device driver

# DESCRIPTION

/dev/fl refers to the floppy disc drive in the Ridge 32 cabinet. A flle on the floppy disc is referred to by the device name, plus the / character, plus its own name. / $\frac{dev}{H}/\frac{dev}{H}$  cog refers to flle dog on the floppy disc.

The floppy disc file name consists of 1 to 15 characters from the set  $[A \text{ to } Z, \text{ a to } z, 0 \text{ to } 9, \text{ and }$ "." ]. When specifying a pathname, upper- and lowercase characters are considered equivalent. The floppy disc directory stores names in uppercase only.

The floppy disc can be either single- or doubled-sided, with either single- or double-density formatting following the IBM 3740 soft-sectored standard. A floppy disc is normally formatted by ROS utilities as double-sided, double-density with 512 bytes of data per block.

The directory and file structure maintained on a floppy disc is compatible with the University of California, San Diego (UCSD) Pascal system format. This structure allows up to 77 files per volume, with a single directory for the entire volume.

Files on a floppy disc may be read or written a block of bytes at a time, with no transformation or interpretation of the data performed by the device driver. ROS utilities are available to format a new floppy disc (zero(1)), to list the directory (dir(1)), and to duplicate the contents of the floppy (copyfloppy(1)). To compact the space allocation of a floppy disc, use copyfloppy(1).

#### FILES

/dev/fl /drivers/fdlp

### DEVICE CODE

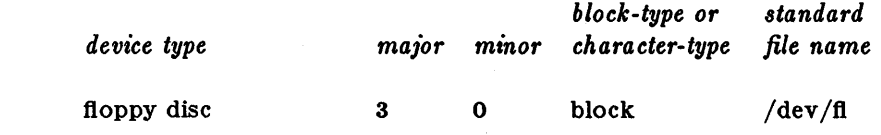

#### SEE ALSO

copyfloppy $(1)$ , dir $(1)$ , zero $(1)$ 

lp - line printer

DESCRIPTION

/dev/lp refers to a DataProducts printer on the DP/Centronics connector. When it is closed. a page eject is generated. Bytes written are printed.

The driver interprets carriage return (ODH). newline (OAH). tab(09H). and form-feed (OCH) characters.

Two *ioctl(* 2) system calls are available:

 $\#$ include  $<$ sys/lprio.h  $>$ ioctl (fildes. command. arg) struct lprio \*arg;

The *comma nds* are:

LPRGET Get the current printer parameters and store in the *Iprio* structure referenced by arg.

LPRSET Set the current printer parameters from the structure referenced by arg.

This allows an external program to control tab expansion, tab size , carriage return expansion, and newline expansion.

# DEVICE CODE

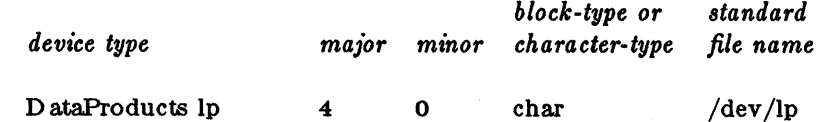

FILES

/dev/lp /drivers/fdlp

mouse - pointing device

DESCRIPTION

mouse refers to the pointing or locator device associated with a Ridge monochrome display. Each window in a multi-window environment has an event queue for locator device events (motion and/or button changes), which may be read via the mouse device associated with that window.

The input device data is encoded as a sequence of bytes that are placed into the mouse event queue for the currently selected active input window. Each mouse event is translated into 5 bytes, which are queued according to the selected window's flag bits, as described below. The entire event queue is flushed first if there is not enough room left for all 5 bytes, thus insuring that only the most recent events are queued.

The first byte contains the state of the buttons. Bit 0 (least significant) is the right button, bit 1 is the middle button, and bit 2 (more significant) is the left button. The other bits are normally zero, but may contain more button bits if a nonstandard locator device is being used. A bit value of 1 indicates the corresponding button is depressed, and a bit value of 0 indicates the button is released.

The second and third bytes contain the X coordinate, in two's complement representation, high-order byte first. The fourth and fifth bytes contain the Y coordinate in the same format. The coordinate system used for the X,Y position depends on the mode of the currently selected window and the event mode bits in the *wFlags* word for the window.

If the EMLocCoords bit is set, then display device coordinates are used, and the location can be anywhere on the display surface. The X coordinates range from 0 to 1023, and the Y coordinates range from 0 to 799, with the origin in the upper left corner of the Ridge monochrome display  $disp(7)$ .

If the EMLocCoords bit is not set, then only mouse positions within the currently active window are queued. The coordinate system used in this case is translated relative to the location of the window on the display surface, and may be scaled depending on the current mode of the window.

If the window is emulating a Tektronix 4014 terminal, then the X coordinates range from 0 to . 1024, and the Y coordinates range from 0 to 780, with the origin in the lower left corner of the window. The display device coordinates of the mouse are appropriately scaled based on the size of the window.

If the window is not in Tektronix 4014 mode, then display device coordinates are used, but are first translated relative to the origin of the window. The X coordinates range from 0 to one less than the width of the window, and the Y coordinates range from 0 to one less than the height of the window, with the origin in the upper left corner of the window.

The mouse input for a window is accessed using the  $open(2)$  system call, providing the name mouse appended to the window pathname, separated from it by a slash "/". For example, to open the mouse input associated with window window2 on display device number "0", the pathname would be  $/$ dev/disp0/window2/mouse.

Alternatively, the special name  $/dev/mouse$  can be used by a process to specify the mouse input from the window which corresponds to its control terminal. This special name is mapped by ROS to the actual pathname of the window plus the string /mouse. Thus, processes may easily refer to the mouse input from their control window without having to know the actual window pathname.

A process uses the standard *read(* 2) system call to access the mouse input from the window associated with an open file descriptor. Each read will return as many bytes from the event queue as are requested, although it is recommended that 5 bytes be read at a time, to maintain synchronization with the queuing of the mouse event bytes.

Normally, a process will block when it attempts to read from a window that has no mouse input queued for it, or if the window is not the active input window. A non-blocking *read(* 2) may be used to determine if there is any mouse input queued for a particular window. If the O\_NDELAY bit is set either by  $open(2)$  or  $fcndl(2)$  on a file descriptor bound to the mouse input for a window, then a read will return immediately with a value of 0 when there are no mouse input bytes queued for the window.

Several. of the bits in the *wFlags* word associated with each window provide control over the queueing of input events from the mouse.

Mouse pointing device (locator) input is placed in the mouse event queue for the currently selected active input window according to the following bits, as defined in the  $\langle$  sys/winctrl.h > header file. If the bits for the currently selected window do not allow queueing of a mouse event, then the window associated with the Window Manager process is tested according to its bits. This allows a process in the currently selected window to filter some or all mouse events, passing unwanted events to the Window Manager, which may choose to handle the mouse event or have it discarded.

#### EMQueueLoc

Bit that determines if mouse input is to be queued for the window. The initial value of this bit is 0, causing all mouse events for the window to be ignored. If this bit is set to I, then mouse events which satisfy the conditions specified by the other control bits will be queued.

#### EMLocCoords

Bit that determines the allowable coordinates of the mouse which will be queued for the window. The initial value of this bit is 0, allowing only mouse events whose coordinates are inside the window's boundaries to be queued. If this bit is set to 1, then mouse events located anywhere on the screen which satisfy the other conditions will be queued.

#### EMLocMotion

Bit that allows queueing of mouse events resulting from motion or button changes. The initial value of this bit is 0, allowing only mouse events that indicate a button change to be queued, thus ignoring events resulting only from motion. If this bit is set to 1, then mouse events will be queued which satisfy the other conditions, regardless of button changes.

#### EM Button Mask

Bit field that determines which button changes will cause a mouse input event to be queued for the window. The field is composed of the logical OR of the following four fields, and is initialized to the value O.

#### **EMRightButton**

Bit that corresponds to the right button on the mouse. A bit value of 1 indicates that a mouse event which has a different state for the right button from the previous event is to be queued. A bit value of 0 indicates that right button changes are to be ignored.

#### EMMiddleButton

Bit that corresponds to the middle button on the mouse. A bit value of 1 indicates that a mouse event which has a different state for the middle button from the previous event is to be queued. A bit value of 0 indicates that middle button changes are to be ignored.

#### EMLeftButton

Bit that corresponds to the left button on the mouse. A bit value of 1 indicates that a mouse event which has a different state for the left button from the previous event is to be queued. A bit value of 0 indicates that left button changes are to be ignored.

# $EM OtherButtons$

Bit that corresponds to all other buttons on a nonstandard mouse or other pointing device. A bit value of 1 indicates that a mouse event which has a different state for at least one of the other buttons from the previous event is to be queued. A bit value of 0 indicates that all other button changes are to be ignored.

# EMSigIOLoc

Bit that determines if mouse input events cause a SIGIO *signal(* 2) to be sent to the process or process group waiting for mouse input from the window. The initial value of this bit is 0, causing no signals to be sent. If this bit is set to 1, then each mouse event (not each byte) for the window generates a signal to the processes associated by *fcntl(* 2) with the window.

The *wF/ags* bits that control mouse input events may be accessed by making an *ioctl(* 2) system call using a file descriptor associated with a window.

```
#include <termio.h>
```

```
ioctl (filedesc, command, arg) 
int *arg;
```
The *command* argument using this form is:

MOUSEGET Get the flag bits associated with the mouse input into the integer pointed to by *arg*. All other bits are cleared to zero.

```
ioctl (filedesc, command, arg) 
int arg;
```
The *command* argument using this form is:

MOUSESET Set the flag bits associated with the mouse input from *arg*. All other bits are ignored.

#### FILES

/dev/mouse

SEE ALSO

*Ridge Multi- Window Display Management Guide*  windows $(3X)$ , wgraf $(3X)$ , disp $(7)$ 

mt - magnetic tape interface files

DESCRIPTION

*MtO* through *mt31,* and *rmtO* through *rmt31* refer to the magnetic tape drive in non-raw and raw modes, respectively.

When opened for reading or writing, the tape is assumed to be positioned as desired. When a file is closed, a double end-of-file (double tape mark) is written if the file was opened for writing. If the file was normal-rewind, the tape is rewound. If it is no-rewind and the file was open for writing, the tape is positioned before the second EOF just written. If the file was no-rewind and opened read-only, the tape is positioned after the EOF following the data just read. Once opened, reading is restricted to between the position when opened and the next EOF or the last write. The EOF is returned as a zero-length read. By judiciously choosing mt files, it is possible to read and write multi-file tapes.

A standard tape consists of a series of 4096- byte records terminated by an EOF. To the extent possible, the system makes it possible, if inefficient, to treat the tape like any other file. Seeks have their usual meaning and it is possible to read or write a byte at a time (although very inadvisable) .

The mt files discussed above are useful when it is desired to access the tape in a way compatible with ordinary files. When foreign tapes are to be dealt with, and especially when long records are to be read or written, the "raw" interface is appropriate. The associated files are named **rmt0**, ..., **rmt31**. Each *read* or *write* call reads or writes the next record on the tape. In the write case the record has the same length as the buffer given. During a read, the record size is passed back as the number of bytes read, up to the buffer size specified. Seeks are ignored. An EOF is returned as a zero-length read, with the tape positioned after the EOF, so that the next read will return the next record.

The following definitions of ioctl operations are from  $sys/mtio.h$ :

/\* structure for mag tape op command \*/

```
struct mtop{ 
int mt_op; /* operations defined below */ 
daddr_t mt_count; /* how many of them */ 
};
```
/\* IOCTL operations \*/

```
\#define MTWEOF 0 /* write an end of file record */
\#define MTFSF 1 /* forward space file */
\#define MTBSF 2 /* backward space file */
\#define MTFSR 3 /* forward space record */
\#define MTBSR 4 /* backward space record */
\#define MTREW 5 /* rewind */
\#define MTOFFL 6 /* rewind and put the drive offline */
\#define MTNOP 7 /* no operation, sets status only */
\#define MTHSPD 8 /* set high speed */
\#define MTLSPD 9 /* set low speed */
```
/\* structure for mag tape get status command \*/

 $MT(7)$  (Ridge)

```
struct mtget{ 
int mt_type; 
int mt_dsreg; 
                  /* type of magtape device */ 
                  /* drive status register */ 
int mt_erreg; /* error register */ 
int mt_resid; /* residual count */ 
daddr_t mt_fileno; 
/* file number of current position */ 
daddr_t mt_blkno; 
/* block number of current position */ 
}; 
/* 
* bits of the drive status register 
* * 0-7 
 * 8-11 
 * 12
 * 13
 * 14 
 * 15
 * 16
 * 17
 * 18
 * 19
 * 20
 * 21
 * 22
 * 23
 * 24
 * 25
 * 26
 * 27
 * 28 
 * 29 
 * 30
 * 31
 * 
              - D rive Identification 
               - (undefined) 
        BCO = -Byte Count OverflowTPE = -Tape Parity ErrorDMAE = -DMA ErrorOUR = - Over/Under RunCIP - Command In Progress 
        FMK = - Filemark
        HER = - Hard ErrorCER = - Corrected Error 
        IDENT= - PE Identification 
        P4/26 - Undefined Signal Connected To P4-26 
        P3/44 - Undefined Signal Connected To P3-14 
        HISP - High Speed 
        RWD - Rewind 
        EOT - End Of Tape 
        LPT 
        FPT 
        ONL 
        RDY 
        FBSY 
        DBSY 
                - Load Point 
                - File Protect 
                 - On Line 
                 - Ready 
                 - Formatter Ready 
                  - Data Busy 
           = Cleared with next command. *//* 
 * constants for mt_type byte */ 
                      OxOl 
                       Ox02 
                       Ox03 
                       Ox04 
                       Ox05 
                       Ox06 
                       Ox07 
                                } 
                                } 
                                 for compatibility with 4.2 bsd.
                                 only; not available on Ridge
                                } 
                                 } 
                                } 
  #deflne MT_ISTS 
  #define MT_ISHT 
  #deflne MT_ISTM 
  #deflne MT_ISMT 
  #deflne MT_ISUT 
  #deflne MT_ISCPC 
  #deflne MT_ISAR 
  #deflne MT_ISCY Ox08 /* Cipher streaming tape drive */ 
/* structure of IOCTL call for magnetic tape operations */ 
  ioctl (fildes, opcode, opstruct)
```
int fildes /\* file descriptor of tape device  $*/$ /\* a tape operation defined above  $*/$ int opcode struct mtop \*opstruct; /\* pointer to structure for \*/ /\* operations except MTNOP \*/  $\overline{or}$ 

struct mtget \*opstruct; /\* pointer to MTNOP structure only \*/

# DEVICE CODE

64 device files per controller major device number: 9 minor device number is calculated by:

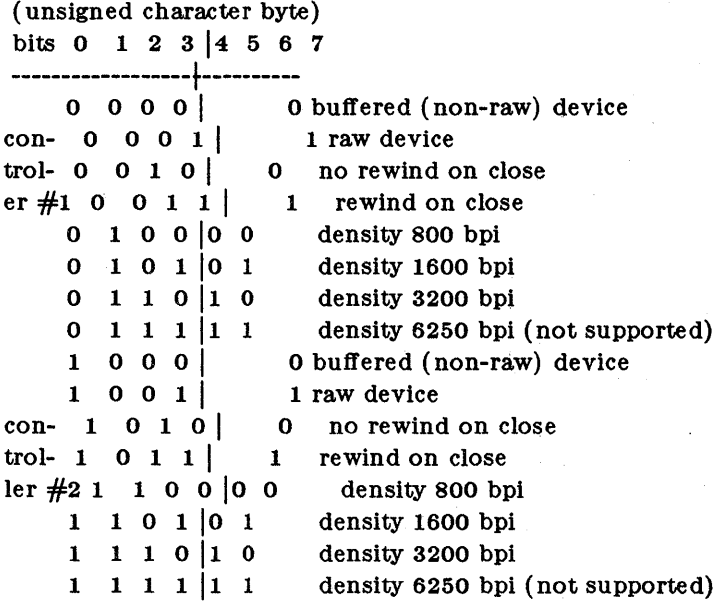

# FILES

/dev/mt?? /dev /rmt?? /usr/include/sys/mtio.h

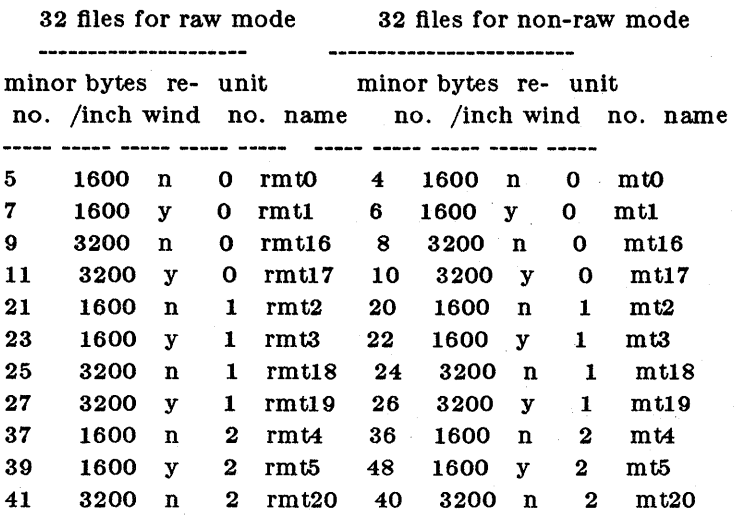

 $\ddot{\phantom{a}}$ 

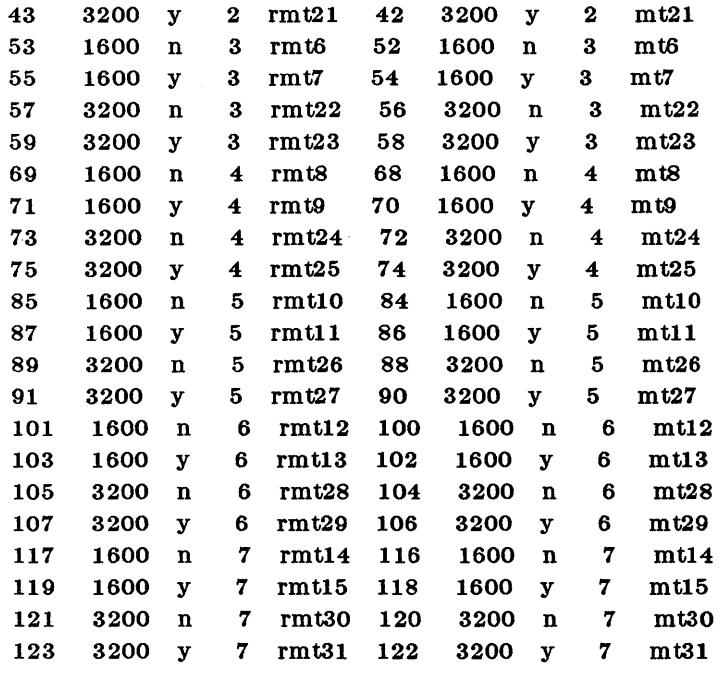

 $\bar{z}$ 

l,

null - the null device

# DESCRIPTION

/dev/null refers to the null device. Data written to the null device is discarded. If the null device is read, end-of-file status is returned (but no data).

# DEVICE CODE

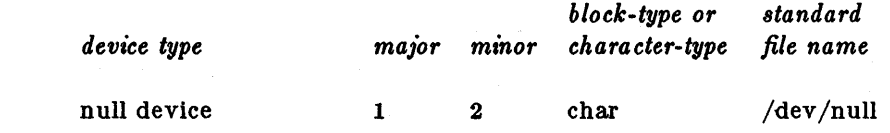

# FILES

/dev/null

termio - general terminal interface

TERMIO(7) IS NOT A FILE. THIS EXPLAINS TERMINAL I/O CHARACTERISTICS.

### DESCRIPTION

When a terminal file is opened, it normally causes the process to wait until a connection is established. In practice, users' programs seldom open these files; they are opened by getty and become a user's standard input, output, and error files. The very flrst terminal flle opened by the process group leader of a terminal flle not already associated with a process group becomes the control terminal for that process group. The control terminal plays a special role in handling quit and interrupt signals, as discussed below. The control terminal is inherited by a child process during a fork( 2). A process can break this association by changing its process group using setpgrp( 2).

A terminal associated with one of these files ordinarily operates in full-duplex mode. Characters may be typed at any time, even while output is occurring, and are only lost when the system's character input buffer reaches 4352 characters, which is rare, or when the user has accumulated 4352 input characters that have not yet been read by some program. When the input limit is reached, the oldest character is thrown away without notice.

Normally, terminal input is processed in units of lines. A line is delimited by a neW-line (ASCII LF) character, an end-of-flle (ASCII EOT) character, or a user-define able end-of-line character. This means that a program attempting to read will be suspended until an entire line has been typed. Also, no matter how many characters are requested in the read call, at most one line will be returned. It is not necessary, however, to read a whole line at once; any number of characters may be requested in a read, even one, without losing information.

During input, erase and kill processing is normally done. By default, eontrol-h erases the last character typed, except that it will not erase beyond the beginning of the line. By default, control-x kills (deletes) the entire input line. Both these characters operate on a key-stroke basis, independently of any backspacing or tabbing that may have been done. The erase and kill characters may be changed.

Certain characters have special functions on input:

- INTR (Rubout or ASCII DEL) generates an *interrupt* signal which is sent to all processes associated with the control terminal. Normally, each such process is forced to terminate, but arrangements may be made either to ignore the signal or to receive a trap to an agreed-upon location; see *8ignal(ej.*
- QUIT (Control-lor ASCII FS) generates a *quit* signal. Its treatment is identical to the interrupt signal except that, unless a receiving process has made other arrangements, it will be placed under control of the debugger.
- ERASE (Control-h) erases the preceding character. It will not erase beyond the start of a line, as delimited by a NL, EOF, or EOL character.
- KILL (Control-x) deletes the entire line, as delimited by a NL, EOF, or EOL character.
- EOF (Control-d or ASCII EOT) may be used to generate an end-of-file from a terminal. When received, all the characters waiting to be read are immediately passed to the program, without waiting for a new-line, and the EOF is processed on the next read request. Thus, if there are no characters waiting, which is to say the EOF occurred at the beginning of a line, zero characters will be passed back, which is the standard end-of-file indication.
- NL (ASCII LF) is the normal line delimiter. It can not be changed or escaped.
- EOL (ASCII NUL) is an additional line delimiter, like NL. It is not normally used.
- STOP (Control-s or ASCII DC3) can be used to temporarily suspend output. It is useful with CRT terminals to prevent output from disappearing before it can be read. While output is suspended, STOP characters are ignored and not read.
- START (Control-Q or ASCII DCl) is used to resume output which has been suspended by a STOP character. While output is not suspended, START characters are ignored and not read. The start/stop characters can not be changed or escaped.

The character values for INTR, QUIT, ERASE, KILL, EOF, and EOL may be changed to suit individual tastes.

When one or more characters are written, they are transmitted to the terminal as soon as previously-written characters have finished typing. Input characters are echoed by putting them in the output queue when input is requested by a read on the terminal file. If a process produces characters more rapidly than they can be typed, it will be suspended when its output queue exceeds some limit. When the queue has drained down to some threshold, the program is resumed.

Several *ioctl(2)* system calls apply to terminal files. The primary calls use the following structure, defined in  $\leq$ termio.h $>$ :

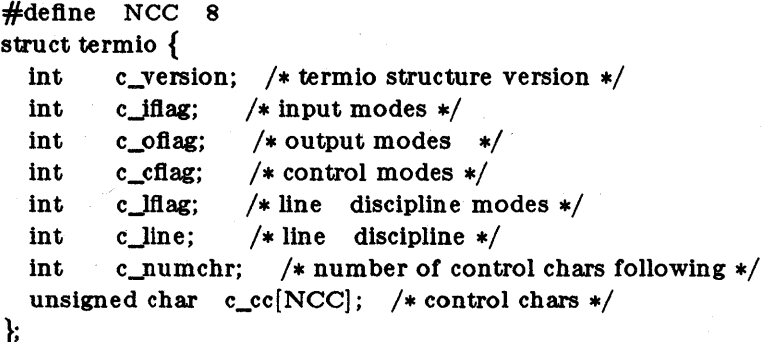

The special control characters are defined by the array  $c$ <sub>c</sub>cc.. The relative positions and initial values for each function are as follows:

- o INTR DEL 1 QUIT FS 2 ERASE control-h 3 KILL 4 EOF 5 EOL 6 JOB control-x EOT NUL contro1-z
- 7 reserved

The *c\_iftag* field describes the basic terminal input control:

IGNBRK 0000001 Ignore break condition. BRKINT 0000002 Signal interrupt on break. IGNPAR 0000004 Ignore characters with parity errors. PARMRK 0000010 Mark parity errors. INPCK 0000020 Enable input parity check. ISTRIP 0000040 Strip character. INLCR 0000100 Map NL to CR on input. IGNCR 0000200 Ignore CR.
ICRNL 0000400 Map CR to NL on input. IUCLC 0001000 Map upper-case to lower-case on input. IX ON 0002000 Enable start/stop output control. lXANY 0004000 Enable any character to restart output. IXOFF 0010000 Enable start/stop input control.

If IGNBRK is set, the break condition (a character framing error with data all zeros) is ignored, that is, not put on the input queue and therefore not read by any process. Otherwise if BRKINT is set, the break condition will generate an interrupt signal and flush both the input and output queues. If IGNPAR is set, characters with other framing and parity errors are ignored.

If PARMRK is set, a character with a framing or parity error which is not ignored is read as the three character sequence: 0377, 0, X, where X is the data of the character received in error. To avoid ambiguity in this case, if ISTRIP is not set, a valid character of 0377 is read as 0377, 0377. If PARMRK is not set, a framing or parity error which is not ignored is read as the character  $NUL(0)$ .

If INPCK is set, input parity checking is enabled. If INPCK is not set, input parity checking is disabled. This allows output parity generation without input parity errors.

If ISTRIP is set, valid input characters are flrst stripped to 7-bits, otherwise all 8-bits are processed.

If INLCR is set, a received NL character is translated into a CR character. If IGNCR is set, a received CR character is ignored (not read). Otherwise if ICRNL is set, a received CR character is translated into a NL character.

If IUCLC is set, a received upper-case alphabetic character is translated into the corresponding lower-case character.

If IXON is set, start/stop output control is enabled. A received STOP character will suspend output and a received START character will restart output. All start/stop characters are ignored and not read.

If lXANY is set, any input character, will restart output which has been suspended. IXANY is NOT implemented.

If IXOFF is set, the system will transmit START/STOP characters when the input queue is nearly empty/full.

The initial input control value is all bits clear.

The *c\_oftag* field specifies the system treatment of output:

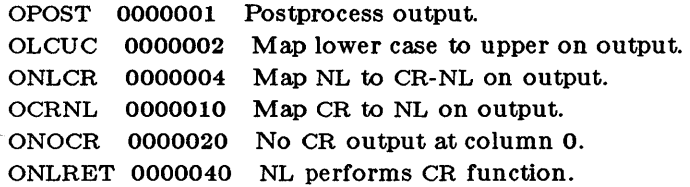

OFILL 0000100 Use fill characters for delay. OFDEL 0000200 Fill is DEL, else NUL. NLDLY 0000400 Select new-line delays: NLO 0 NLI 0000400 CRDLY 0003000 Select carriage-return delays: CRO 0 CRl 0001000 CR2 0002000 CR3 0003000 TABDLY 0014000 Select horizontal-tab delays: TABO 0 TAB1 0004000 TAB2 0010000 TAB3 0014000 Expand tabs to spaces. BSDLY 0020000 Select backspace delays: BSO 0 BSI 0020000 VTDLY 0040000 Select vertical-tab delays: VTO 0 VTl 0040000 FFDLY 0100000 Select form-feed delays: FFO 0 FFI 0100000

## ONLY THE FOLLOWING ARE IMPLEMENTED: OPOST, OLCUC, ONLCR, OCRNL, ONLRET, ONOCR, TAB3

If OPOST is set, output characters are post-processed as indicated by the remaining flags, otherwise characters are transmitted without change.

If OLCUC is set, a lower-case alphabetic character is transmitted as the corresponding uppercase character. This function is often used in conjunction with IUCLC.

If ONLCR is set, the NL character is transmitted as the CR-NL character pair. If OCRNL is set, the CR character is transmitted as the NL character. If ONOCR is set, no CR character is transmitted when at column 0 (first position).

If ONLRET is set, the NL character is assumed to do the carriage-return function; the column pointer will be set to 0 and the delays specified for CR will be used. Otherwise the NL character is assumed to do just the line-feed function; the column pointer will remain unchanged. The column pointer is also set to 0 if the CR character is actually transmitted.

Horizontal-tab delay type 3, the only delay bit implemented, specifies that tabs are to be expanded into spaces.

The initial output control value is all bits clear.

The *c\_cflag* field (WHICH IS IGNORED BY THE RIDGE DISPLAY) describes the hardware control of the terminal:

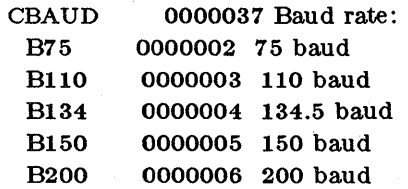

 $(9010-E)$  Page 4

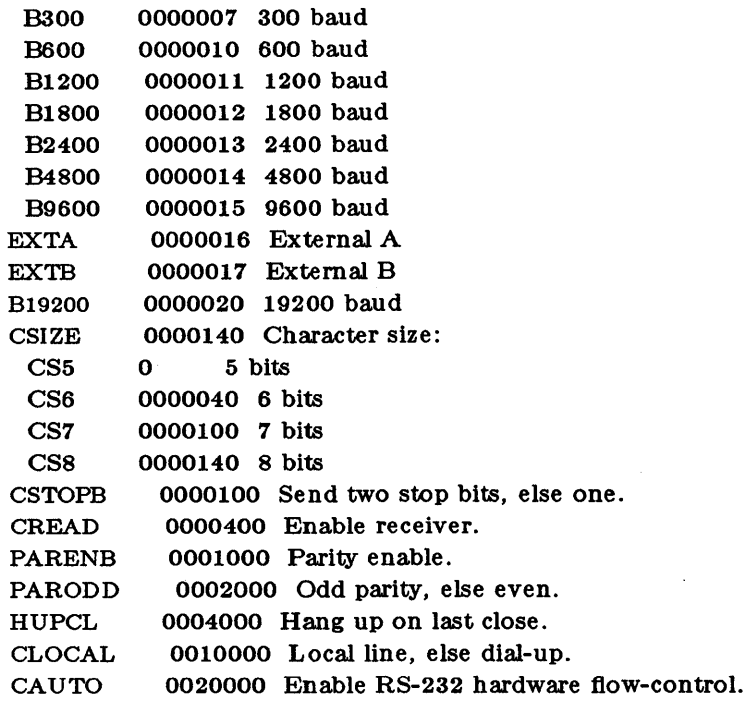

The CBAUD bits specify the baud rate. For any particular hardware, impossible speed changes are ignored.

The CSIZE bits specify the character size in bits for both transmission and reception. This size does not include the parity bit, if any. If CSTOPB is set, two stop bits are used, otherwise one stop bit. For example, at 110 baud, two stops bits are required.

If PARENB is set, parity generation and detection is enabled and a parity bit is added to each character. If parity is enabled, the PARODD fiag specifies. odd parity if set, otherwise even parity is used.

If CREAD is set, the receiver is enabled. Otherwise no characters will be received.

If HUPCL is set, the line will be disconnected when the last process with the line open closes it or terminates. That is, the data-terminal-ready signal will not be asserted.

If CLOCAL is set, the line is assumed to be a local, direct connection with no modem control. Otherwise modem control is assumed.

If CAUTO is set, hardware flow-control for RS-232 terminals is enabled. This feature prevents too-rapid input/output with a peripheral device. If enabled, the RS-232 receiver and transmitter are switched on and off by the "carrier detect" (DCD) and the "clear to send" (CTS) lines, respectively. No data will be received unless DCD (pin 8) is true, and no data will be transmitted until CTS (pin 5) is true.

The initial hardware control value after open is B9600, CS7 CREAD, PARENB. CLOCAL.

The *c\_lflag* field of the argument structure is used by the line discipline to control terminal functions. The basic line discipline (0) provides the following:

ISIG 0000001 Enable signals. ICANON 0000002 Canonical input (erase and kill processing). XCASE 0000004 \*Canonical upper/lower presentation. ECHO 0000010 Enable echo. ECHOE 0000020 Echo erase character as BS-SP-BS. ECHOK 0000040 Echo NL after kill character. NOFLSH 0000200 Disable fiush after interrupt or quit. LINTRUP 0000400 Generate signal SIGIO when data is available.

#### \* IGNORED BY RIDGE DISPLAY

If ISIG is set, each input character is checked against the special control characters INTR, JOB, and QUIT. If an input character matches one of these control characters, the function associated with that character is performed. If ISIG is not set, no checking is done. Thus these special input functions are possible only if ISIG is set. These functions may be disabled individually by changing the value of the control character to an unlikely or impossible value (e.g. 0377).

If ICANON is set, canonical processing is enabled. This enables the erase and kill edit functions, and the assembly of input characters into lines delimited by NL, EOF, and EOL. If [CANON is not set, read requests are satisfied directly from the input queue. A read will not be satisfied until at least MIN characters have been received. This allows fast bursts of input to be read efficiently while still allowing single character input. The MIN value is 'stored in the position for the EOF character. The time value represents tenths of seconds.

If ECHO is set, characters are echoed as received.

When ICANON is set, the following echo functions are possible. If ECHO and ECHOE are set, the erase character is echoed as ASCII BS SF BS, which will clear the last character from a CRT screen. If ECHOE is set and ECHO is not set, the erase character is echoed as ASCII SP BS. If ECHOK is set, the NL character will be echoed after the kill character to emphasize that the line will be deleted, otherwise a series of backspace- space- backspace sequences are output to cause the line to be erased. Note that an escape character preceding the erase or kill character removes any special function. Unless escaped, the EOF character is not echoed. Because EOT is the default EOF character, this prevents terminals that respond to EOT from hanging up.

If NOFLSH is set, the normal fiush of the input and output queues associated with the quit and interrupt characters will not be done.

The initial line-discipline control value is all bits clear.

The primary  $i\text{o}ctl(2)$  system calls have the form:

ioctl (fildes, command, arg) struct termio \*arg;

The commands using this form are:

- TCGETA Get the parameters associated with the terminal and store in the *termio*  structure referenced by arg.
- TCSETA Set the parameters associated with the terminal from the structure referenced by arg. The change is immediate.
- TCSETA W Wait for the output to drain before setting the new parameters. This form should be used when changing parameters that will affect output.
- TCSETAF Wait for the output to drain, then flush the input queue and set the new parameters.

Additional *ioctl{2}* calls have the form:

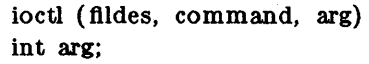

The commands using this form are:

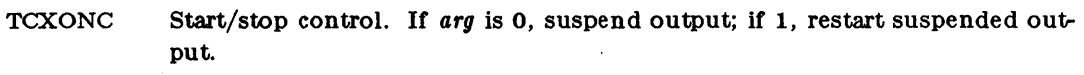

**TCFLSH** If arg is 0, flush the input queue; if 1, flush the output queue; if 2, flush both the input and output queues.

## SEE ALSO

 $\text{stty}(1)$ , ioctl $(2)$ .

## NAME

tty - controlling terminal interface

## DESCRIPTION

/dev/ttyO through /dev/tty7 refer to RS-232 terminals attached to the J connectors on the Ridge 32 back panel.

/dev/tty refers to the current user's terminal in use, which may be tty0 through tty7, or disp0 through disp3. It is useful for programs or shell sequences that wish to be sure of writing messages on the terminal no matter how output has been redirected. It can also be used for programs that demand the name of a file for output, when typed output is desired and it is tiresome to find out what terminal is currently in use.

## DEVICE CODE

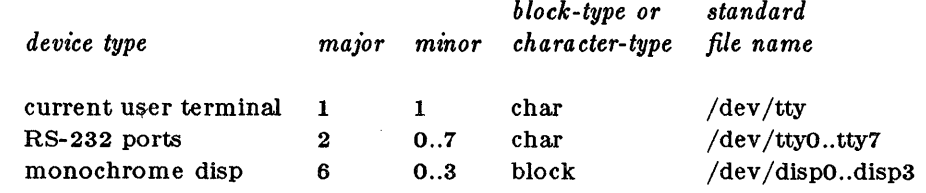

#### FILES

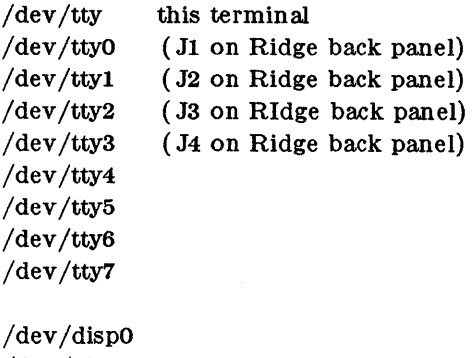

/dev/displ /dev/disp2 /dev/disp3

/drivers/disp /drivers/fdlp device driver for disp's device driver for tty's

#### NAME

vp - Versatec printer/plotter in print mode

DESCRIPTION

/dev/vp refers to Versatec printer/plotter in print mode on the Versatec printer/plotter connector.

When it is closed, a page eject is generated. Bytes written are printed.

The driver interprets carriage return (ODH), newline (OAH), tab (09H), and form-feed (OCH) characters.

Two ioctl $(2)$  system calls are available:

 $#$ include  $<$ sys/lprio.h  $>$ toctl (fildes, command, arg) struct lprio \*arg;

The *comma nd8* are:

LPRGET Get the current printer parameters and store in the *lprio* structure referenced by arg.

LPRSET Set the current printer parameters from the structure referenced by arg.

This allows an external program to control tab expansion, tab size, carriage return expansion, and newline expansion.

*block-type* or

## DEVICE CODE

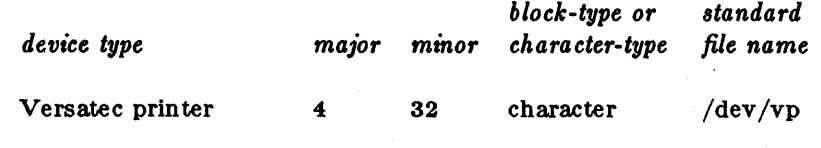

FILES

/dev/vp /dev /fdlp

# VPLOT(7) (Ridge)

#### NAME

vplot - Versatec printer/plotter in plot mode

DESCRIPTION

/dev/vplot refers to Versatec printer/plotter in plot mode on the Versatec printer/plotter connector.

When it is closed, bits written are printed and a page-eject is generated.

Two *ioctl*(2) system calls are available:

 $\#$ include  $<$ sys/vprio.h $>$ ioctl (HIdes, command, arg) struct vprio \*arg;

The *command8* axe:

VPPRINT Put the Versatec into print mode.

VPPLOT Put the Versatec into plot mode.

## DEVICE CODE

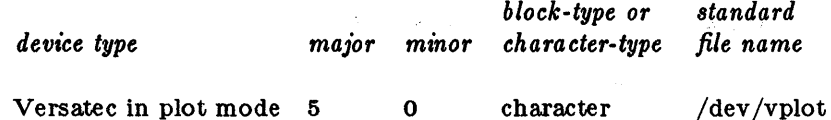

Versatec in plot mode 5 0 character

#### FILES

/dev/vplot /drivers/fdlp

Page 1

## **Ridge Computers Corporate Headquarters**

•

2451 Mission College Blvd. Santa Clara, California 95054 Phone: (408) 986-8500 Telex: 176956

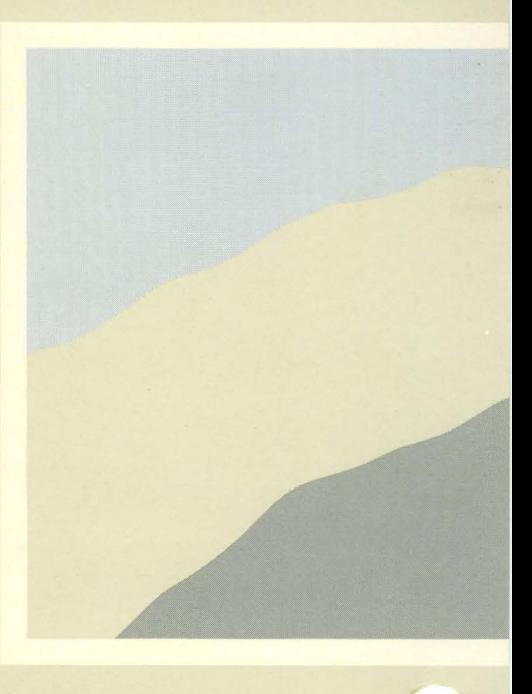